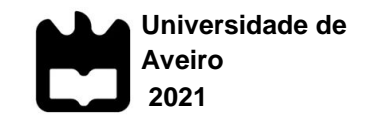

**Jose Saul Martin Fuentes**

**VISIBLE APE PROJECT - DIVULGANDO A ANATOMIA DOS GRANDES PRIMATAS ATRAVES DE MODELOS 3D E ILUSTRAÇÕES CIENTÍFICAS**

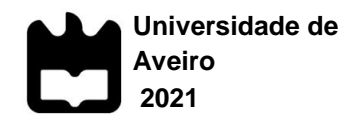

# **Jose Saul Martin Fuentes**

# **VISIBLE APE PROJECT - DIVULGANDO A ANATOMIA DOS GRANDES PRIMATAS ATRAVES MODELOS 3D E ILUSTRAÇÕES CIENTÍFICAS**

Dissertação apresentada à Universidade de Aveiro para cumprimento dos requisitos necessários à obtenção do grau de Mestre em Biologia Aplicada, realizada sob a orientação científica de Fernando Correia, coordenador do LIC-UA e professor assistente convidado e coorientação do Doutor Rui Diogo, Professor do Departamento de Anatomia da Universidade do Howard.

Apoio do projeto "Visible Ape Project" Financiado pelo a National Science Fundation, Whashington D.C, Estados Unidos.

Dedico este trabalho a todos aqueles que procuram conservar a diversidade através da ilustração científica e projetos de comunicação cientifíca, em especial a todos os integrantes do Laboratório de Ilustração Científica do Departamento de Biologia da Universidade de Aveiro e de Howard University quem devo muito do que apreendi nos últimos tempos.

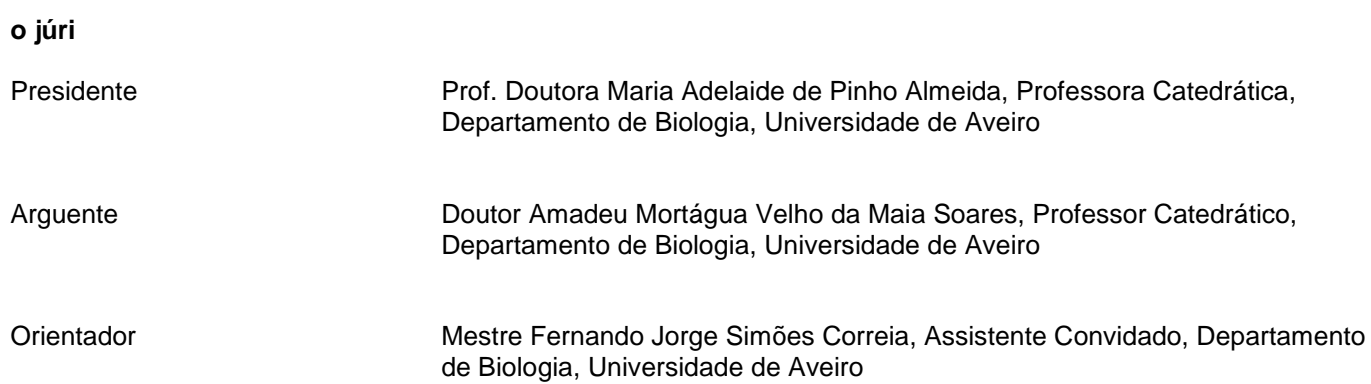

#### **agradecimentos** Nada teria sido possível sem a ajuda e a generosidade de diversas pessoas a quem quero deixar aqui expresso o meu profundo agradecimento:

Ao meu orientador Professor Fernando Correia por todo o apoio, exigência e paciência que teve para comigo. A sua disponibilidade, ajuda e compreensão foram fundamentais para a realização desta dissertação.

Ao meu co-orientador Professor Rui Diogo, pelo conselho científico, apoio e vinculação a projetos de impacto mundial para promover a conservação de primatas, pontos vitais para o desenvolvimento deste trabalho.

Aos meus pais, amigos e colegas que me acompanharam e ajudaram ao longo de todo este percurso académico.

Sem eles nada disto seria possível.

**palavras-chave** Visible Ape Project, anatomia/morfologia, sistemas vitais, modelos 3D, ilustração científica, comunicação de ciência.

**resumo** Com o surgimento de novas tecnologias, associada á ilustração do conhecimento científico, mecanismo de linguagem gráfica utilizado para comunicar ciência, e a constante procura de novos métodos de criação utilizando técnicas digitais, enquanto recursos documentais e didáticos - incluindo ilustração 3D – cada vez mais se constata que estes podem auxiliar numa melhor perceção e conhecimento sobre a natureza (sensibilizando e consciencializando). Neste trabalho, foram criados de raiz vários modelos 3D objetivos de alguns sistemas vitais com especial relevância para o sistema muscular do chimpanzé, bonobo, o Orangotango, gorila e gibão-comum, usando a aplicação de escultura tridimensional virtual Zbrush. Esses modelos servirão como base para modelar os sistemas musculares de outros grandes primatas. Ambos, modelos 3D e ilustração científica serão usados na plataforma "Visible Ape Project". Este projeto foi criado com o objetivo de divulgar exclusivamente informações massivas e de pormenor sobre a anatomia e dos principais primatas, por meio de modelos cientificamente corretos e esteticamente apelativos (arquétipo 3D), a fim de transbordar as fronteiras da comunidade académica e atingir também um público não-especializado, mais generalizado, comunicando uma mensagem cientificamente elaborada e complexa, mas que, desta forma, resultará de mais fácil perceção, interpretação e assimilação.

**keywords** Visible Ape Project, Anatomy, Morphology, Muscle System, 3D Models, Scientific Illustration, Scientific Dissemination, Science Communication.

**abstract** With the emergence of new technologies, associated with the illustration of scientific knowledge, graphic language mechanism used to communicate science, and the constant search for new methods of creation using digital techniques, as documental and didactic resources including 3D illustration - increasingly become notes that these can help in a better perception and knowledge about nature (raising awareness and raising awareness). In this work, several objective 3D models of some vital systems were created from scratch, with special relevance to the muscular system of the chimpanzee, bonobo, the Orangutan, gorilla and common gibbon, using the application of three-dimensional virtual sculpture software Zbrush. These models will serve as a basis for modeling the muscle systems of other great apes. Both 3D models and scientific illustration will be used in the "Visible Ape Project" platform. This project was created with the objective of exclusively disclosing massive and detailed information about the anatomy and the main primates, through scientifically correct and aesthetically appealing models (3D archetype), in order to cross the boundaries of the academic community and also achieve a non-specialized, more generalized public, communicating a scientifically elaborated and complex message, but which, in this way, will result in easier perception, interpretation and assimilation.

# **ÍNDICE**

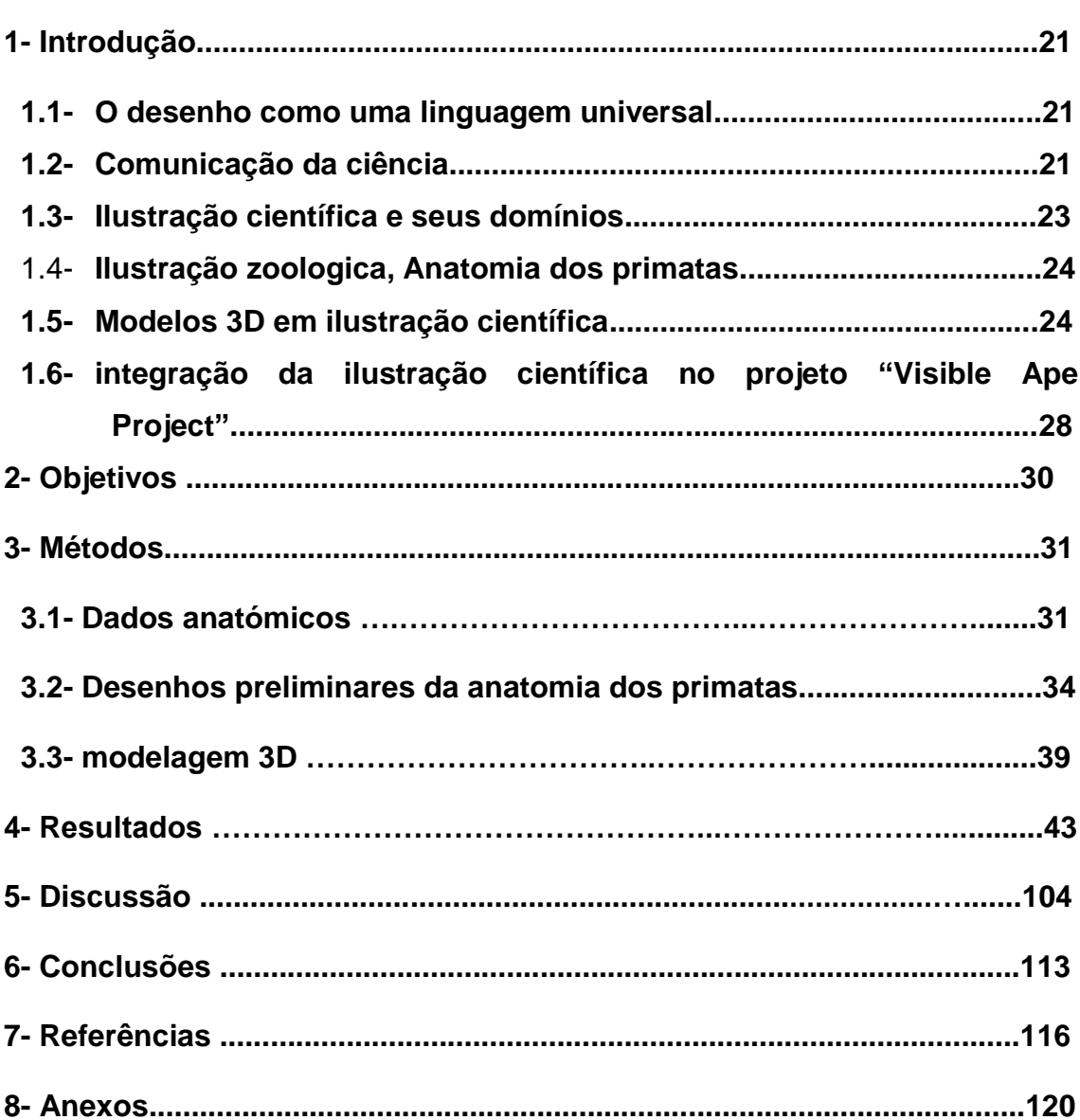

Pág.

# **ÍNDICE DE FIGURAS**

**Figura 1:** Desenhos preliminares criados para identificar diferenças na distribuição muscular, neste caso entre *Pan troglodytes* e *Pongo pygmaeus***......................................................................................................... 35**

**Figura 2:** Ilustrações de referência (Molnar, 2019) para identificar a posição correta de vários músculos e sua identificação numa correta representação da anatomia dos símios.**.........................................................................................36**

**Figura 3:** incidência de luz a 45 graus em uma esfera.**....................................37**

**Figura 4:** Comparação do tamaho dos principais primatas: Gibão (*Hylobates sp*), Orangotango (*Pongo pygmaeus*), Gorila (*Gorila gorila*), Chimpanzé (*Pan troglodytes*) e Humano (*Homo sapiens*)**...........................................................38**

**Figura 5:** Infográfia "Mysteries of kingship" por Fernando Baptista, 2013 National Geographic.**……………………............…………………….................. 39**

**Figura 6:** Interface do software Zbrush com figuras geométricas básicas para criar os modelos 3D**...............……………………………….…………….…...…. 40**

**Figura 7:** Processo de reconstrução do membro inferior do orangotango a partir de formas básicas**................................................................................... 41**

**Figura 8:** Processo de criação de modelos 3D a partir de dissecações (pé de gorila), uma vista fotográfica, à esquerda, e um volume, à direita (fotografia: Diogo *et al.*, 2013)**............................................................................................. 42**

**Figura 9:** Modo de navegação e exemplificação e exibição gráfica de modelos no site VAP (Barguer *et al.,* 2021)**..................................................................... 43**

**Figura 10:** Modelo do sistema muscular da cabeça do Chimpanzé com identificação numérica da cada musculo principal individualizado, em vista esquerda**........................................................................................................... 44**

**Figura 11:** Modelo do sistema muscular da cabeça do Chimpanzé com identificação numérica da cada musculo principal individualizado, em vista frontal**................................................................................................................ 44**

**Figura 12:** Modelo da pele da cabeça do Chimpanzé com identificação numérica da cada musculo principal individualizado, em vista direita**.................................................................................................................45**

**Figura 13:** Modelo do sistema muscular da cabeça do Chimpanzé com identificação numérica da cada musculo principal individualizado, em vista posterior**............................................................................................................ 45**

**Figura 14:** Modelo do sistema muscular da cabeça do Chimpanzé com identificação numérica da cada musculo principal individualizado, em vista superior**..............................................................................................................46**

**Figura 15:** Modelo do sistema muscular da extremidade superior do Chimpanzé com identificação numérica da cada musculo principal individualizado, em vista anterior**...................................................................... 46**

**Figura 16:** Modelo do sistema muscular da extremidade superior do Chimpanzé com identificação numérica da cada musculo principal individualizado, em vista posterior**...….....……..................................................47**

**Figura 17:** Modelo do sistema muscular da extremidade superior do Chimpanzé com identificação numérica da cada musculo principal individualizado, em vista superior**..................................................................... 47**

**Figura 18** Modelo do sistema muscular da extremidade superior do Chimpanzé com identificação numérica da cada musculo principal individualizado, em vista inferior**..............................….....……................................................................. 48**

**Figura 19:** Modelo do sistema muscular da extremidade inferior do Chimpanzé com identificação numérica da cada musculo principal individualizado, em vista anterior**...….....……........................................................................................... 48**

**Figura 20:** Modelo do sistema muscular da extremidade inferior do Chimpanzé com identificação numérica da cada musculo principal individualizado, em vista posterior**............................................................................................................ 49**

**Figura 21:** Modelo do sistema muscular da extremidade inferior do Chimpanzé com identificação numérica da cada musculo principal individualizado, em vista superior**........................................….....……..................................................... 49**

**Figura 22:** Modelo do sistema muscular da extremidade inferior do Chimpanzé com identificação numérica da cada musculo principal individualizado, em vista superior**......................................................….....……....................................... 50**

**Figura 23:** Modelo do sistema muscular da extremidade inferior do Chimpanzé com identificação numérica da cada musculo principal individualizado, em vista inferior **..................................................................………………………………..50**

**Figura 24:** Modelo do sistema muscular da cabeça do Bonobo com identificação numérica da cada musculo principal individualizado, em vista esquerda **……....................................................................................................51**

**Figura 25:** Modelo do sistema muscular da cabeça do Bonobo com identificação numérica da cada musculo principal individualizado, em vista frontal**.................................................................................................................51**

**Figura 26:** Modelo da pele da cabeça do Bonobo com identificação numérica da cada musculo principal individualizado, em vista direita**......,..................…..52**

**Figura 27:** Modelo do sistema muscular da cabeça do Bonobo com identificação numérica da cada musculo principal individualizado, em vista posterior**...............................................................................………………….…52**

**Figura 28:** Modelo do sistema muscular da cabeça do Bonobo com identificação numérica da cada musculo principal individualizado, em vista superior**………...........................................................................................….....53**

**Figura 29: :** Modelo do sistema muscular da extremidade superior do Bonobo com identificação numérica da cada musculo principal individualizado, em vista anterior **..............................................................................................................53**

**Figura 30: :** Modelo do sistema muscular da extremidade superior do Bonobo com identificação numérica da cada musculo principal individualizado, em vista posterior **….........……………………………........................................................54**

**Figura 31:** Modelo do sistema muscular da extremidade superior do Bonobo com identificação numérica da cada musculo principal individualizado, em vista superior**...................................................................…………………………...…54**

**Figura 32:** Modelo do sistema muscular da extremidade superior do Bonobo com identificação numérica da cada musculo principal individualizado, em vista inferior**.......................................................................................................……..55**

**Figura 33:** Modelo do sistema muscular da extremidade inferior do Bonobo com identificação numérica da cada musculo principal individualizado, em vista anterior **…....…..................................................................................................55**

**Figura 34:** Modelo do sistema muscular da extremidade inferior do Bonobo com identificação numérica da cada musculo principal individualizado, em vista posterior**.........................................................................................................…56**

**Figura 35:** Modelo do sistema muscular da extremidade inferior do Bonobo com identificação numérica da cada musculo principal individualizado, em vista superior**..............................................................................................................56**

**Figura 36:** Modelo do sistema muscular da extremidade inferior do Bonobo com identificação numérica da cada musculo principal individualizado, em vista superior **…......................................................................................................…57**

**Figura 37:** Modelo do sistema muscular da extremidade inferior do Bonobo com identificação numérica da cada musculo principal individualizado, em vista inferior**............................................................................................................…57**

**Figura 38:** Modelo do sistema muscular da cabeça do Gorila com identificação numérica da cada musculo principal individualizado, em vista esquerda **………................................................................................................................58**

**Figura 39:** Modelo do sistema muscular da cabeça do Gorila com identificação numérica da cada musculo principal individualizado, em vista frontal**.................................................................................................................58**

**Figura 40:** Modelo da pele da cabeça do Gorila com identificação numérica da cada musculo principal individualizado, em vista direita**...................................59**

**Figura 41:** Modelo do sistema muscular da cabeça do Gorila com identificação numérica da cada musculo principal individualizado, em vista posterior**.......................................................................................................…..59**

**Figura 42:** Modelo do sistema muscular da cabeça do Gorila com identificação numérica da cada musculo principal individualizado, em vista superior**.......................................................................................................……60**

**Figura 43:** Modelo do sistema muscular da extremidade superior do Gorila com identificação numérica da cada musculo principal individualizado, em vista anterior**….......................................................................................................….60**

**Figura 44:** Modelo do sistema muscular da extremidade superior do Gorila com identificação numérica da cada musculo principal individualizado, em vista posterior**..……....................................................................................................61**

**Figura 45:** Modelo do sistema muscular da extremidade superior do Gorila com identificação numérica da cada musculo principal individualizado, em vista superior **……..................................................................................................…61**

**Figura 46:** Modelo do sistema muscular da extremidade superior do Gorila com identificação numérica da cada musculo principal individualizado, em vista inferior**................................................................................................................62**

**Figura 47:** Modelo do sistema muscular da extremidade inferior do Gorila com identificação numérica da cada musculo principal individualizado, em vista anterior **…..........................................................................................................62**

**Figura 48:** Modelo do sistema muscular da extremidade inferior do Gorila com identificação numérica da cada musculo principal individualizado, em vista posterior **…….................................................................................................…63**

**Figura 49:** Modelo do sistema muscular da extremidade inferior do Gorila com identificação numérica da cada musculo principal individualizado, em vista superior**..........................................................................................................…63**

**Figura 50:** Modelo do sistema muscular da extremidade inferior do Gorila com identificação numérica da cada musculo principal individualizado, em vista superior**..............................................................................................................64**

**Figura 51:** Modelo do sistema muscular da extremidade inferior do Gorila com identificação numérica da cada musculo principal individualizado, em vista inferior**.....…....................................................................................................…64**

**Figura 52:** Modelo do sistema muscular da cabeça do Orangotango com identificação numérica da cada musculo principal individualizado, em vista esquerda **…....................................................................................................…65**

**Figura 53:** Modelo do sistema muscular da cabeça do Orangotango com identificação numérica da cada musculo principal individualizado, em vista frontal**...........................................................................................................…..65**

**Figura 54:** Modelo da pele da cabeça do Orangotango com identificação numérica da cada musculo principal individualizado, em vista direita**.............................................................................................................…66**

**Figura 55:** Modelo do sistema muscular da cabeça do Orangotango com identificação numérica da cada musculo principal individualizado, em vista posterior**.........................................................................................................…66**

**Figura 56:** Modelo do sistema muscular da cabeça do Orangotango com identificação numérica da cada musculo principal individualizado, em vista superior**........................................................................................................…..67**

**Figura 57:** Modelo do sistema muscular da extremidade superior do Orangotango com identificação numérica da cada musculo principal individualizado, em vista anterior **……………………...........................…………67**

**Figura 58:** Modelo do sistema muscular da extremidade superior do Orangotango com identificação numérica da cada musculo principal individualizado, em vista posterior**..........................…………………………...…68**

**Figura 59:** Modelo do sistema muscular da extremidade superior do Orangotango com identificação numérica da cada musculo principal individualizado, em vista superior ...**...............……………...................………..68**

**Figura 60:** Modelo do sistema muscular da extremidade superior do Orangotango com identificação numérica da cada musculo principal individualizado, em vista inferior**....................................……………......………69**

**Figura 61:** Modelo do sistema muscular da extremidade inferior do Orangotango com identificação numérica da cada musculo principal individualizado, em vista anterior **………………...........................…………...…69**

**Figura 62:** Modelo do sistema muscular da extremidade inferior do Orangotango com identificação numérica da cada musculo principal individualizado, em vista posterior**........................………………………………..70**

**Figura 63:** Modelo do sistema muscular da extremidade inferior do Orangotango com identificação numérica da cada musculo principal individualizado, em vista superior**..................................…………………………70**

**Figura 64:** Modelo do sistema muscular da extremidade inferior do Orangotango com identificação numérica da cada musculo principal individualizado, em vista superior**..................................................................…71**

**Figura 65:** Modelo do sistema muscular da extremidade inferior do Orangotango com identificação numérica da cada musculo principal individualizado, em vista inferior**........................................................................71**

**Figura 66:** Modelo do sistema muscular da cabeça do Gibão com identificação numérica da cada musculo principal individualizado, em vista esquerda**……….................................................................................................72**

**Figura 67:** Modelo do sistema muscular da cabeça do Gibão com identificação numérica da cada musculo principal individualizado, em vista frontal**.......................................................................................................…...…72**

**Figura 68:** Modelo da pele da cabeça do Gibão com identificação numérica da cada musculo principal individualizado, em vista direita**....................................73**

**Figura 69:** Modelo do sistema muscular da cabeça do Gibão com identificação numérica da cada musculo principal individualizado, em vista posterior**.........................................................................................................…73**

**Figura 70:** Modelo do sistema muscular da cabeça do Gibão com identificação numérica da cada musculo principal individualizado, em vista superior**..............................................................................................................74**

**Figura 71:** Modelo do sistema muscular da extremidade superior do Gibão com identificação numérica da cada musculo principal individualizado, em vista anterior **……...................................................................................................…74**

**Figura 72:** Modelo do sistema muscular da extremidade superior do Gibão com identificação numérica da cada musculo principal individualizado, em vista posterior**.............................................................................................................75**

**Figura 73:** Modelo do sistema muscular da extremidade superior do Gibão com identificação numérica da cada musculo principal individualizado, em vista superior**..............................................................................................................75**

**Figura 74:** Modelo do sistema muscular da extremidade superior do Gibão com identificação numérica da cada musculo principal individualizado, em vista inferior**......…......................................................................................................76**

**Figura 75:** Modelo do sistema muscular da extremidade inferior do Gibão com identificação numérica da cada musculo principal individualizado, em vista anterior**....……....................................................................................................76**

**Figura 76:** Modelo do sistema muscular da extremidade inferior do Gibão com identificação numérica da cada musculo principal individualizado, em vista posterior**........................................................................................................….77**

**Figura 77:** Modelo do sistema muscular da extremidade inferior do Gibão com identificação numérica da cada musculo principal individualizado, em vista superior**..…........................................................................................................77**

**Figura 78:** Modelo do sistema muscular da extremidade inferior do Gibão com identificação numérica da cada musculo principal individualizado, em vista superior**..........................................................................................................…78**

**Figura 79:** Modelo do sistema muscular da extremidade inferior do Gibão com identificação numérica da cada musculo principal individualizado, em vista inferior**................................................................................................................78**

**Figura 80:** Modelo do sistema muscular da cabeça do Humano com identificação numérica da cada musculo principal individualizado, em vista esquerda**........................................................................................................…79**

**Figura 81:** Modelo do sistema muscular da cabeça do Humano com identificação numérica da cada musculo principal individualizado, em vista frontal **….........................................................................................................…79**

**Figura 82:** Modelo da pele da cabeça do Humano com identificação numérica da cada musculo principal individualizado, em vista direita**...........................…80**

**Figura 83:** Modelo do sistema muscular da cabeça do Humano com identificação numérica da cada musculo principal individualizado, em vista psoterior**.........................................................................................................…80**

**Figura 84:** Modelo do sistema muscular da cabeça do Humano com identificação numérica da cada musculo principal individualizado, em vista superior**.......................................................................................................……81**

**Figura 85:** Modelo do sistema muscular da extremidade superior do Humano com identificação numérica da cada musculo principal individualizado, em vista anterior **................................................................…………………………...…81**

**Figura 86:** Modelo do sistema muscular da extremidade superior do Humano com identificação numérica da cada musculo principal individualizado, em vista posterior**..................................................................………………………………82**

**Figura 87:** Modelo do sistema muscular da extremidade superior do Humano com identificação numérica da cada musculo principal individualizado, em vista superior**...................................................................…………………………...…82**

**Figura 88:** Modelo do sistema muscular da extremidade superior do Humano com identificação numérica da cada musculo principal individualizado, em vista inferior**................................................................................................................83**

**Figura 89:** Modelo do sistema muscular da extremidade inferior do Humano com identificação numérica da cada musculo principal individualizado, em vista anterior **..........................................................................................................…83**

**Figura 90:** Modelo do sistema muscular da extremidade inferior do Humano com identificação numérica da cada musculo principal individualizado, em vista posterior**.........................................................................................................…84**

**Figura 91:** Modelo do sistema muscular da extremidade inferior do Humano com identificação numérica da cada musculo principal individualizado, em vista superior**..........................................................................................................…84**

**Figura 92:** Modelo do sistema muscular da extremidade inferior do Humano com identificação numérica da cada musculo principal individualizado, em vista superior**..............................................................................................................85**

**Figura 93:** Modelo do sistema muscular da extremidade inferior do Humano com identificação numérica da cada musculo principal individualizado, em vista inferior**............................................................................................................... 85**

**Figura 94:** Comparação de modelos do sistema muscular da cabeça do Bonobo, Chimpanzé, Gorila, Orangotango, Gibão e Humano, em vista frontolateral**............................................................................................................ …86**

**Figura 95:** Comparação de modelos do sistema muscular da extremidade superior de Bonobo, Chimpanzé e Gorila em vista posterior**..............……...…86**

**Figura 96:** Comparação de modelos do sistema muscular da extremidade superior de Bonobo, Chimpanzé e Gorila, em vista anterior**...........……………87**

**Figura 97:** Comparação de modelos do sistema muscular da extremidade inferior de Bonobo, Chimpanzé e Gorila, em vista posterior**.................………………….................................................………...…87**

**Figura 98:** Modelo da distribuição arterial da cabeça gibão em vista direita**............................................................................................................88**

**Figura 99:** Modelo da distribuição arterial da cabeça gibão em vista frontal**……….....................................................................................................***.88*

**Figura 100:** Modelo da distribuição arterial da cabeça gibão em vista esquerda**............................................................................................................89**

**Figura 101:** Modelo da distribuição arterial da cabeça gibão em vista superior**..............................................................................................................89**

**Figura 102:** Modelo da distribuição arterial da cabeça gibão em vista posterior**….........................................................................................................90**

**Figura 103:** Modelo da distribuição nervosa e venosa da cabeça do chimpanzé em vista direita.**………………....…...…..............................................................90**

**Figura 104:** Modelo da distribuição nervosa e venosa da cabeça do chimpanzé em vista frontal**….........................................……………......….......................…91**

**Figura 105:** Modelo da distribuição nervosa e venosa da cabeça do chimpanzé em vista esquerda**.....................................……………...................…......…...…91**

**Figura 106:** Modelo da distribuição nervosa e venosa da cabeça do chimpanzé em vista superior**....................................……………..................…......…......…92**

**Figura 107:** Modelo da distribuição nervosa e venosa da cabeça do chimpanzé em vista posterior**...............................................….................................…....…92**

**Figura 108:** Modelo crânio do Chimpanzé (*Pan troglodytes*) vista esquerda. **………………...........................................................................................…...…93**

**Figura 109:** Modelo crânio do Chimpanzé (*Pan troglodytes*) vista frontal. **………………......…........................................................................................…93**

**Figura 110:** Modelo crânio do Chimpanzé (*Pan troglodytes*) vista superior. **.....................................................................................………………......…...…94**

**Figura 111:** Modelo crânio do Chimpanzé (*Pan troglodytes*) vista posterior **………………......…........................................................................................…94**

**Figura 112:** Modelo crânio do Bonobo (*Pan paniscus*) vista esquerda**........................................................................................................…95**

**Figura 113:** Modelo crânio do Bonobo (*Pan paniscus*) vista frontal **….........…95**

**Figura 114:** Modelo crânio do Bonobo (*Pan paniscus*) vista superior **……...................................................................................................................96**

**Figura 115:** Modelo crânio do Bonobo (*Pan paniscus*) vista posterior **.......................................................................................................................…96**

**Figura 116:** Modelo crânio do Gorila (*Gorilla gorilla*) vista esquerda **…....................................................................................................................…97**

**Figura 117:** Modelo crânio do Gorila (*Gorilla gorilla*) vista frontal **................…97**

**Figura 118:** Modelo crânio do Gorila (*Gorilla gorilla*) vista superior **………................................................................................................................98**

**Figura 119:** Modelo crânio do Gorila (*Gorilla gorilla*) vista posterior**.............................................................................................................98**

**Figura 120:** Modelo crânio do Orangotango (*Pongo pygmaeus*) vista esquerda **...........................................................................................................................99**

**Figura 121:** Modelo Crânio do Orangotango (*Pongo pygmaeus*) vista frontal **………................................................................................................................99**

**Figura 122:** Modelo Crânio do Orangotango (*Pongo pygmaeus*) vista superior **………………......…...…...................................................................................100**

**Figura 123:** Modelo Crânio do Orangotango (*Pongo pygmaeus*) vista posterior **………………......…...…...................................................................................100**

**Figura 124:** Modelo Crânio do Gibão *(Hylobates sp*) vista esquerda.**…….....101**

**Figura 125:** Modelo Crânio do Gibão *(Hylobates sp*) vista frontal**...…............101**

**Figura 126:** Modelo 3D Crânio do Gibão *(Hylobates sp*) vista superior**....…….................................................................................................102**

**Figura 127:** Modelo 3D Crânio do Gibão *(Hylobates sp*) vista psoterior. **….….................................................................................................................102**

**Figura 128:** dados estatísticos do número de visualizações e interações no webiste [www.visibleapeproject.com](http://www.visibleapeproject.com/) **...........................………………......…..…103**

**Figura 129:** Dados de visualização do VAP. No presente existem já dados preliminares que nos permitem inferior as áreas do globo que mais têm acedido ao site VAP e visualizado as imagens...**....................………………......…..….103**

**Figura 130:** Ilustração de referência de Julia Molnar, 2019 e modelo 3D exemplificando a posição correta da representação anatômica**.....................108**

# **ÍNDICE DE TABELAS**

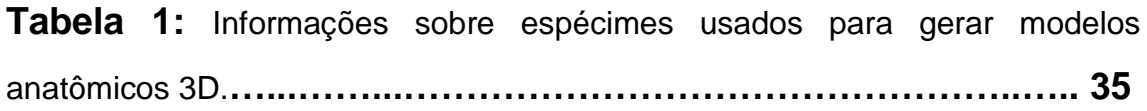

## **1- INTRODUÇÃO**

#### **1.1- O desenho como uma linguagem universal**

Com o desenvolvimento cognitivo do ser humano e sua compreensão do meio ambiente por meio de recursos gráficos, foram gerados mecanismos de transmissão de informações, principalmente por uma linguagem codificada que se traduz em comunicação: o desenho. Essa representação visual transformase em complemento do discurso oral ou escrito que às vezes se mostra incompleto ou incoerente. (Calheiros, 2014)

O desenho, representação visível e objetiva, transforma-se em visão universal, capaz de gerar sensações e processos cognitivos no ser humano para compreender o funcionamento dos diversos fenômenos presentes na natureza (Calheiros, 2014). Como resultado desses processos de perceção, abriu-se o surgimento e o desenvolvimento das diversas disciplinas que compõem a ciência bem como comunicação científica por meio de recursos visuais.

### **1.2- Comunicação da ciência**

A ciência, é o resultado de uma série de processos de interação social, onde é necessário abarcar e perceber conceitos complexos. Esta ponte de comunicação traz vantagens para o desenvolvimento coletivo nas esferas social, cultural e até política. A comunicação passa a ser a essência do conhecimento científico em constante evolução (Barrocas, 2019).

Comunicar os conceitos científicos produzidos pela ciência e pelos cientistas, para uma sociedade diversificada e fundamental não só para a criação de uma cultura científica, como também para o estabelecimento de uma democratização do conhecimento (Correia, 2019). Comunicar ciência torna-se um veículo de conhecimento claro e objetivo que busca se dirigir a um público diversificado.

Toda ponte de informação obedece a vários princípios ou protocolos para sua correta disseminação dentro dos quais se encontra: síntese e contexto, verificar o perfil do público onde a informação será transmitida de forma simplificada, evitar excessos de conceitos técnicos e difíceis de perceber e finalmente não deixar de lado o componente estético e gráfico. Tendo em conta isto, todas as informações que não têm a possibilidade de interagir com os conceitos alternativos de um público alvo, tornam-se inviáveis para o conhecimento processado pelo sistema cognitivo. Para que esses processos de comunicação tenham sucesso, é necessária a produção de estímulos nos recetores de informação, que posteriormente ativarão a memória. (Barrocas, 2019) .

Os ilustradores e comunicadores científicos trabalham com o mesmo objetivo de muitos cientistas: causar um impacto no mundo transformando a ciência em um componente acessível, claro e objetivo, ajudando ao público a compreender novas descobertas resultado da pesquisa científica. Comunicação, educação e desenvolvimento científico são alguns dos principais componentes que os ilustradores buscam na educação científica (Perilli, 2019). Por tanto, isto torna-se essencial para a comunicação de mensagens com conteúdo científico por causa de sua capacidade de traduzir ideias em imagens que podem ser usadas para comunicar informações a uma ampla gama de públicos (Correia 2011 & 2019; Perilli, 2019). Isto é importante para compartilhar conceitos, detalhes e assuntos complexos com o público de uma forma envolvente e de fácil compreensão.

No Visible Ape Project, a modelagem 3D é utilizada como ponte de comunicação entre a informação científica e o público que irá interagir diretamente, seja especializado ou não especializado, com uma componente favorável onde se articulam elementos gráficos realistas e esquemáticos, os quais serão codificados e apresentados em conformidade para as duas partes possam compreender as informações que se destinam a mostrar, neste caso, a anatomia dos principais grupos de símios.

#### **1.3- Ilustração científica e seus domínios**

Representar um aspeto particular de qualquer organismo vivo através de um desenho transformasse-se numa forma eficaz de comunicar aspetos científicos e conceitos complexos. A ilustração científica é um recurso usual na comunicação científica, seja estrategicamente direcionada para um público de especialistas ou para um público mais indiferenciado de não especialistas. Portanto, esse tipo de imagem geralmente codifica e veicula uma mensagem científica em um processo gráfico percetível e objetivo (Madhusoodanan, 2016; Correia 2011 & 2019)

A Ilustração Científica é um recurso visual que se torna uma Imagem útil que tem como fim transmitir ou traduzir o conhecimento científico de forma objetiva, credível e honesta através de uma narrativa gráfica. O método científico contribuiu para a transformação desse recurso visual numa representação rigorosa e fiel, criando um impacto visual por parte do destinatário da informação, que irá estimular interpretações assertivas do que se pretende observar. (Correia, 2011 & 2019)

Uma ilustração é uma imagem pensada e estrategicamente construída que representa com precisão os elementos estudados pela Ciência - como Biologia, Geologia, Antropologia, Paleontologia, Arqueologia, Medicina, etc. Representar graficamente um conceito ou resultado científico requer principalmente uma série de estudos que desenvolverão uma linguagem sequencial com o método científico, incluindo elementos estéticos que darão solidez à mensagem visual que se pretende transmitir. (Correia, 2011 & 2019). A ilustração científica, como mensagem codificada enviada a um recetor de informação, atende a três princípios que se apresentam simultaneamente: a) compilar, reunir informações claras, precisas e objetivas; b) transmitir, criar uma ponte de informação científica visual para um público desconhecido e finalmente; c) estimular, o que significa criar empatia sensorial para facilitar uma interpretação do conteúdo científico encapsulado em uma imagem. Essas premissas estabelecerão um canal de comunicação sólido na abordagem do conhecimento científico (Correia, 2011 & 2019).

A ilustração científica costuma usar o desenho para representar um organismo ou espécie em modelo bidimensional 2D (dois eixos: largura/alturacomprimento), onde o volume, a textura e até os padrões são conseguidas através do uso das leis da perspetiva — são virtualmente sugestões gráficas que ativam uma perceção de tridimensionalidade virtual no objeto ou modelo assim representado (Hodges, 1989; Correia, 2011 & 2019). O volume real apenas é alcançado se a profundidade enquanto ma terceira dimensão for adicionada (3D). O modo de visualização e representação passa do desenho/pintura para a escultura e modelação.

#### 1.4- **Ilustração zoológica e anatomia dos primatas**

ilustrar mamíferos precisa de muita atenção nas proporções do corpo, assim como de volume e textura. Pode ser de grande ajuda o ilustrarem-se espécimes preservados ou taxidermizados onde a observação desempenha um papel importante (Alves, 2008). A cabeça é um elemento de identificação da maioria dos mamíferos, mas há variações no crânio que também devem ser observadas. O corpo e as extremidades podem ser feitos tendo em conta o esqueleto do animal. É preciso conhecer os ossos, músculos e tendões principais que compõem o corpo, além, de preferência estendidos e com uma cor que os diferencia. Conhecer o esqueleto de um mamífero possibilita posicionar adequadamente o corpo dos animais em relação a sua locomoção (Alves, 2008).

#### **1.5- Modelos 3D em ilustração científica**

Com o surgimento de novas tecnologias e a necessidade de abrir horizontes no campo da ilustração científica, novas técnicas de representação e softwares especializados foram implementadas, neste caso, para a construção de modelos 3D (Perkel, 2020). Os ilustradores têm sido criativos para usar as novas tecnologias porque foram desenvolvidos e explorados estilos inovadores, tanto visuais quanto virtuais (Keefe, 2009). O *software* 3D revolucionou a indústria da medicina e biologia em geral porque permite ao publico alvo perceber um conceito da ciência a partir de modelos tridimensionais de alta qualidade, estrategicamente construídos e de interação direta (Perkel, 2020; Falconeri, 2020).

Quando se fala de modelagem 3D ao serviço da ciência, deve-se levar em consideração que os processos de reconstrução envolvem o desenvolvimento e a execução de estudos preliminares a partir de um esboço 2D em papel. Todas as informações recolhidas inicialmente permitirão ao ilustrador realizar um acompanhamento rigoroso na construção de um modelo 3D, onde estarão representados os elementos necessários para correta difusão de um conceito científico nas disciplinas das ciências (Falconeri, 2020). É necessário ter habilidades de visualização para transmitir informações científicas precisas, e isso significa aderir a muitas convenções para garantir que o modelo seja compreensível. A combinação do trabalho 2D e 3D simplifica o assunto e descreve claramente os conceitos e processos, enquanto renderizações 3D são mais atraentes e ilustram toda a complexidade do seu tópico (Falconeri, 2020).

Uma aplicação artística e científica considerável para o uso desta tecnologia 3D em assuntos científicos, mais especificamente anatómicos é que os modelos exibem uma qualidade orgânica artesanal que é raro perceber nos modelos de varreduras TC (Tomografias Computarizadas) e ressonância magnética que apresentam rigor científico, mas sem estética visual (Keefe, 2009). Por tanto, a estética é bastante semelhante ao gesto tradicional de desenhar usando papel e lápis, mas neste trabalho os resultados existem como Modelos virtuais 3D. A estreita conexão física entre os movimentos do criador da forma e a forma resultante é o que torna essa estética possível (Keefe, 2009).

Os modelos virtuais em 3D são uma atualização da informação codificada em si mesma, visto que o que é mostrado não é apenas uma visão estática, mas todas as vistas potenciais contidas numa única forma de uma entidade (um mineral, um organismo, etc.) (Hodges, 1989; Martin *et al.*, 2020). Possui um enorme potencial como recurso didático inserido em aplicações dinâmicas interativas e/ou plataformas digitais e pode ser utilizado para disseminar conhecimentos científicos complexos (Martin *et al.*, 2020).

Fazer a mudança para 3D por si só não adianta muito se o recurso visual apresentado não for suficientemente detalhado. por exemplo, em intervenções cirúrgicas exigem um alto nível de detalhe e precisão, por tanto o material visual de aprendizagem também deveria ser de alta qualidade. as últimas décadas trouxeram algumas mudanças revolucionárias na forma como a anatomia e a medicina são ilustradas (Briggs, 2019). A explosão de novas tecnologias digitais continua a oferecer oportunidades para formas novas e inovadoras de ensino e aprendizagem, neste caso de anatomia dos símios.

O uso de reconstruções 3D como meio de comunicação visual científica não só permite ao observador, concentrar a atenção numa série de elementos técnicos e complexos que são comuns na área a ser tratada, neste caso a anatomia dos símios, mas também subtrai possíveis elementos que podem gerar emoções e distorcer a perceção da realidade observada (que distorcem e dificultam uma adequada interpretação da realidade, como por exemplo, o facto de observar dissecações com sangue e/ou estruturas deformadas pouco percetíveis). A anatomia é uma teia complexa de estruturas tridimensionais interconectadas, exigindo os mais altos níveis de rigor e fidelidade. Atualmente, a maioria dos materiais de educação de anatomia contemporânea são apresentados principalmente em apenas duas dimensões (por exemplo, livros, aplicativos móveis).

Uma das vantagens mais relevantes da representação 3D comparativamente à 2D é que ela apresenta a possibilidade de ações sob interação direta com o observador num ato de rotação (em qualquer direção) ou ampliação/redução (Briggs, 2019). Tais aspetos acrescentam um espectro mais amplo de informações extra, enquanto 2D mostra uma série de visualizações sucessivas da mesma forma (inicialmente escolhida por outros além do visualizador, como sejam o supervisor científico e/ou o próprio ilustrador). Embora útil, a abordagem 2D exige competências ao observado, como seja o criar e reconstruir mentalmente o modelo volumétrico (3D) — um exercício que se limita a um público específico, geralmente habituado a lidar e operar com essas questões específicas.

Outros recursos de representação como varreduras de TC (Tomografia Computarizada) e ressonância magnética podem ser usadas para criar uma reconstrução 3D que pode ser usada como uma base para a criação de modelos 3D. Isso garante que os modelos sejam os mais precisos possíveis e possam ser usados para observar vários tipos de elementos, como ossos, músculos e tendões. Em seguida, ele é usado junto com uma variedade de fontes diferentes de material de referência, incluindo livros ilustrados, aplicativos, observação direta (Briggs, 2019).

Também existem na indústria 3D aplicado ao âmbito científico, modelos de renderização de volume tridimensional interativos incorporados em uma publicação PDF. Os quais são microscopia confocal, o seccionamento serial e a tomografia computorizada. Todas as técnicas descritas fornecem uma descrição morfológica detalhada do espécime em estudo (Ruthensteiner, 2010). A renderização de volume para seções seriais é relativamente trabalhosa, as renderizações de volume são normalmente reduzidas em resolução para atingir um tamanho de arquivo PDF razoável; no entanto, as informações intencionais são amplamente retidas. A renderização de volume de conjuntos de dados 3D é uma técnica valiosa nas versões PDF de publicações biomédicas. (Ruthensteiner, 2010). O uso de PDF 3D para fins de visualização em comunicação científica e em publicações biomédicas ainda não é comum, embora tanto a técnica necessária como as ferramentas adequadas estejam disponíveis. O potencial do uso de PDF 3D deve ser disseminado na comunidade biomédica e científica no geral.

A capacidade de olhar ao redor e até mesmo se mover em um mundo virtual é o que torna a experiência muito mais envolvente. As tecnologias que estão sendo adicionadas tem um grande potencial em termos de criação de experiências mais imersivas.

#### **1.6- integração da ilustração científica no projeto "Visible Ape Project"**

Até ao presente não existia nenhuma plataforma digital que utilizasse reconstruções da anatomia 3D dos principais grupos de símios, de fácil acesso e que permita a um público mais amplo interagir e adquirir conhecimentos, principalmente de um campo pouco conhecido mundialmente e que geralmente se restringe ao universo científico e académico. Esta lacuna justificou assim a necessidade de criar mecanismos de comunicação científica a partir de projetos científicos de divulgação, por defeito considerados inovadores — como é o caso do *Visible Ape Project* (VAP).

No Visible Ape Project pretendeu-se criar modelos 3D de todos os grandes grupos de símios: Bonobo (*Pan paniscus*), Chimpanzé-comum (*Pan troglodytes*), Gorila (*Gorila gorila*), Orangotango (*Pongo Pygmaeus*.) e Gibãocomum (*Hylobates sp*.), os quais serão considerados como arquétipos taxonómicos, já que o modelo que irá representar cada espécie é desenvolvido a partir de vários fenótipos observados/estudados em diferentes indivíduos, de diferentes populações, mas característicos da mesma espécie. Isto enquadrase no propósito de enfocar aspetos relevantes que proporcionem ao observador uma interpretação clara e objetiva da realidade no que se refere à composição muscular das espécies em estudo (Correia, 2019; Martin *et al.*, 2020).

O site e o aplicativo da VAP podem ser considerados ferramentas transformadoras, porque serão os primeiros recursos a fornecer uma compilação abrangente e fácil de usar de informações visuais detalhadas sobre a anatomia geral de neonatos, jovens e adultos de cada grupo importante de primatas (Barguer *et al.*, 2021; Martin *et al.*, 2020). Será um recurso permanente e fácil de usar que estará disponível gratuitamente para as diversas comunidades de pesquisa de biólogos e antropólogos, bem como para as comunidades médicas, veterinárias e científicas em geral. Também abrirá novas vias de investigação para futuras pesquisas de antropologia biológica e desenvolvimento tecnológico, que por sua vez estimulará a interação entre as comunidades de antropologia e biologia, redes inovadoras e estratégias colaborativas e novas direções de pesquisa. (Barguer *et al.*, 2021; Martin *et al.*, 2020)

O *Visible Ape Project* também será de interesse dos *mass media* e do público em geral. Além disso, ao mostrar como humanos e primatas semelhantes são "por dentro", isso chamará a atenção para o quão próxima é nossa relação com esses símios extraordinários, cuja existência contínua na natureza está ameaçada. Em particular, o VAP será baseado em, e será comparável ao extremamente bem-sucedido *Visible Human Project*, outro programa de divulgação que tem sido excecionalmente útil para a comunidade científica e se tornou extremamente popular e bem aceite pelo público em geral (Barguer *et al.*, 2021; Martin *et al.*, 2020).

#### **2- OBJETIVOS**

O presente trabalho procura, através da criação de modelos anatómicos 3D do sistema muscular, ósseo e de outros tecidos (nervoso, circulatório) dos símios Chimpanzé (*Pan troglodytes),* Bonobo *(Pan paniscus),* Orangotango *(Pongo pygmaeus) e* Gibão *(Hyllobates* sp*.)*, potenciar a assimilação de informação científica e complexa (morfologia e dinâmica evolutiva), de forma mais intuitiva e visual, através de formatos gráficos estáticos (ilustração científica) e/ou dinâmicos e interativos (modelação ou escultura 3D), correlacionando-os em termos de semelhanças com a anatomia humana.

Posteriormente e após sua integração na estrutura de uma página (*site*) *web*, pretende-se criar e alimentar um produto comunicacional de acesso universal (bastando ter uma interface digital, como um telemóvel ou um *tablet*, e um ponto de acesso à rede), fácil e gratuito, que permitirá ao público em geral explorar e interagir com modelos 3D dos grandes primatas. O fluxo de informação/conhecimento fornecidos sobre a anatomia destes, será controlado pelo destinatário, na exata medida do interesse ou curiosidade exploratória de cada recetor que acede ao sistema.

Simultaneamente, através do conhecimento assim adquirido, pretendese ainda sensibilizar as pessoas para questões mais complexas, como sejam a evolução e proximidades filogeneticamente, procurando criar uma empatia emotiva o suficientemente forte para as sensibilizar para a conservação destes primatas, os quais, na sua grande maioria, estão ameaçados e muitos deles em risco de extinção.

## **3- METODOLOGIAS E MÉTODOS**

A metodologia utilizada neste trabalho foi dividida em três fases distintas: a) coletar e processar os principais dados relativa à anatomia interna das 5 espécies de símios; b) ensaiar várias hipóteses gráficas na forma de desenhos preliminares e de composição capazes de dar a melhor resposta ao problema identificado; c) proceder a criação dos modelos 3D segundo métodos de escultura e modelação digital.

#### 3.1- **Dados Anatómicos**

Os dados anatómicos usados para gerar as reconstruções (quando o musculo ou outros tecidos tiveram a sua estrutura alterada, por exemplo, para os isolarem e diferenciarem) e reconstituições (quando o musculo ou outros tecidos foram subtraídos à estrutura) musculares 3D foram baseados em trabalhos de dissecções de 35 espécimes de primata, compreendendo quatro gêneros distintos, Essa série de atlas anatômicos (Diogo *et al.*, 2010, 2011, 2012a, 2012b, 2013, 2014, 2017) possuem a necessária e competente informação descritiva e visual para suportar todo o trabalho gráfico. Nos mesmos trabalhos, também estão referenciados homens e mulheres, bem como os principais estágios ontogenéticos desde o embrião/feto ao adulto. A grande maioria dos espécimes que serviram de base a esses extensivos estudos anatómicos eram cadáveres frescos e estudados o mais rápido possível após a morte, donde a eventual deformação/degeneração da musculatura e órgãos foram minimizados, o que dá um garante de fiabilidade muito próxima à realidade à extrapolação dos dados utilizados nas reconstruções gráficas.

Houve o cuidado de conservar a fonte em que o estudo se baseou através de congelação rápida e a muito baixa temperatura, facto que acresce a segurança de se poder revisitar a amostra caso houvesse necessidade. Alguns outros espécimes foram conservados em líquidos, como seja a formalina. Detalhes mais específicos sobre a proveniência, sexo, estágio ontogenético e preservação das amostras podem ser encontradas na a Tabela 1.

Foi usada uma mesma câmara fotográfica profissional para obter todas as fotos do sistema musculo-esquelético de cada espécime e as fotos foram escrutinadas, selecionadas e posteriormente identificadas. Logo a eventual deformação decorrente das lentes e alterações de cor por parâmetros de fábrica do fotossensor que capta a luz e a transforma em exposição de imagem foram variáveis que se mantiveram constantes ao longo de todo o trabalho. Para cada músculo, foi ainda registrada a presença ou ausência, descrevia-se a origem e os pontos de inserção e listava-se qualquer variação observada em suas inserções, entre os indivíduos da mesma espécie, mas diferentes isolados geográficos. O peso dos músculos em gramas, bem como o suprimento de nervos musculares, também foram registrados quando as condições da amostra o permitiram.

Além da bibliografia consultada para a execução das modelações, foi possível reunir com os autores principais com o fim de avaliar o trabalho feito e validar cada passo de reconstrução e reconstituição. Essa equipa de investigadores é, à data, uma das que mais atualizada se encontra para poder fazer esse tipo de avaliação anatómica. Na verdade, para além do extenso trabalho sobre a anatomia de espécimes frescos, tiveram o cuidado de realizar uma revisão abrangente da literatura por forma a complementar as informações por eles coletadas nas dissecações e, de caminho, comparando-as com outras dissecações de primatas concluídas por outros pesquisadores. Isso permitiu à equipe de pesquisadores o poder ter uma noção muito fiel sobre a configuração fenotípica mais típica da musculatura para cada espécie (forma-padrão) e poder assim validar de forma crítica e criteriosa todas as modelações 3D realizadas neste trabalho.

**Tabela 1**: Informações sobre espécimes usados para gerar modelos anatômicos 3D.

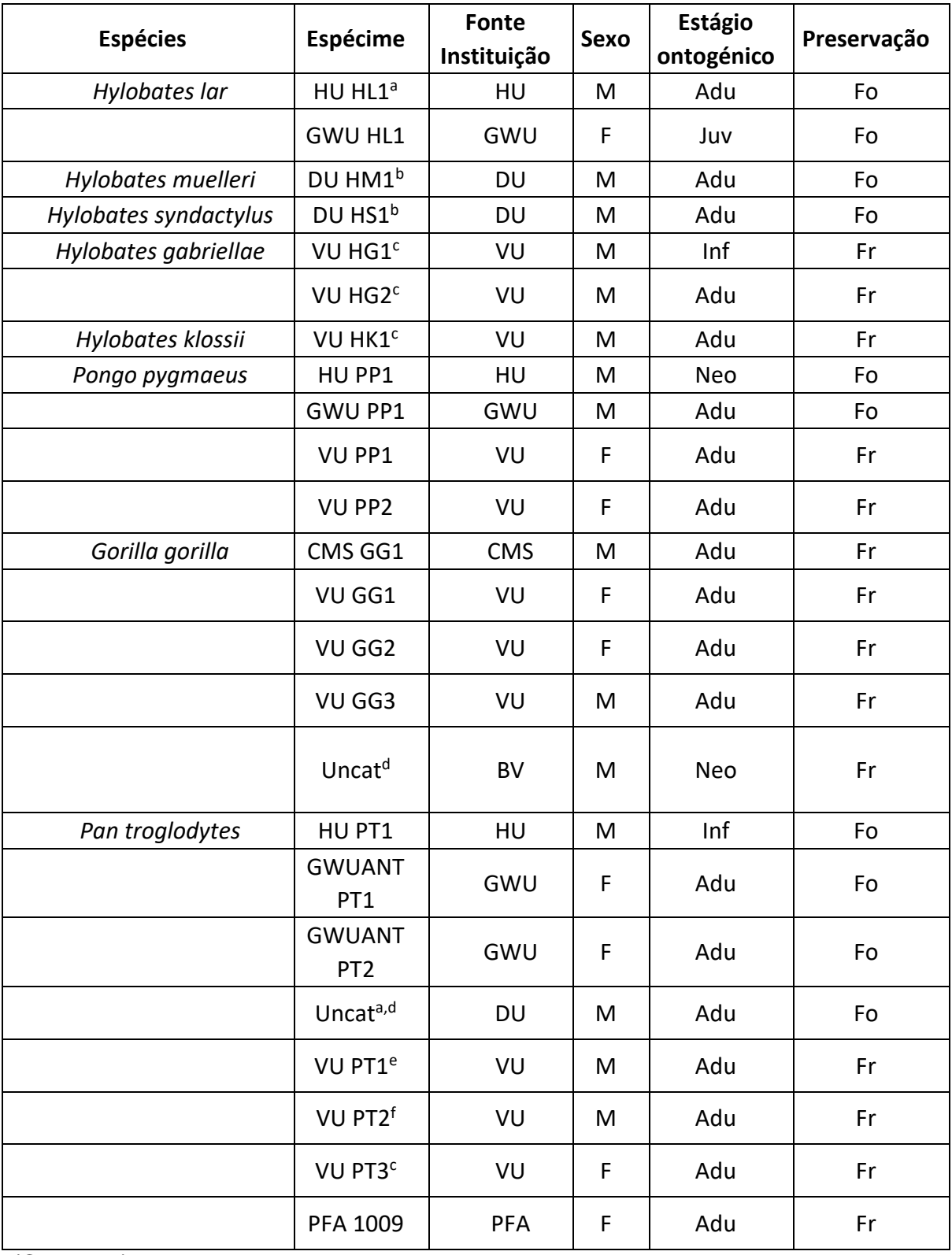

(Continua)

.

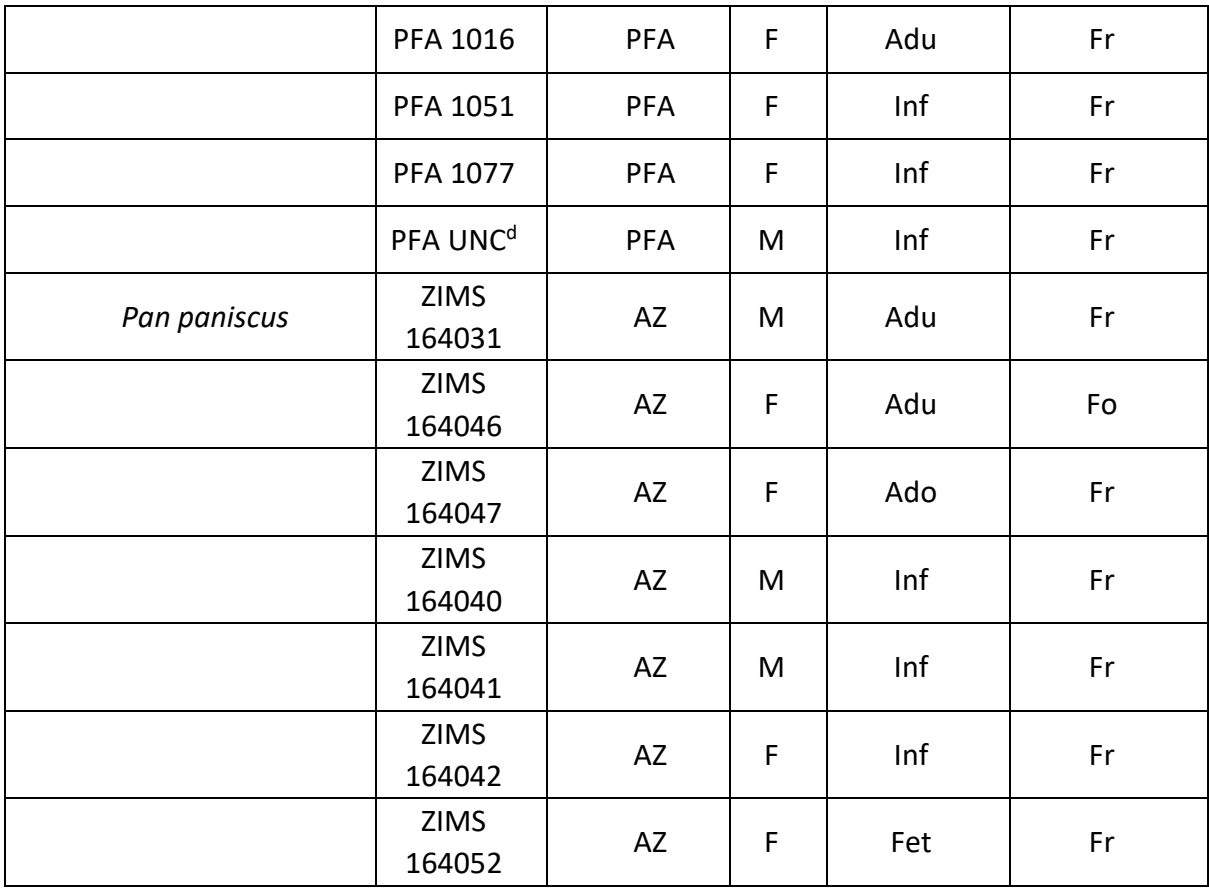

## **Tabela 1**: Continuação.

Instituição-fonte: HU = Howard University, GWU = George Washington University, DU = Duquesne University, VU = Valladolid University, CMS = Canadian Museum of Nature, BV = Bioparc Valencia, PFA = Primate Foundation of Arizona, AZ = Antuérpia Zoo // Sexo : F = feminino, M = masculino // Estágio ontogenético: Fet = feto, Neo = recém-nascido, Inf = bebê, Juv = Juvenil, Ado = Adolescente; Adu = Adulto // Preservação: Fr = fresco (congelado), Fo = Formalina embalsamada // Notas: a) Originário do Centro Regional de Primatas de Yerkes onde tinha o número YN87-134; b) Originário do Zoo Cleveland MetroParks; c) Originário do Bioparc Fuengirola; d) Amostra não catalogada; e) Provém da Fundación Mona; f) Proveniente do Zoo-Aquarium de Madrid

## 3.2- **Desenhos preliminares da anatomia dos primatas**

Para a correta construção de uma Ilustração zoológica, especificamente da anatomia dos símios (ilustração de mamíferos, ou mastofauna), devem-se ter em conta certos aspetos relevantes enquanto a observação, pesquisa, composição, etc. Isto com o fim de perceber sua finalidade ao comunicar um conceito científico. Essa metodologia é descrita nas seguintes etapas:

**i) Observação e investigação:** Em um plano principal, os animais devem ser identificados inequivocamente pelos nomes das espécies a serem ilustradas, razão pela qual e para a sua correta modelação, é absolutamente necessário conhecer o máximo possível dos detalhes anatómicos e comportamentais que as espécies exibem (Alves, 2008). Para realizar isso é preciso ter uma ampla gama de referências visuais e descritivas, como sejam registos visuais do animal *in vivo* ou dissecado, atlas anatómicos ilustrados e outra competente bibliografia, entre outros recursos que permitam coletar todas as informações possíveis sobre os indivíduos que se pretende ilustrar. A compilação de todos esses elementos dá lugar à realização de desenhos preliminares de referência que permitirão compilar as informações obtidas a utilizar na construção dos modelos 3D (forma, inserções, relação espacial entre músculos, dimensões, entre outros). Nesses primeiros esboços, a estética é preterida em função da componente científica, uma vez que se pretende obter um registo rigoroso e correto suportado por evidências validadas cientificamente. Tratam-se assim de proto-ilustrações científicas que mais tarde servirão de base para sustentar a execução da arte final, isto é, da imagem científica construída, seja em ambiente 2D, ou em 3D, como é o caso.

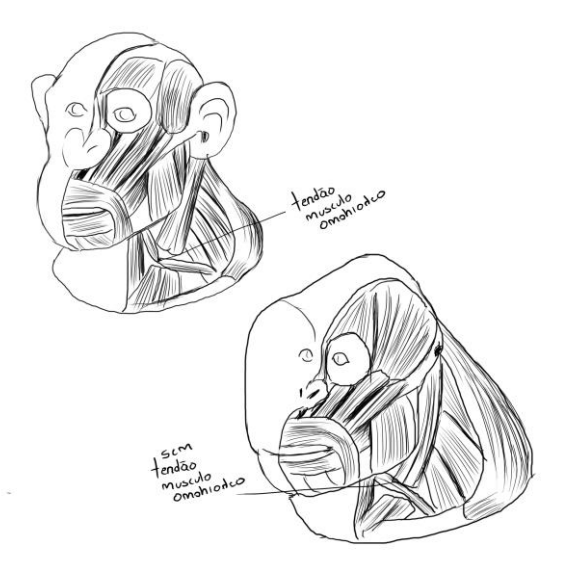

**Figura 1:** Desenhos preliminares criados para identificar diferenças na distribuição muscular, neste caso entre *Pan troglodytes* e *Pongo pygmaeus.*
**ii)** Composição: Uma vez que a informação descritiva tenha sido selecionada e convertida em imagens (esboços preliminares), prossegue-se para a composição de cada elemento que irá compor o modelo 3D, onde os parâmetros de iluminação, dimensão e organização são relevantes para melhor se perceber a forma, volume, textura, etc.

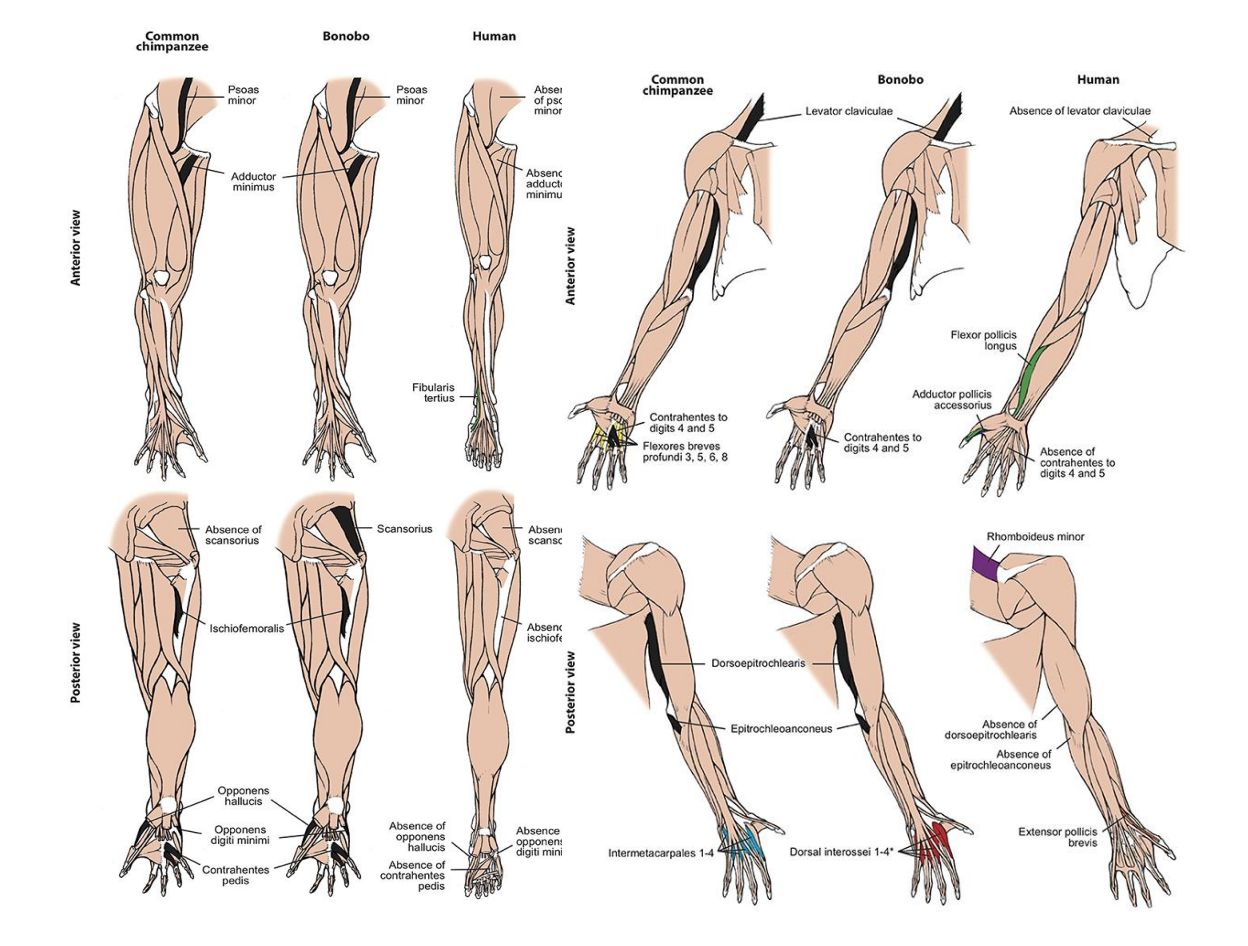

**Figura 2**: Ilustrações de referência (Molnar, 2019) para identificar a posição correta de vários músculos e sua identificação numa correta representação da anatomia dos símios.

**iii) Iluminação:** De acordo com as convenções geralmente aceites no domínio da ilustração científica fonte de luz que ilumina um modelo deve sempre vir do lado esquerdo, de tal forma que afete o objeto em um ângulo de 45 graus. Esta constância permite uma maior confiança na interpretação posterior da imagem por outros que não o seu autor, já que não só permite que o recetor tenha uma perceção mais ampla da texturas, padrões, detalhes, não confunda concavidades com convexidades, e consiga obter um registo fiel à anatomia de cada espécie de primata com a necessária independência em função do utilizador. Dependendo da variação da fonte de luz (respeitando sua posição inicial), a perceção das sombras também pode mudar, isto acontece de forma automática com software especializado usado. Foi preciso, dentro das condicionantes acima impostas, encontrar o melhor ângulo para, nesse compromisso, o resultado final se traduzir na melhor visualização (sem elementos obscurecidos pelas sombras, sobreexpostos pelo excesso de luz incidente, etc.)

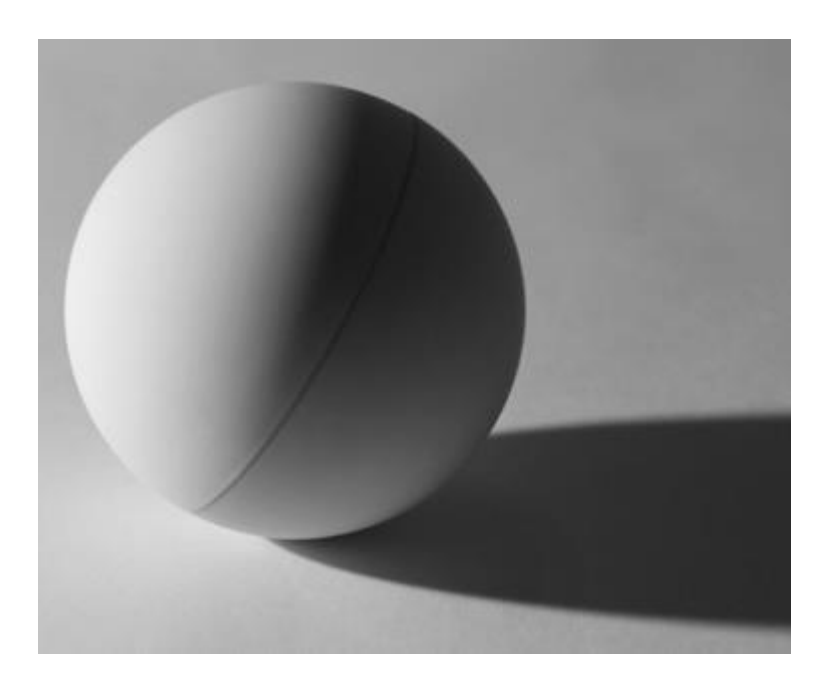

**Figura 3:** Incidência de luz a 45 graus em uma esfera.

**iv) Dimensão**: As proporções desempenham um papel importante na elaboração de uma ilustração zoológica, já que a composição anatômica e da relação entre diferentes músculos, ou ossos, ou nervação, entre si ou entre uns e os outros é determinante na descrição de uma espécie. A posição também varia tendo em conta o fim.

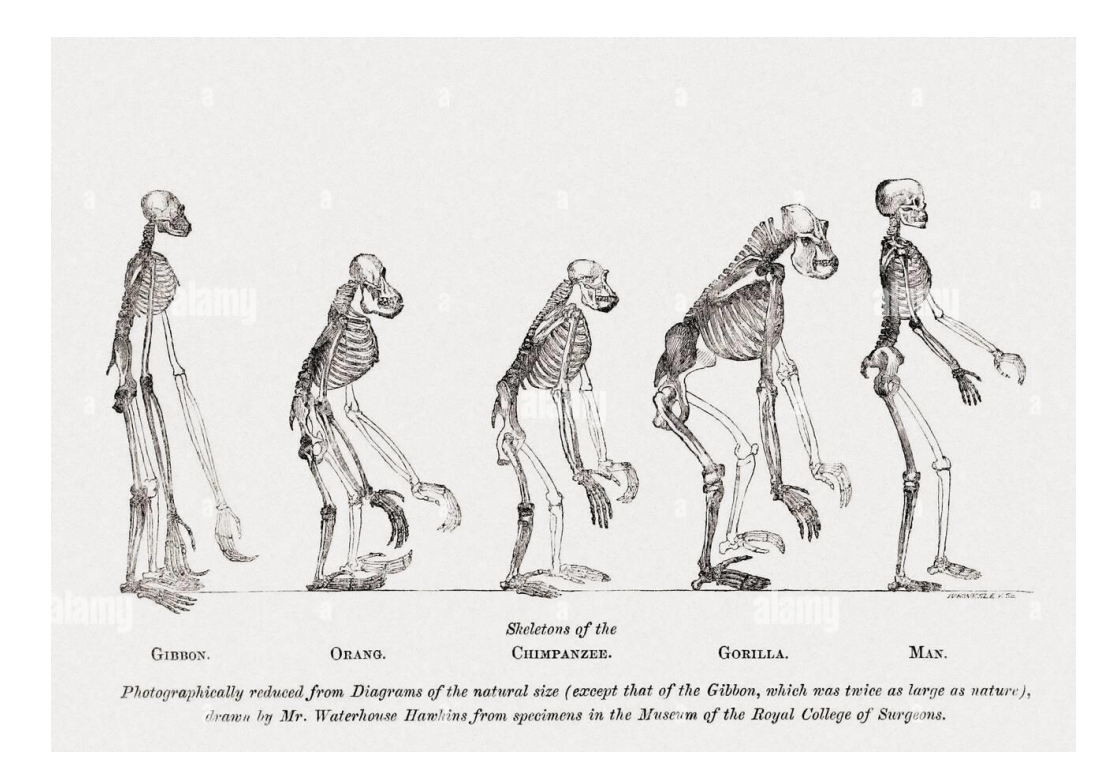

**Figura 4**: Comparação do tamanho dos principais primatas: Gibão (*Hylobates*  sp*.*) Orangotango (*Pongo pygmaeus*), Gorila (*Gorila gorila*) Chimpanzé (*Pan troglodytes*) e Humano (*Homo sapiens sapiens*).

**v) Organização**: De um modo geral, a organização das ilustrações científicas depende principalmente de seu propósito ou leitura, descritiva ou narrativa. Cada elemento deve ser colocado de acordo com a necessidade de se comunicar com rigor científico, neste caso, os modelos 3D foram organizados por espécies e cada músculo numerado para uma mais rápida identificação e/ou comparação.

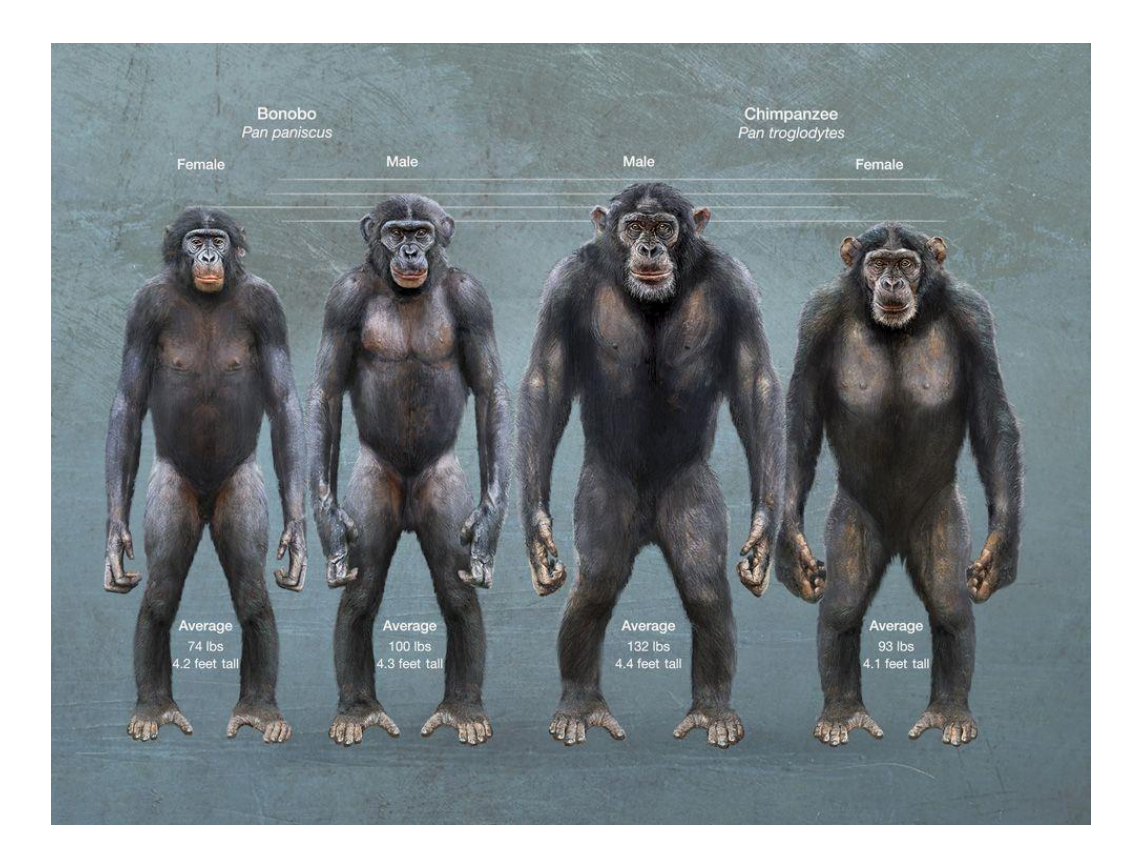

**Figura 5:** Infografia "Mysteries of kingship", por Fernando Baptista, 2013 National Geographic.

## 3.3- **Modelagem 3D**

Para desenvolver cada modelo 3D, foi utilizado um software de edição 3D (Zbrush), o qual permite esculpir e manipular uma figura geométrica básica (objeto 3D, ou *tool*) em todas as direções, tal como se fosse uma substância plástica e moldável, como por ex. o barro (Fig 6).

Cada objeto 3D é composto por uma malha interativa e dinâmica subdividida em polígonos que podem ser editados (aumentando ou diminuindo em número, numa mesma área, para conseguir detalhes mais finos ou mais grosseiros respetivamente) e modelados produzindo estruturas organizadas e uniformes em 3D. Várias ferramentas de escultura (*brushes*) pré-programadas foram usadas para reconstruir e transformar todos os elementos de superfície dos sistemas muscular e esquelético: músculos e ossos, ligados por tendões, por adição, subtração ou deformação de "matéria" (polígonos/malha)

No momento de construir cada modelo, foram escolhidas duas figuras básicas iniciais: para a cabeça e o pescoço dos espécimes, partiu-se de uma esfera 3D básica e para as extremidades superior e inferior foi usada a "3D zphere", figura especial para criar conexões entre esferas e, assim, criar "esqueletos" base para estruturas com maior complexidade. As duas figuras base foram configuradas com a ferramenta "make polymesh 3D" para adicionar polígonos e inicialmente deformada com pincéis no software Zbrush como "standard","move " e "claybuildup ", a fim de perceber as formas básicas do modelo, levando em consideração o guia referencial e bibliográfico. Uma vez conseguido um modelo preliminar, foi utilizado um componente do programa denominado *dynamash*, que permitia atualizar a malha para recalcular os polígonos que a compunham, com fim de reestruturar a forma volumétrica e assim poder começar com pormenores.

Para definir os detalhes foi necessário aumentar o número de polígonos com a ferramenta "Divide" contida na função "Geometry" e depois foram utilizados pincéis um pouco mais especializados, onde o principal e mais prático era "slash 3", para fazer fibras e definir separações entre os músculos, bem como criar dobras e definir algumas características dos taxa a serem exibidos. Posteriormente foi necessário criar uma textura de acordo com a pele e estrutura muscular e óssea de cada espécie, para isso foi utilizada uma ferramenta chamada "Alpha" que possuía uma série de texturas prédeterminadas que eram fundamentais quando aplicadas dependendo da estrutura citada. Em seguida, a cor foi implementada no modelo, calibrando o pincel "padrão" na configuração RGB e com uma intensidade intermediária para aplicar diferentes tonalidades que dariam ao modelo um aspeto mais natural. Por fim, uma vez construído o modelo, elementos como luz e sombra foram configurados com a ferramenta "light", o que permitiu adicionar fontes de luz de várias perspetivas e reduzir ou aumentar a intensidade conforme a necessidade. Com a aprovação científica e estética, o modelo passou a ser recalculado geometricamente para permanecer com baixo número de polígonos e preservar detalhes com a ferramenta ZRemesher e assim poder ser exportado para a plataforma *web* do projeto.

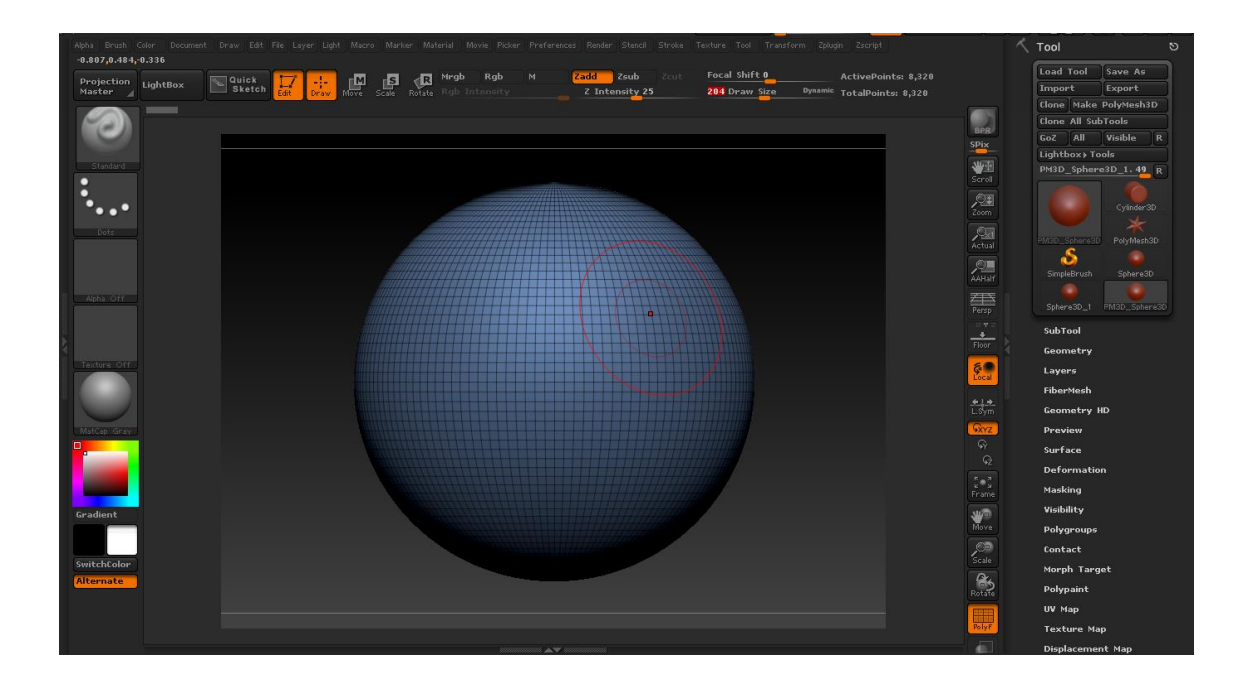

**Figura 6**: Interface do software Zbrush com figuras geométricas básicas para criar os modelos 3D.

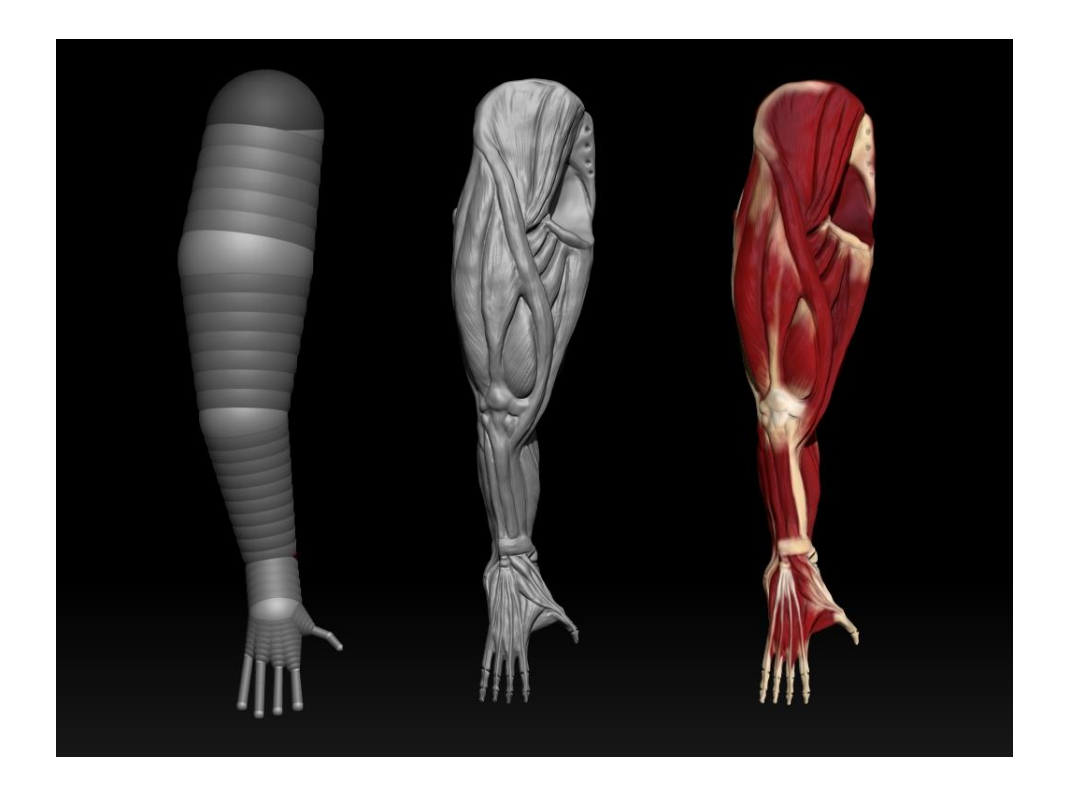

**Figura 7:** Processo de reconstrução do membro inferior do orangotango a partir de formas básicas.

Para um único modelo 3D são necessárias todo um conjunto extenso de fotografias e outras ilustrações científicas, ou o consultar do cadáver (se possível), para com base em cada uma destas várias vistas de uma mesma forma ser possível criar a forma (por exemplo, uma mão ou pé) em toda a sua completitude, materializando num volume tridimensional. É um aturado e moroso trabalho de correlação e correções sucessivas, mas o resultado final assim modelado permite obter infinitos registos visuais (*renderings*), vistas de qualquer perspetiva espacial (cada vista renderizada constituirá uma ilustração científica 2D; Fig. 2 e 8).

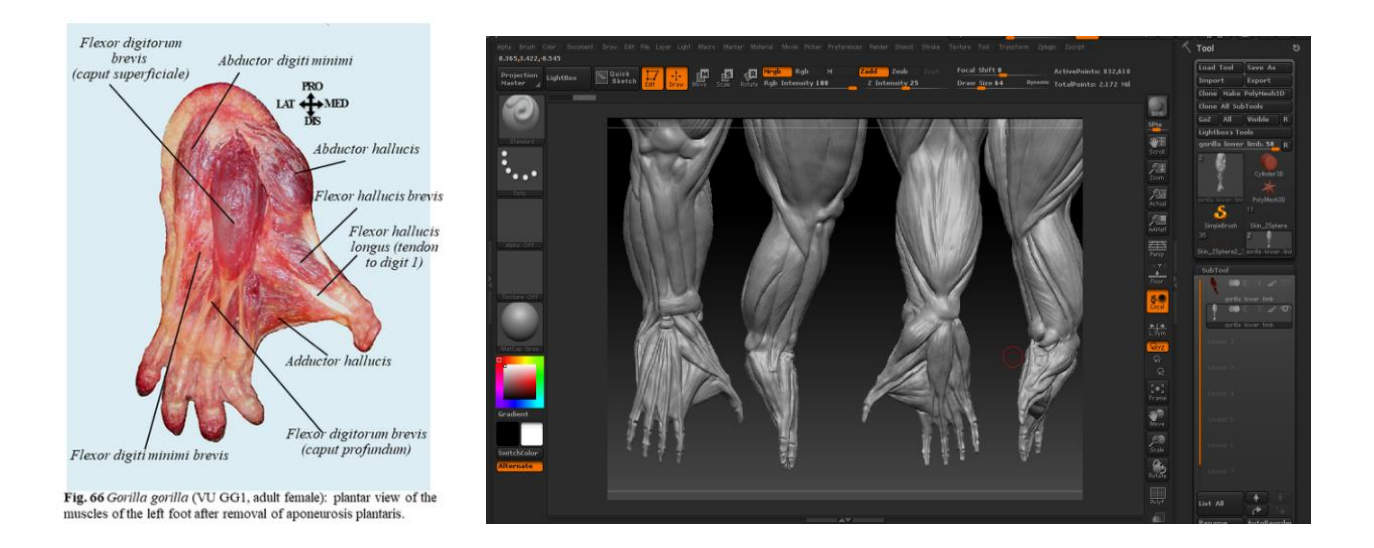

**Figura 8**: Processo de criação de modelos 3D de um pé de gorila, a partir de dissecações em registo fotográfico, à esquerda, e um volume 3D, à direita (fotografia: Diogo *et al.*, 2013).

Esta metodologia será sucessivamente replicada para obter uma aparência realista de modelos 3D de cabeças e membros superiores/inferiores, bem como dos pormenores dos diferentes tecidos para cada uma das outras 4 espécies de primatas (Fig 7).

## **4- RESULTADOS**

A seguir são apresentados os modelos 3D dos grandes primatas e humano que foram feitos e e já podem ser visionados na plataforma *Visible Ape Project* [www.visibleapeproject.com](http://www.visibleapeproject.com/) . Na figura 9 apresenta-se o modo de navegação Estes distribuem-se pelas figs 10 a 127. Os resultados (modelos 3D) foram organizados em seções de dentro para fora: ossos, músculos, sistema circulatório, sistema nervoso, tegumento (aspeto da morfologia externa). Este é um projeto em construção e para além dos resultados criados e incluídos nesta tese (que reflete o estado de arte atual), continuarão a ser desenvolvidos outros modelos até todas as espécies terem o seu conjunto de informação anatómica visual concluídos.

Deste trabalho resultou ainda a produção de:

- a) Uma comunicação oral (Anexo I) "Visible Ape Project disseminating ape anatomy using 3D models and scientific illustrations", decorrente da participação no CONFIA 2020 - VIII International Conference on Illustration & Animation (23-24 Outubro/2020. Instituto Politécnico do Cávado e do Ave. Barcelos, Portugal).
- b) um artigo, validado por revisores científicos (Anexo II) Martin, S., Diogo, R., Boyle, E. & CORREIA, F. J. S. (2020) - **Visible Ape Project – disseminating ape anatomy using 3D models and scientific illustrations.** CONFIA 2020 - VIII International Conference on Illustration & Animation Proceedings. 23-24 Outubro/2020. Instituto Politécnico do Cávado e do Ave. Barcelos, Portugal. 686 pp. ISBN: 978- 989-54939-0-6. pp. 511-518.
- c) um artigo, validado por revisores científicos (Anexo III) Barger N, Martín JS, Boyle EK, Richmond M, Diogo R. **The Visible Ape Project: A free, comprehensive, web-based anatomical atlas for scientists and veterinarians designed to raise public awareness about apes**. Evolutionary Anthropology. 2021;1–11.
- d) Um artigo sometido para revisão em Journal of Morphology Cheung L, Martín JS, Barguer N, Phillips C,Fernandez Vincent, Diogo R. **The arteries of the musculoskeletal system of siamangs, and a comparison with other hylobatids, greater apes, and humans**. Journal of Morphology

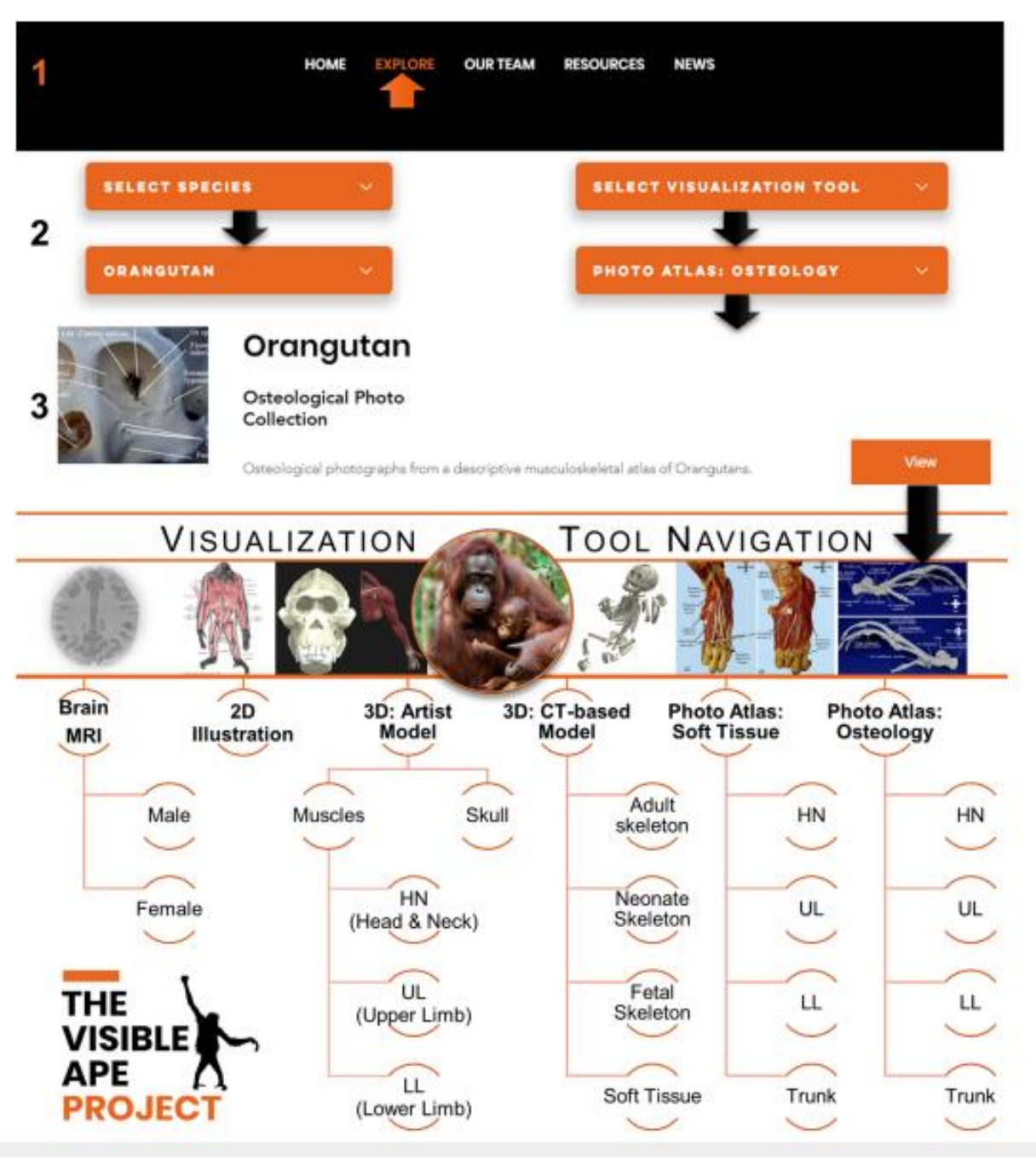

**Figura 9:** Modo de navegação e exemplificação e exibição gráfica de modelos no site VAP (Barguer *et al.,* 2021).

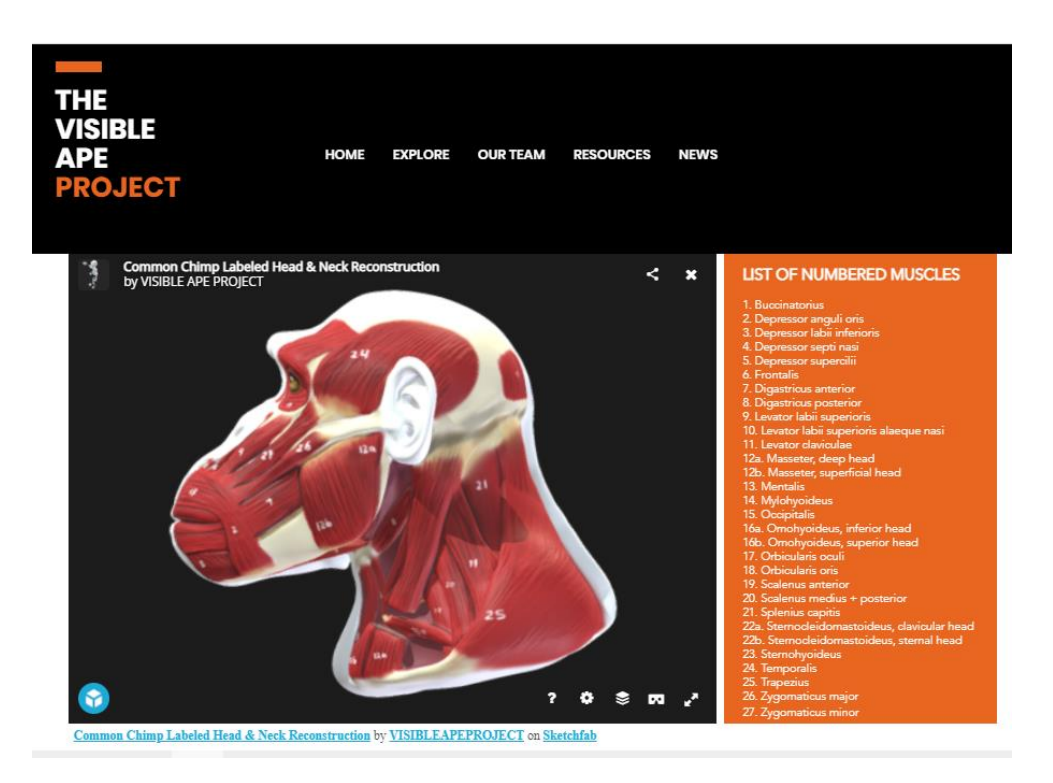

**Figura 10:** Modelo do sistema muscular da cabeça do Chimpanzé com identificação numérica da cada musculo principal individualizado, em vista esquerda.

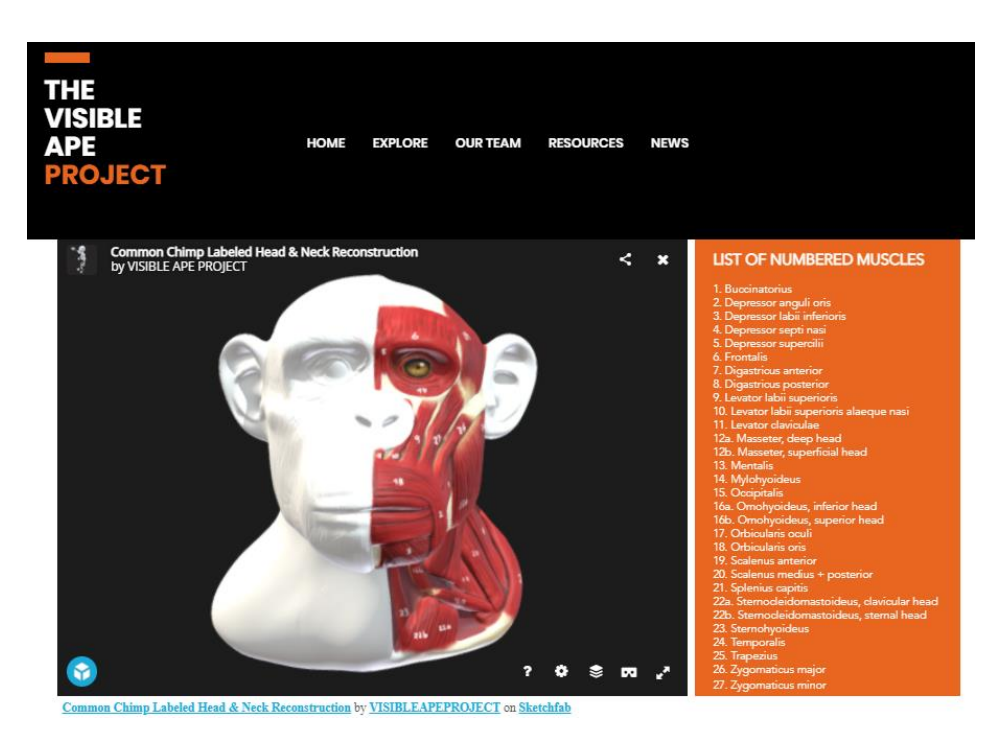

**Figura 11:** Modelo do sistema muscular da cabeça do Chimpanzé com identificação numérica da cada musculo principal individualizado em vista frontal.

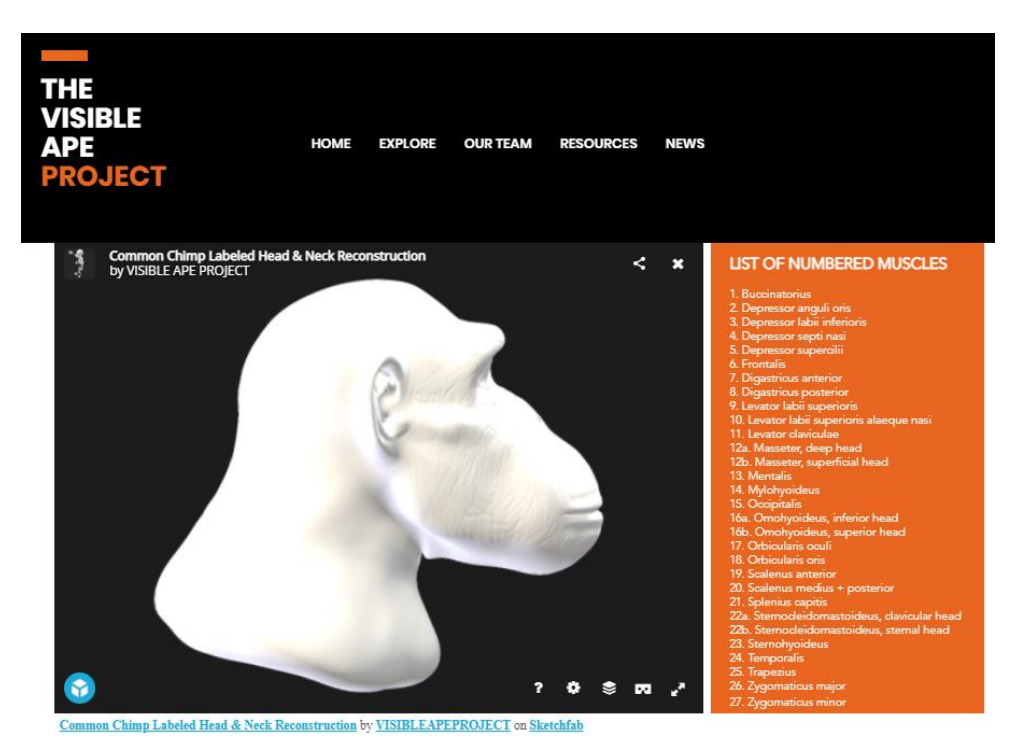

**Figura 12:** Modelo da pele da cabeça do Chimpanzé com identificação numérica da cada musculo principal individualizado, em vista direita.

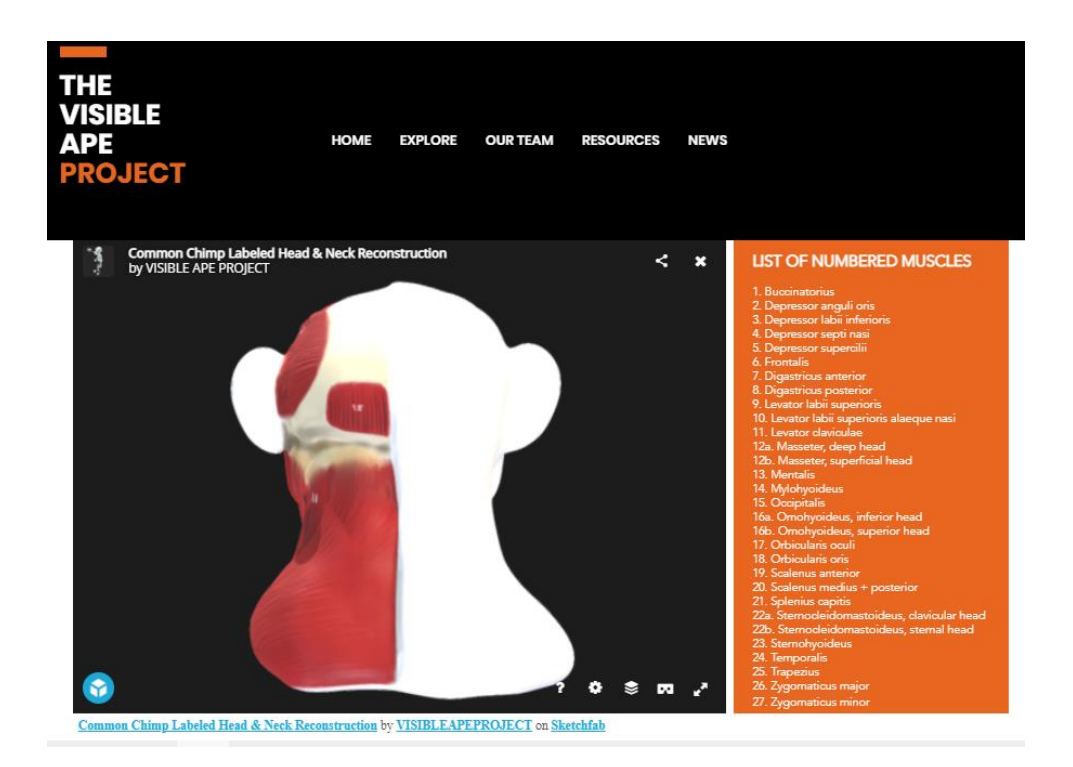

**Figura 13:** Modelo do sistema muscular da cabeça do Chimpanzé com identificação numérica da cada musculo principal individualizado, em vista posterior.

.

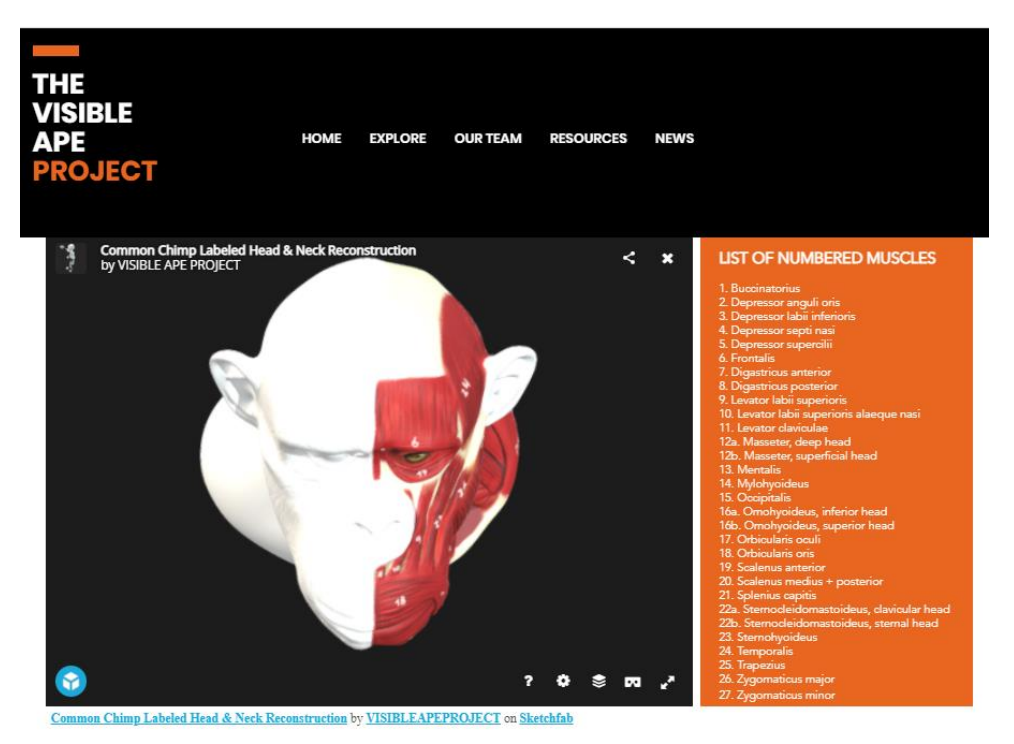

**Figura 14:** Modelo do sistema muscular da cabeça do Chimpanzé com identificação numérica da cada musculo principal individualizado, em vista superior.

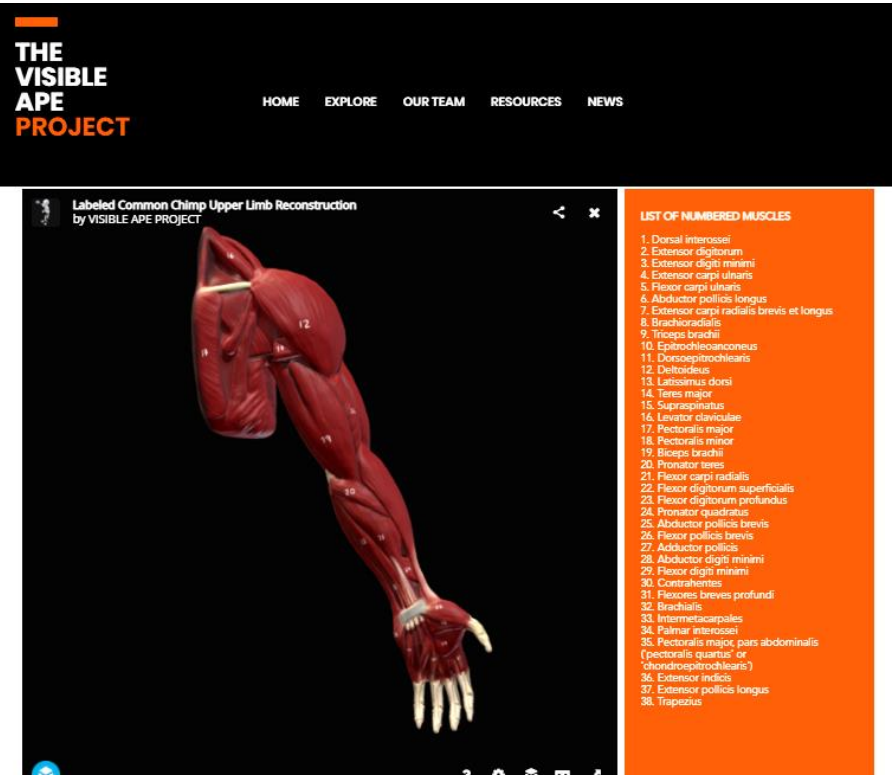

**Figura 15:** Modelo do sistema muscular da extremidade superior do Chimpanzé com identificação numérica da cada musculo principal individualizado, em vista anterior.

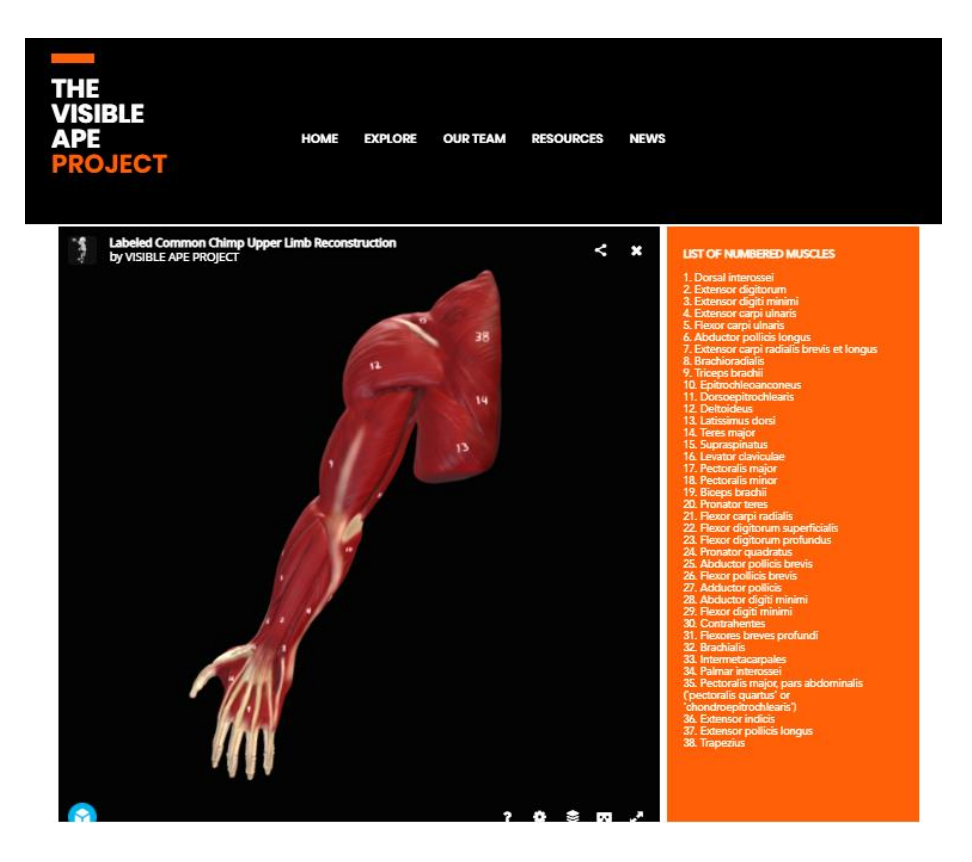

**Figura 16:** Modelo do sistema muscular da extremidade superior do Chimpanzé com identificação numérica da cada musculo principal individualizado, em vista posterior.

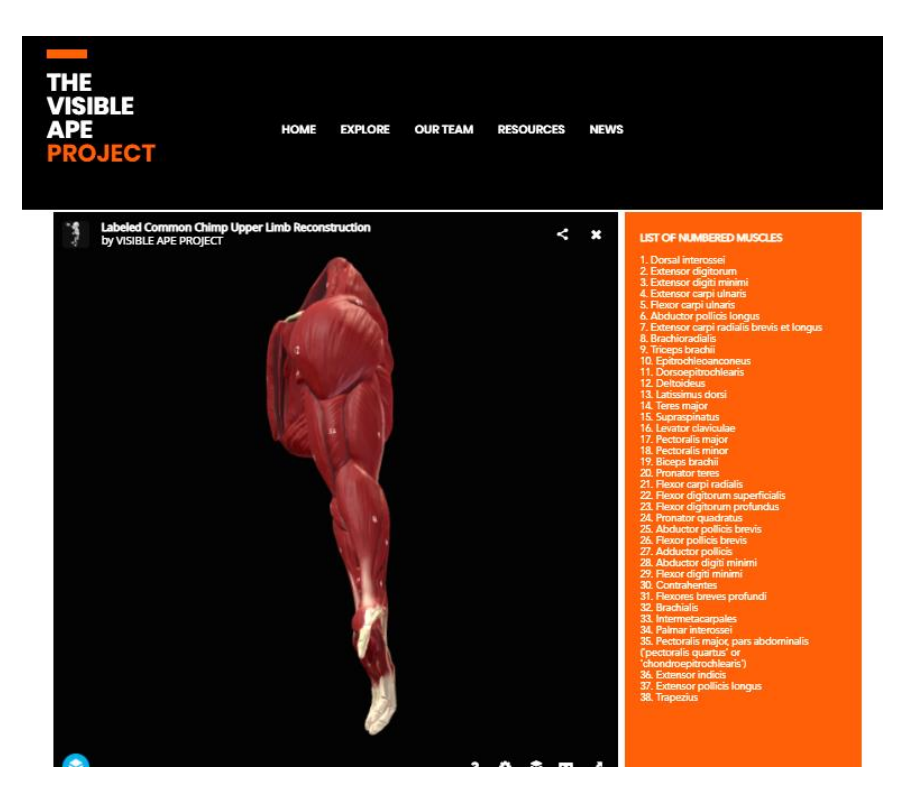

**Figura 17:** Modelo do sistema muscular da extremidade superior do Chimpanzé com identificação numérica da cada musculo principal individualizado, em vista superior.

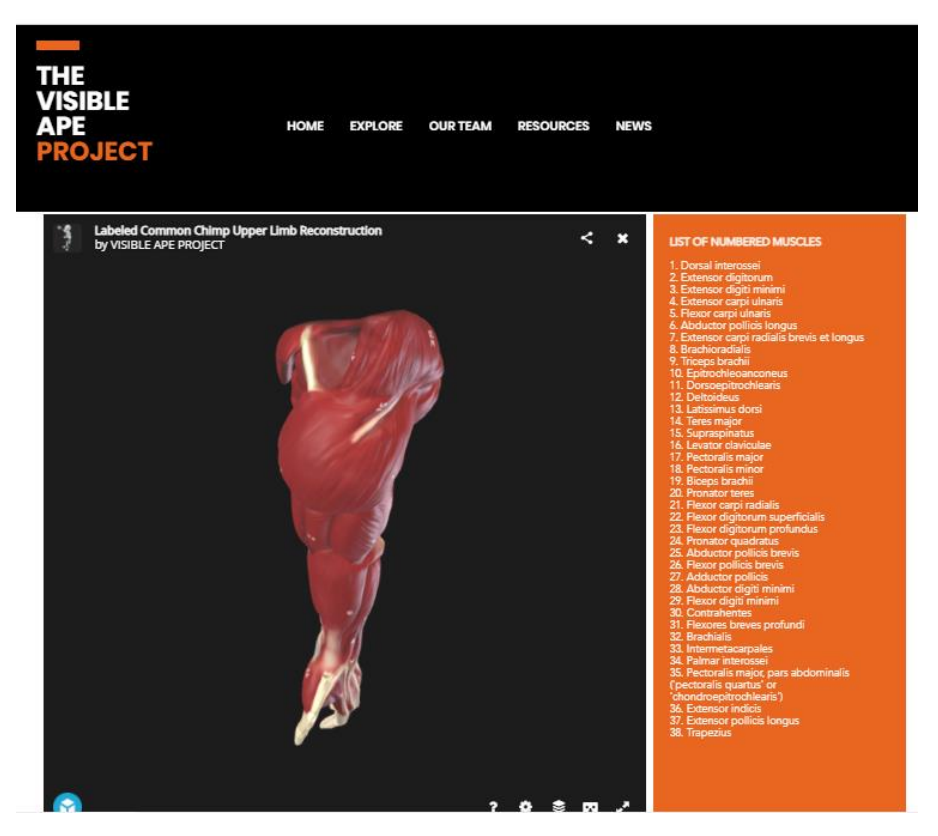

.

**Figura 18:** Modelo do sistema muscular da extremidade superior do Chimpanzé com identificação numérica da cada musculo principal individualizado, em vista inferior.

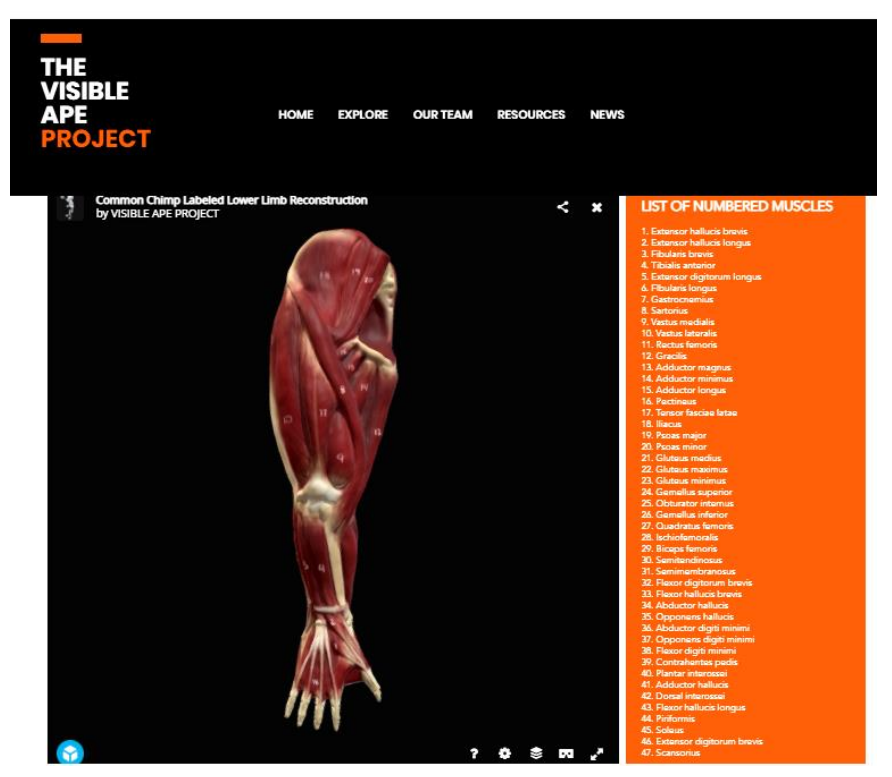

**Figura 19:** Modelo do sistema muscular da extremidade inferior do Chimpanzé com identificação numérica da cada musculo principal individualizado, em vista anterior.

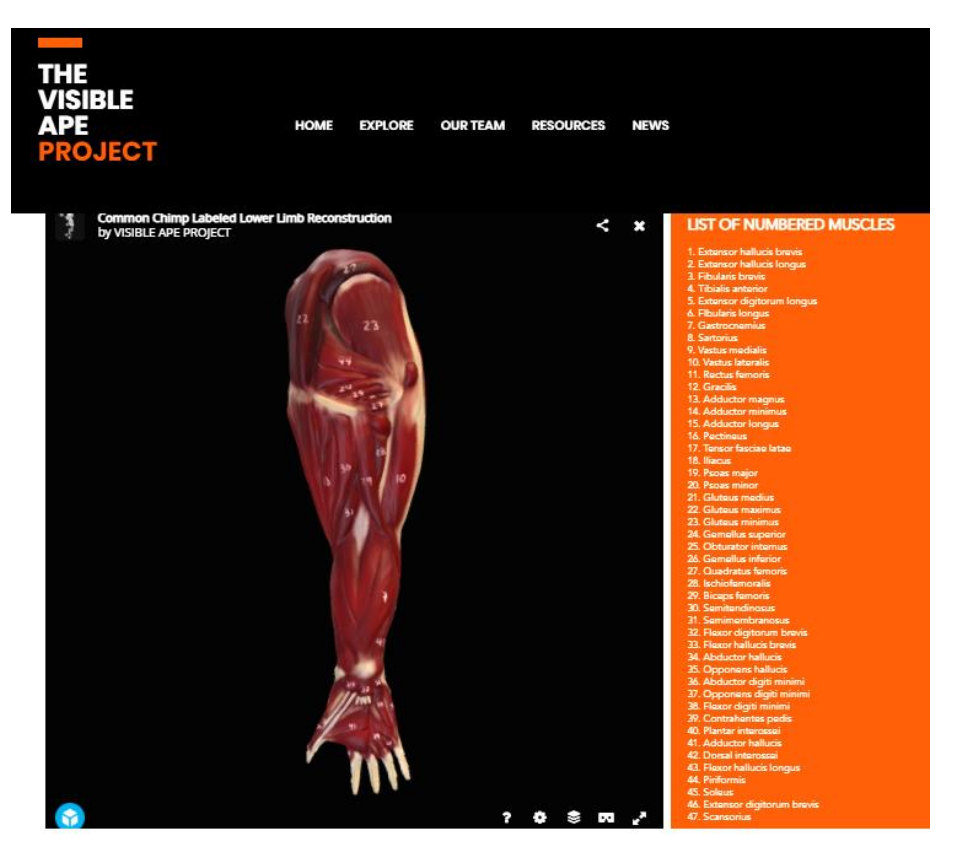

**Figura 20:** Modelo do sistema muscular da extremidade inferior do Chimpanzé com identificação numérica da cada musculo principal individualizado, em vista posterior.

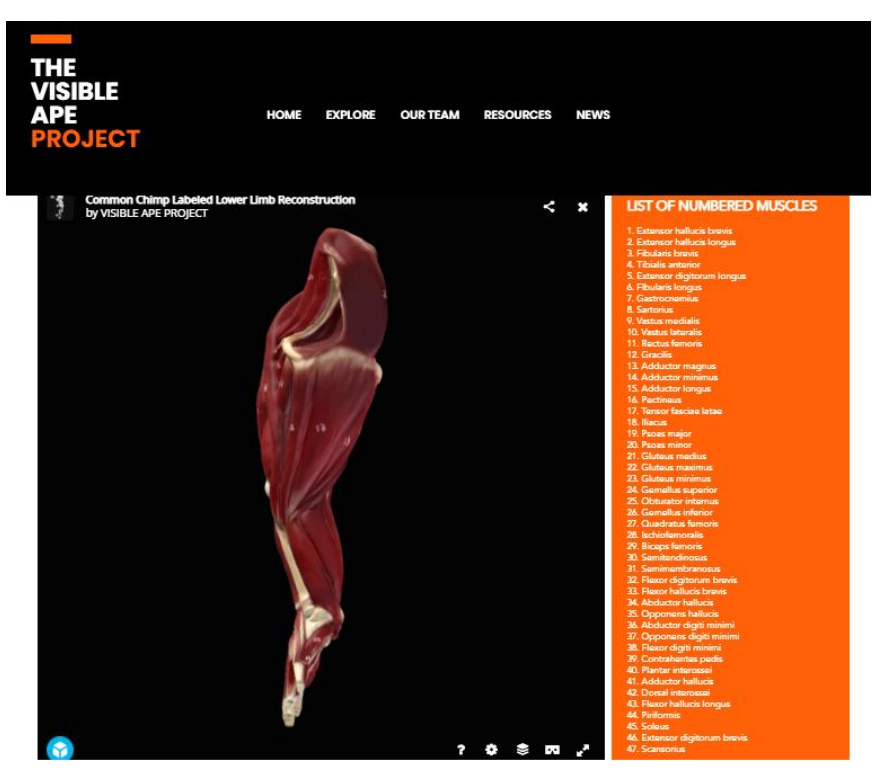

**Figura 21:** Modelo do sistema muscular da extremidade inferior do Chimpanzé com identificação numérica da cada musculo principal individualizado, em vista superior.

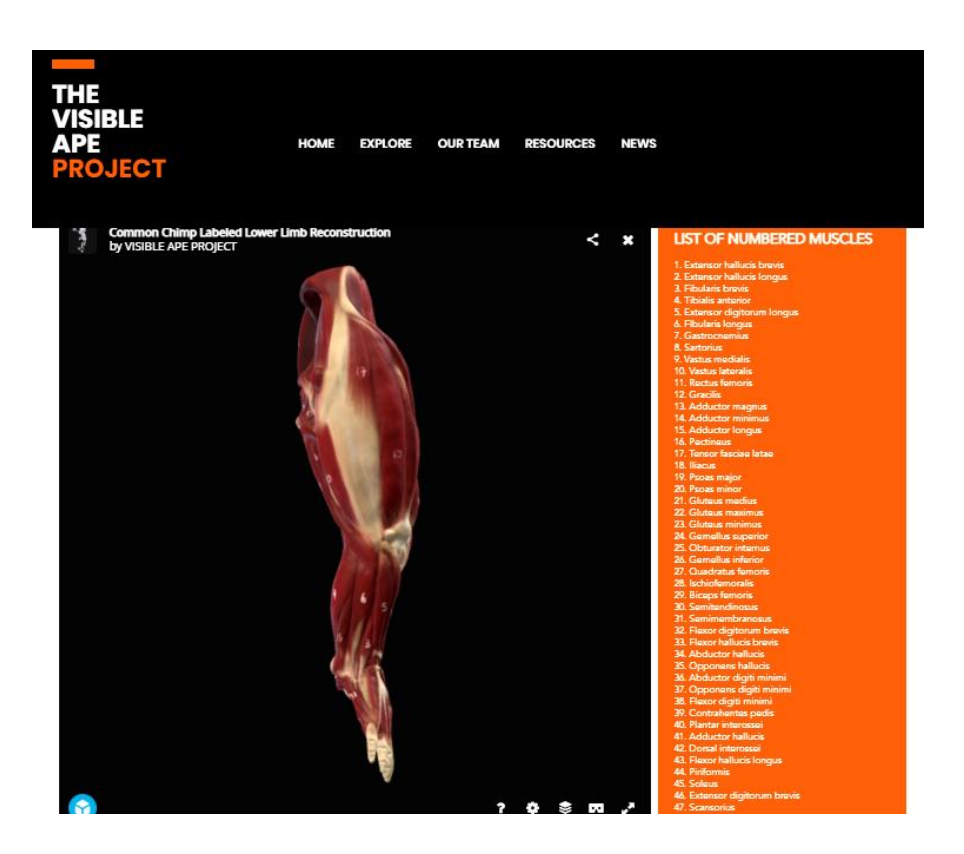

.

**Figura 22:** Modelo do sistema muscular da extremidade inferior do Chimpanzé com identificação numérica da cada musculo principal individualizado, em vista superior.

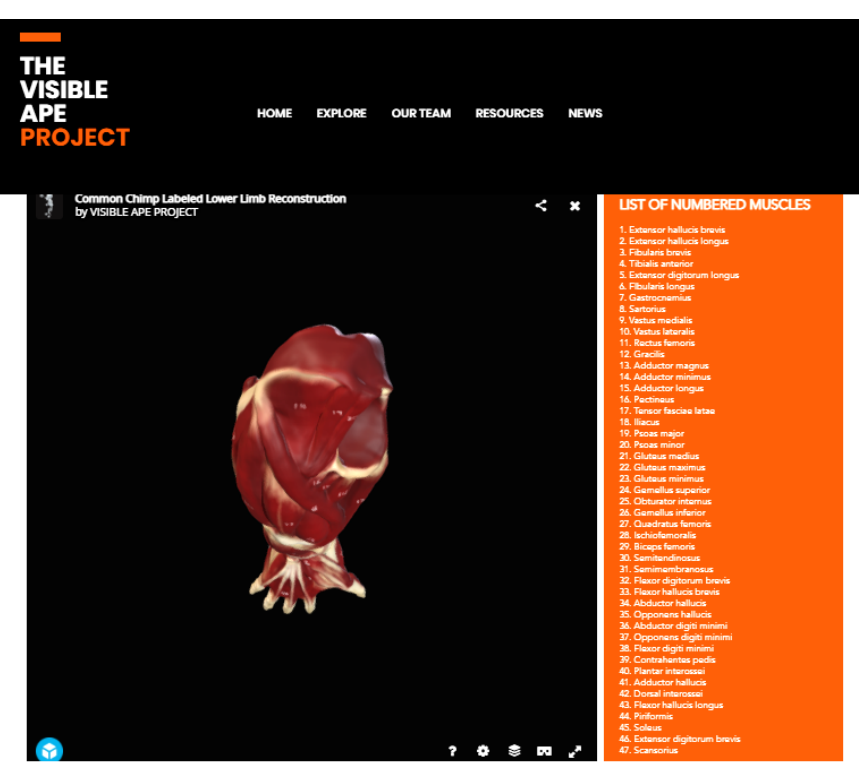

**Figura 23:** Modelo do sistema muscular da extremidade inferior do Chimpanzé com identificação numérica da cada musculo principal individualizado, em vista inferior.

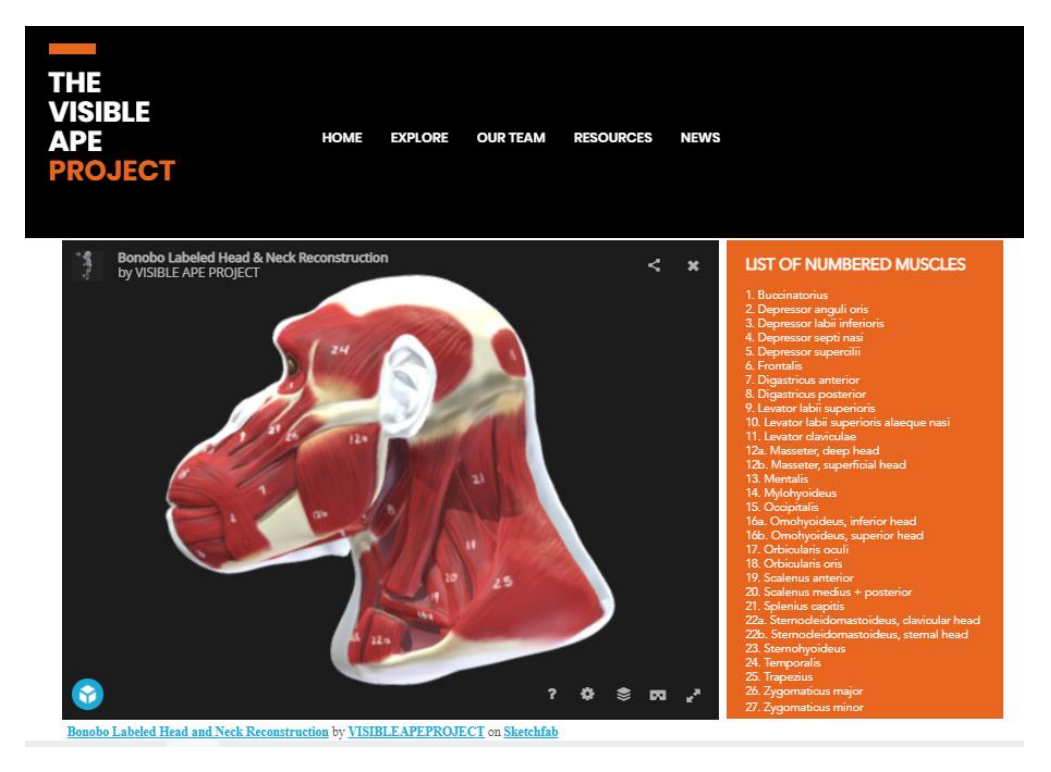

**Figura 24:** Modelo do sistema muscular da cabeça do Bonobo com identificação numérica da cada musculo principal individualizado, em vista esquerda.

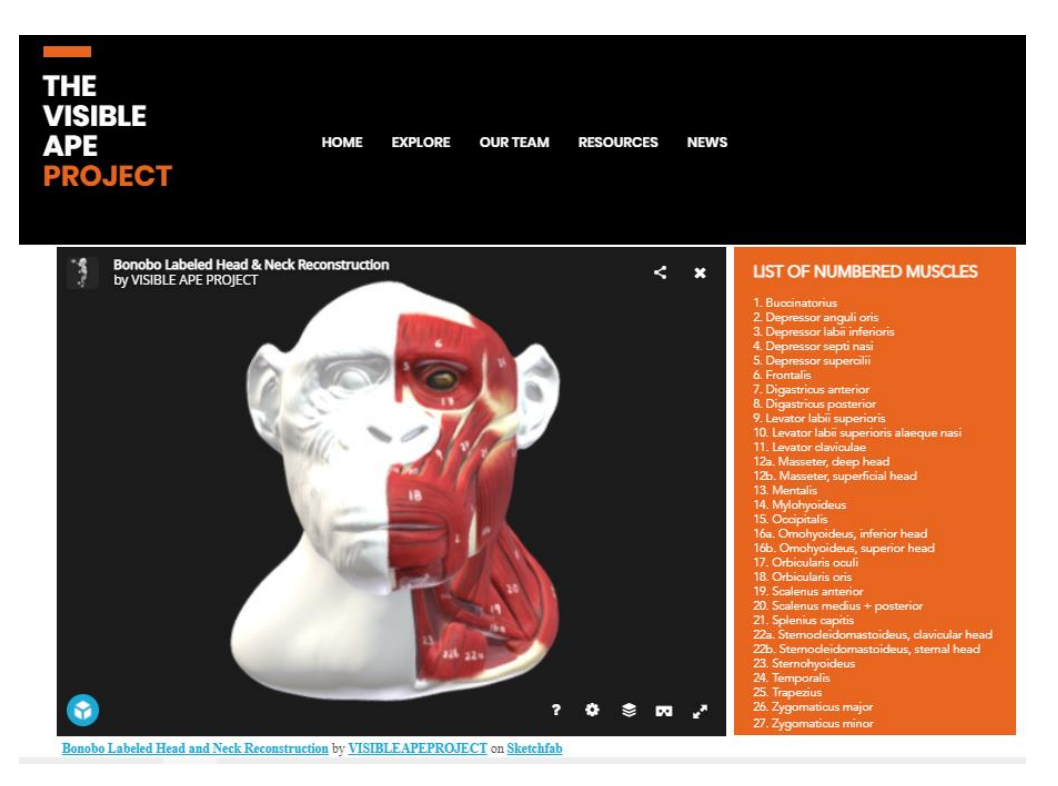

**Figura 25:** Modelo do sistema muscular da cabeça do Bonobo com identificação numérica da cada musculo principal individualizado, em vista frontal.

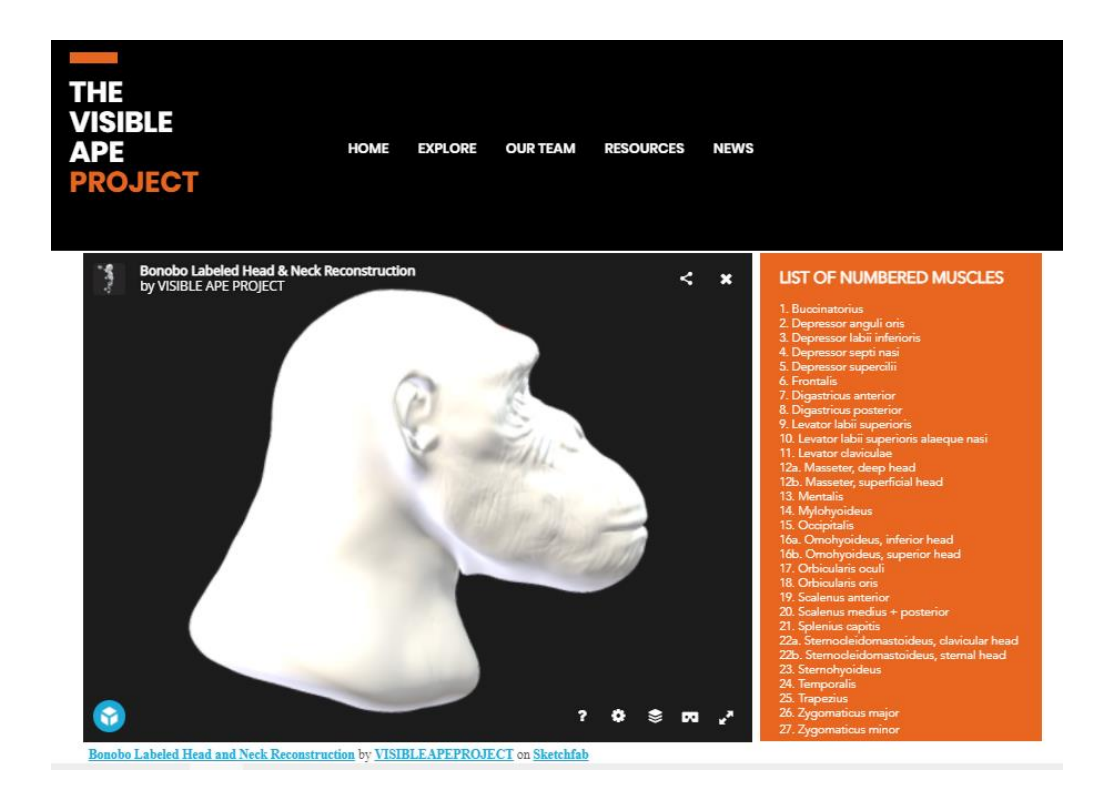

**Figura 26:** Modelo da pele da cabeça do Bonobo com identificação numérica da cada musculo principal individualizado, em vista direita.

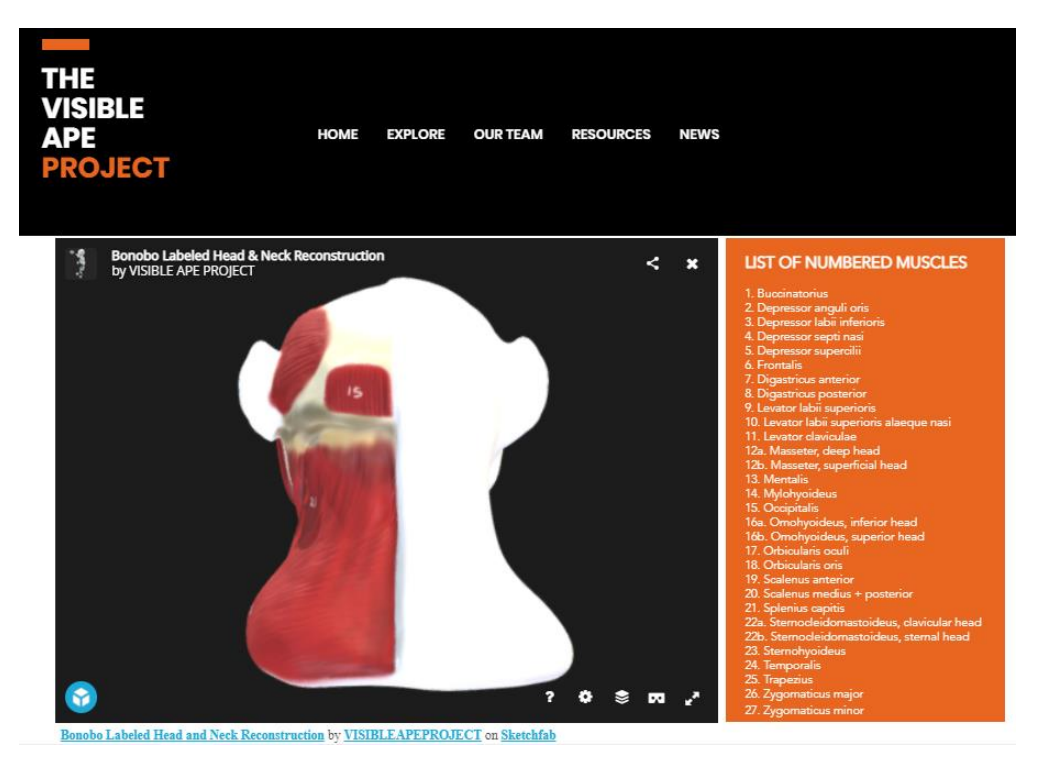

**Figura 27:** Modelo do sistema muscular da cabeça do Bonobo com identificação numérica da cada musculo principal individualizado, em vista posterior.

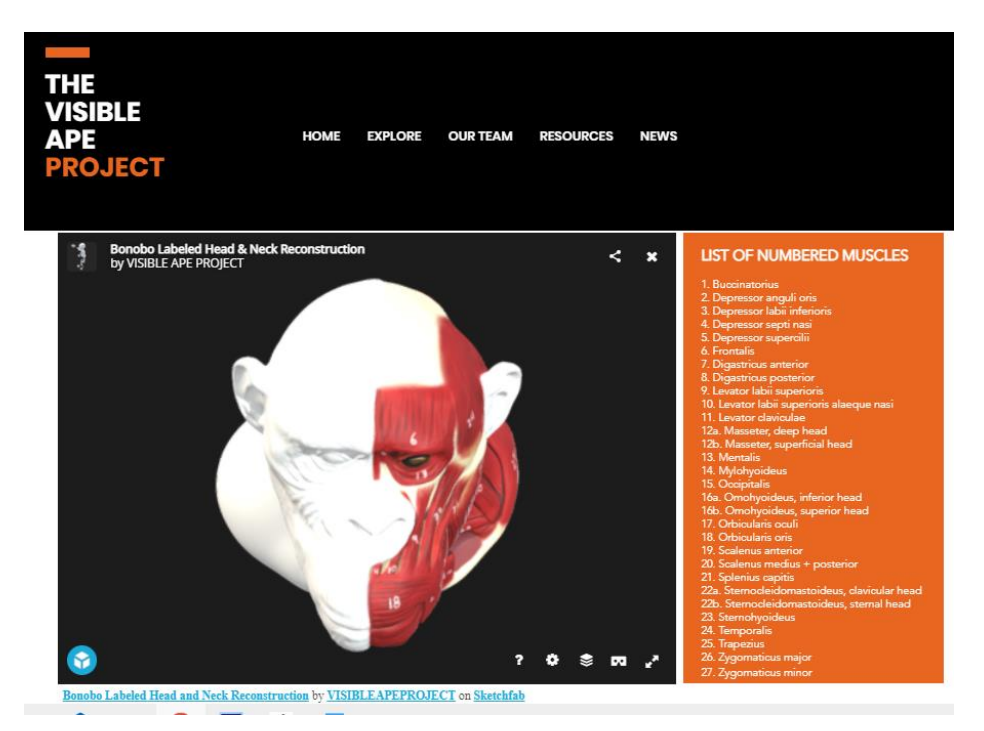

**Figura 28:** Modelo do sistema muscular da cabeça do Bonobo com identificação numérica da cada musculo principal individualizado, em vista superior.

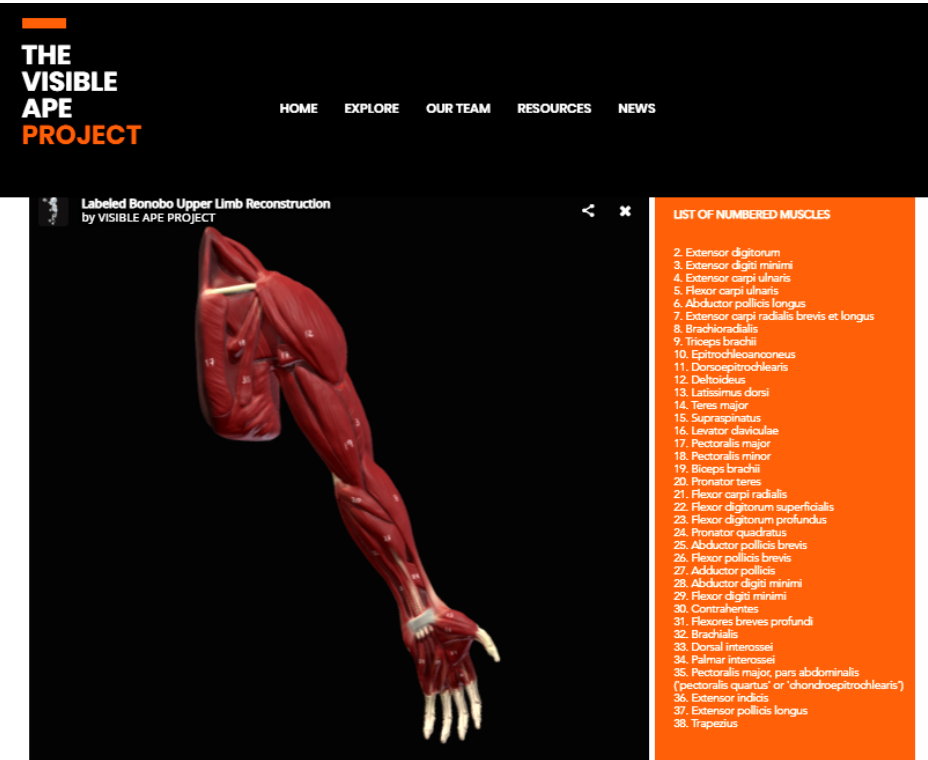

**Figura 29:** Modelo do sistema muscular da extremidade superior do Bonobo com identificação numérica da cada musculo principal individualizado, em vista anterior.

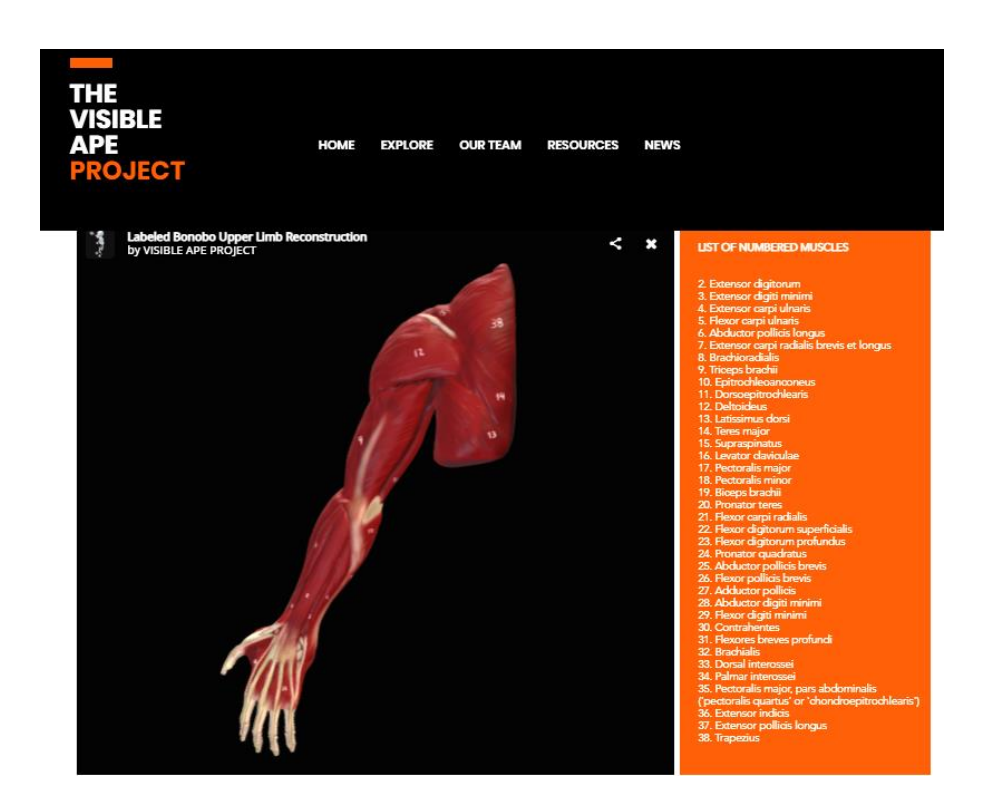

**Figura 30:** Modelo do sistema muscular da extremidade superior do Bonobo com identificação numérica da cada musculo principal individualizado, em vista posterior.

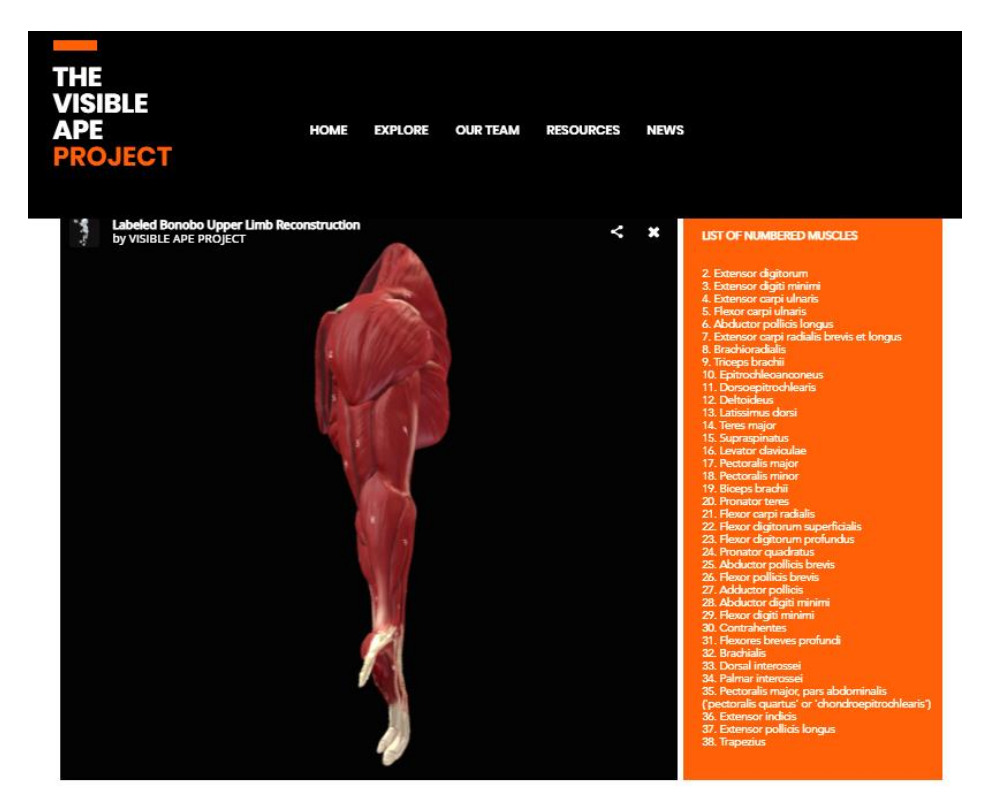

**Figura 31:** Modelo do sistema muscular da extremidade superior do Bonobo com identificação numérica da cada musculo principal individualizado, em vista superior.

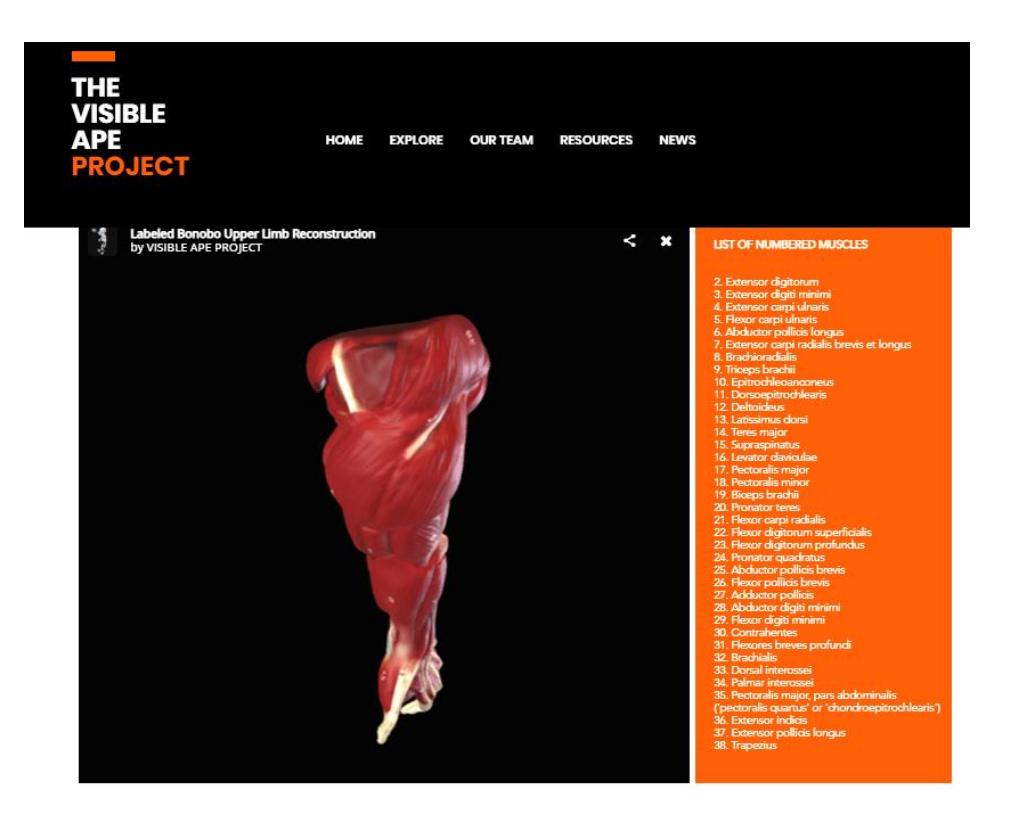

**Figura 32:** Modelo do sistema muscular da extremidade superior do Bonobo com identificação numérica da cada musculo principal individualizado, em vista inferior

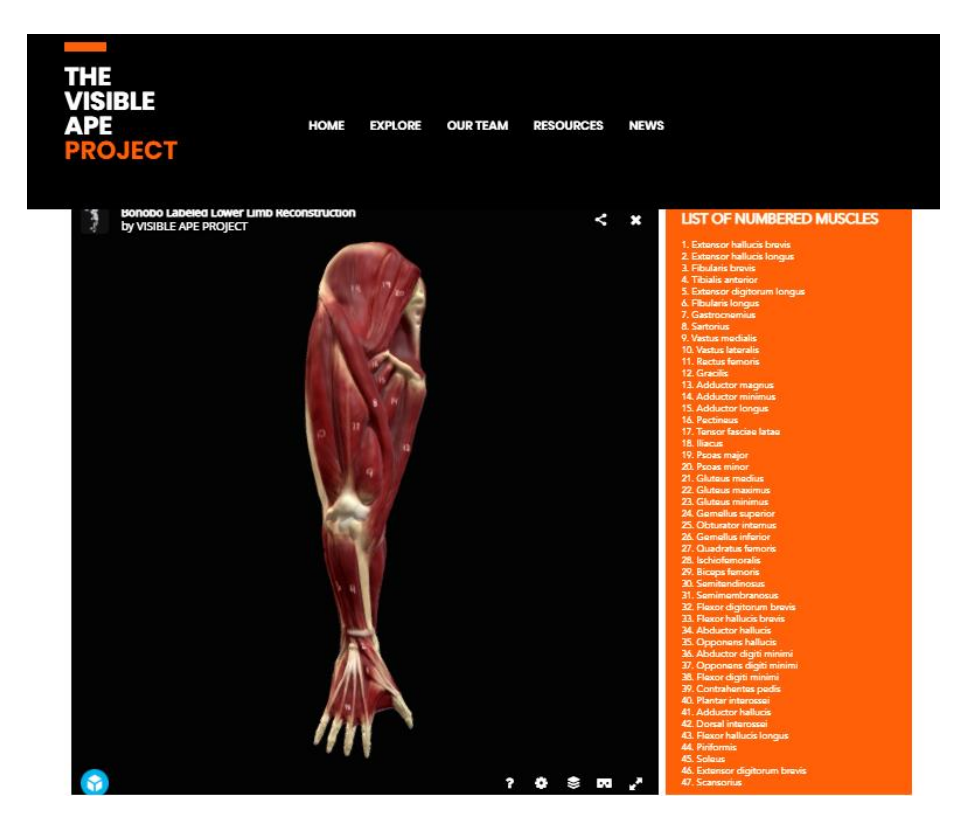

**Figura 33:** Modelo do sistema muscular da extremidade inferior do Bonobo com identificação numérica da cada musculo principal individualizado, em vista anterior.

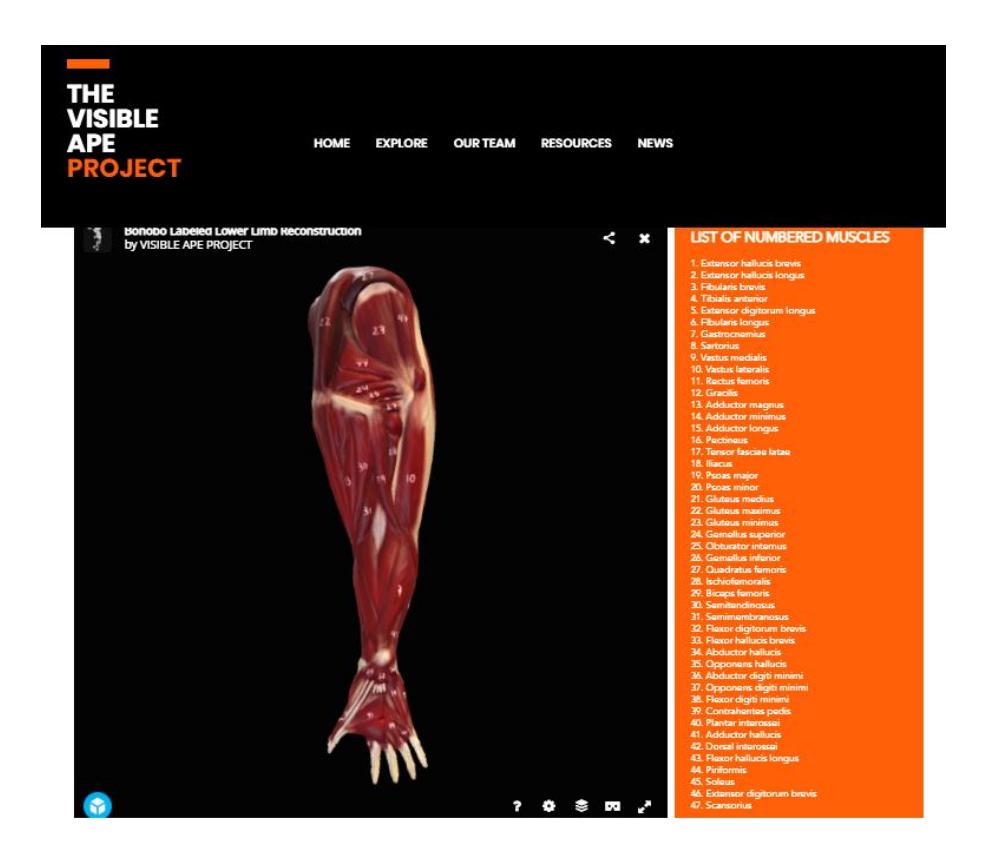

**Figura 34:** Modelo do sistema muscular da extremidade inferior do Bonobo com identificação numérica da cada musculo principal individualizado, em vista posterior.

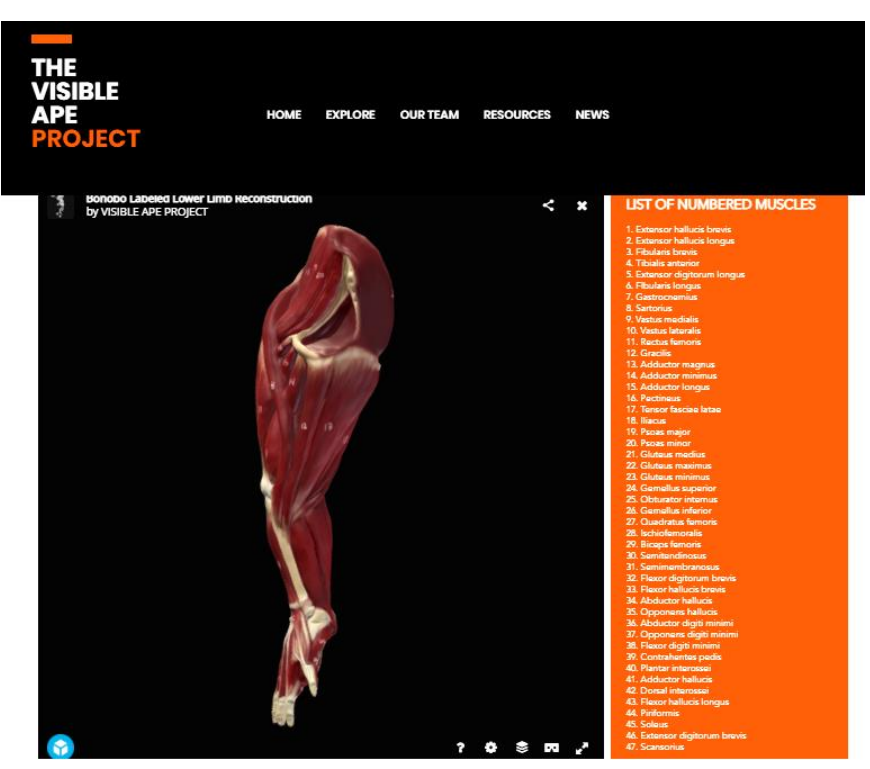

**Figura 35**: Modelo do sistema muscular da extremidade inferior do Bonobo com identificação numérica da cada musculo principal individualizado, em vista superior.

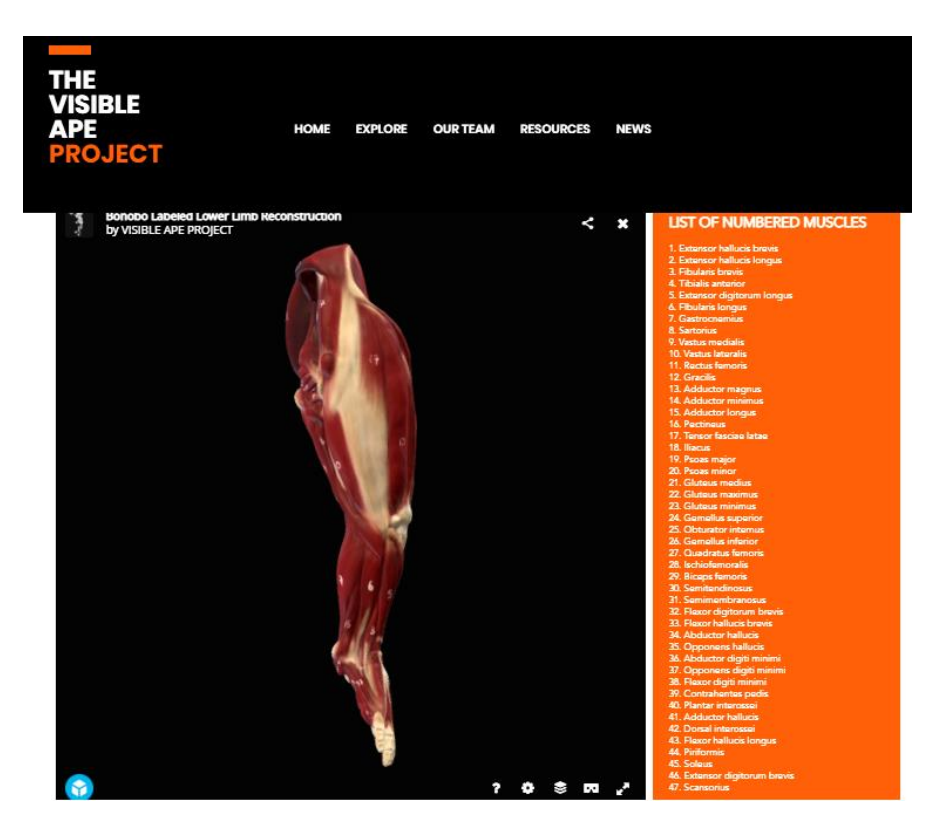

**Figura 36:** Modelo do sistema muscular da extremidade inferior do Bonobo com identificação numérica da cada musculo principal individualizado., em vista superior

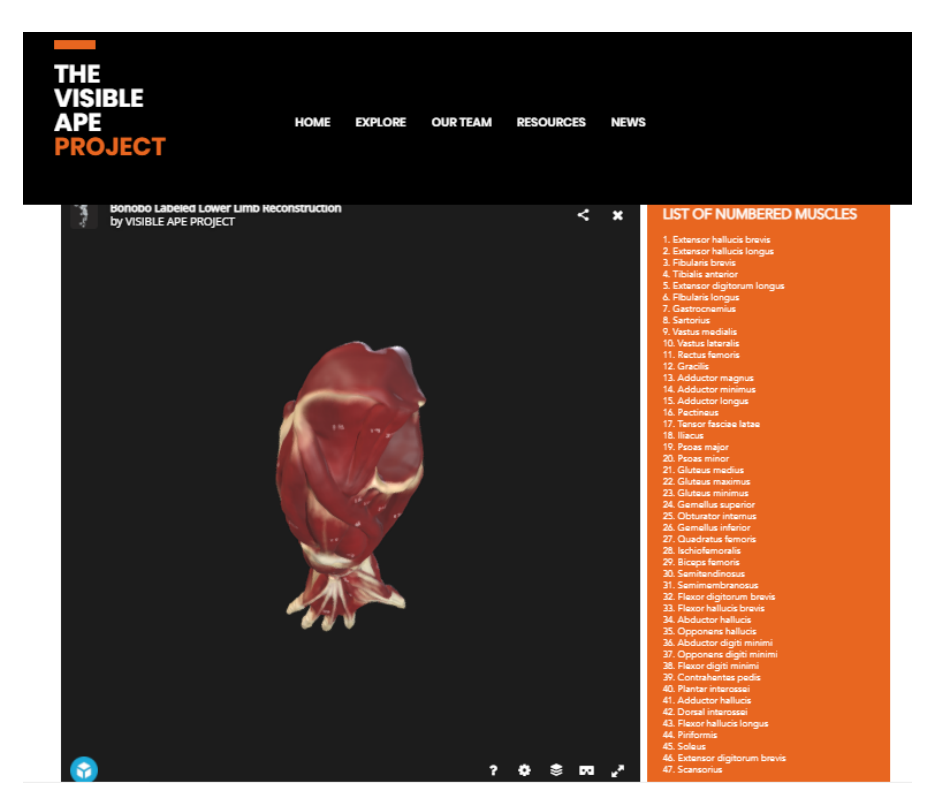

**Figura 37:** Modelo do sistema muscular da extremidade inferior do Bonobo com identificação numérica da cada musculo principal individualizado, em vista inferior.

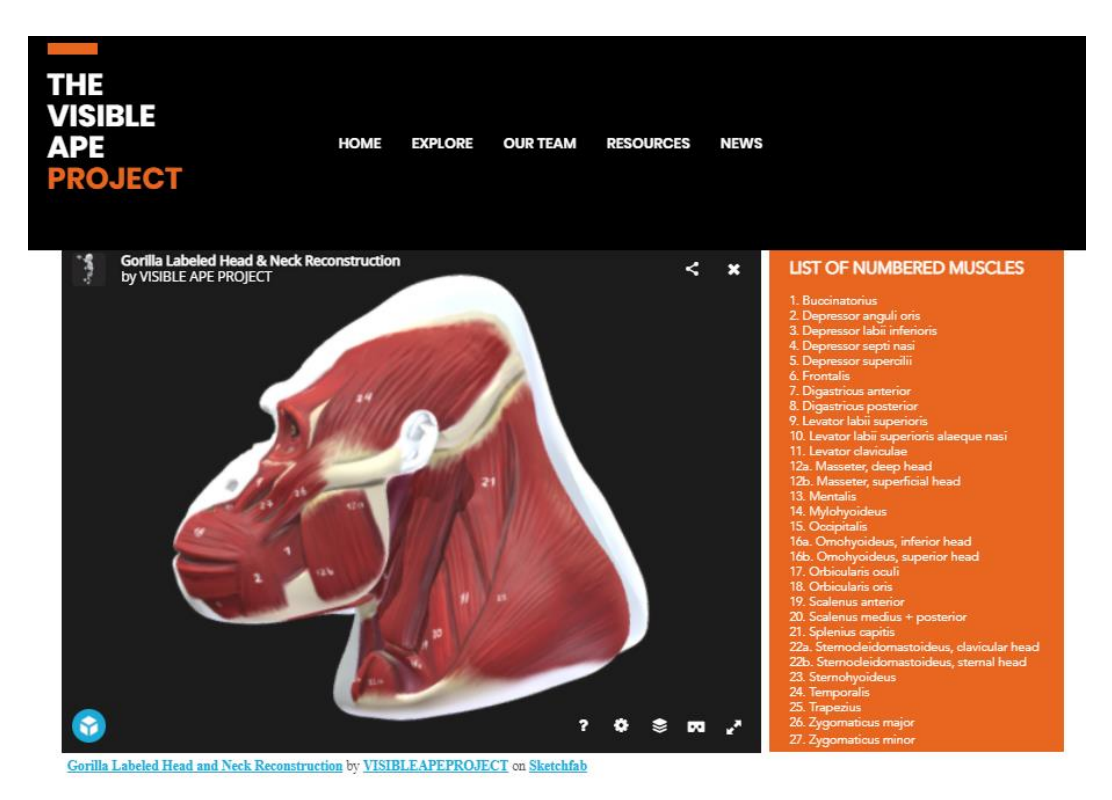

**Figura 38**: Modelo do sistema muscular da cabeça do Gorila com identificação numérica da cada musculo principal individualizado, em vista esquerda.

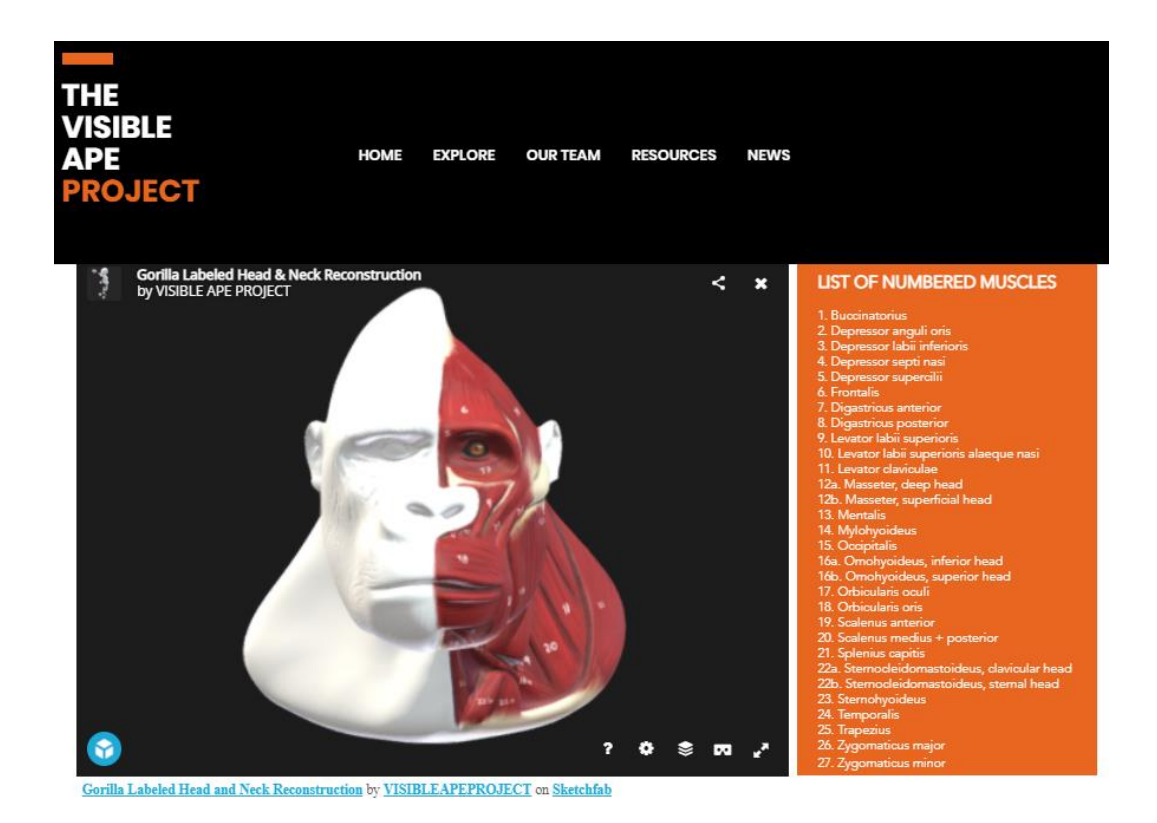

**Figura 39:** Modelo 3 do sistema muscular da cabeça do Gorila com identificação numérica da cada musculo principal individualizado, em vista frontal

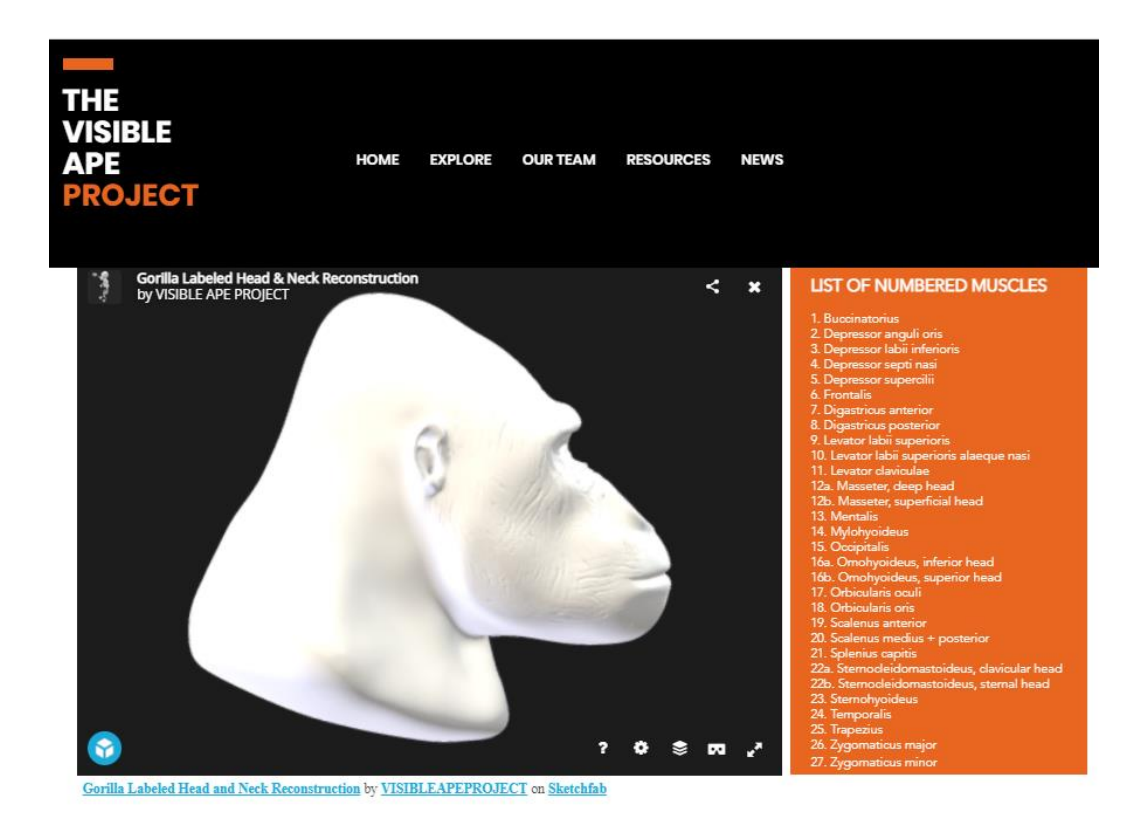

**Figura 40**: Modelo da pele da cabeça do Gorila com identificação numérica da cada musculo principal individualizado, em vista direita.

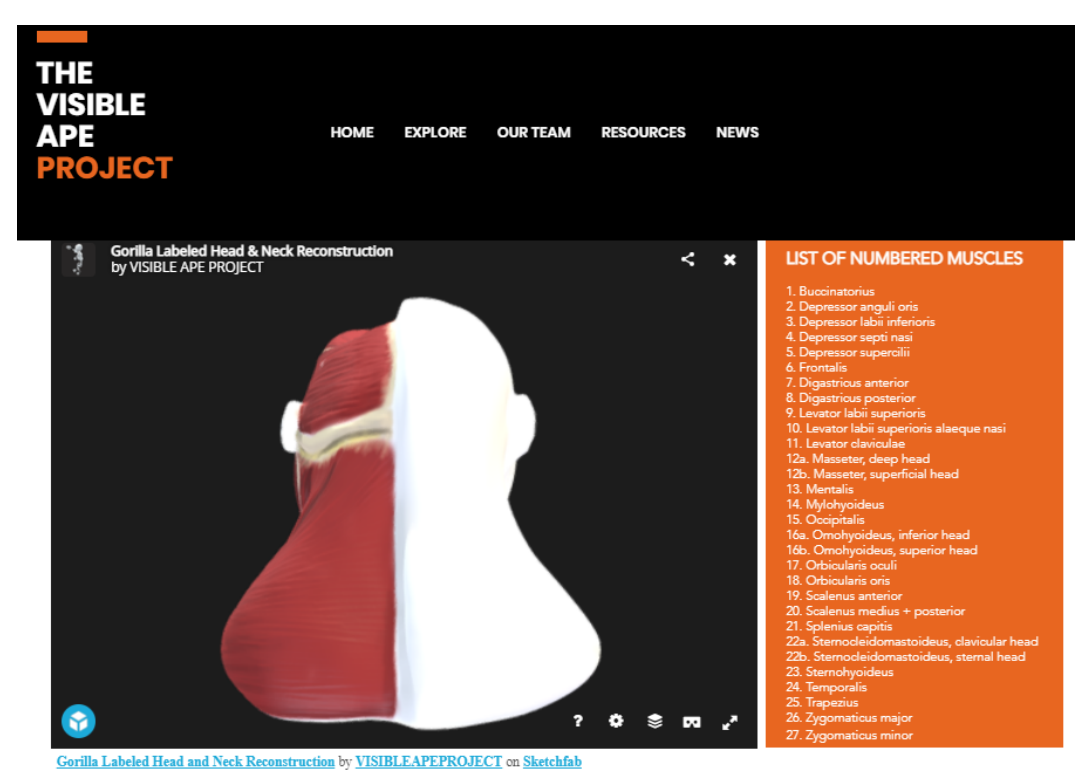

**Figura 41:** Modelo do sistema muscular da cabeça do Gorila com identificação numérica da cada musculo principal individualizado, em vista posterior.

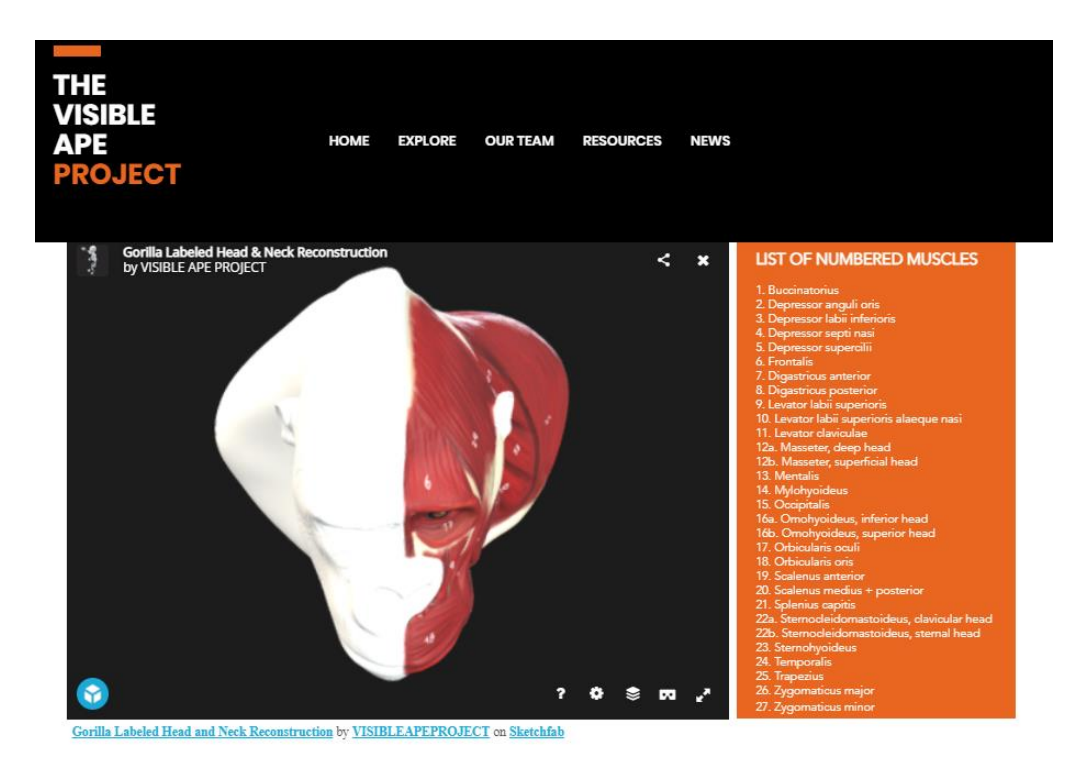

**Figura 42:** Modelo do sistema muscular da cabeça do Gorila com identificação numérica da cada musculo principal individualizado, em vista superior

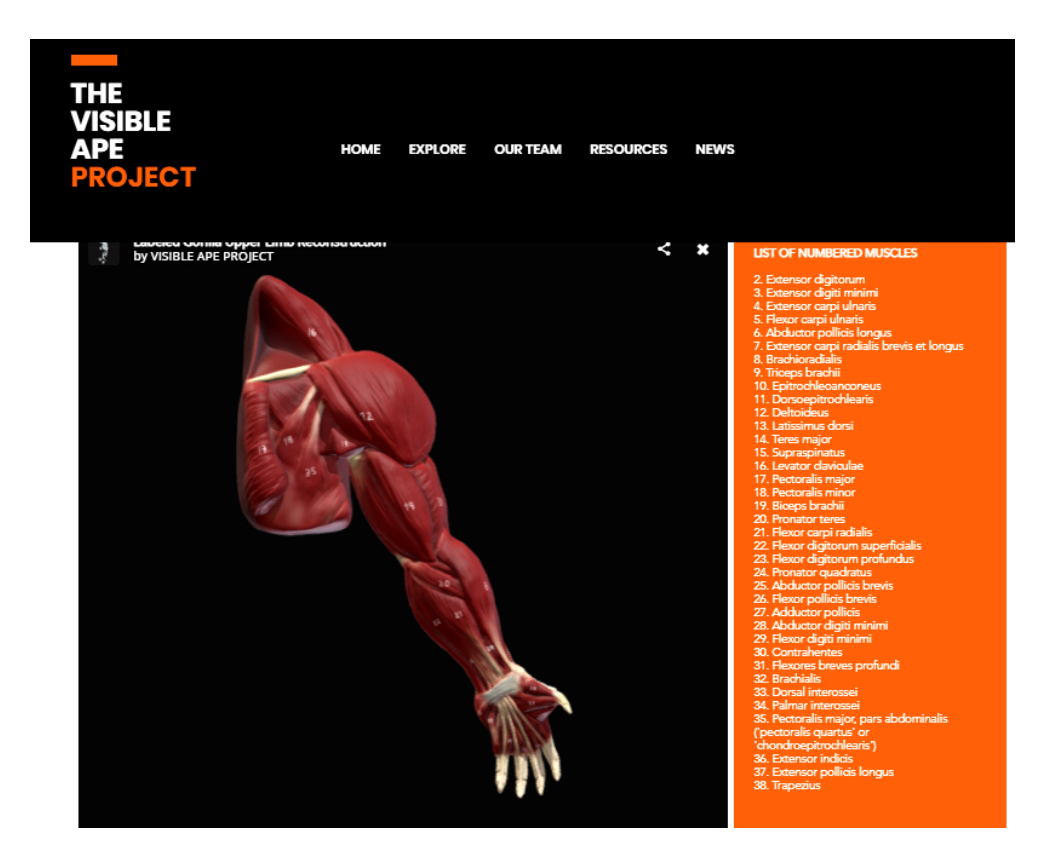

**Figura 43:** Modelo do sistema muscular da extremidade superior do Gorila com identificação numérica da cada musculo principal individualizado, em vista anterior.

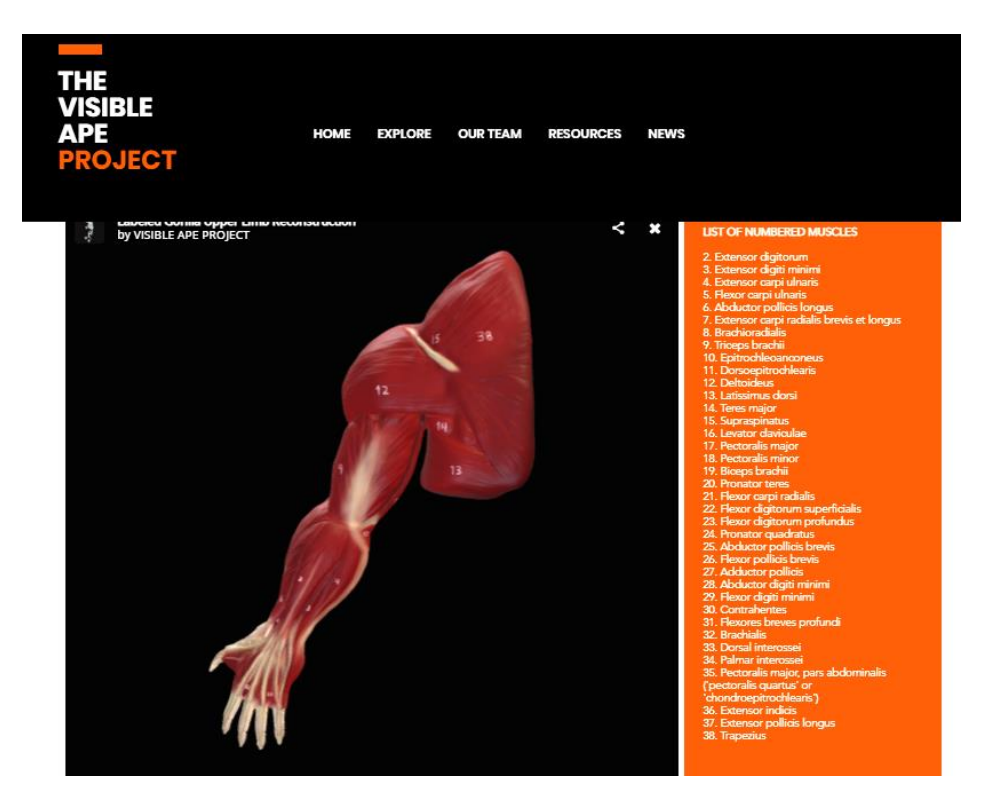

**Figura 44:** Modelo do sistema muscular da extremidade superior do Gorila com identificação numérica da cada musculo principal individualizado, em vista posterior.

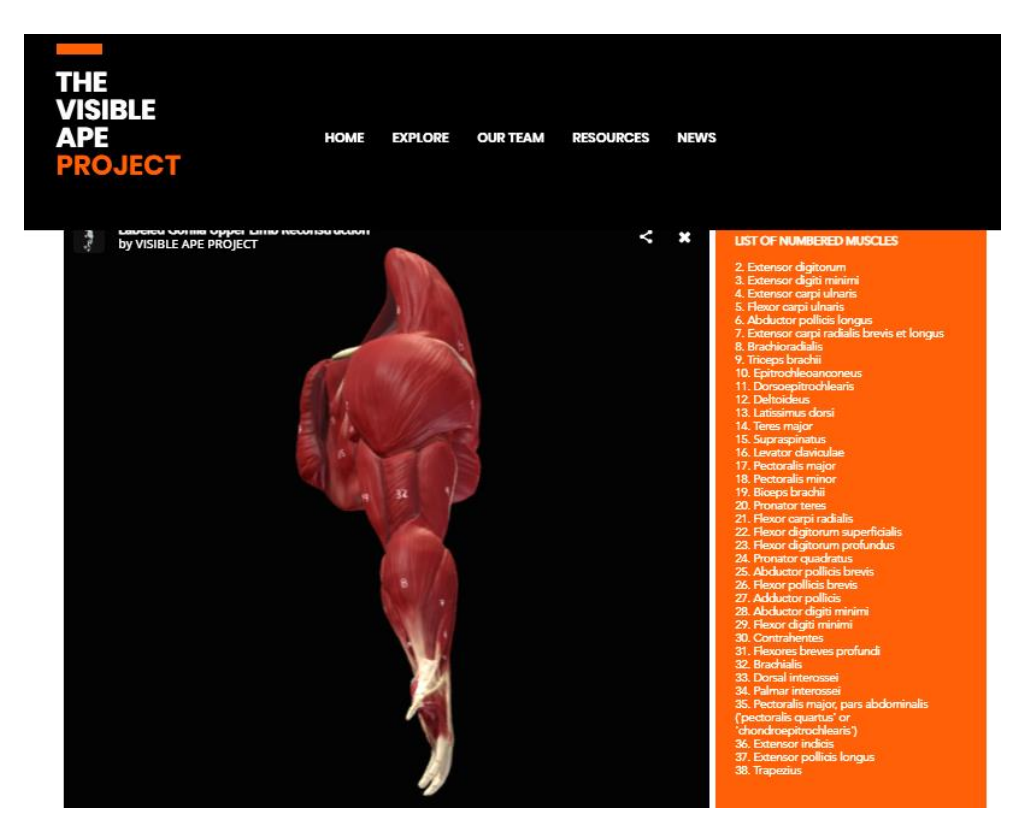

**Figura 45:** Modelo do sistema muscular da extremidade superior do Gorila com identificação numérica da cada musculo principal individualizado, em vista superior.

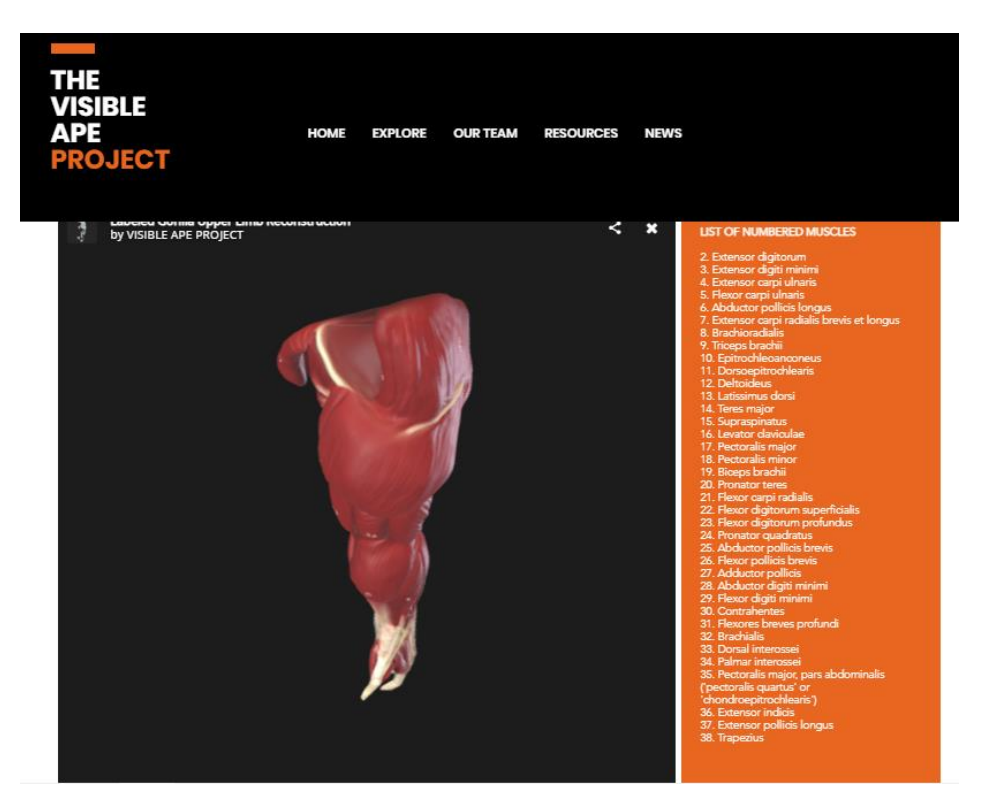

**Figura 46:** Modelo do sistema muscular da extremidade superior do Gorila com identificação numérica da cada musculo principal individualizado, em vista inferior

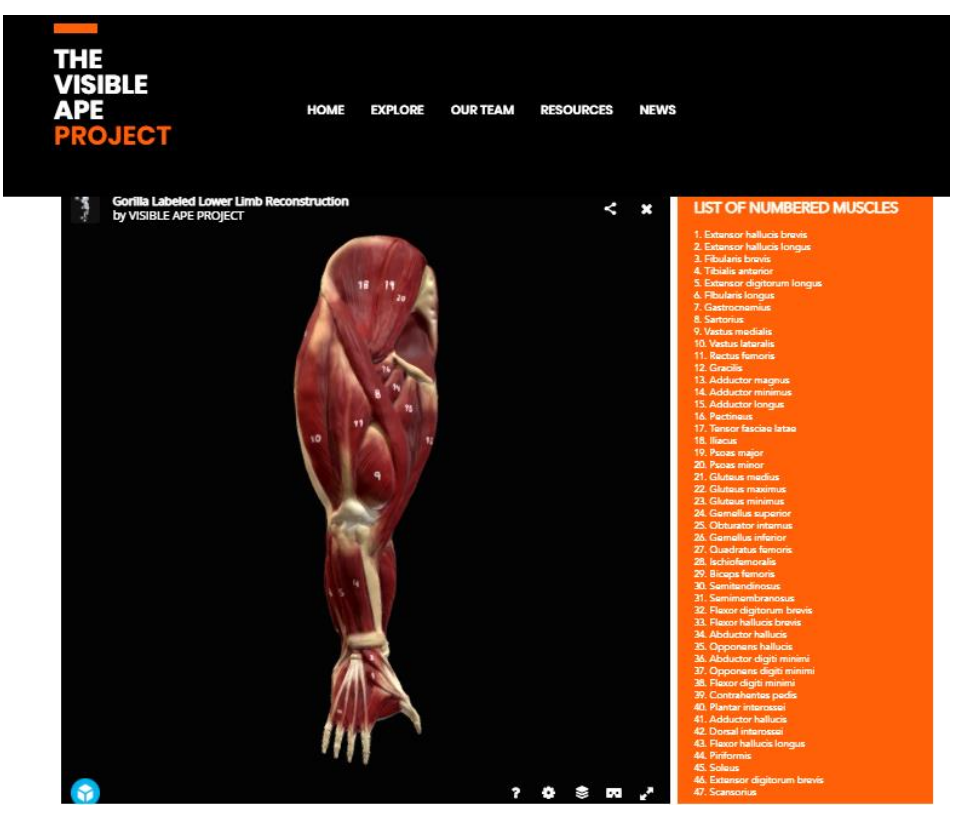

**Figura 47:** Modelo do sistema muscular da extremidade inferior do Gorila com identificação numérica da cada musculo principal individualizado, em vista anterior.

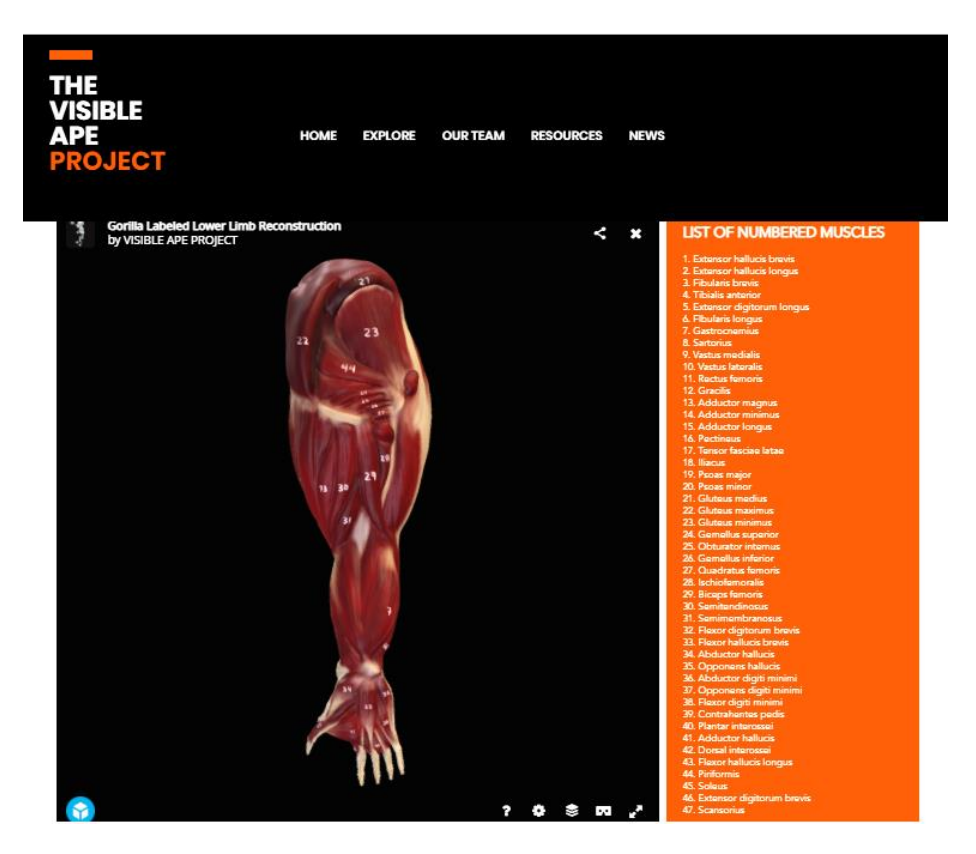

**Figura 48:** Modelo do sistema muscular da extremidade inferior do Gorila com identificação numérica da cada musculo principal individualizado, em vista posterior.

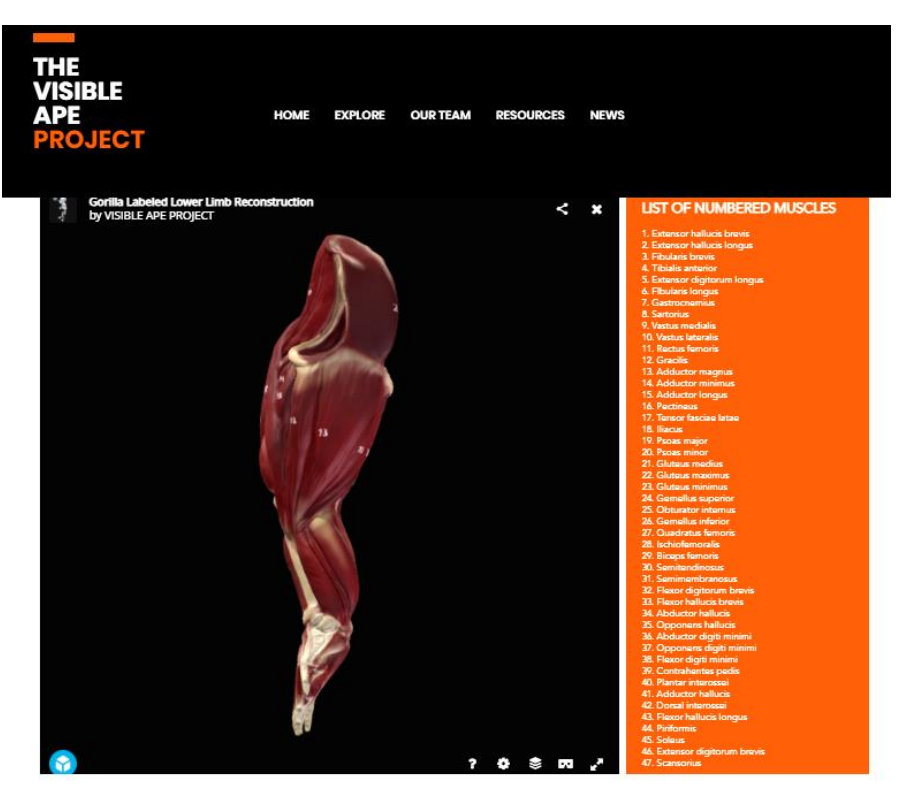

**Figura 49:** Modelo do sistema muscular da extremidade inferior do Gorila com identificação numérica da cada musculo principal individualizado, em vista superior.

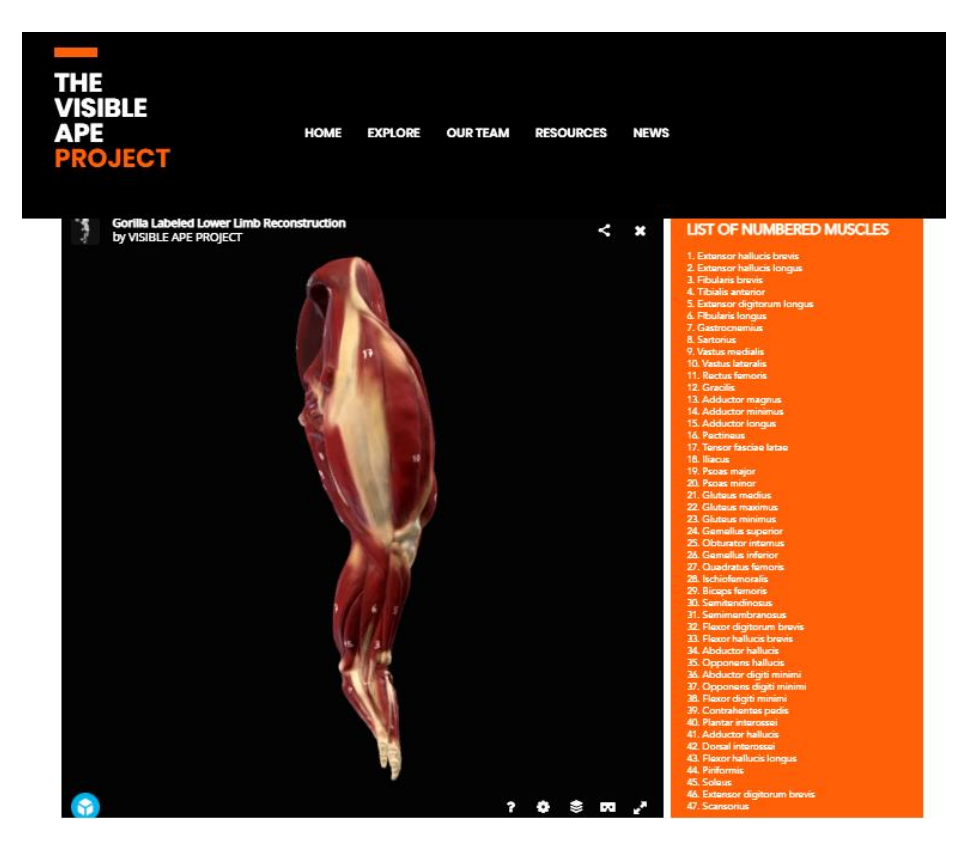

**Figura 50:** Modelo do sistema muscular da extremidade inferior do Gorila com identificação numérica da cada musculo principal individualizado, em vista superior.

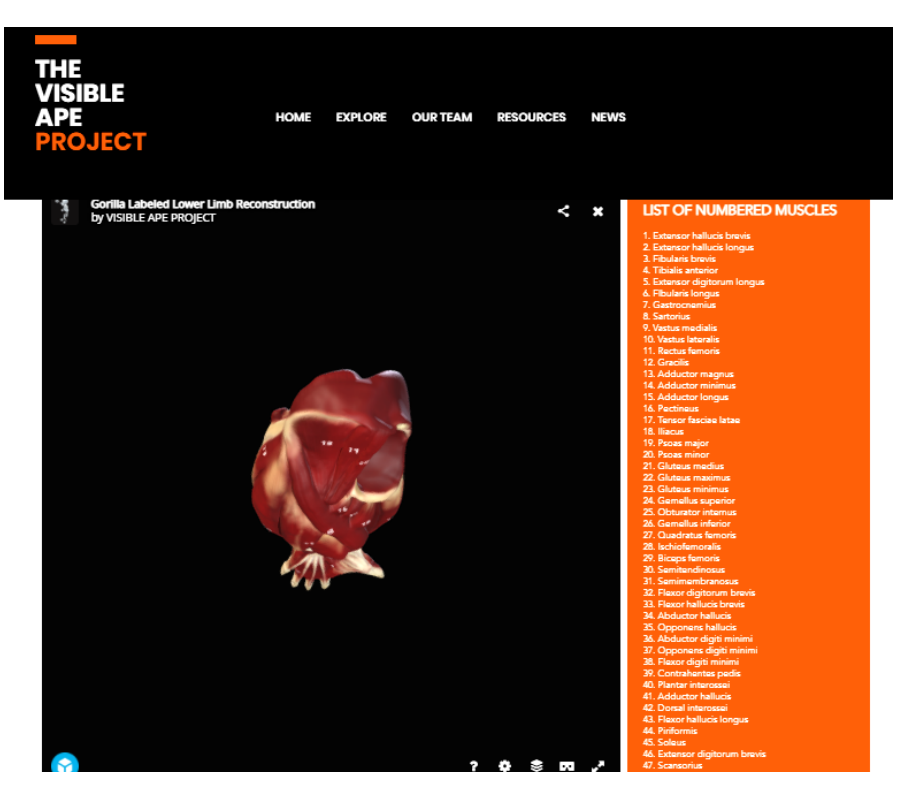

**Figura 51:** Modelo do sistema muscular da extremidade inferior do Gorila com identificação numérica da cada musculo principal individualizado, em vista inferior.

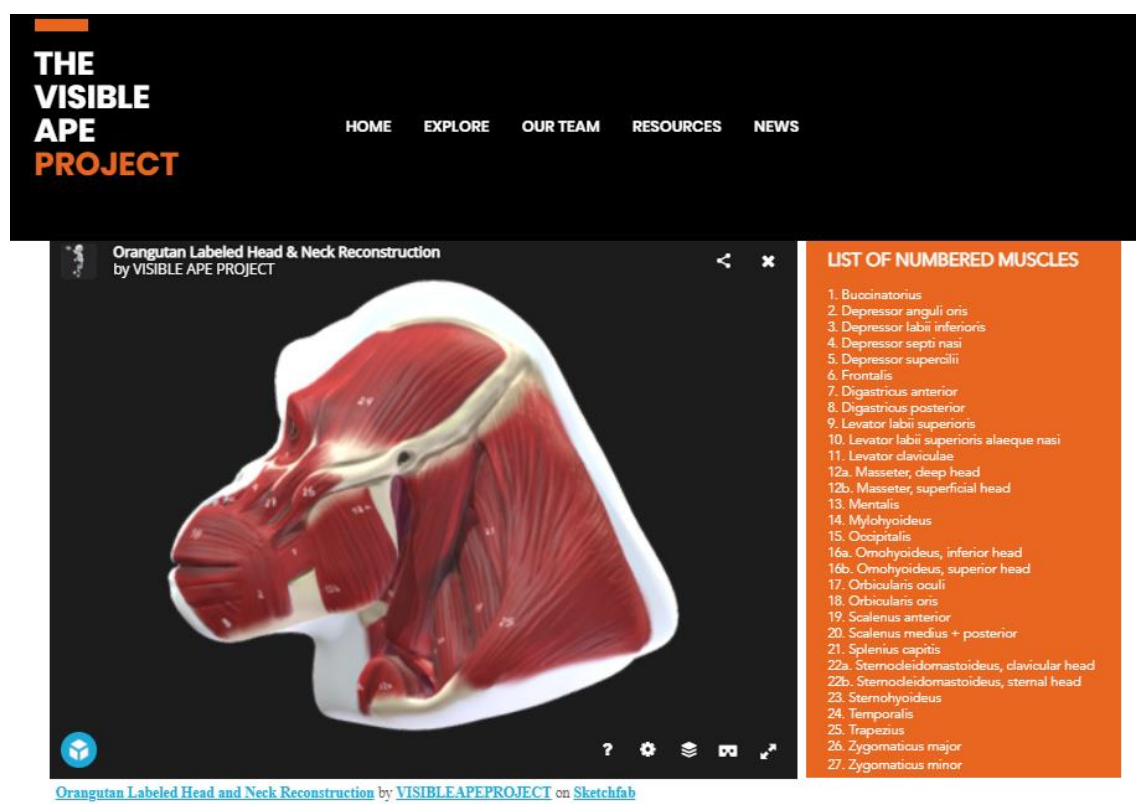

**Figura 52:** Modelo do sistema muscular da cabeça do Orangotango com identificação numérica da cada musculo principal individualizado, em vista esquerda.

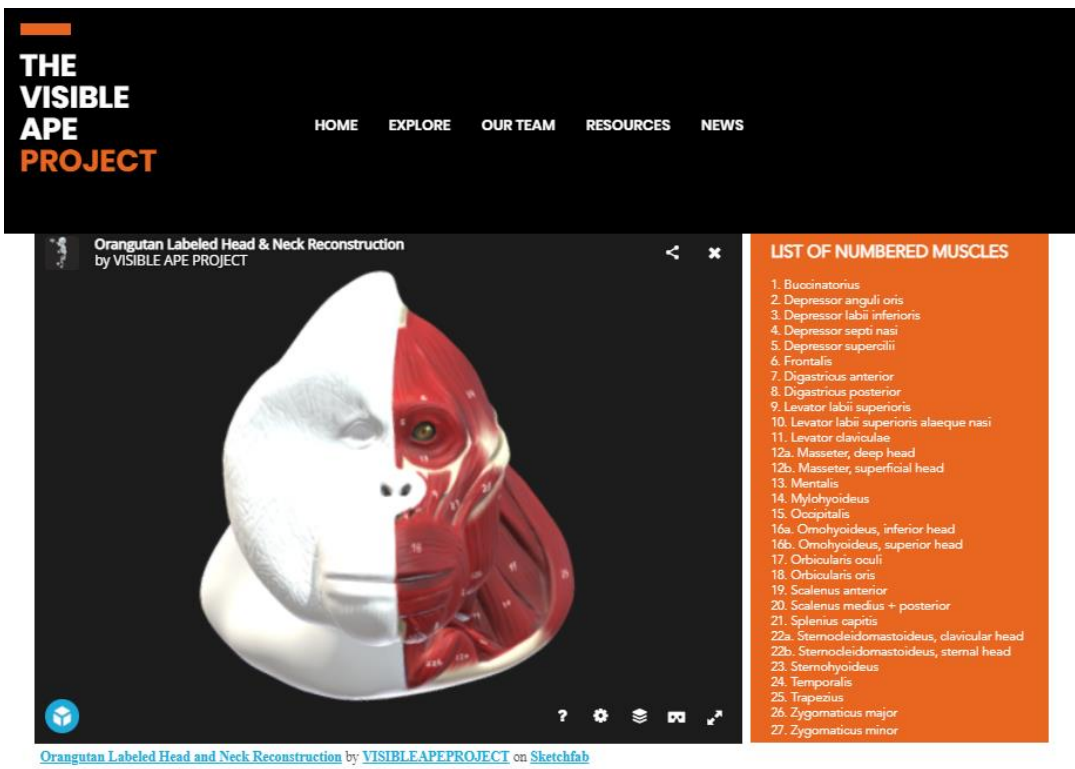

**Figura 53:** Modelo do sistema muscular da cabeça do Orangotango com identificação numérica da cada musculo principal individualizado, em vista frontal.

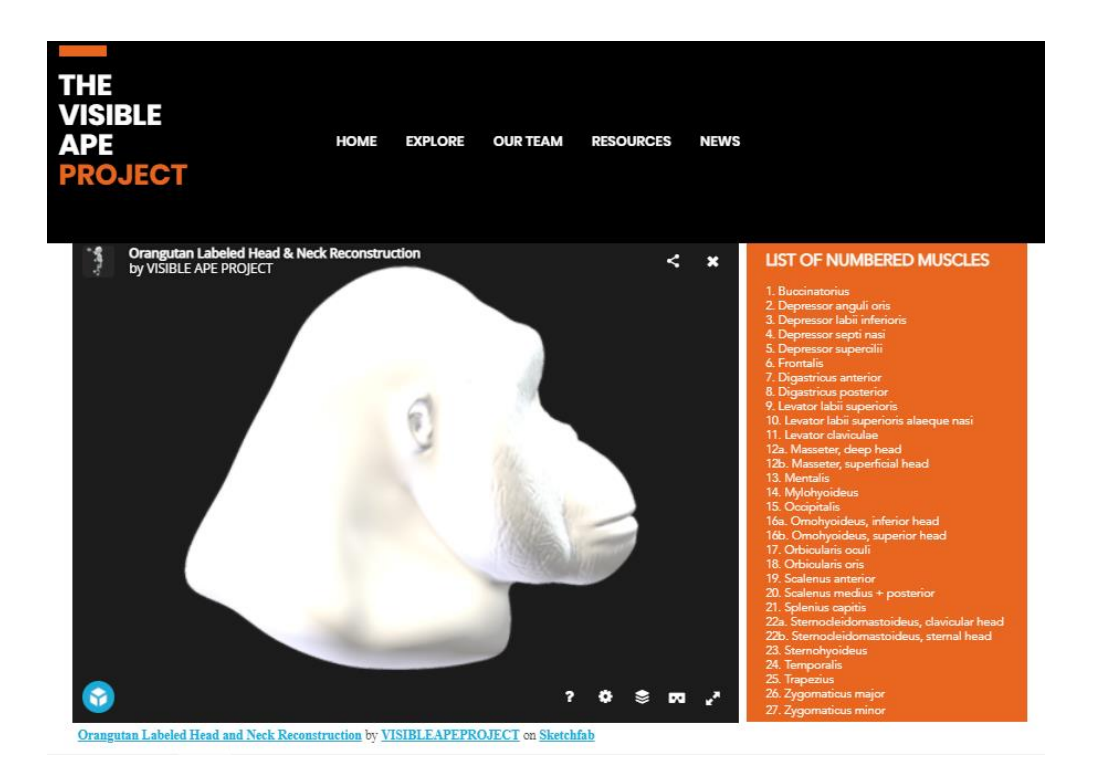

**Figura 54:** Modelo doa pele da cabeça do Orangotango com identificação numérica da cada musculo principal individualizado, em vista direita.

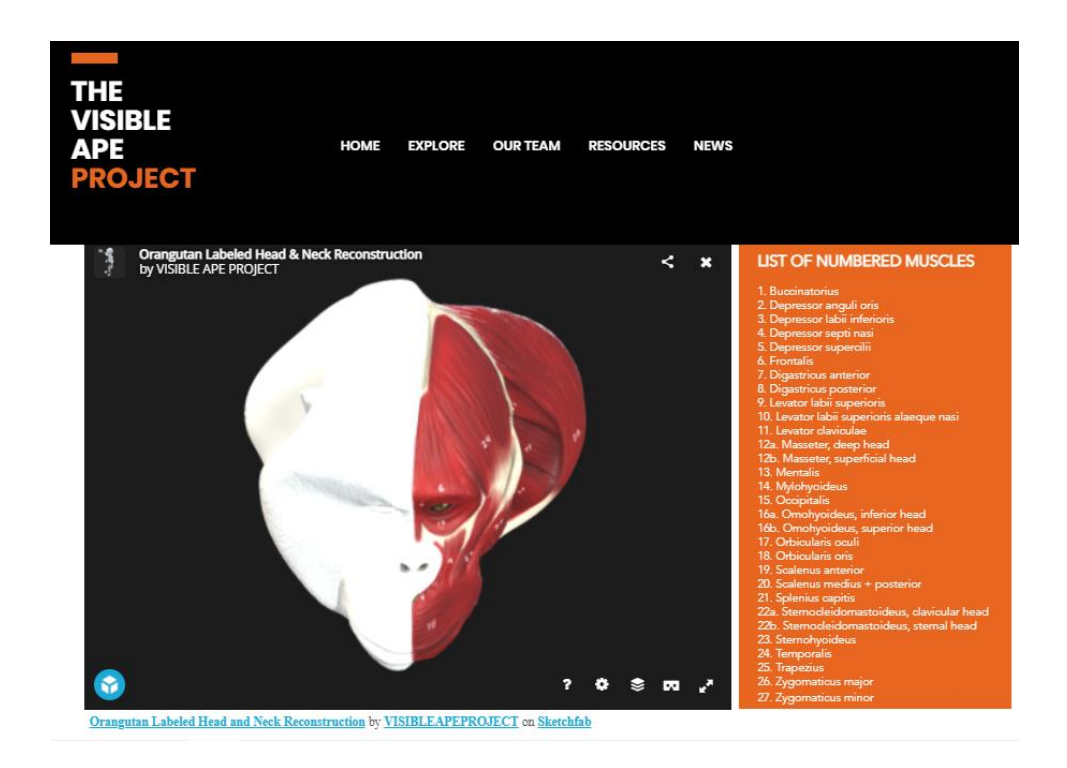

**Figura 55:** Modelo do sistema muscular da cabeça do Orangotango com identificação numérica da cada musculo principal individualizado, em vista superior.

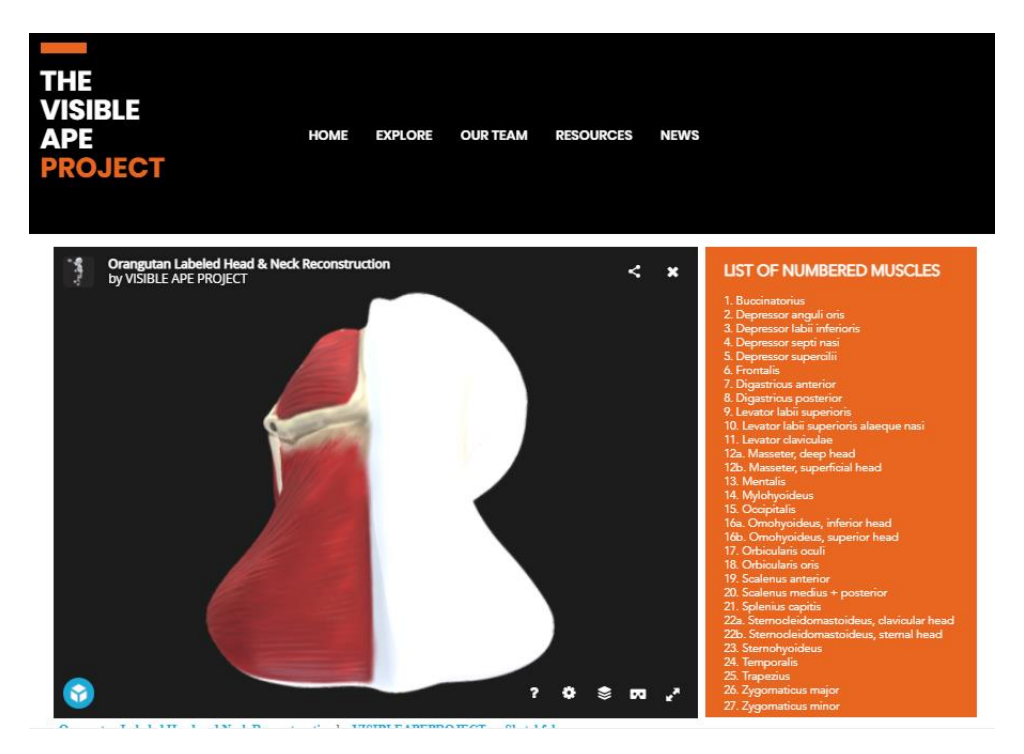

**Figura 56:** Modelo do sistema muscular da cabeça do Orangotango com identificação numérica da cada musculo principal individualizado, em vista posterior.

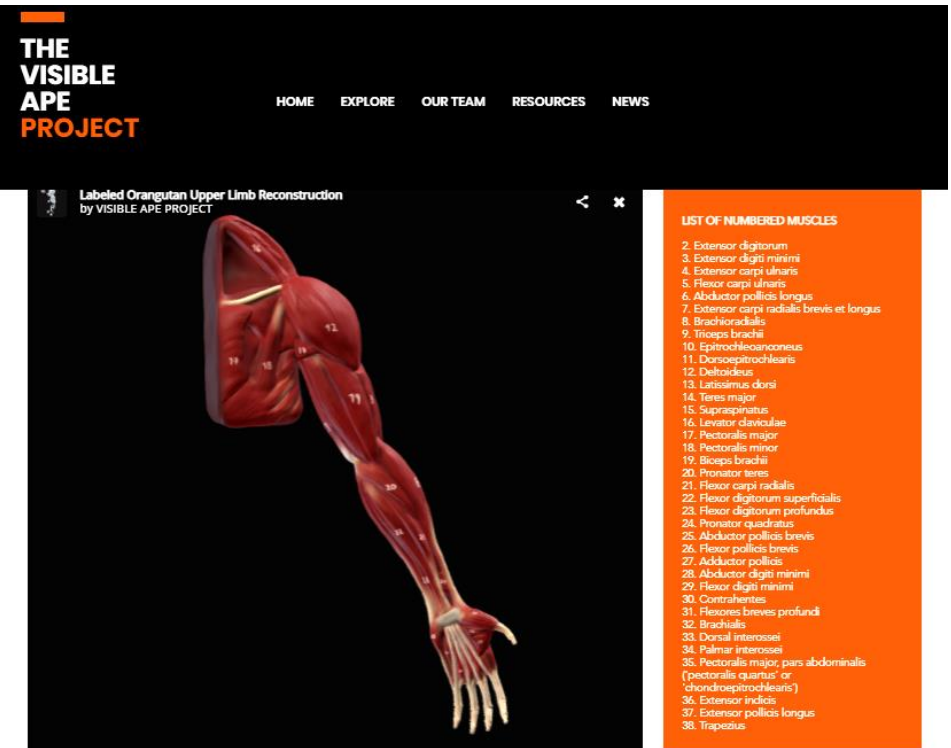

**Figura 57:** Modelo do sistema muscular da extremidade superior do Orangotango com identificação numérica da cada musculo principal individualizado, em vista anterior.

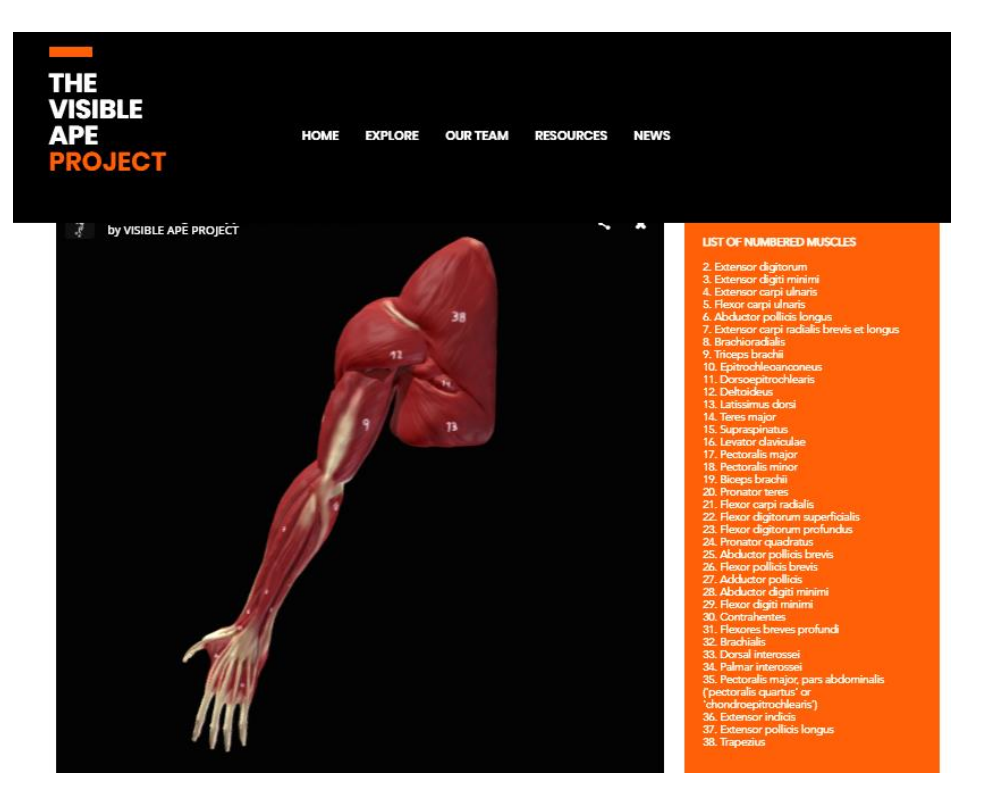

**Figura 58:** Modelo do sistema muscular da extremidade superior do Orangotango com identificação numérica da cada musculo principal individualizado, em vista posterior.

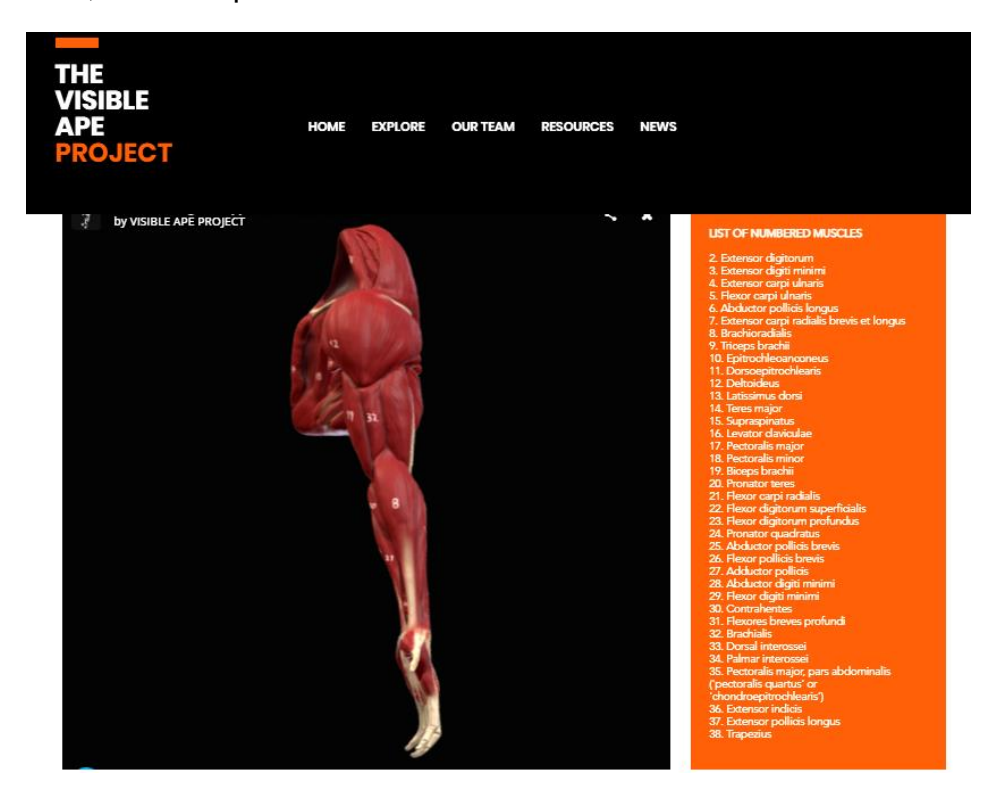

**Figura 59:** Modelo do sistema muscular da extremidade superior do Orangotango com identificação numérica da cada musculo principal individualizado, em vista superior

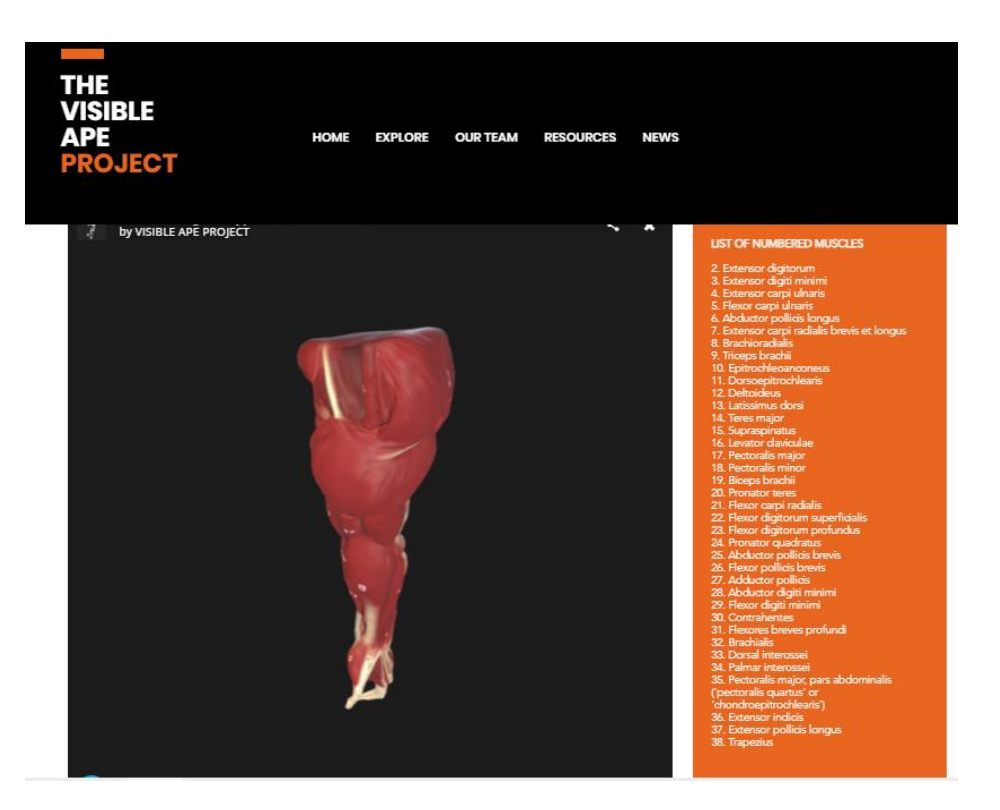

**Figura 60:** Modelo do sistema muscular da extremidade superior do Orangotango com identificação numérica da cada musculo principal individualizado, em vista inferior.

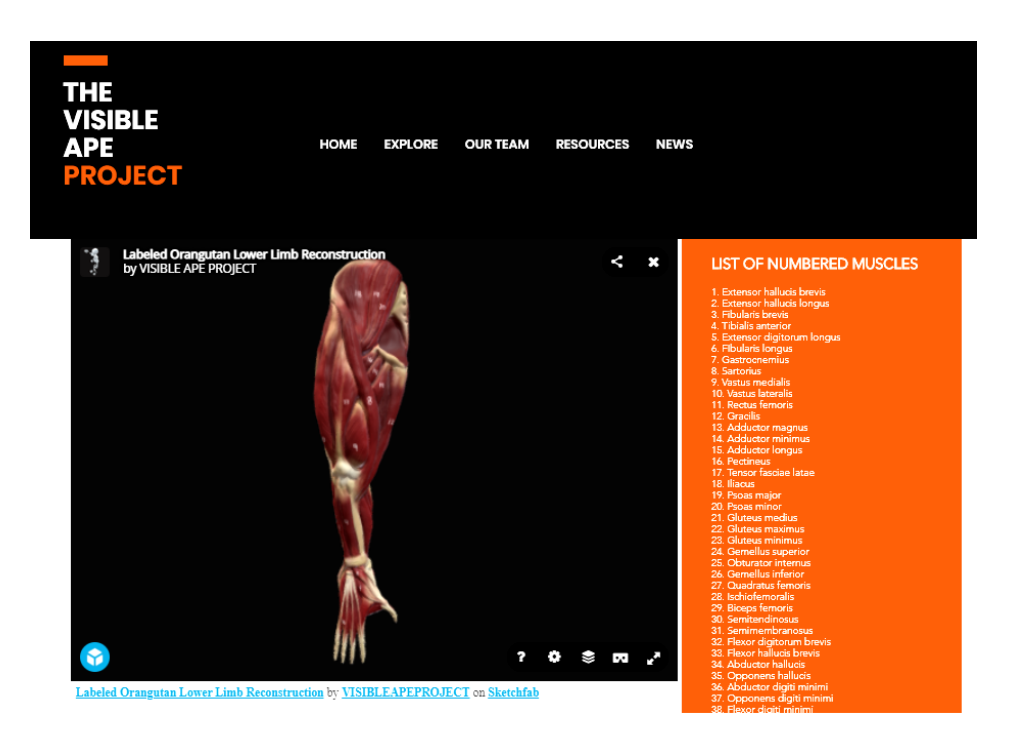

**Figura 61:** Modelo do sistema muscular da extremidade inferior do Orangotango com identificação numérica da cada musculo principal individualizado, em vista anterior.

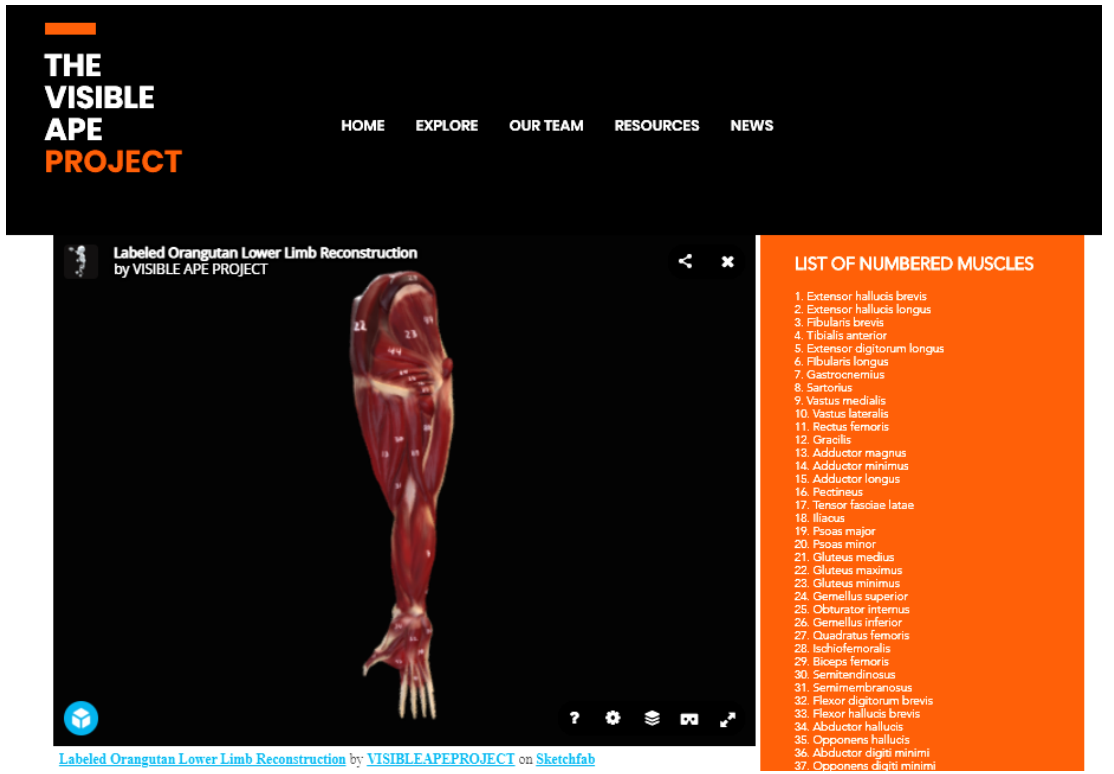

**Figura 62:** Modelo do sistema muscular da extremidade inferior do Orangotango com identificação numérica da cada musculo principal individualizado, em vista posterior.

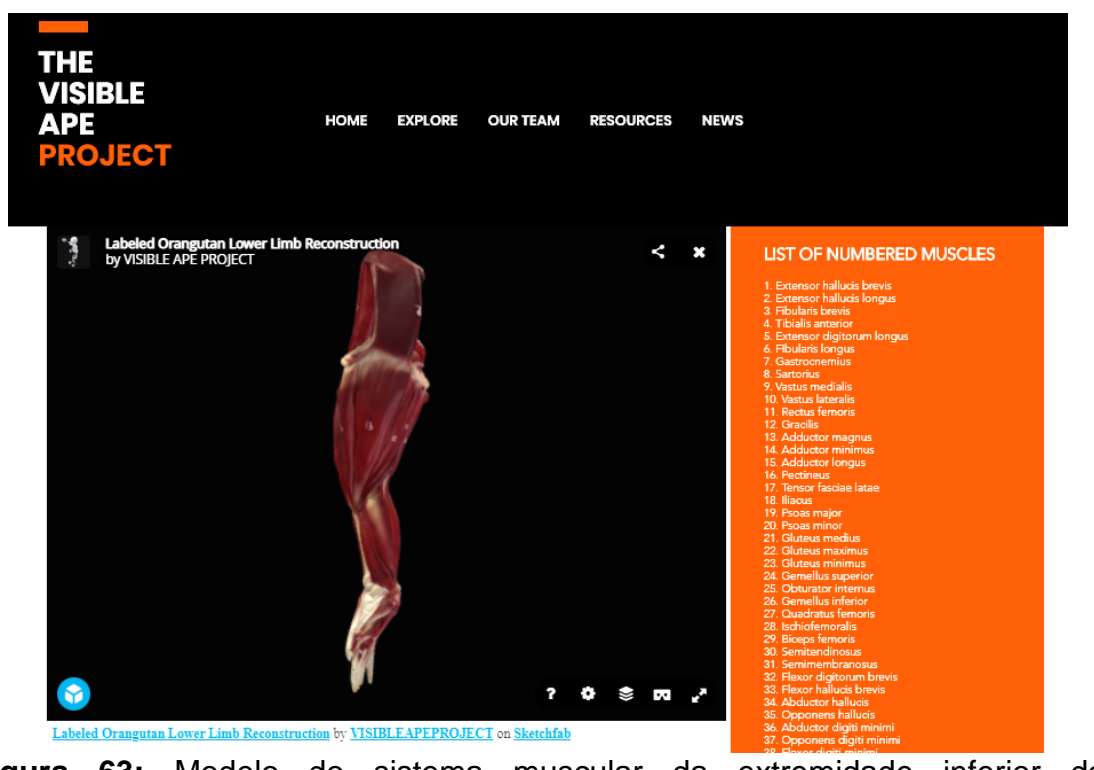

**Figura 63:** Modelo do sistema muscular da extremidade inferior do Orangotango com identificação numérica da cada musculo principal individualizado, em vista superior.
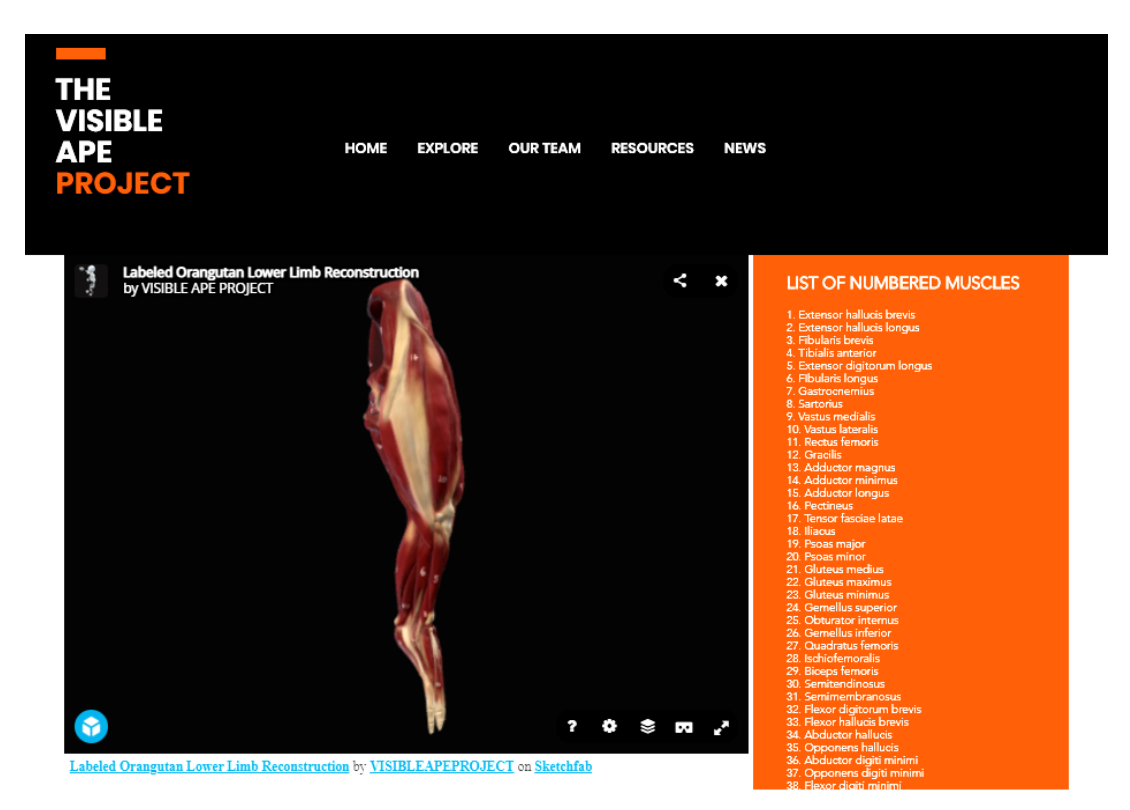

**Figura 64:** Modelo do sistema muscular da extremidade inferior do Orangotango com identificação numérica da cada musculo principal individualizado, em vista superior.

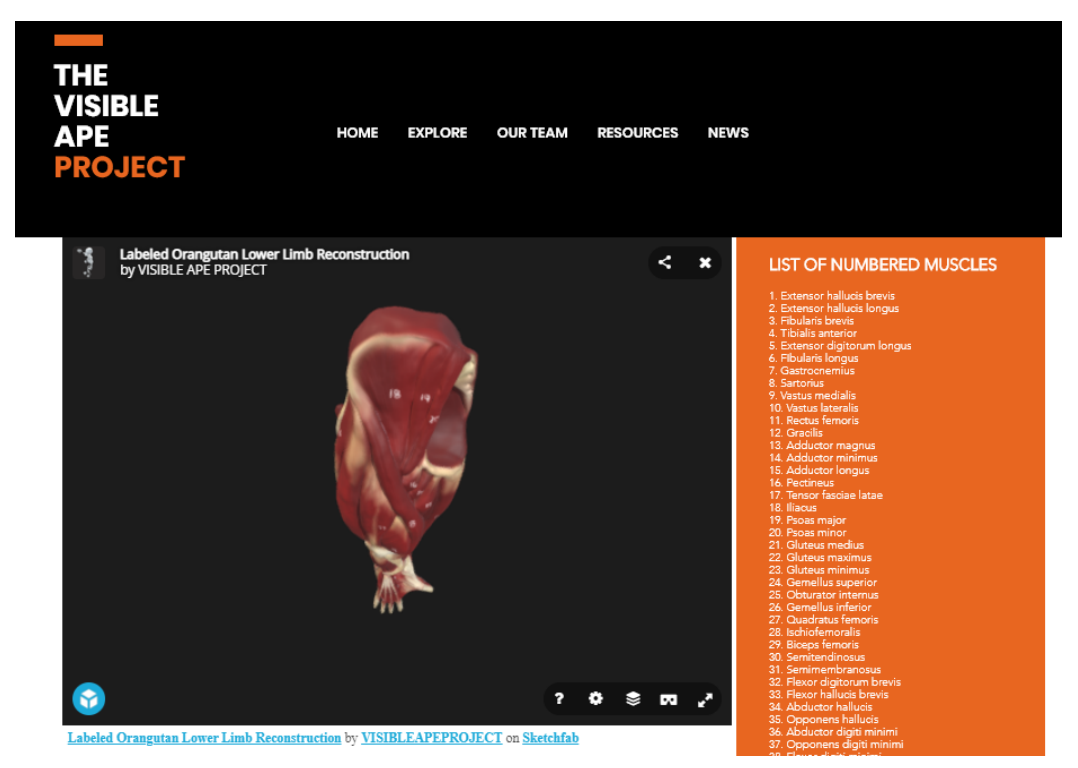

**Figura 65:** Modelo do sistema muscular da extremidade inferior do Orangotango com identificação numérica da cada musculo principal individualizado, em vista inferior.

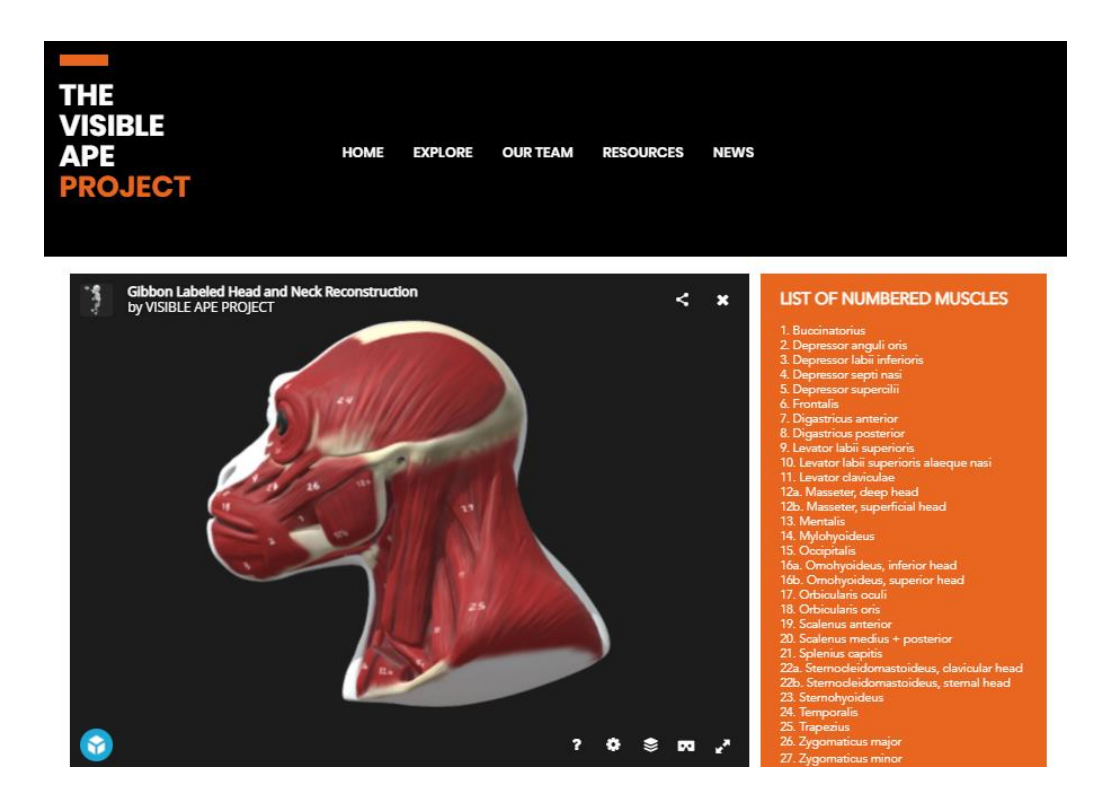

**Figura 66:** Modelo do sistema muscular da cabeça do Gibão com identificação numérica da cada musculo principal individualizado, em vista esquerda.

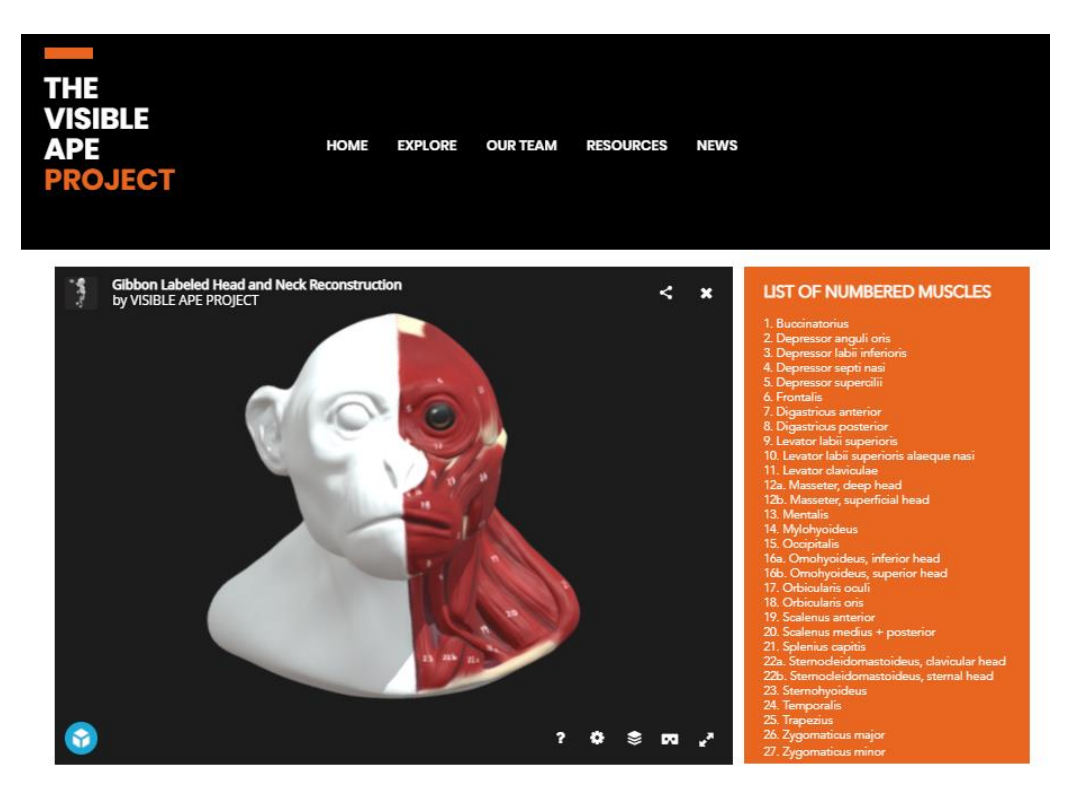

**Figura 67:** Modelo do sistema muscular da cabeça do Gibão com identificação numérica da cada musculo principal individualizado, em vista frontal.

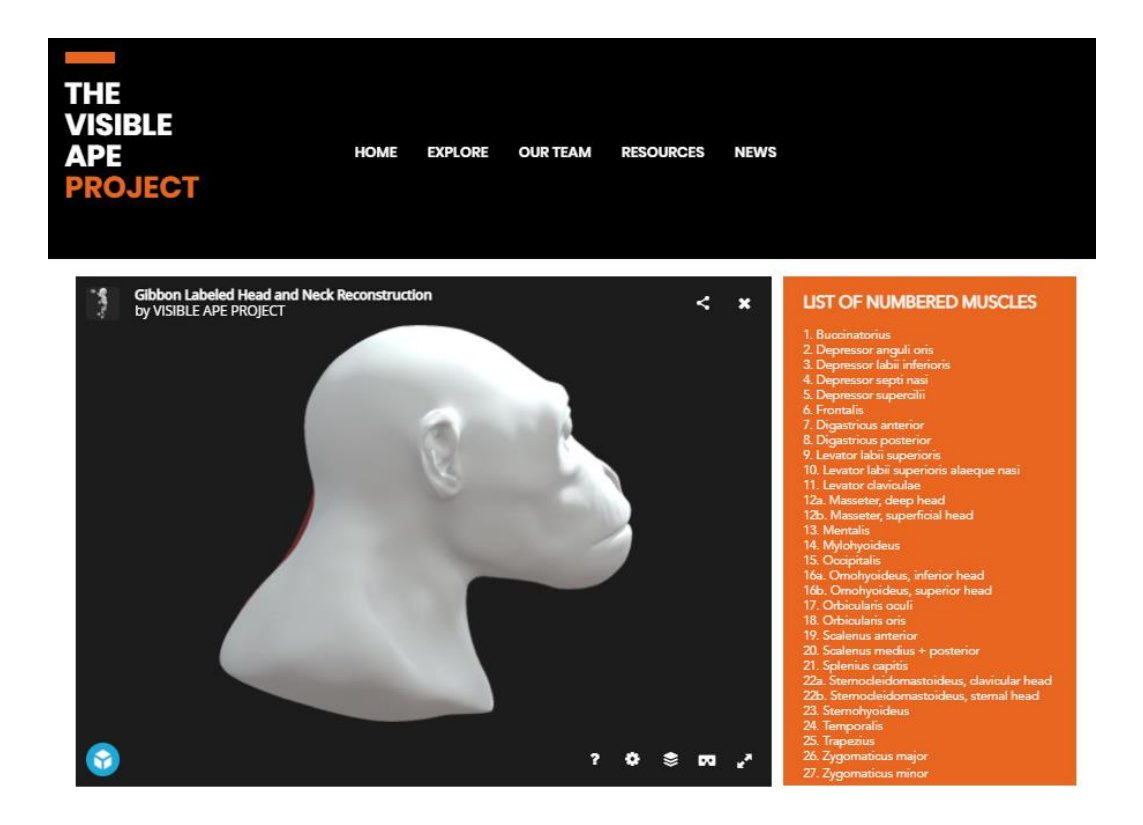

**Figura 68:** Modelo da pele da cabeça do Gibão com identificação numérica da cada musculo principal individualizado, em vista direita.

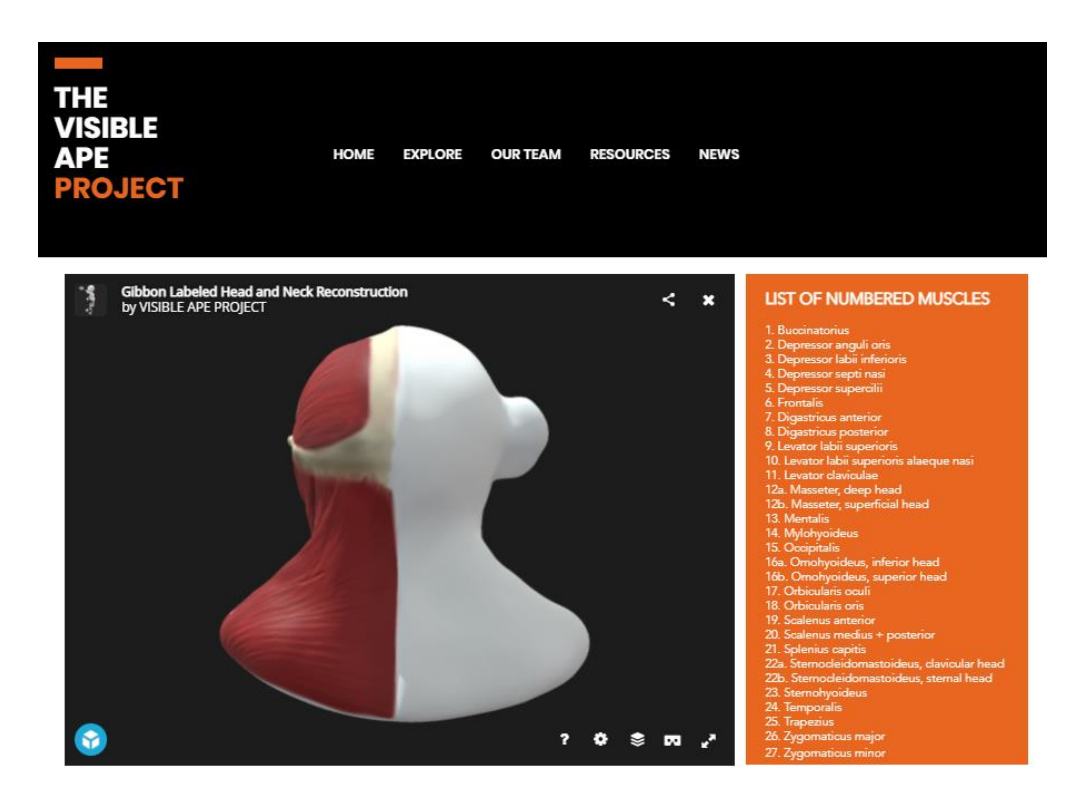

**Figura 69:** Modelo do sistema muscular da cabeça do Gibão com identificação numérica da cada musculo principal individualizado, em vista posterior.

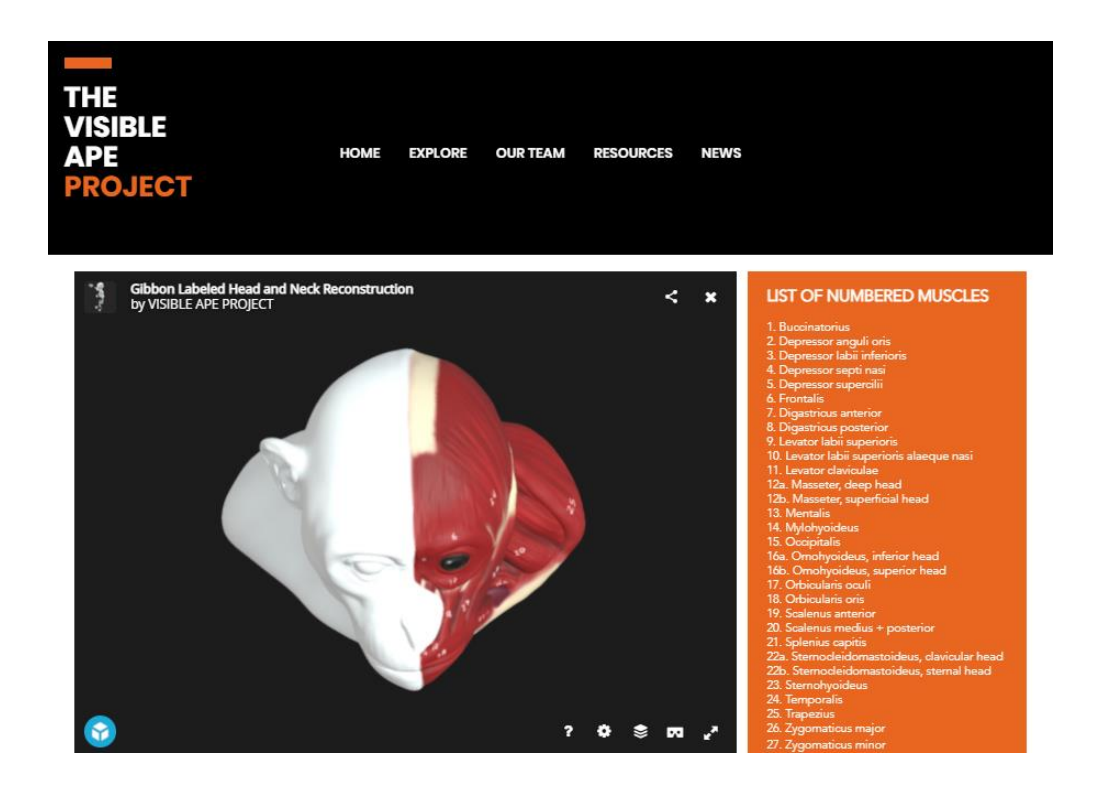

**Figura 70:** Modelo do sistema muscular da cabeça do Gibão com identificação numérica da cada musculo principal individualizado, em vista superior.

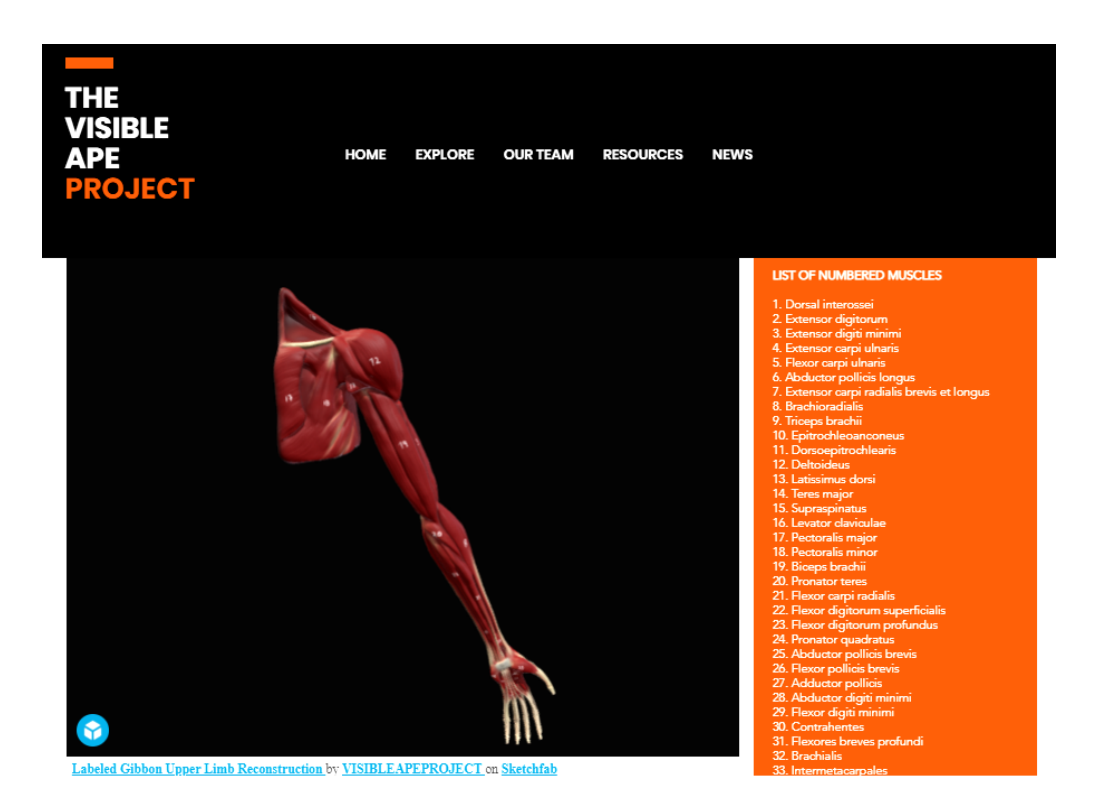

**Figura 71:** Modelo do sistema muscular da extremidade superior do Gibão com identificação numérica da cada musculo principal individualizado, em vista anterior.

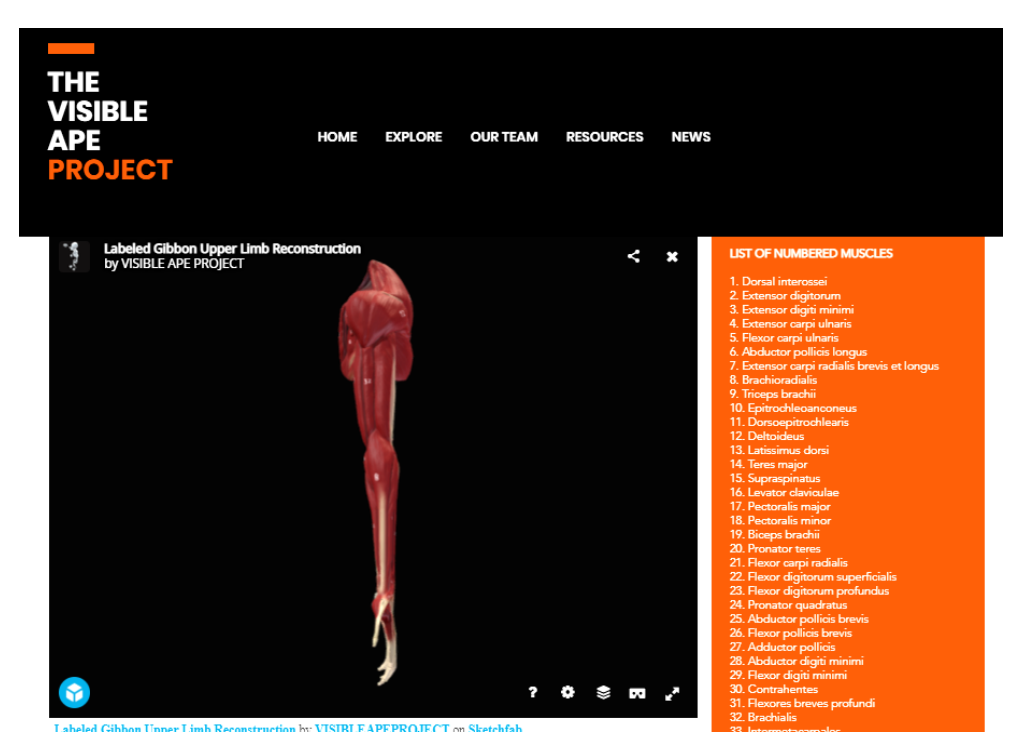

**Figura 72:** Modelo do sistema muscular da extremidade superior do Gibão com identificação numérica da cada musculo principal individualizado, em vista posterior.

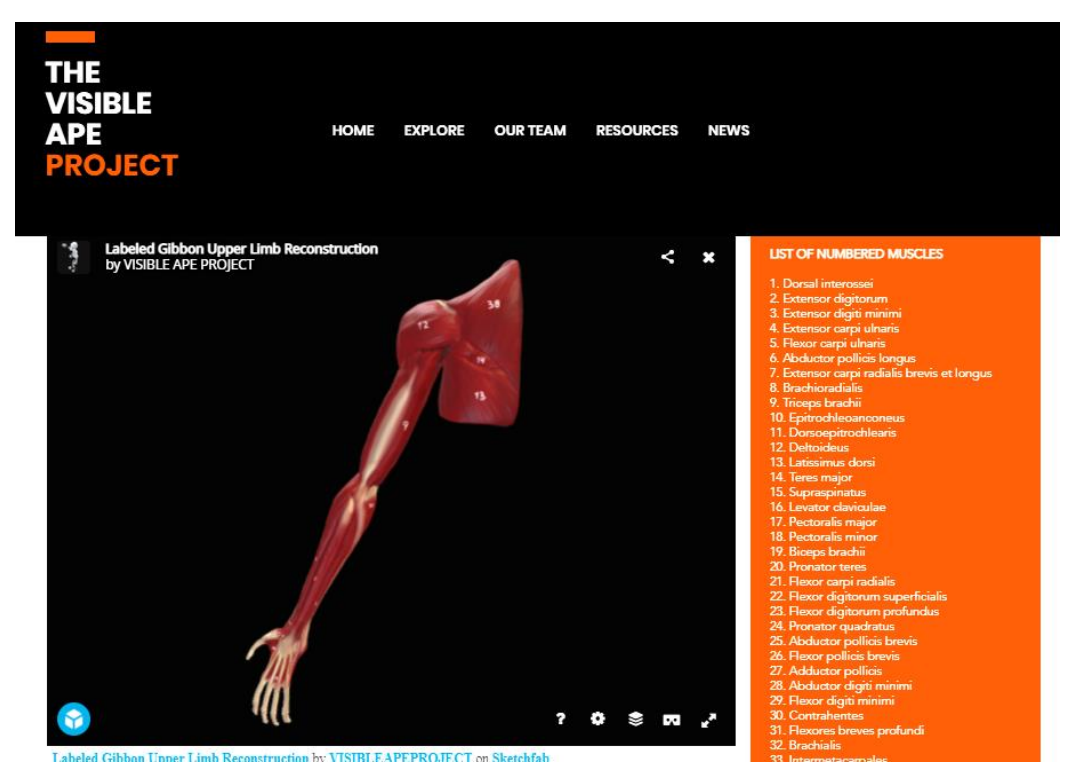

**Figura 73:** Modelo do sistema muscular da extremidade superior do Gibão com identificação numérica da cada musculo principal individualizado, em vista superior.

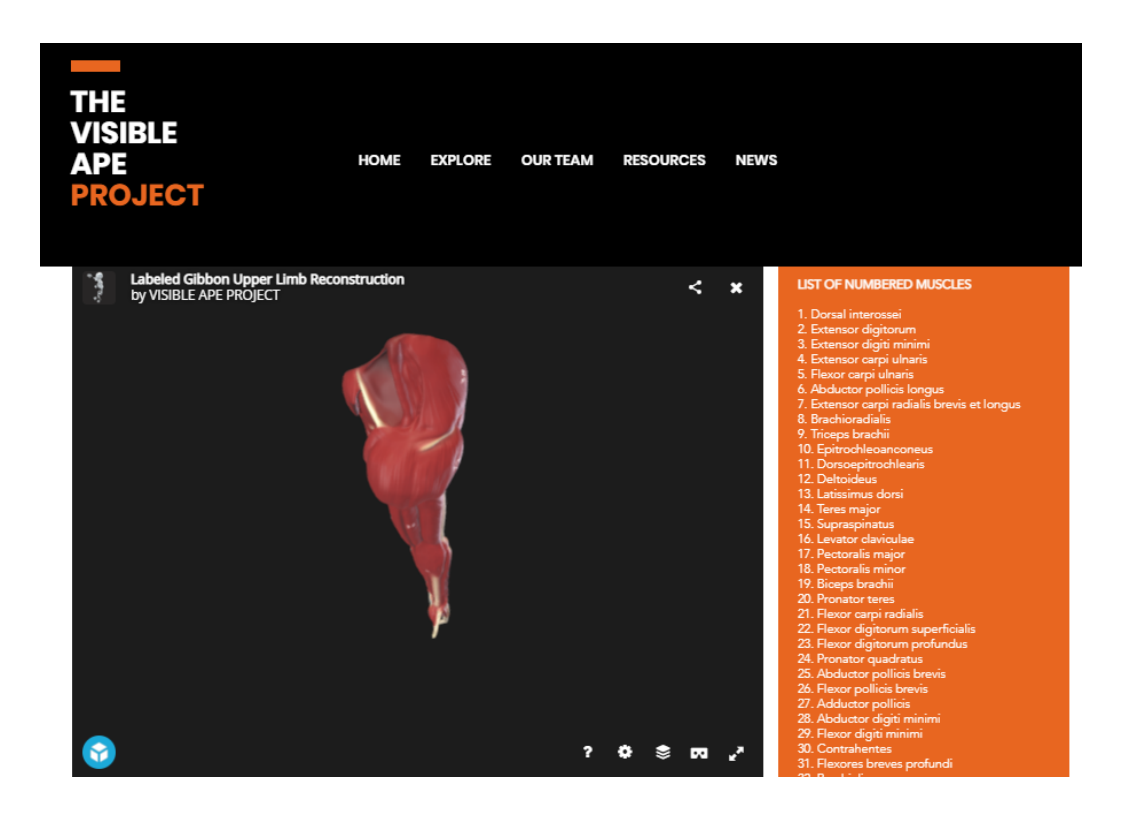

**Figura 74:** Modelo do sistema muscular da extremidade superior do Gibão com identificação numérica da cada musculo principal individualizado, em vista inferior

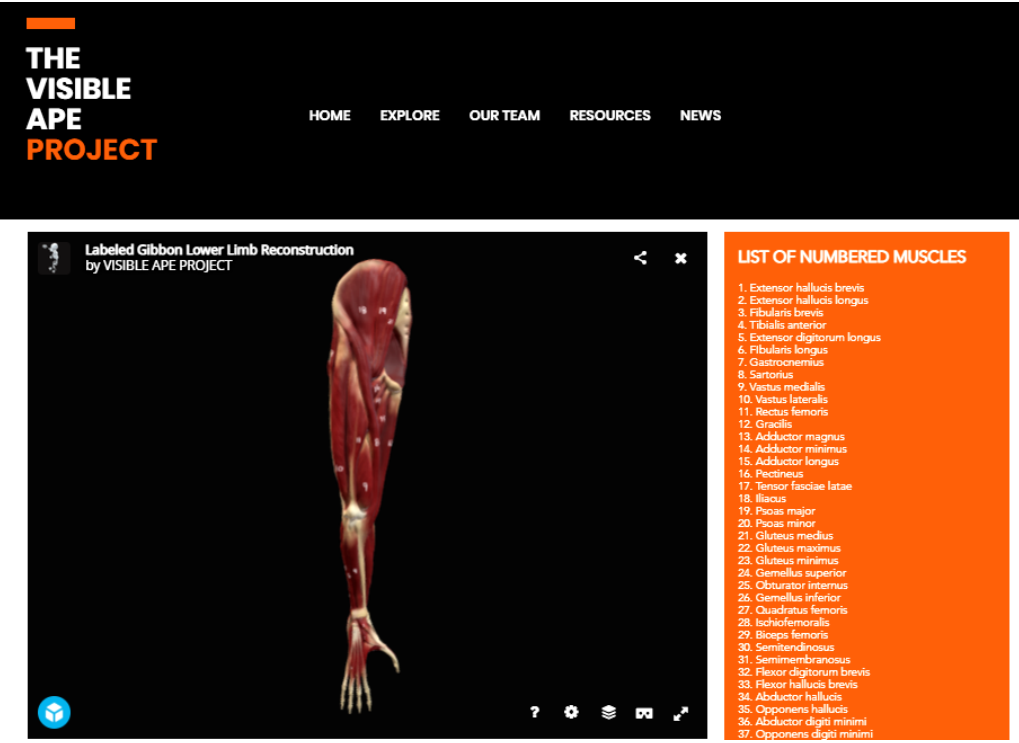

**Figura 75:** Modelo do sistema muscular da extremidade inferior do Gibão com identificação numérica da cada musculo principal individualizado, em vista anterior.

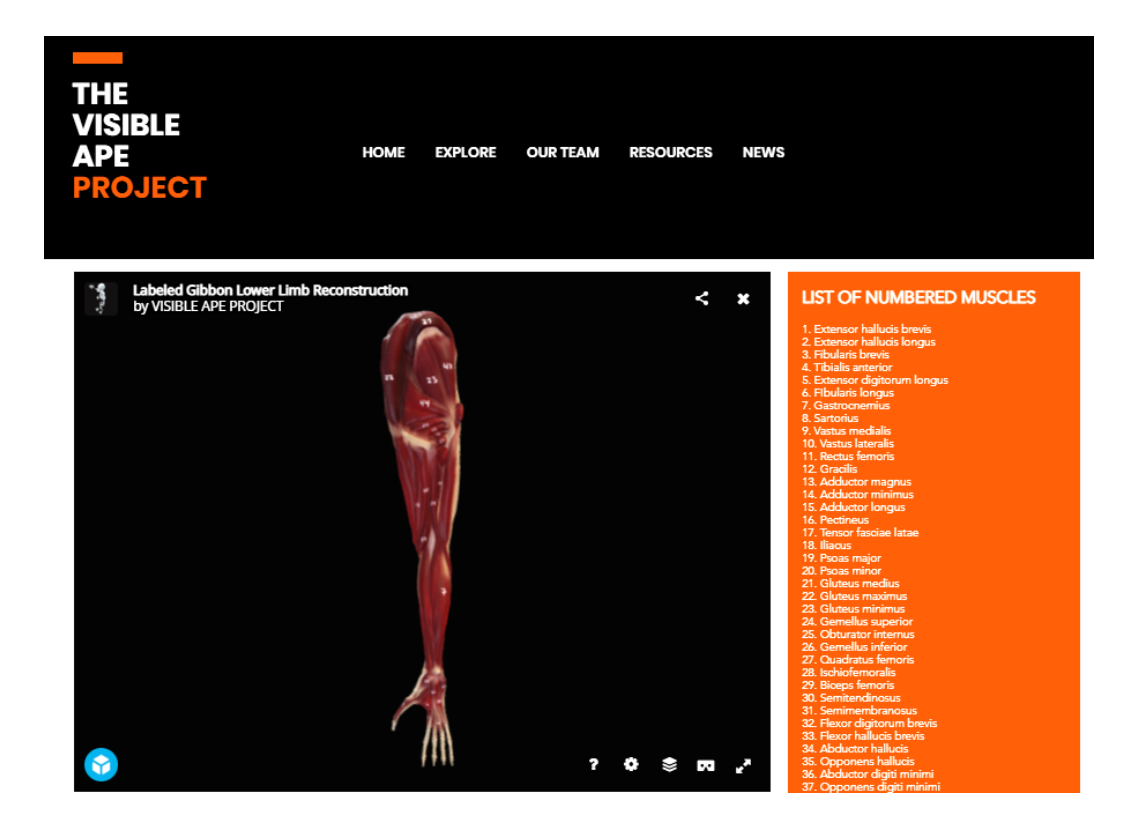

**Figura 76:** Modelo do sistema muscular da extremidade inferior do Gibão com identificação numérica da cada musculo principal individualizado, em vista posterior.

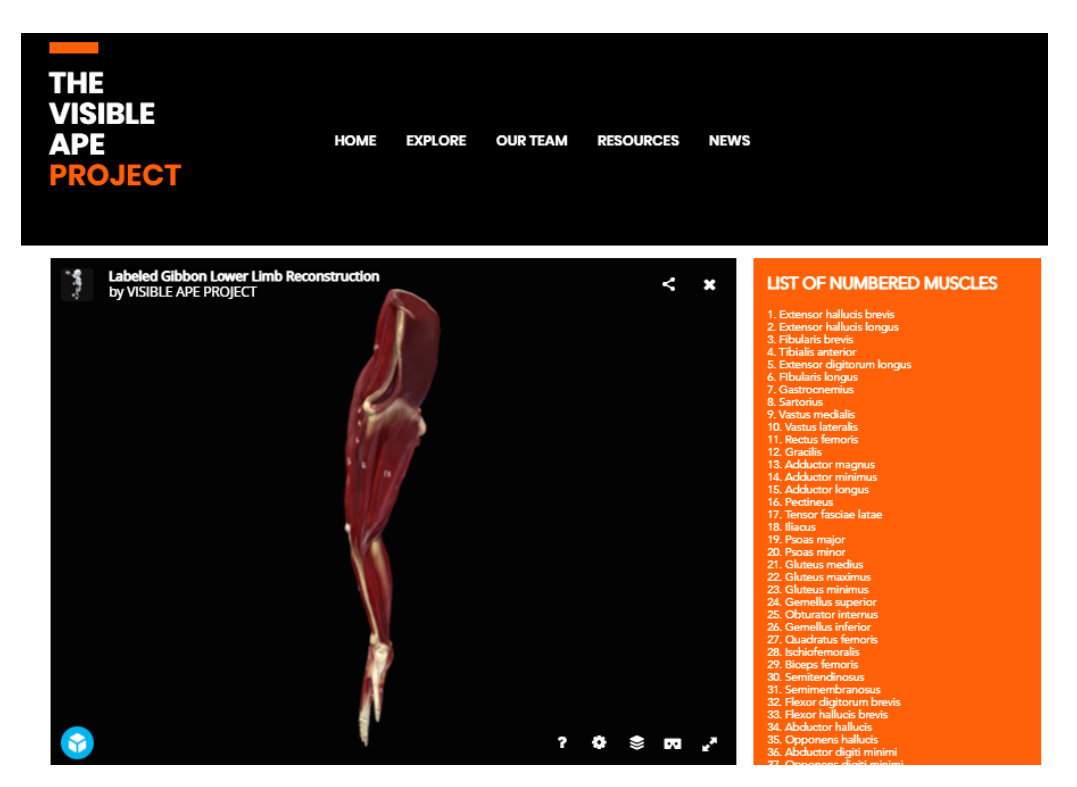

**Figura 77:** Modelo do sistema muscular da extremidade inferior do Gibão com identificação numérica da cada musculo principal individualizado, em vista superior.

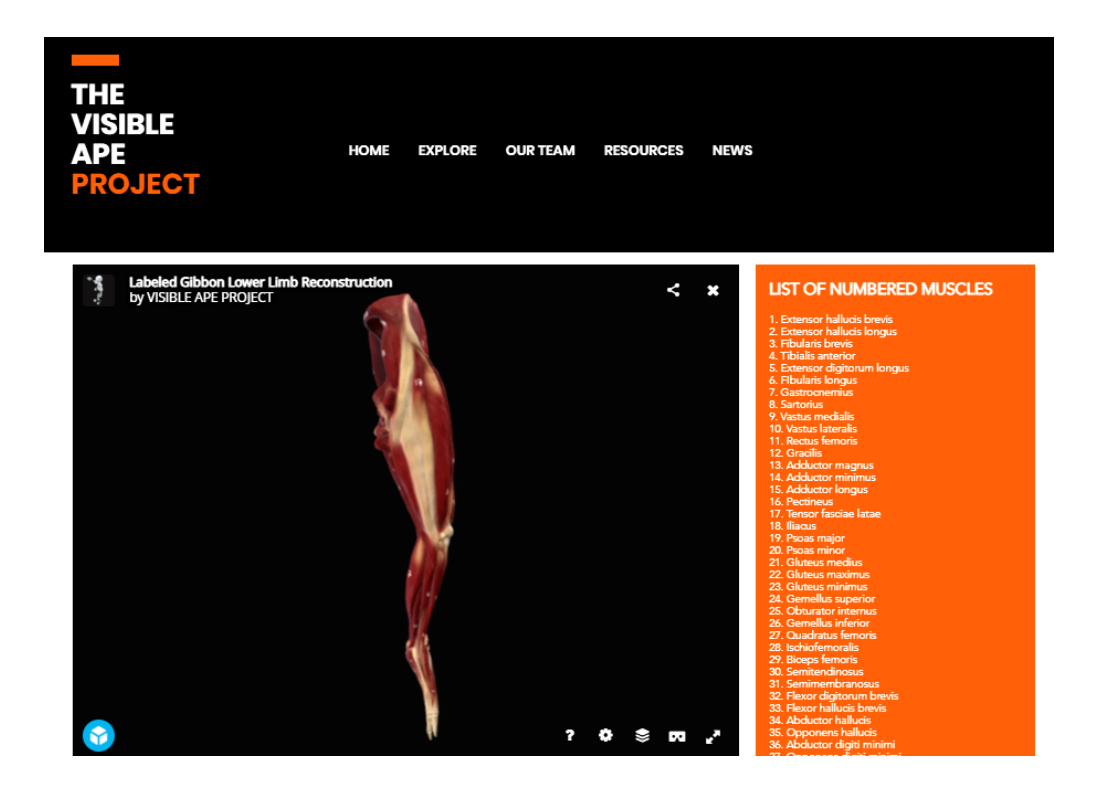

**Figura 78:** Modelo do sistema muscular da extremidade inferior do Gibão com identificação numérica da cada musculo principal individualizado, em vista superior.

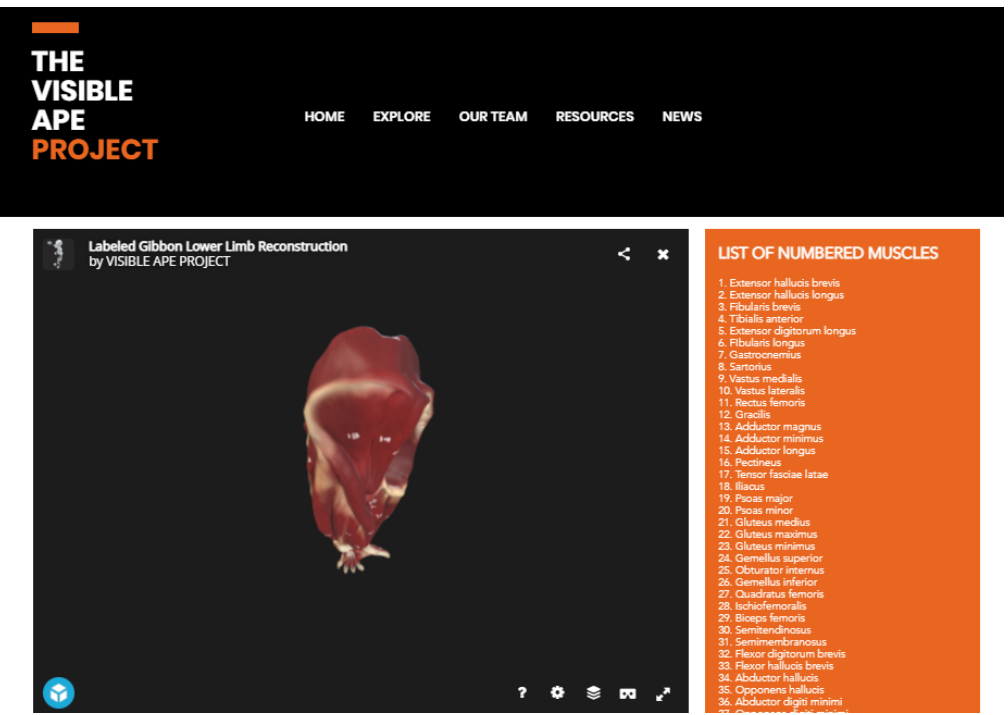

**Figura 79:** Modelo do sistema muscular da extremidade inferior do Gibão com identificação numérica da cada musculo principal individualizado, em vista inferior.

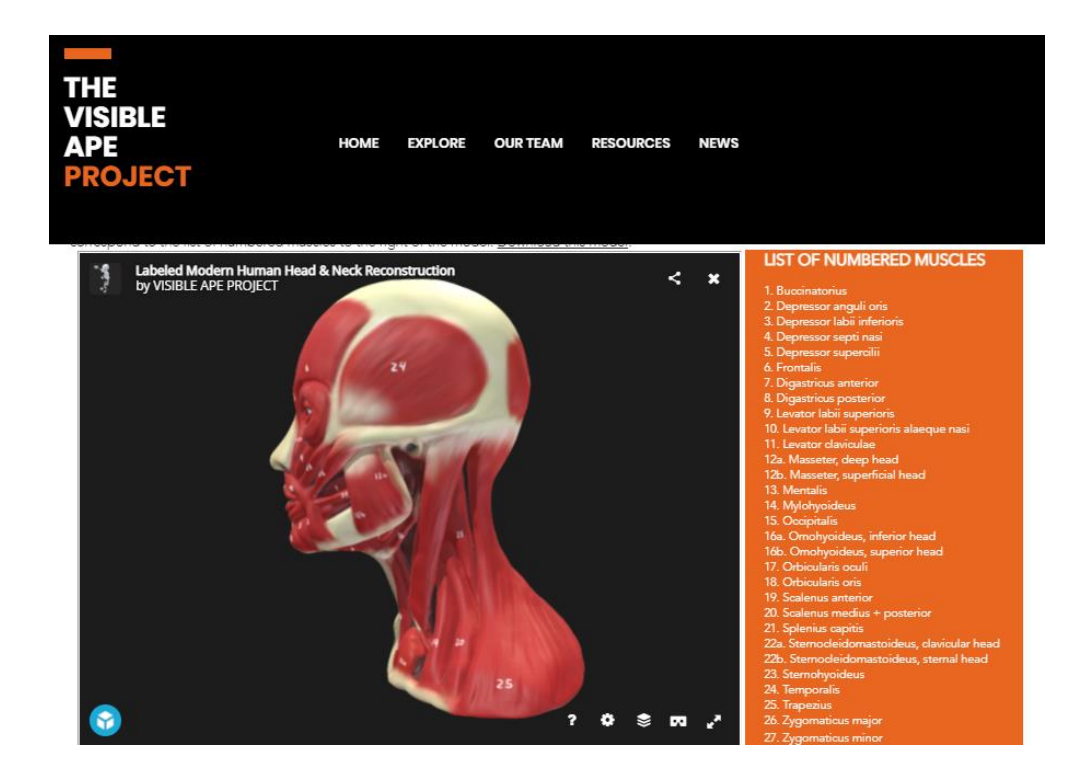

**Figura 80:** Modelo do sistema muscular da cabeça do humano com identificação numérica da cada musculo principal individualizado, em vista esquerda.

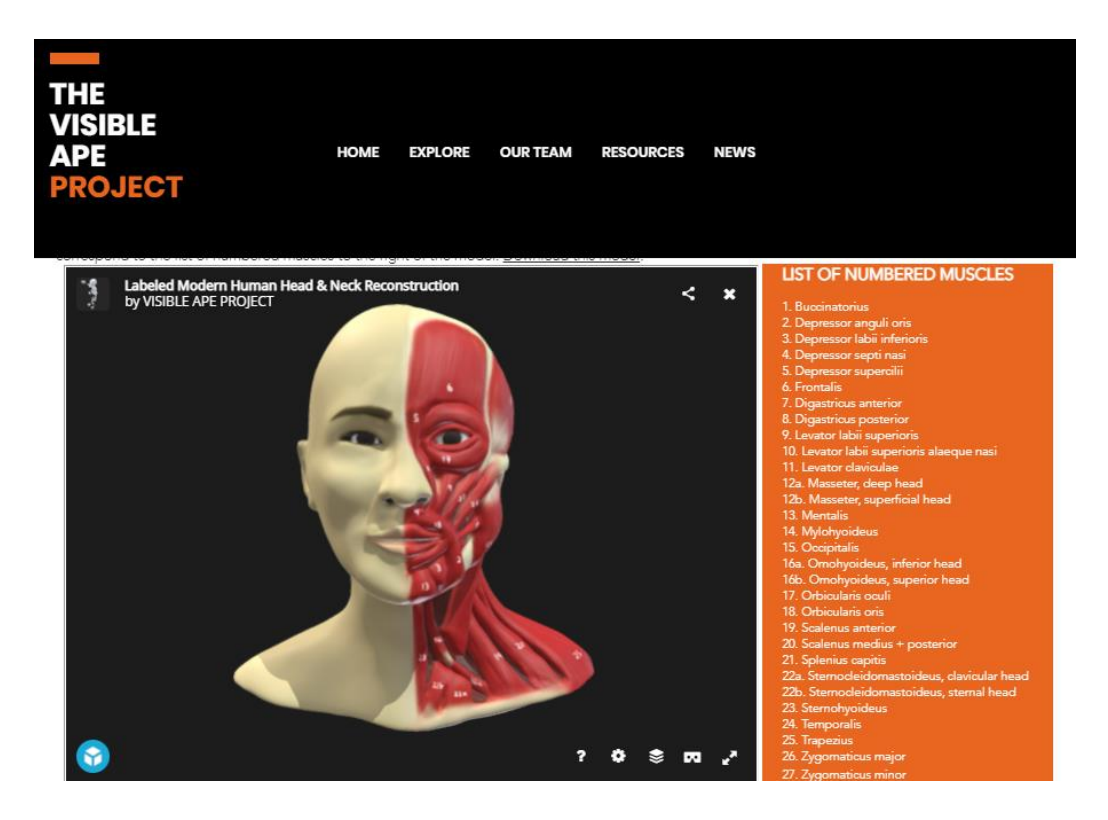

**Figura 81:** Modelo do sistema muscular da cabeça do humano com identificação numérica da cada musculo principal individualizado, em vista frontal.

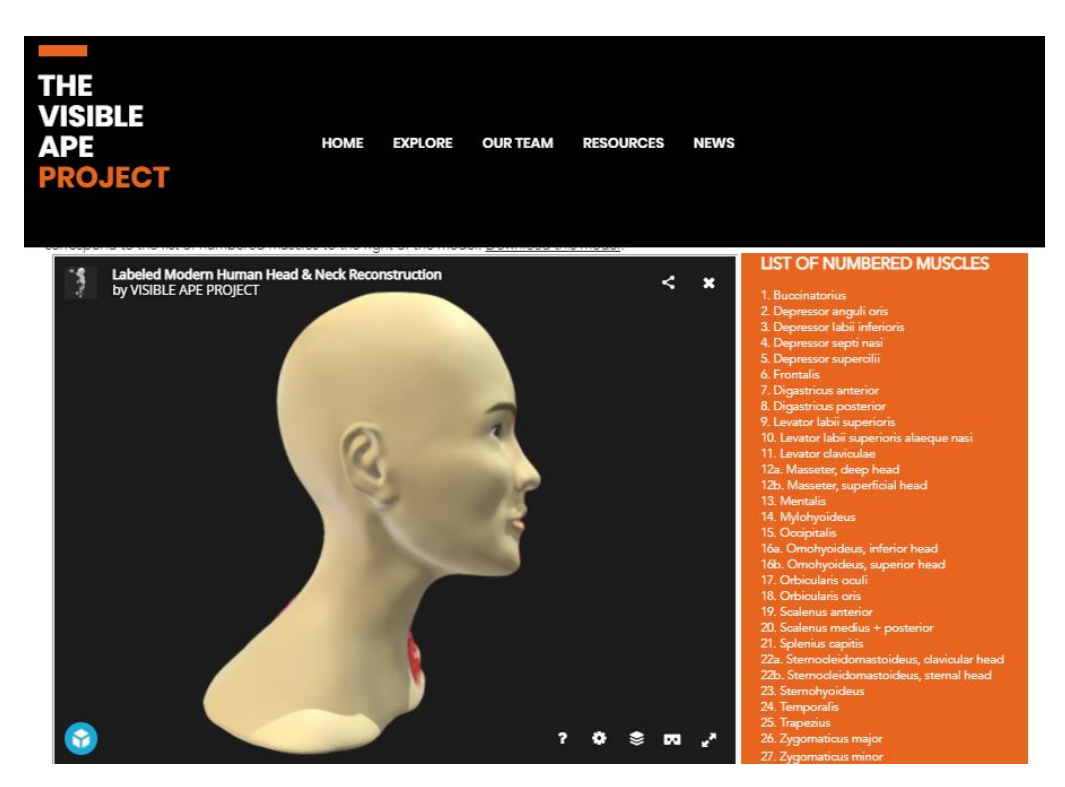

**Figura 82:** Modelo da pele da cabeça do humano com identificação numérica da cada musculo principal individualizado, em vista direita.

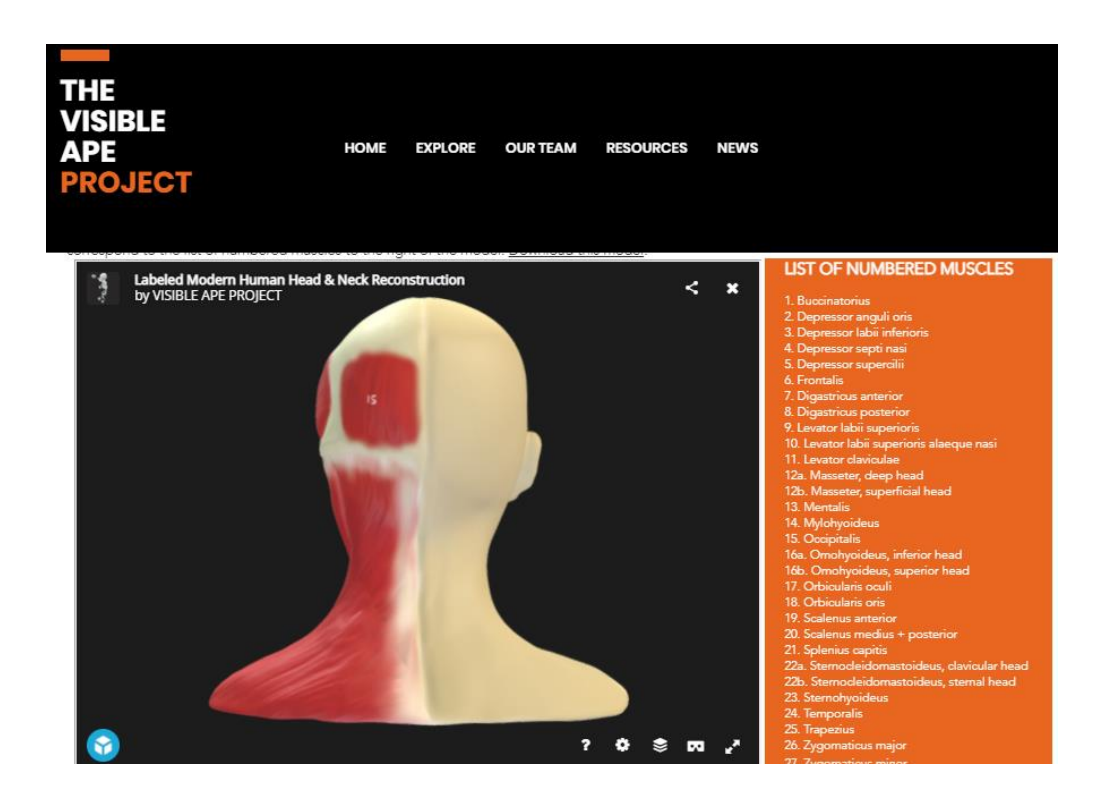

**Figura 83:** Modelo do sistema muscular da cabeça do humano com identificação numérica da cada musculo principal individualizado, em vista posterior.

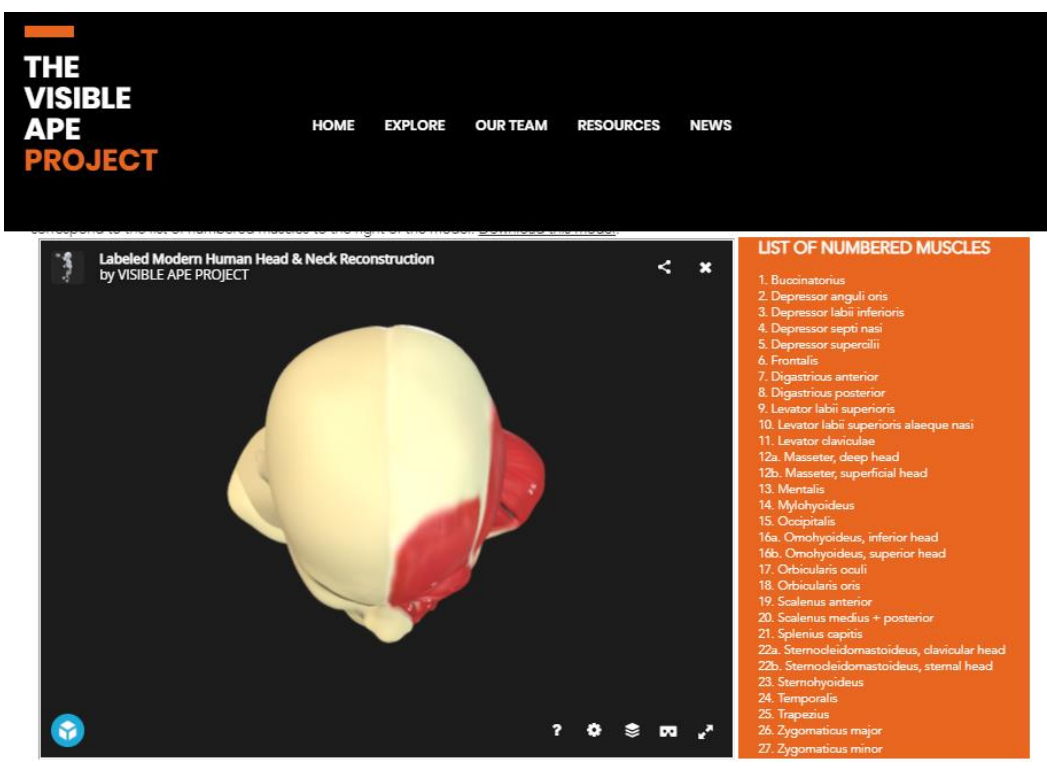

**Figura 84:** Modelo do sistema muscular da cabeça do humano com identificação numérica da cada musculo principal individualizado, em vista superior

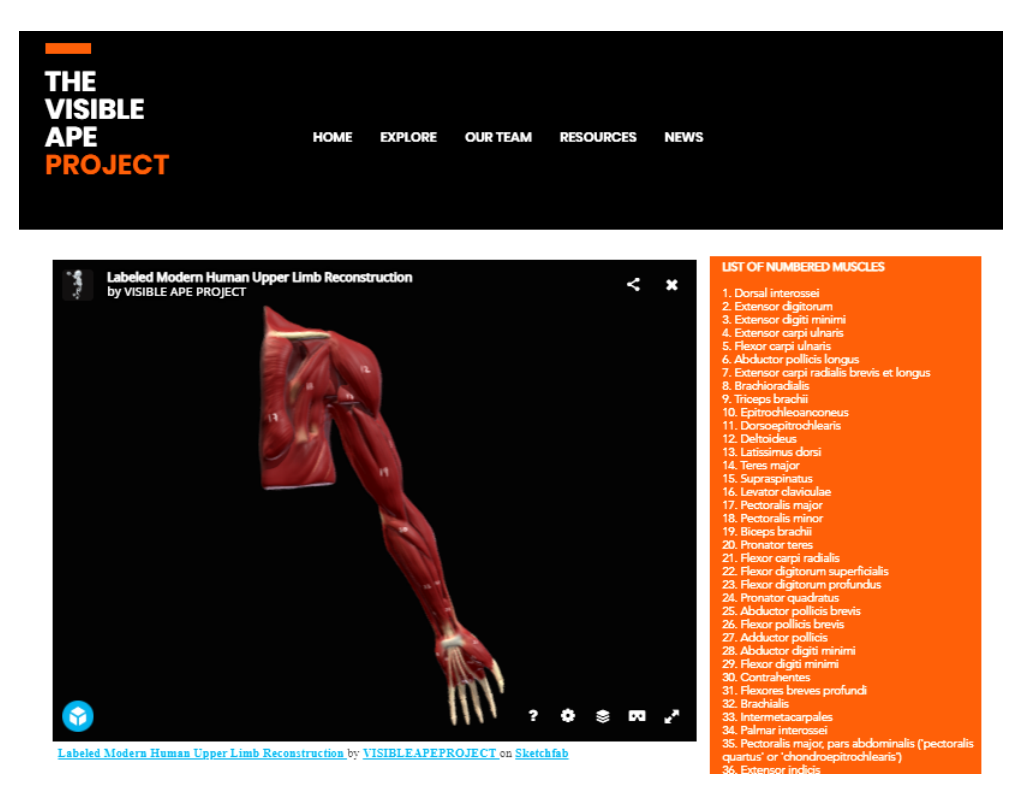

**Figura 85:** Modelo do sistema muscular da extremidade superior do humano com identificação numérica da cada musculo principal individualizado, em vista anterior.

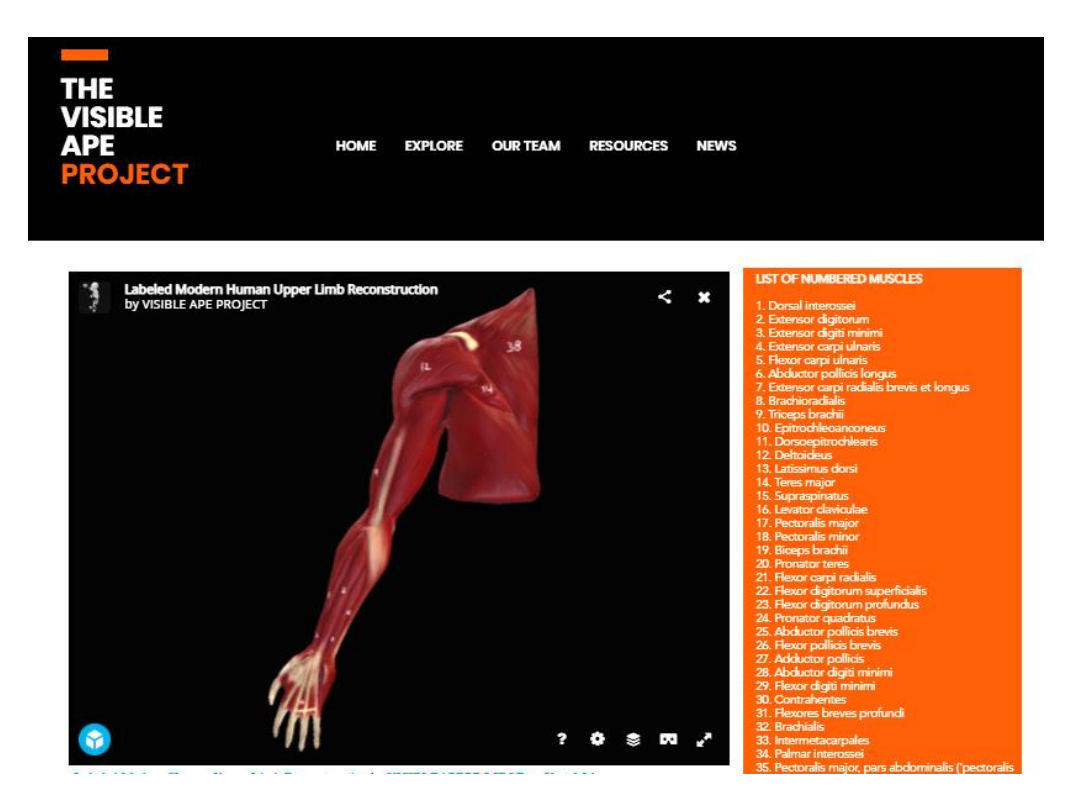

**Figura 86:** Modelo do sistema muscular da extremidade superior do humano com identificação numérica da cada musculo principal individualizado, em vista posterior.

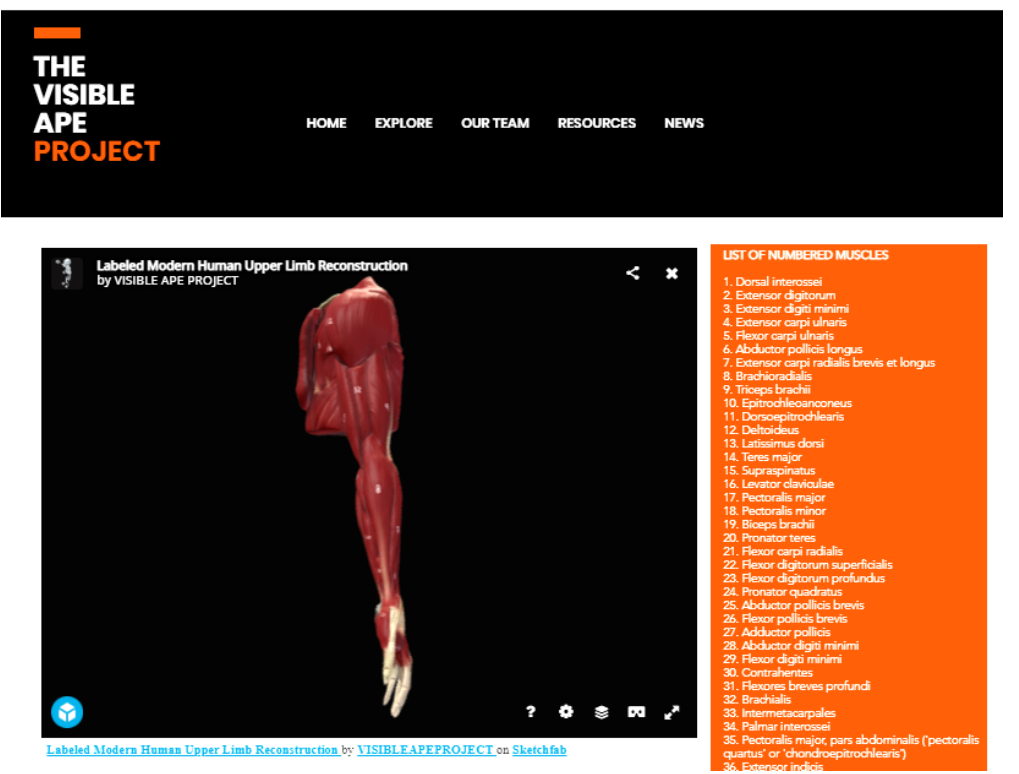

**Figura 87:** Modelo do sistema muscular da extremidade superior do humano com identificação numérica da cada musculo principal individualizado, em vista superior.

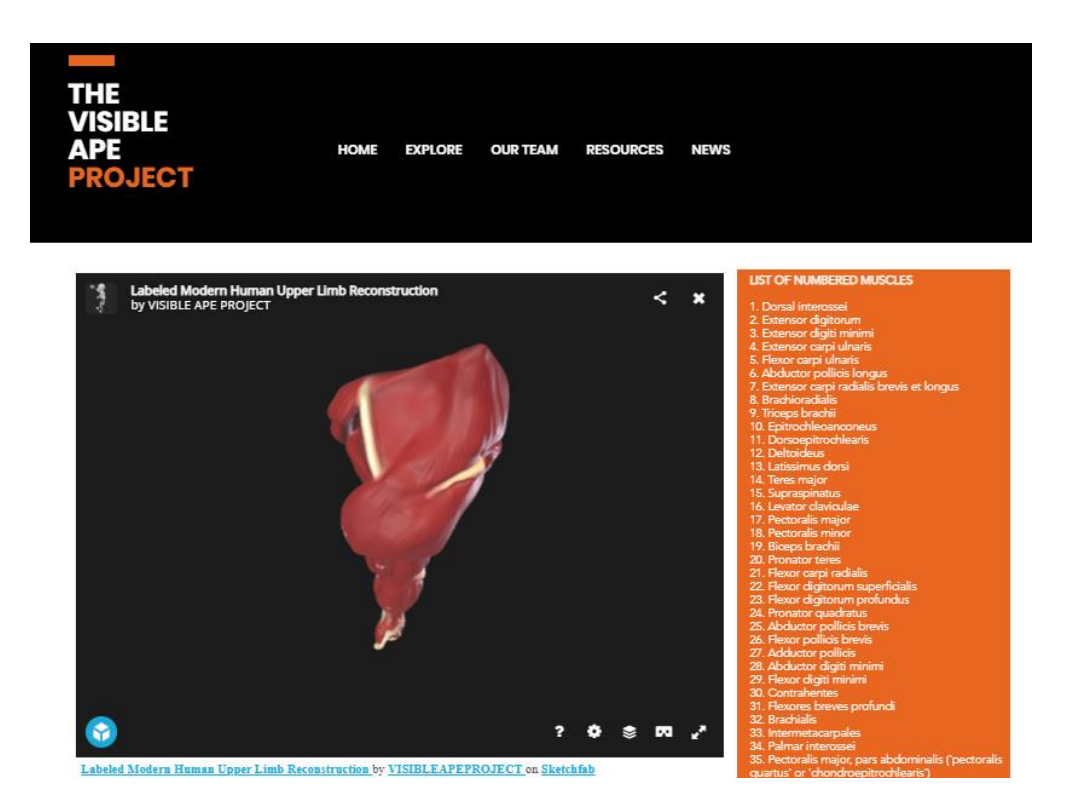

**Figura 88:** Modelo do sistema muscular da extremidade superior do humano com identificação numérica da cada musculo principal individualizado, em vista inferior.

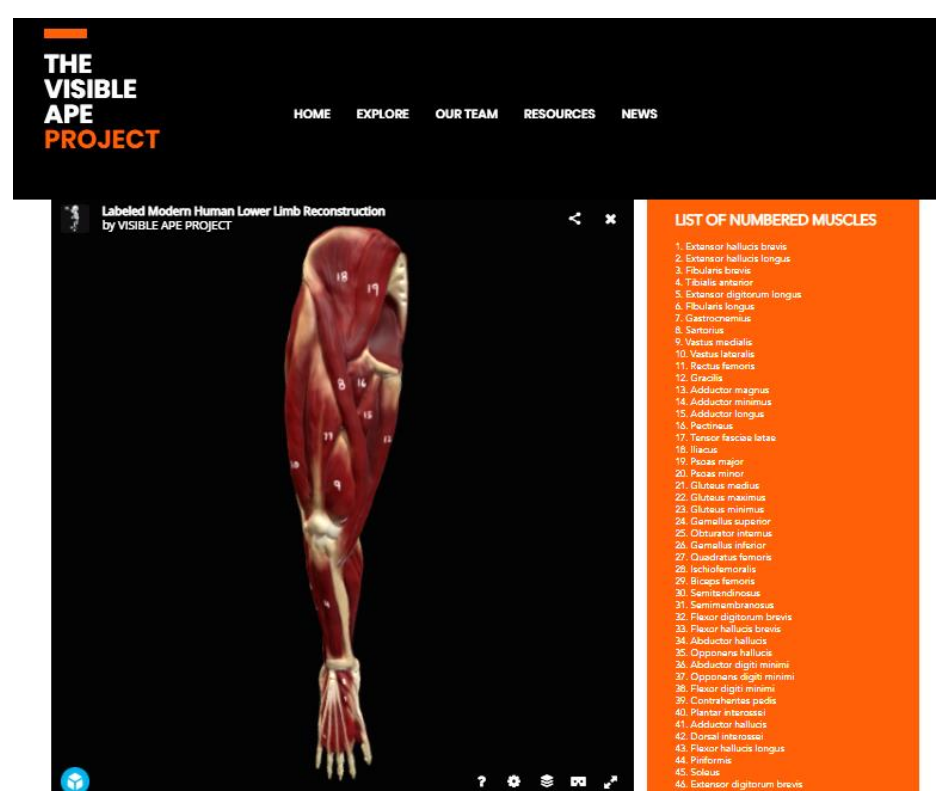

**Figura 89:** Modelo do sistema muscular da extremidade inferior do humano com identificação numérica da cada musculo principal individualizado, em vista anterior.

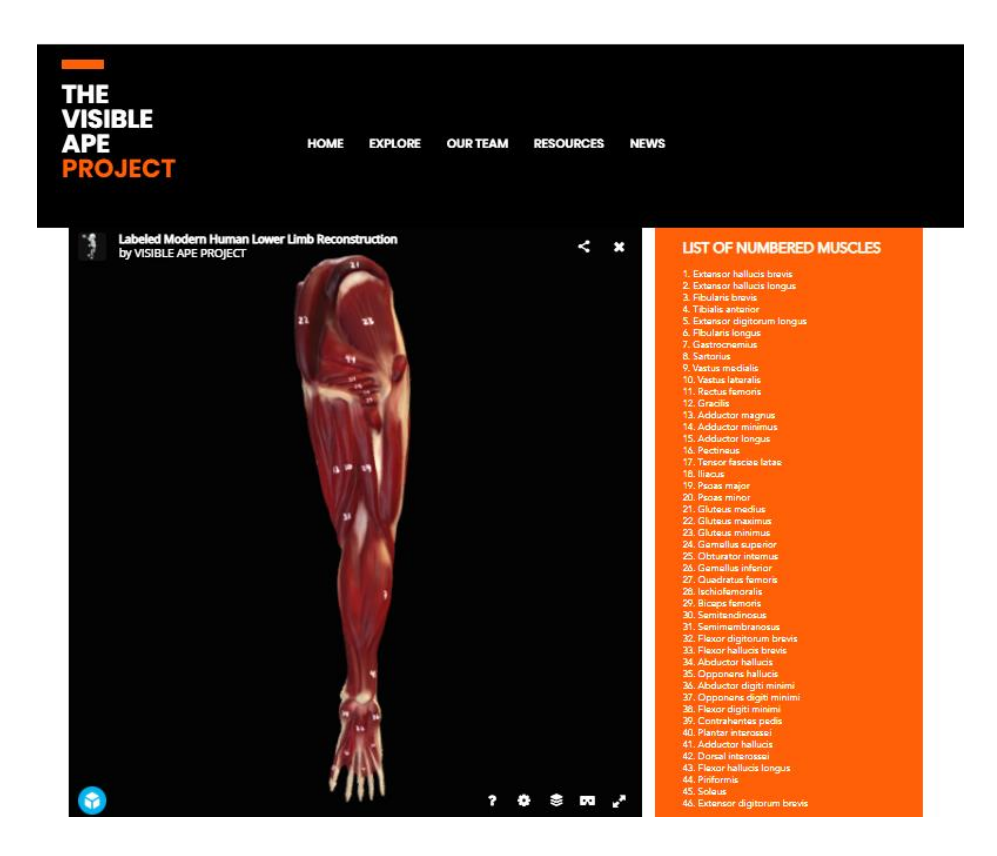

**Figura 90:** Modelo do sistema muscular da extremidade inferior do humano com identificação numérica da cada musculo principal individualizado, em vista posterior.

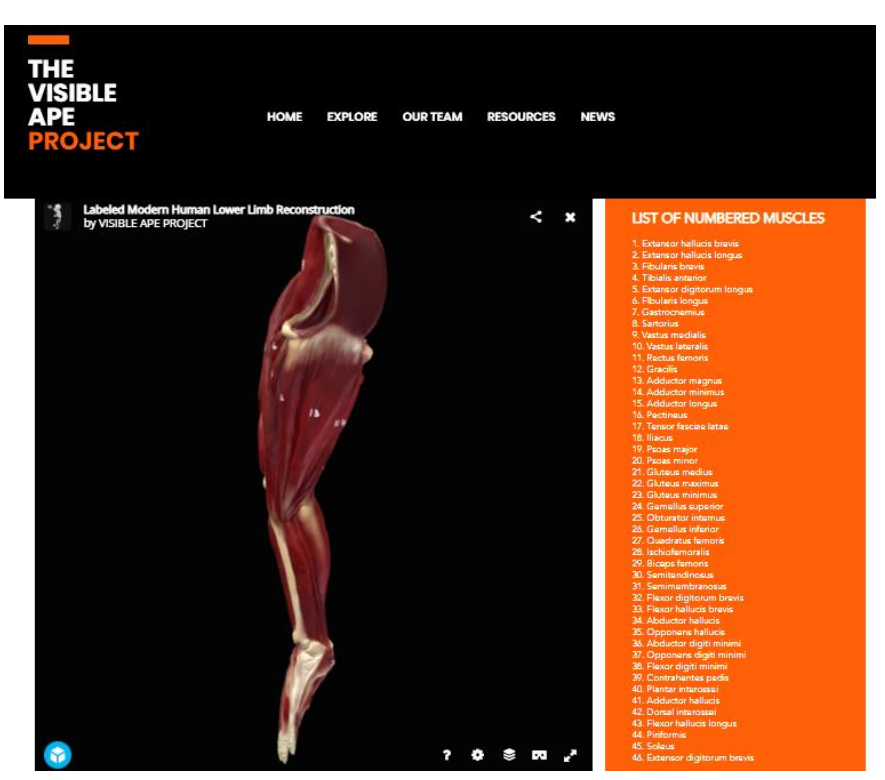

**Figura 91:** Modelo do sistema muscular da extremidade inferior do humano com identificação numérica da cada musculo principal individualizado, em vista superior.

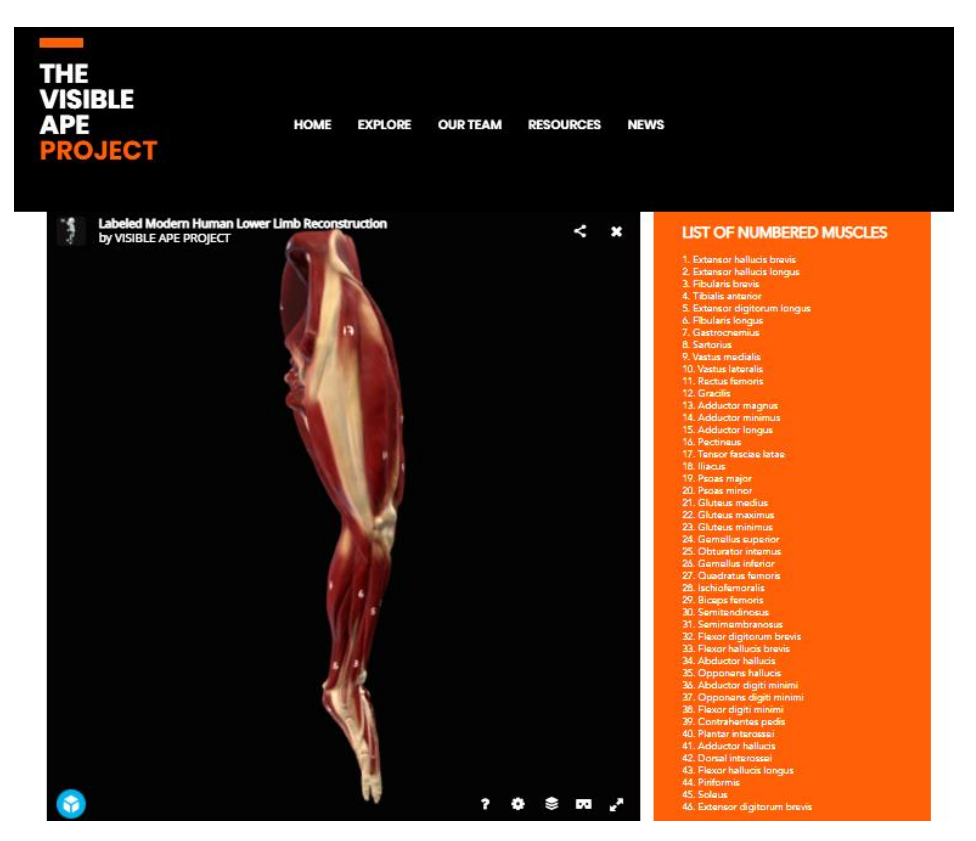

**Figura 92:** Modelo do sistema muscular da extremidade inferior do humano com identificação numérica da cada musculo principal individualizado, em vista superior.

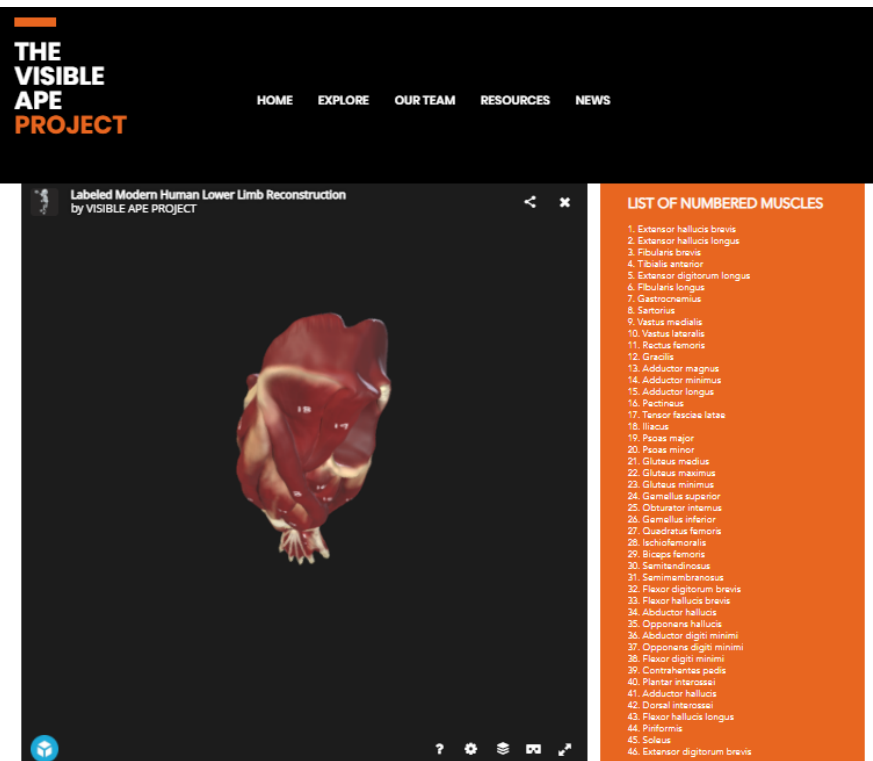

**Figura 93:** Modelo do sistema muscular da extremidade inferior do humano com identificação numérica da cada musculo principal individualizado, em vista inferior

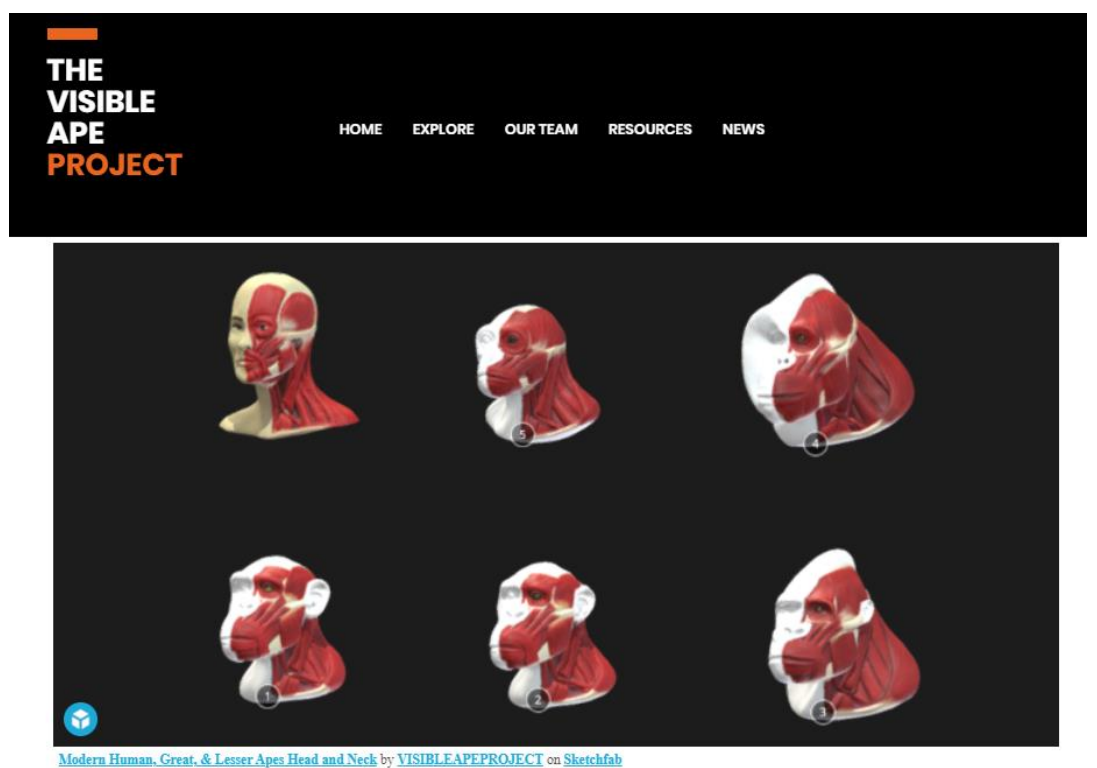

**Kodern Human, Great, & Lesser Apes Head and Neck by VISIBLEAPEPROJECT on Sketchfab**<br>**Figura 94:** Comparação de modelos do sistema muscular da cabeça do Bonobo, Chimpanzé, Gorila, Orangotango, Gibão e Humano, em vista frontolateral.

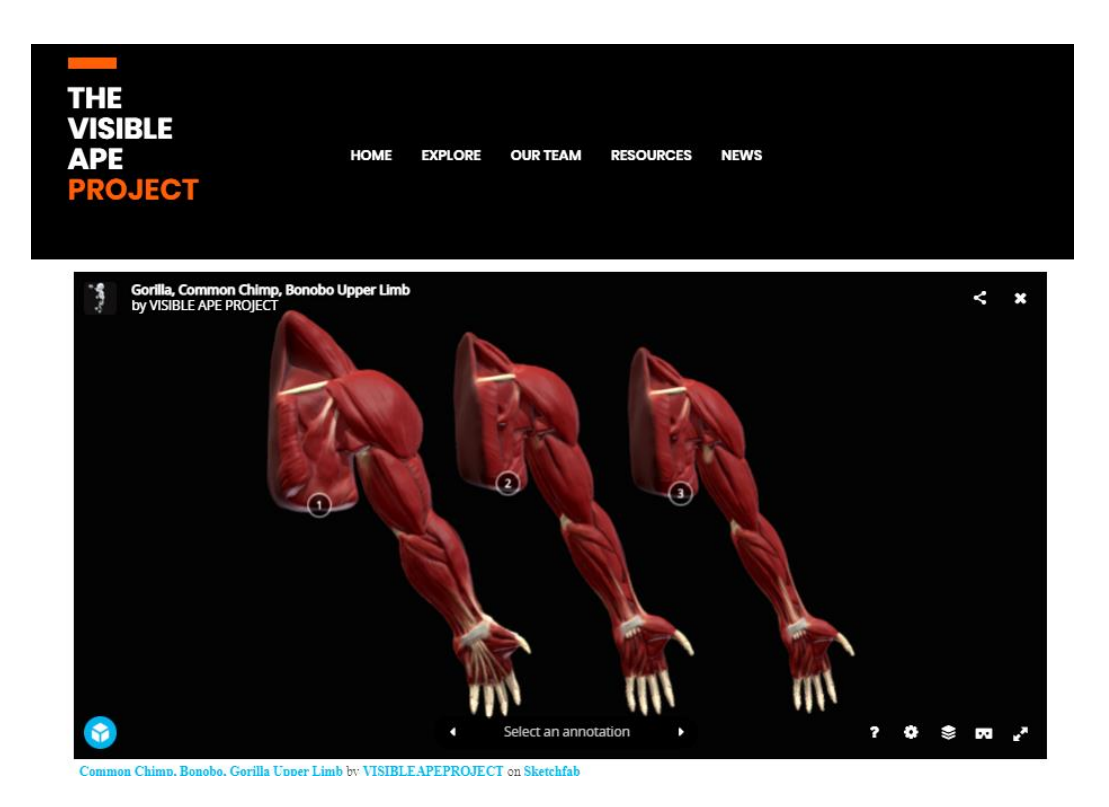

**Figura 95:** Comparação de modelos do sistema muscular da extremidade superior de Bonobo, Chimpanzé e Gorila, em vista anterior.

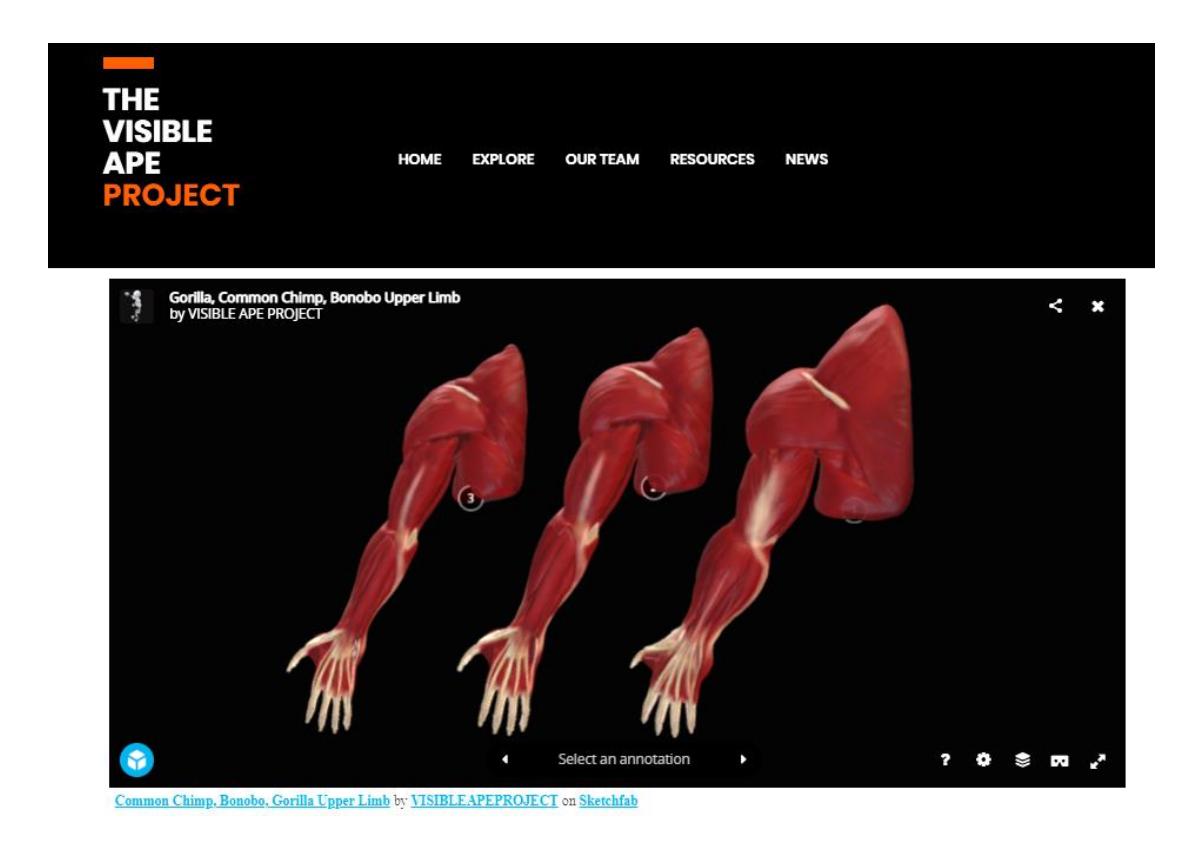

**Figura 96:** Comparação de modelos do sistema muscular da extremidade superior de Bonobo, Chimpanzé e Gorila, em vista posterior

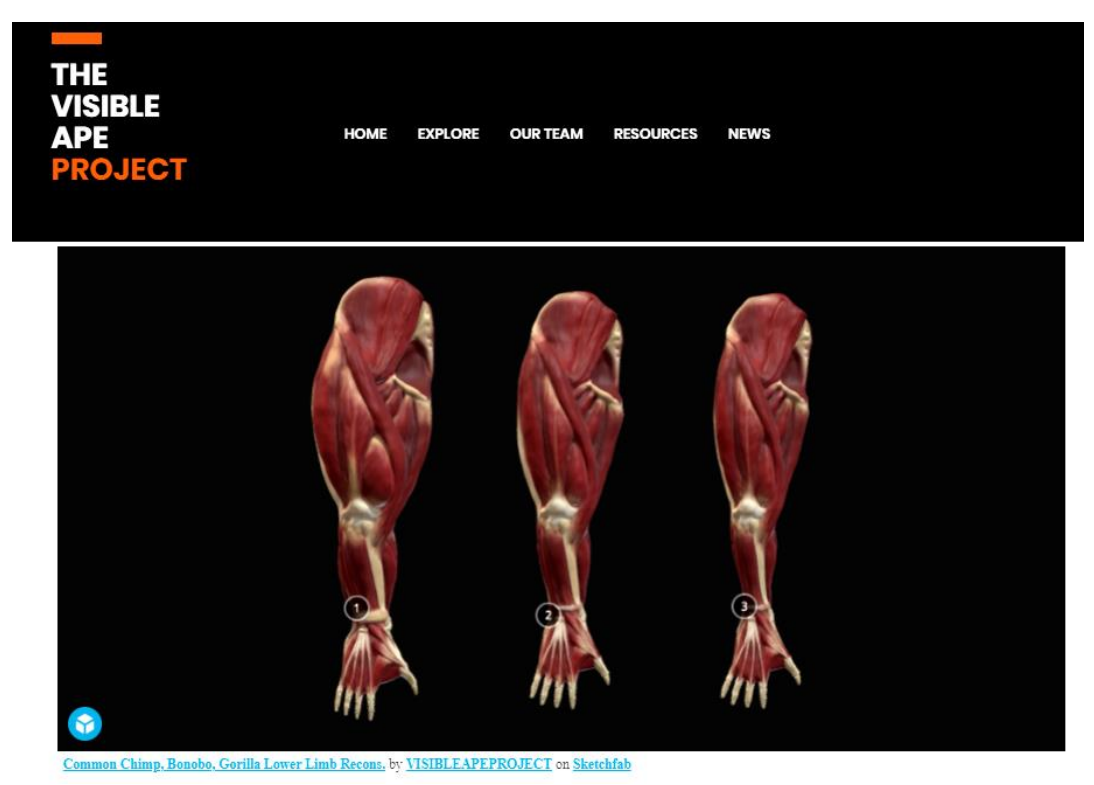

**Figura 97:** Comparação de modelos do sistema muscular da extremidade inferior de Bonobo, Chimpanzé e Gorila, em vista posterior.

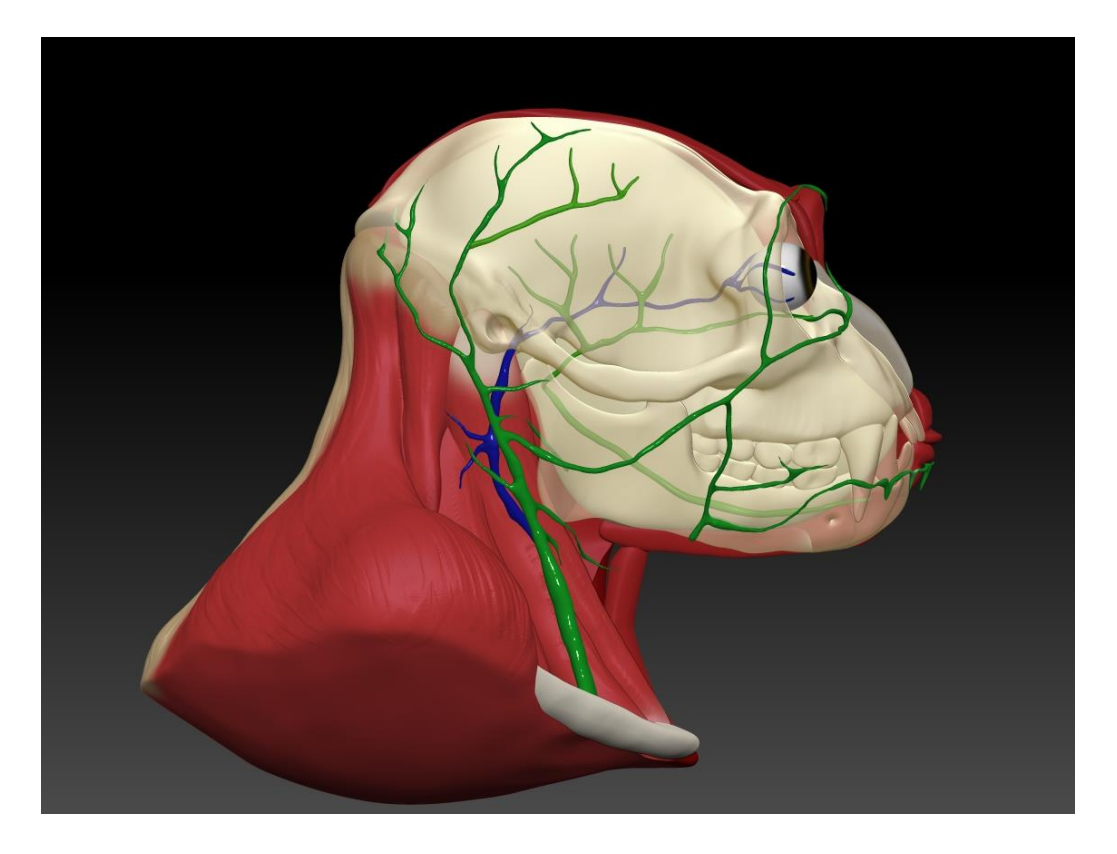

**Figura 98:** Modelo da distribuição arterial na cabeça do gibão em vista direita.

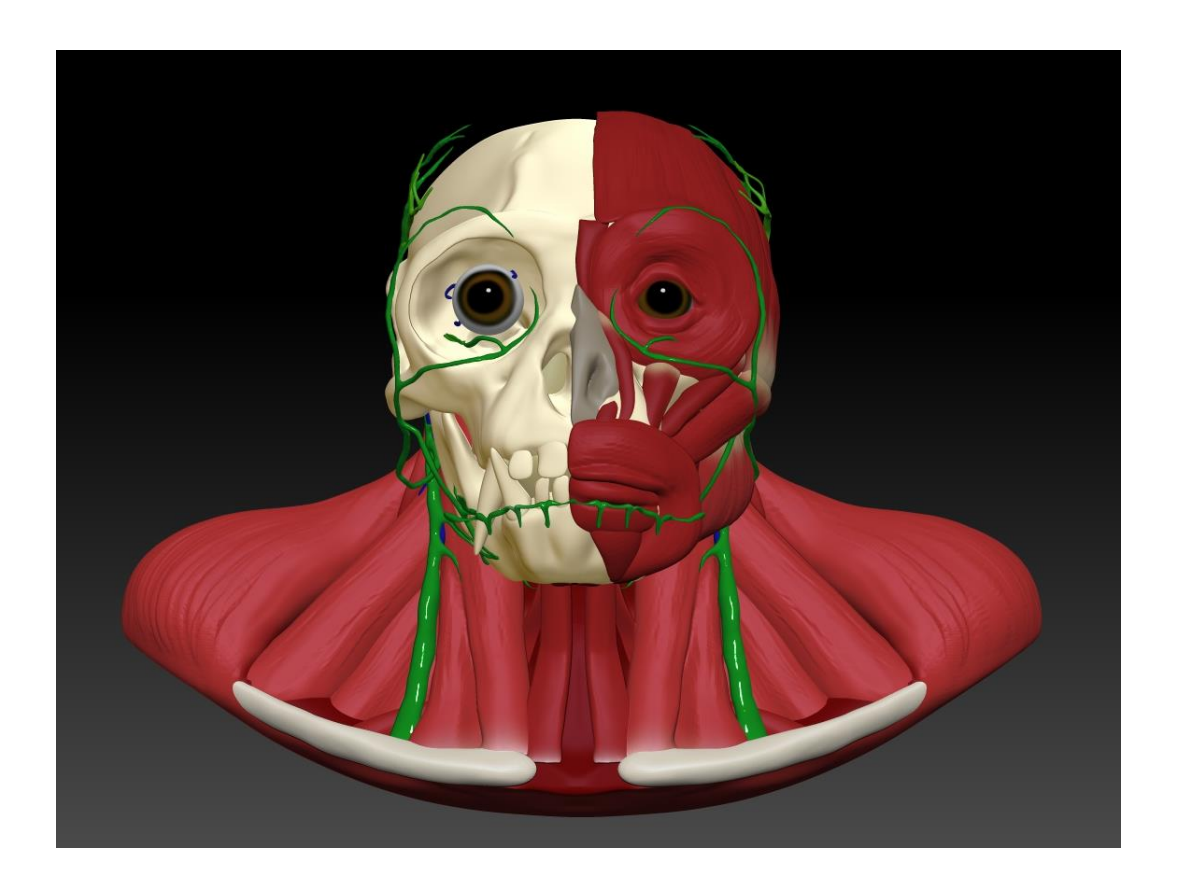

**Figura 99:** Modelo da distribuição arterial na cabeça do gibão em vista frontal.

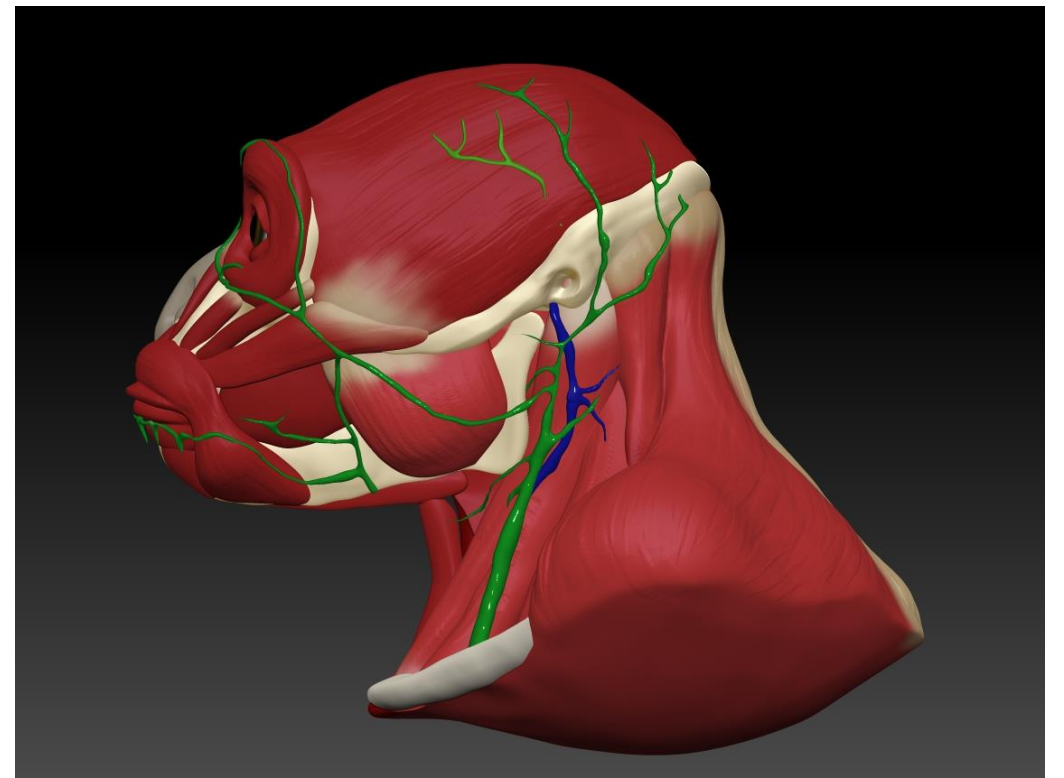

**Figura 100:** Modelo da distribuição arterial na cabeça do gibão em vista esquerda.

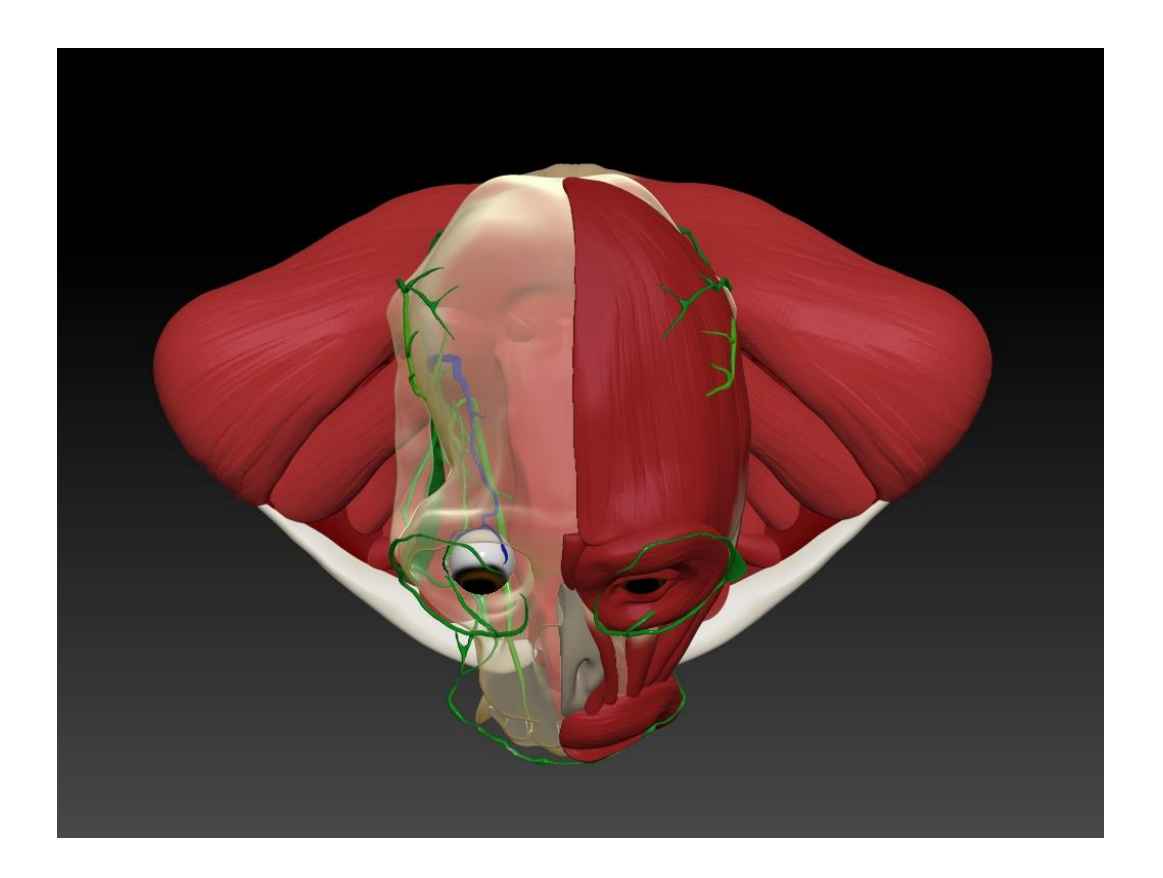

**Figura 101:** Modelo da distribuição arterial na cabeça do gibão em vista superior.

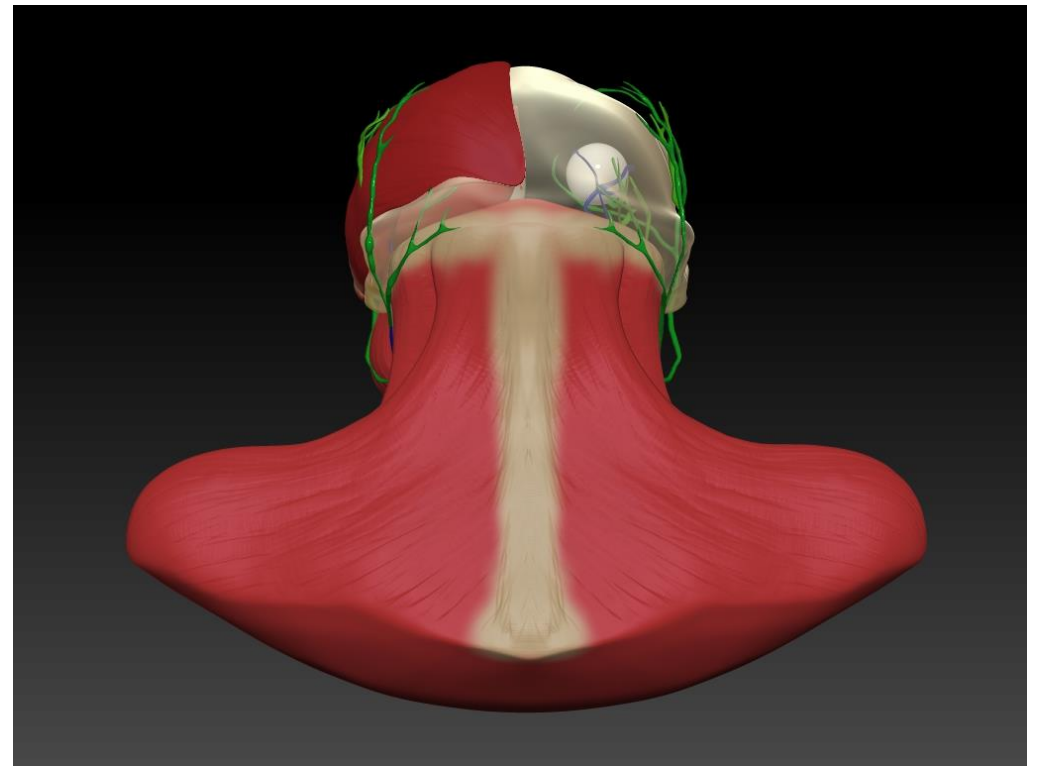

**Figura 102:** Modelo da distribuição arterial na cabeça do gibão em vista posterior.

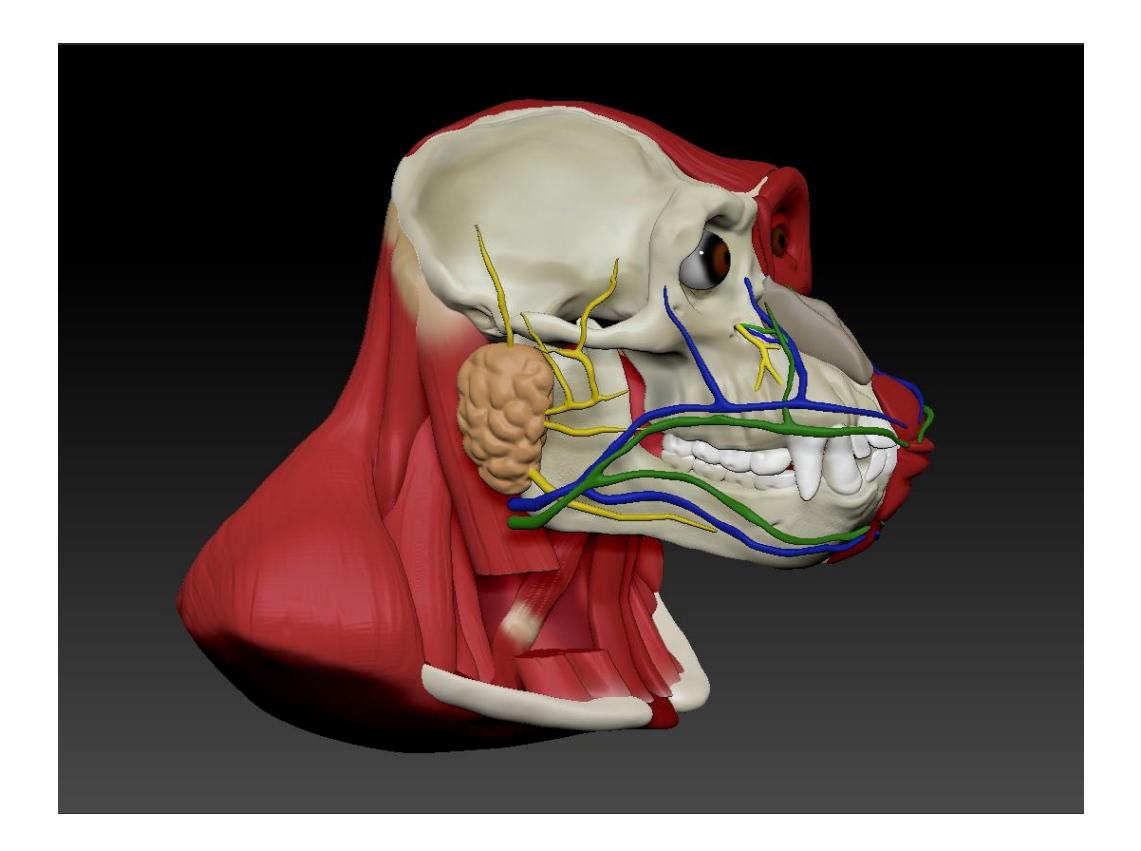

**Figura 103:** Modelo da distribuição nervosa e venosa na cabeça do chimpanzé em vista direita.

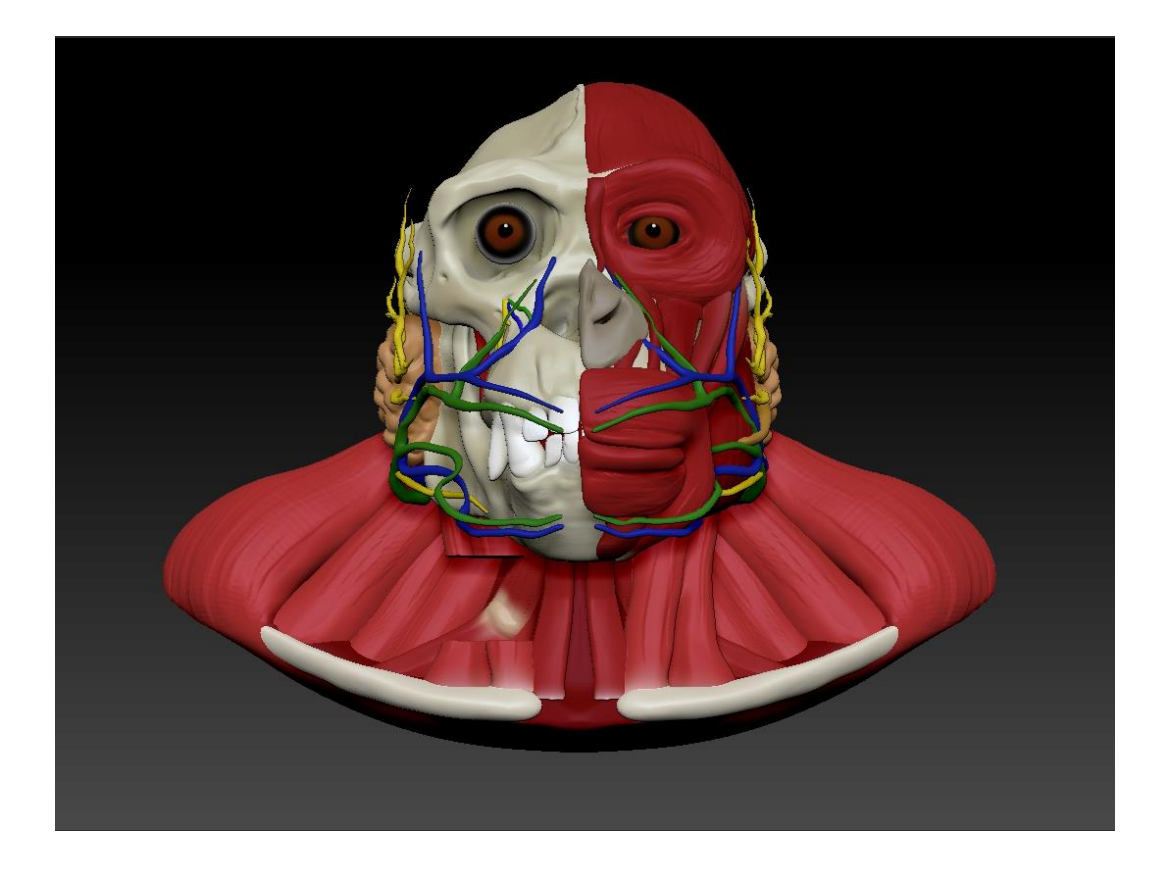

**Figura 104:** Modelo da distribuição nervosa e venosa na cabeça do chimpanzé em vista frontal.

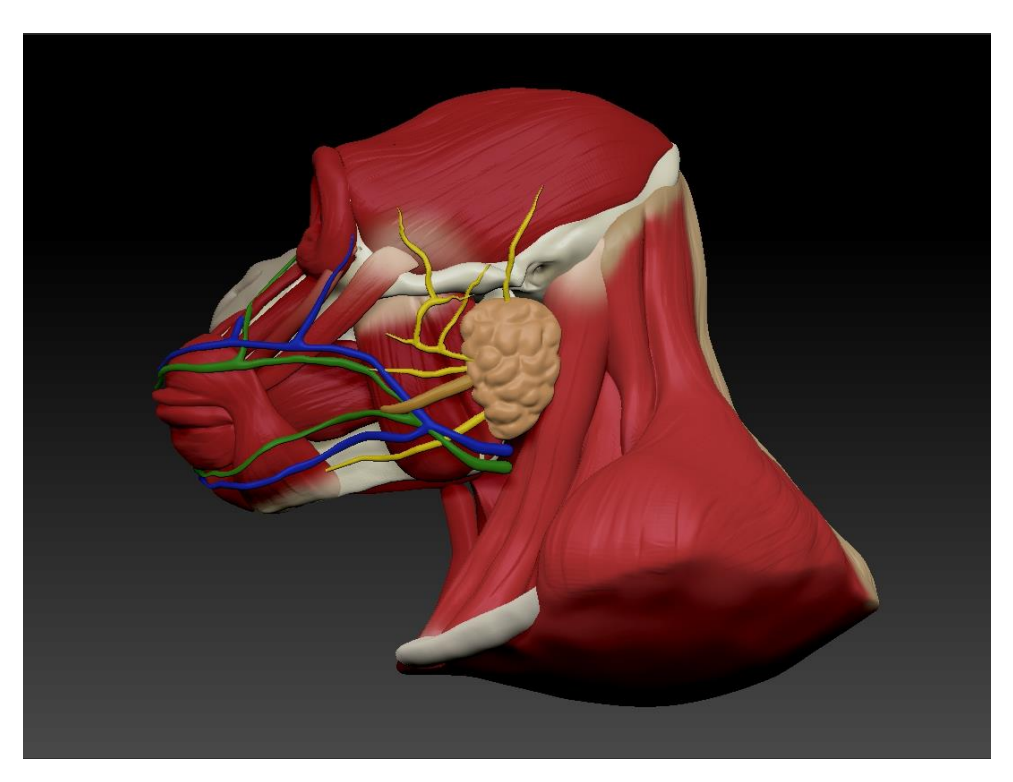

**Figura 105:** Modelo da distribuição nervosa e venosa na cabeça do chimpanzé em vista direita.

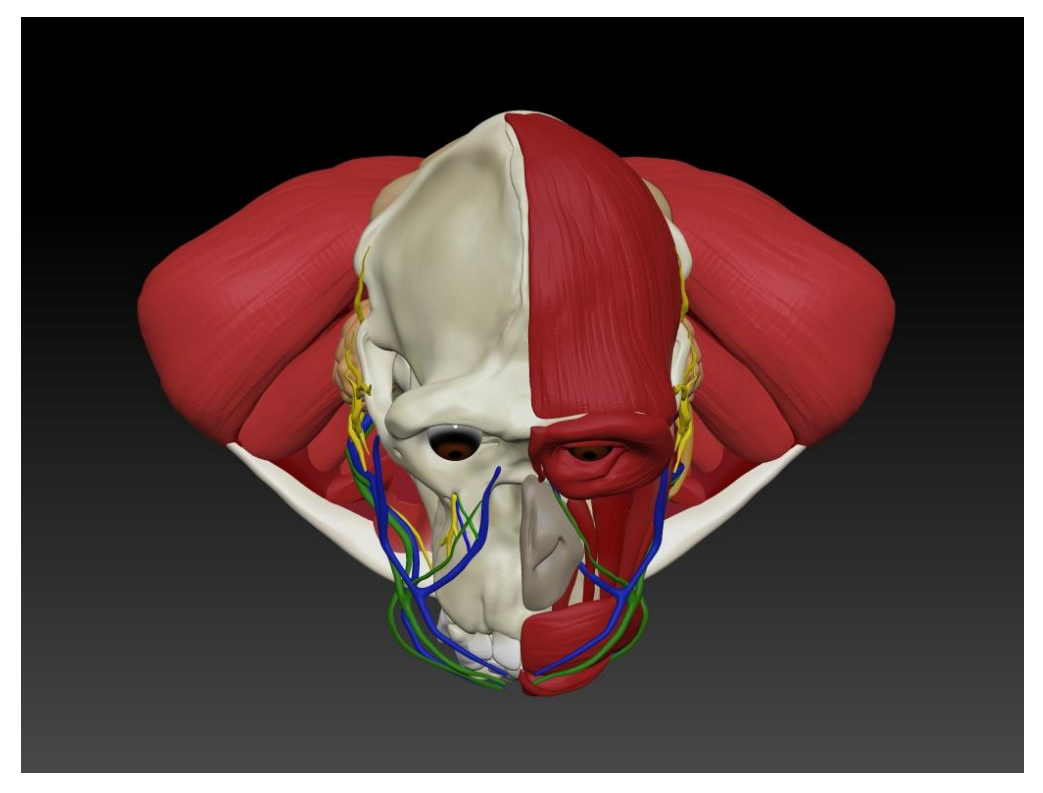

**Figura 106:** Modelo da distribuição nervosa e venosa na cabeça do chimpanzé em vista superior.

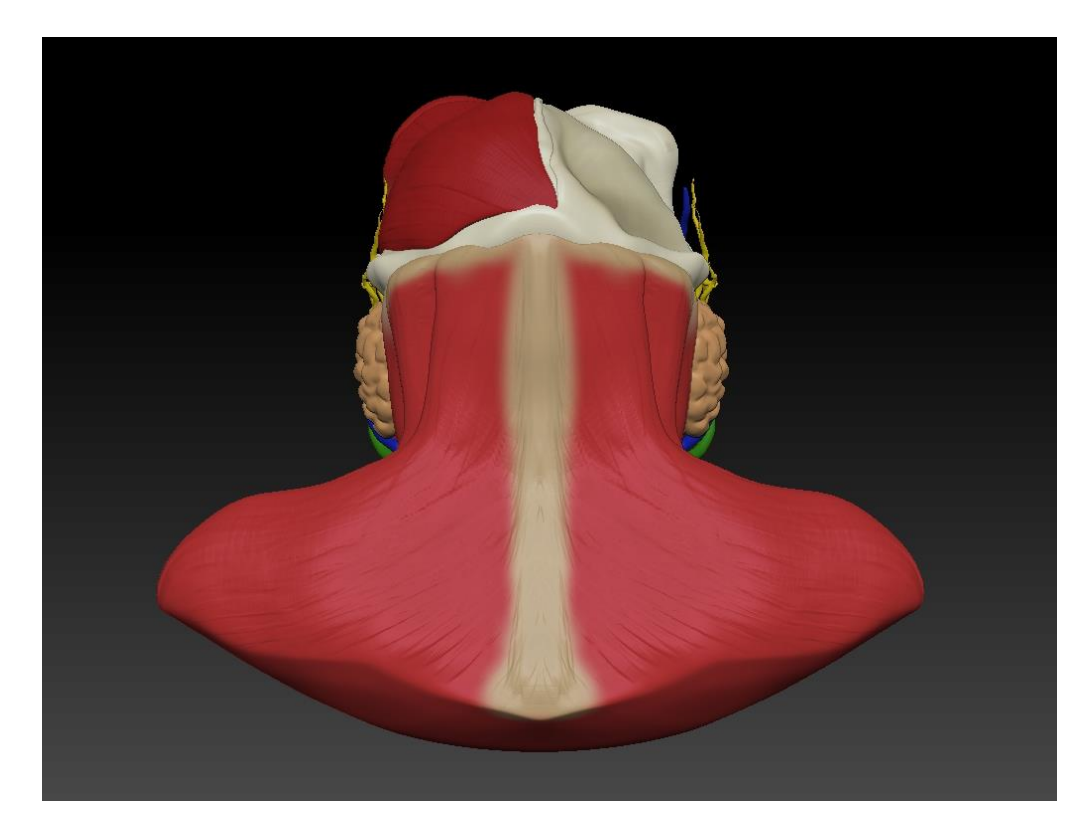

**Figura 107:** Modelo da distribuição nervosa e venosa na cabeça do chimpanzé em vista posterior.

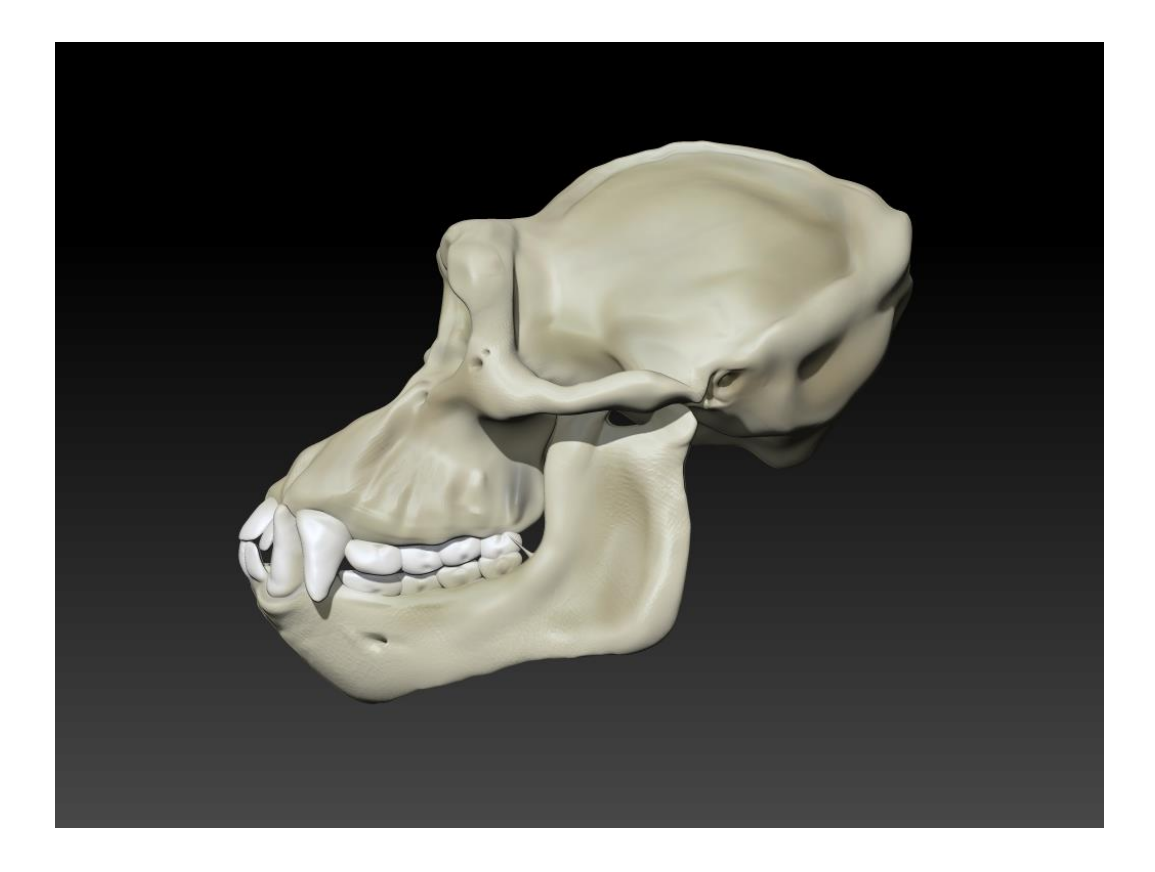

**Figura 108:** Modelo crânio do Chimpanzé (*Pan troglodytes*) em vista esquerda.

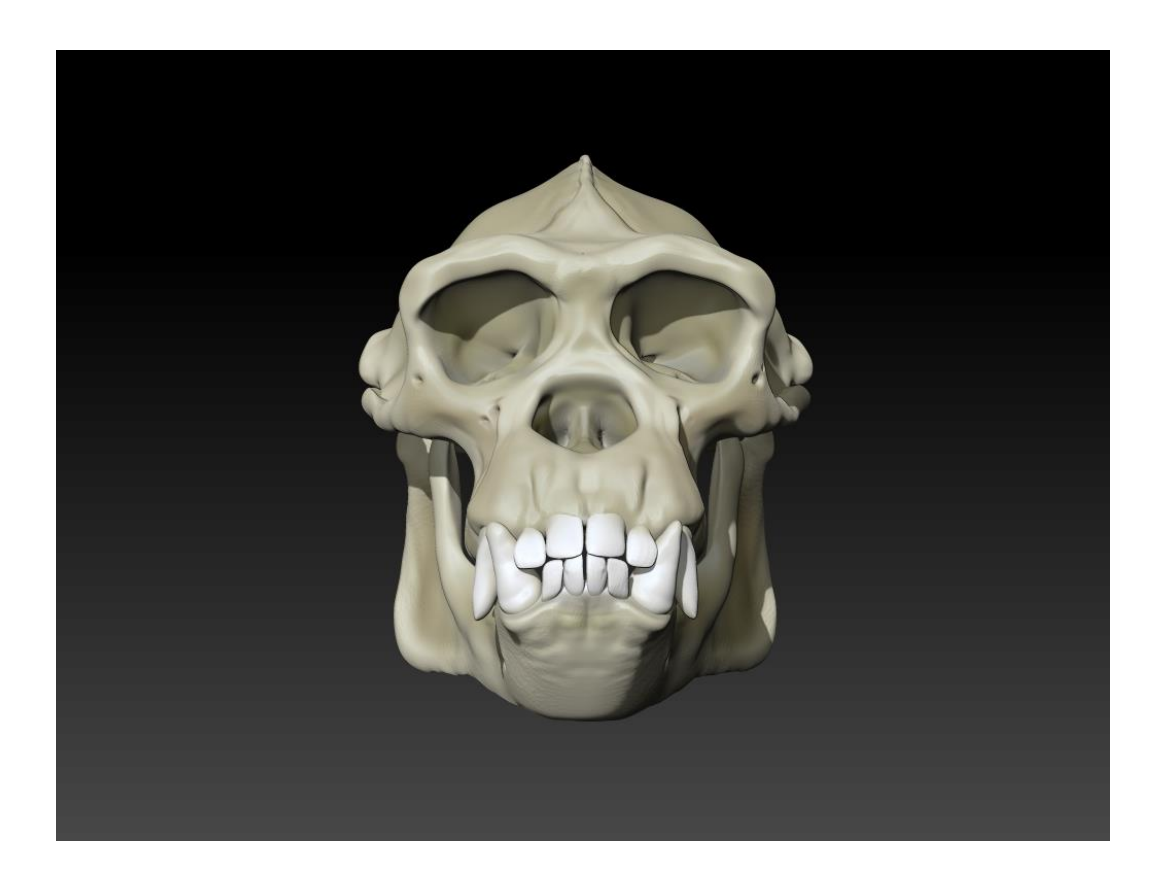

**Figura 109:** Modelo crânio do Chimpanzé (*Pan troglodytes*) vista frontal.

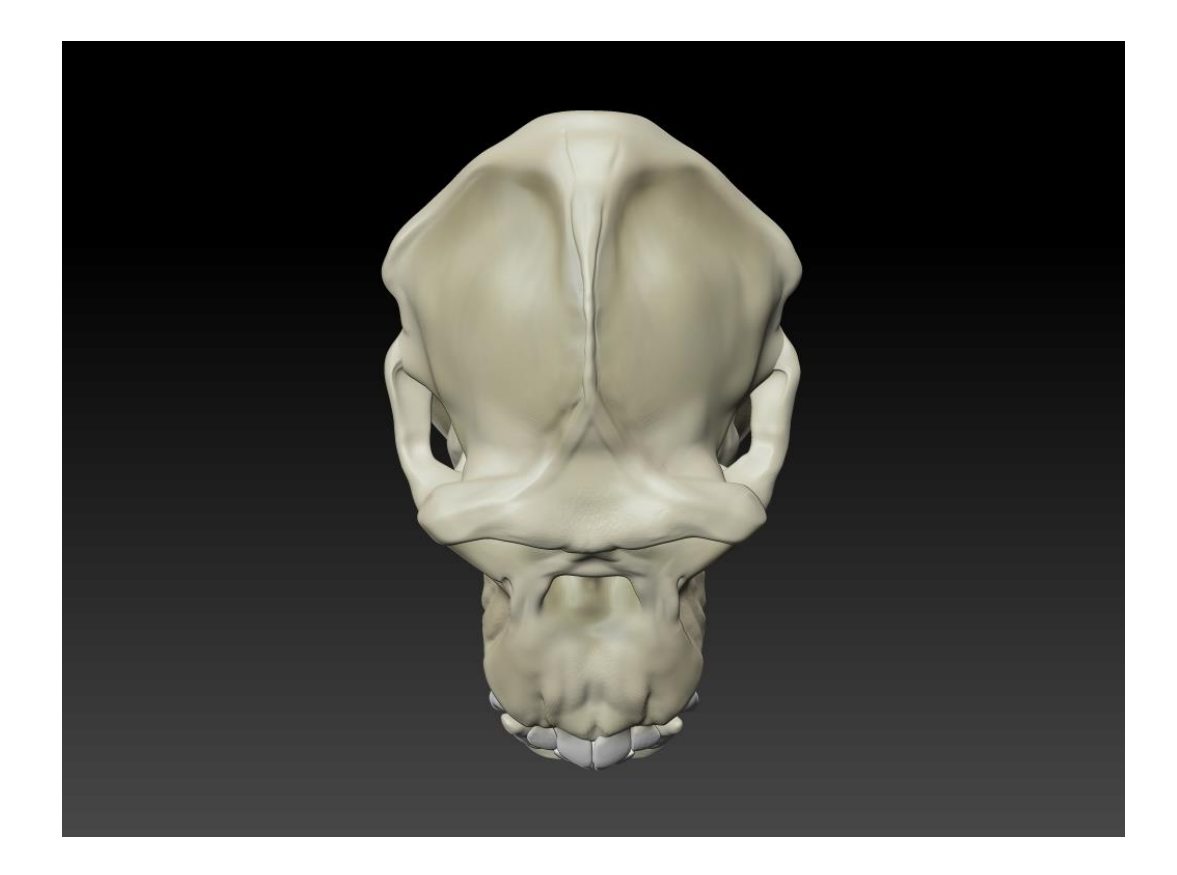

**Figura 110:** Modelo crânio do Chimpanzé (*Pan troglodytes*) vista superior.

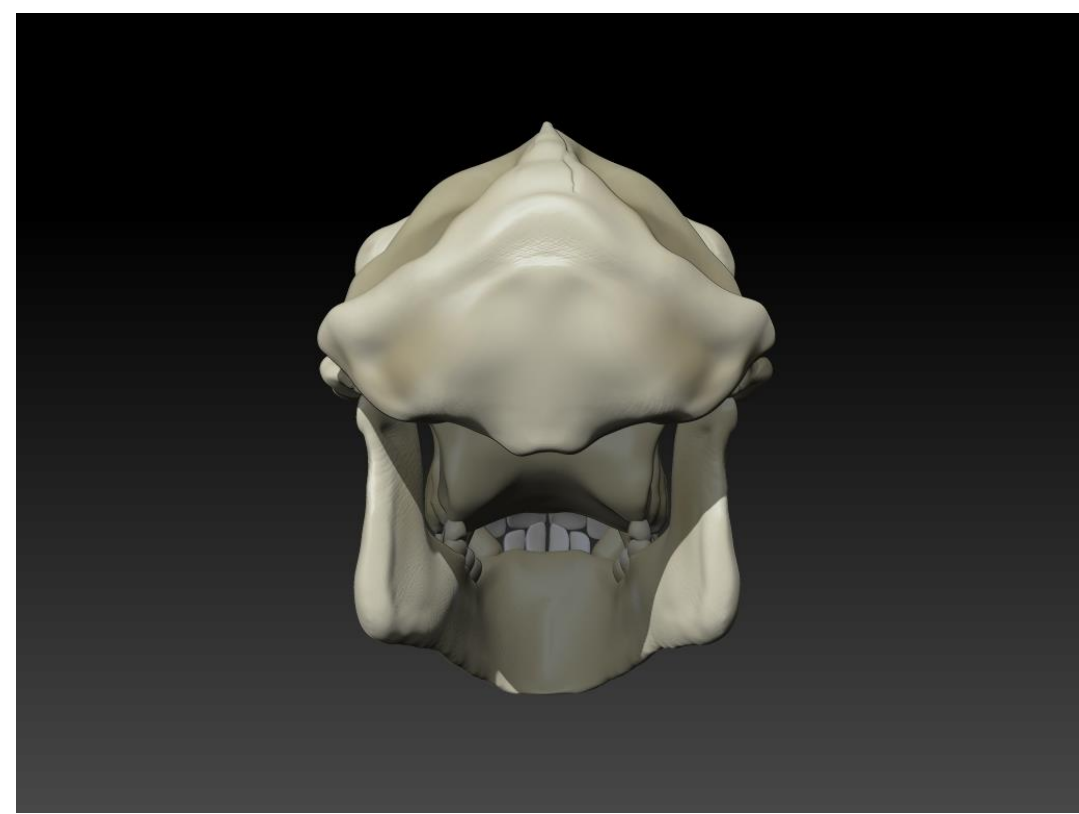

**Figura 111:** Modelo crânio do Chimpanzé (*Pan troglodytes*) vista posterior.

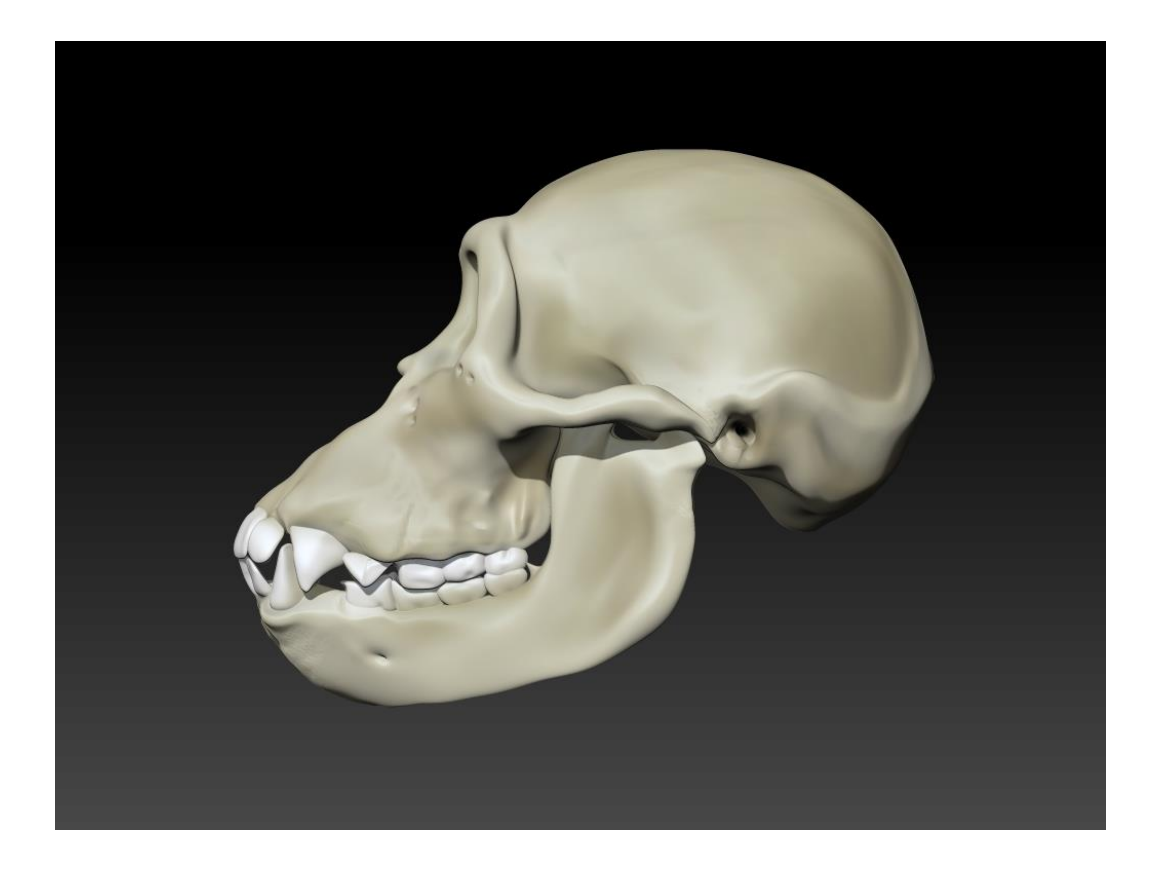

**Figura 112:** Modelo crânio do Bonobo (*Pan paniscus*) vista esquerda.

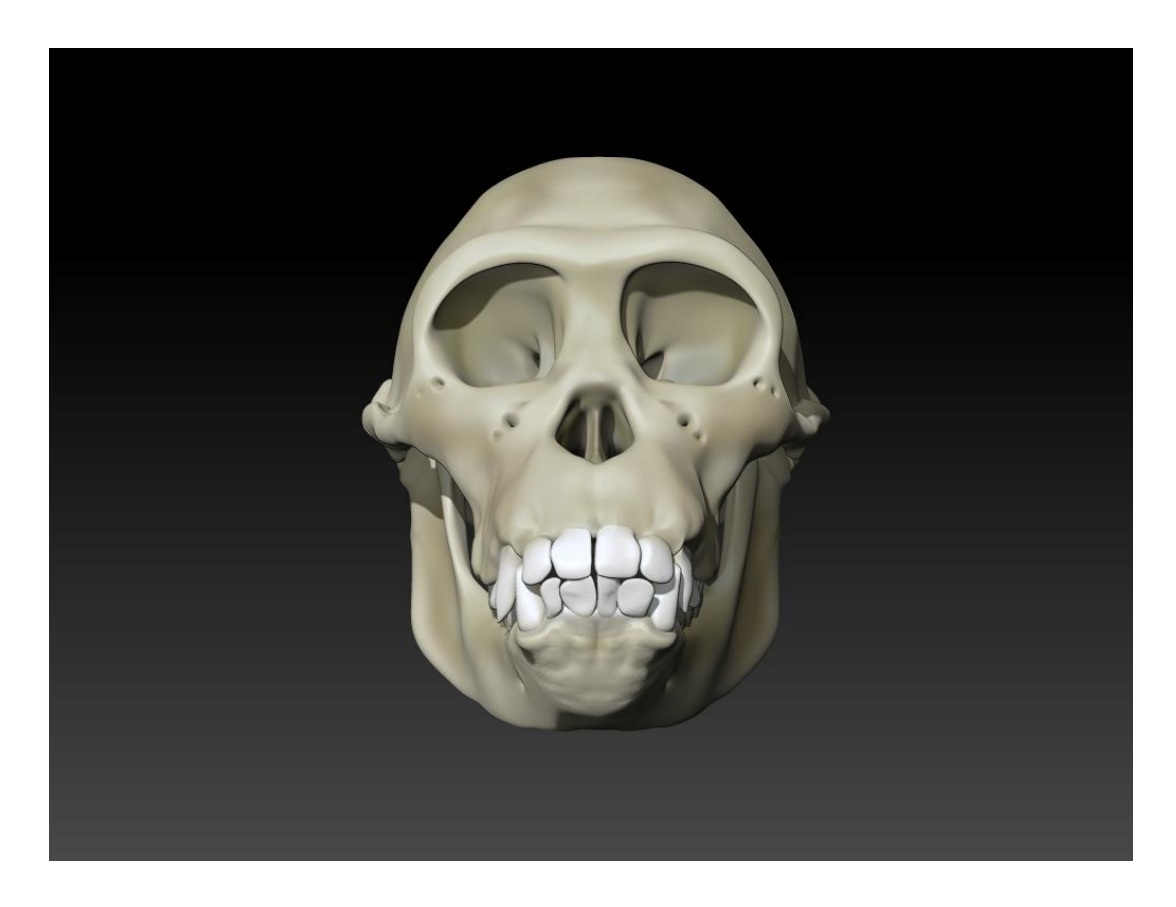

**Figura 113:** Modelo crânio do Bonobo (*Pan paniscus*) vista frontal.

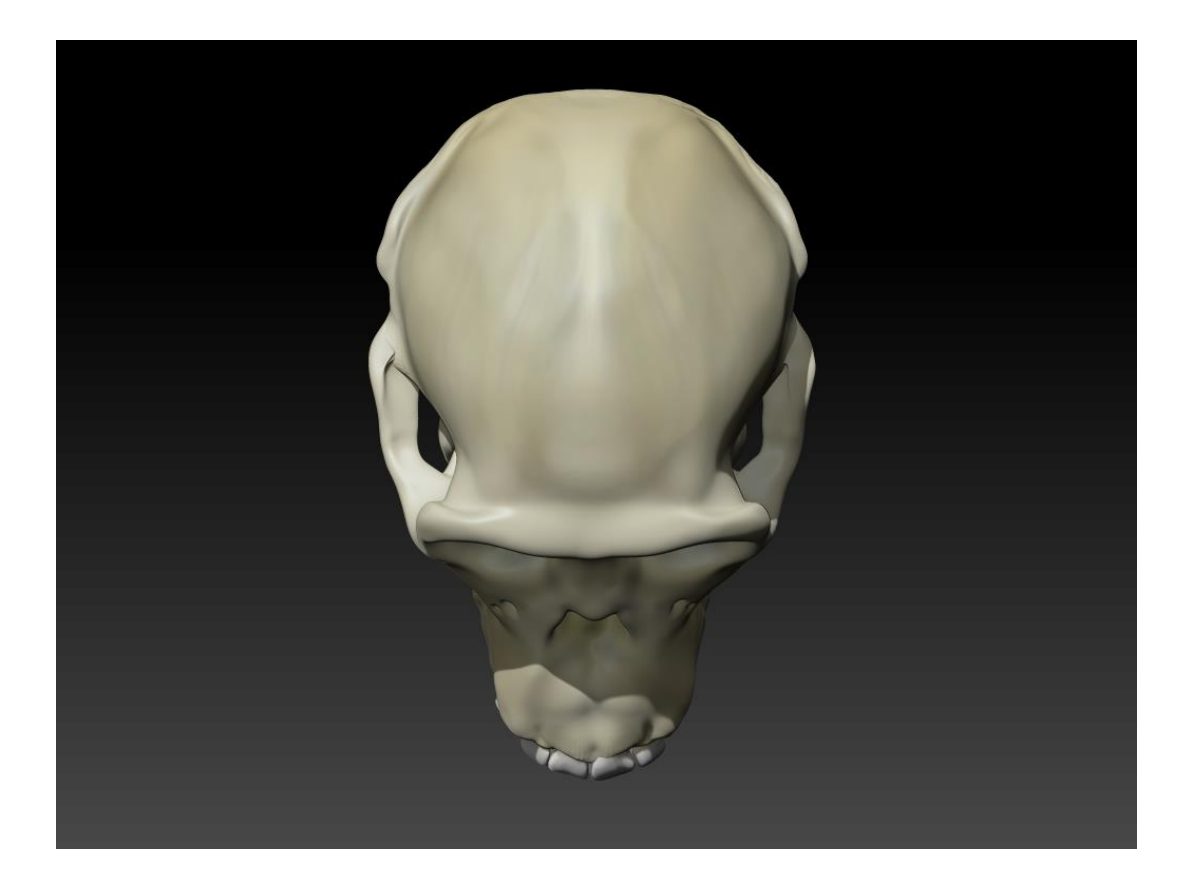

**Figura 114:** Modelo crânio do Bonobo (*Pan paniscus*) vista superior.

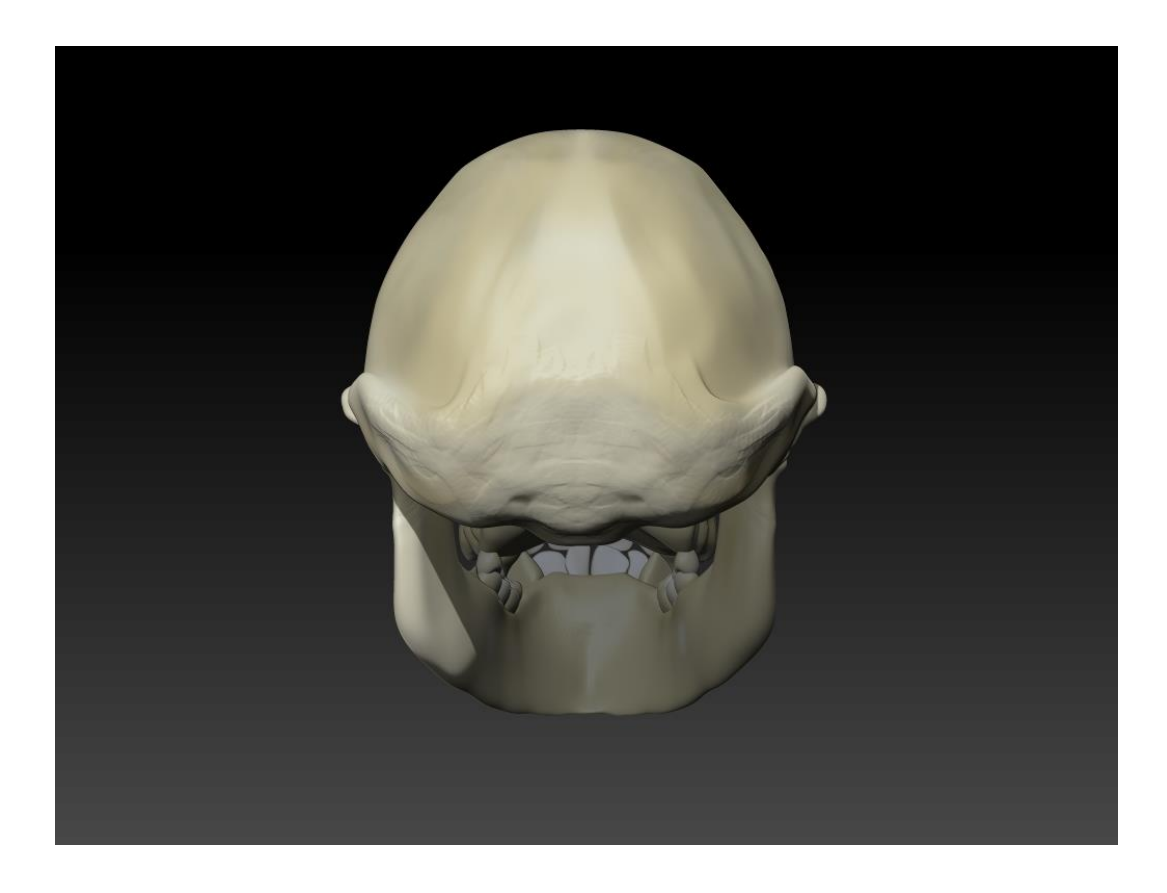

**Figura 115:** Modelo crânio do Bonobo (*Pan paniscus*) vista posterior.

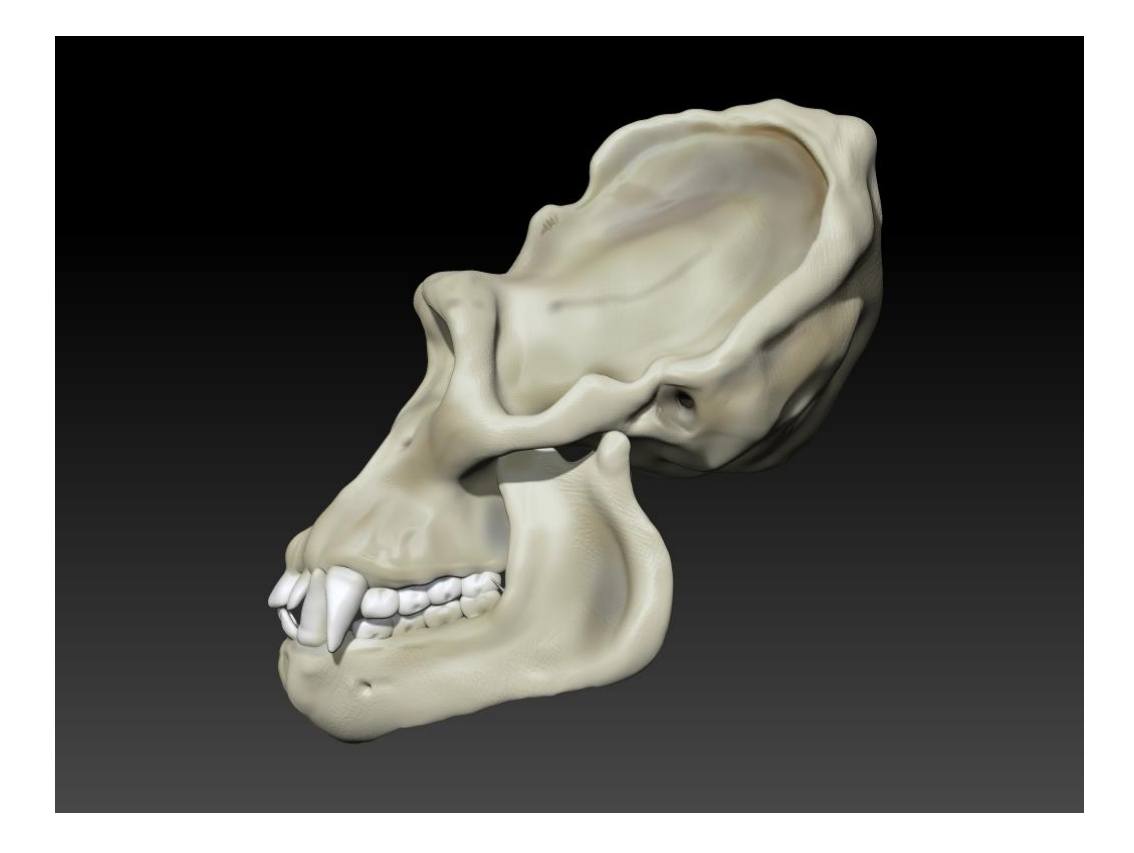

**Figura 116:** Modelo crânio do gorila (*Gorilla gorilla*) vista esquerda.

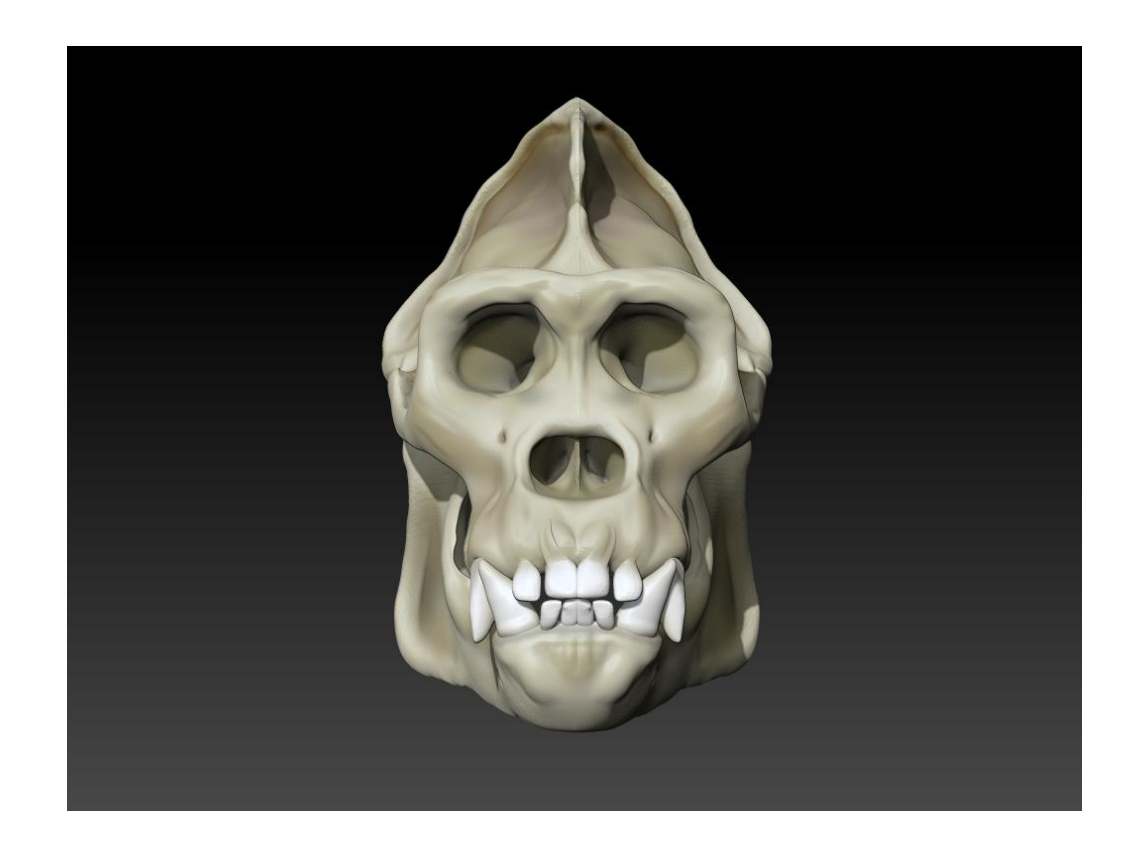

**Figura 117:** Modelo crânio do gorila (*Gorilla gorilla*) vista frontal.

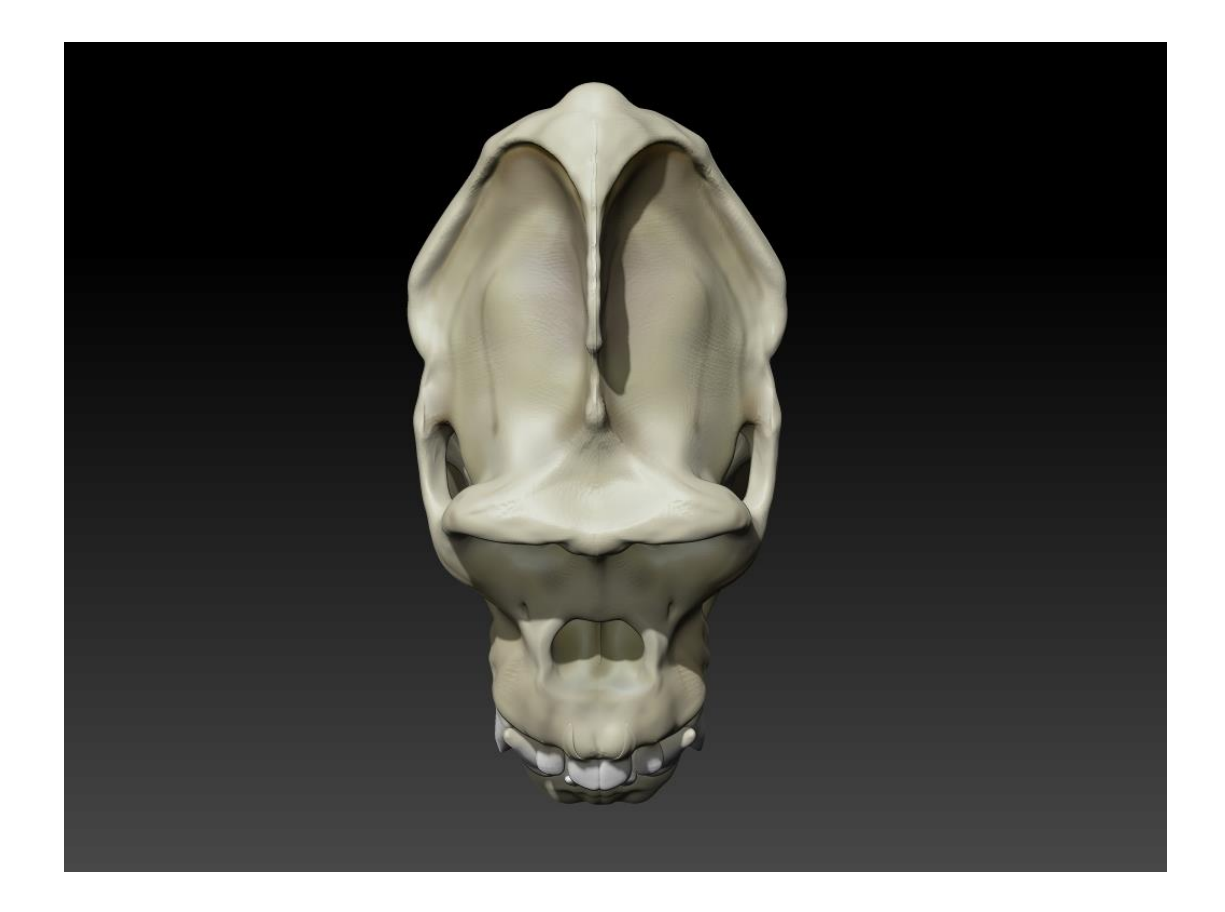

**Figura 118:** Modelo crânio do gorila (*Gorilla gorilla*) vista superior.

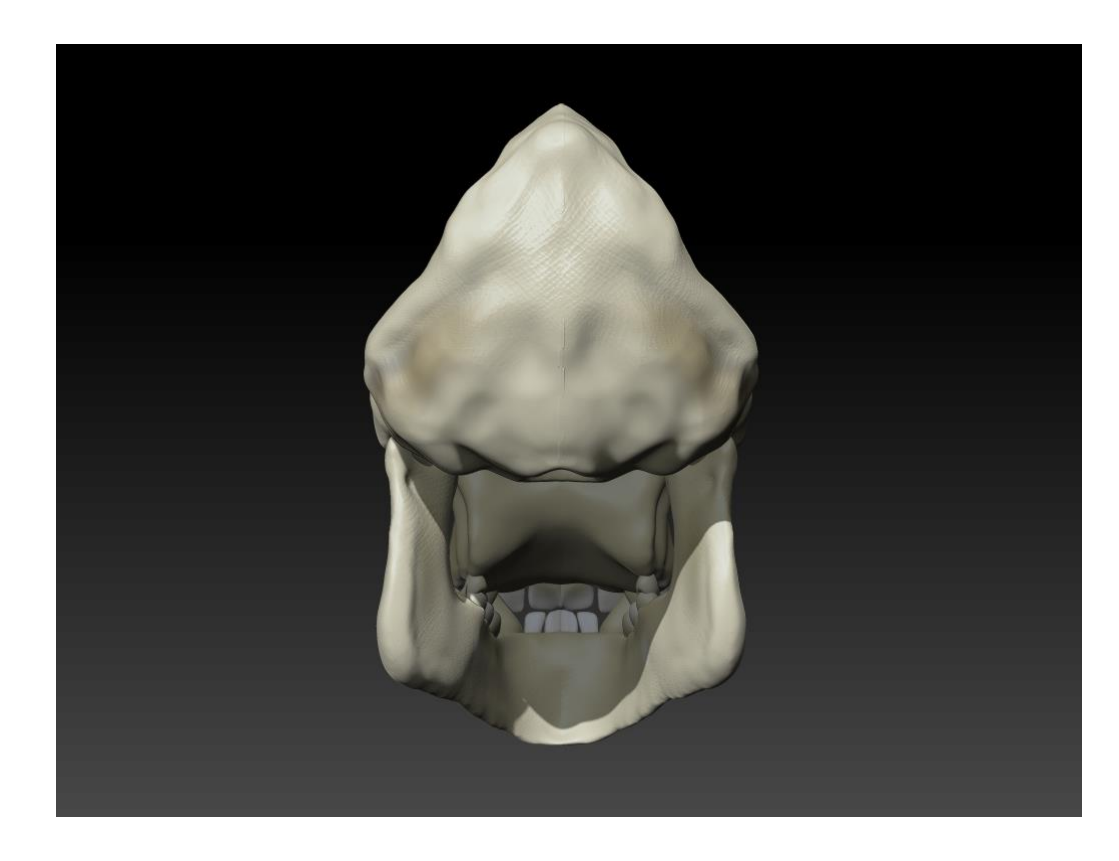

**Figura 119:** Modelo crânio do gorila (*Gorilla gorilla*) vista posterior.

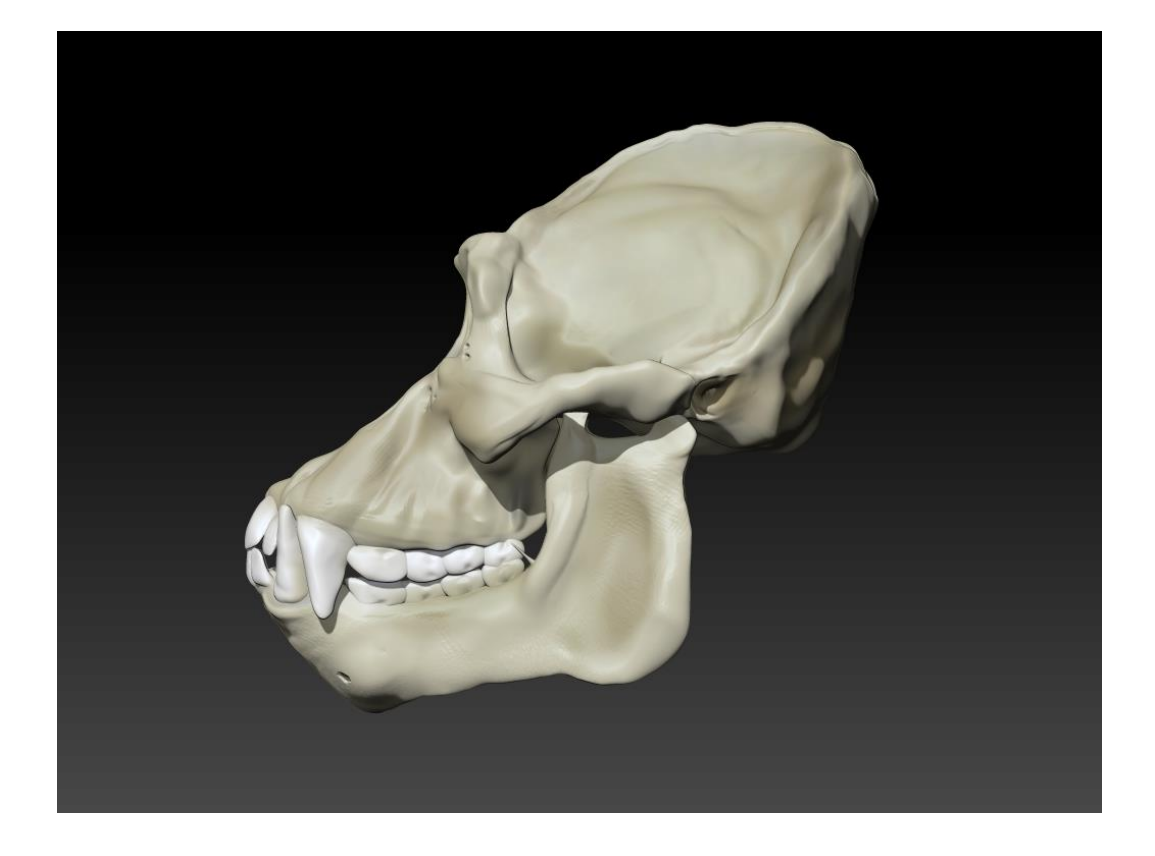

**Figura 120:** Modelo crânio do Orangotango (*Pongo pygmaeus*) vista esquerda.

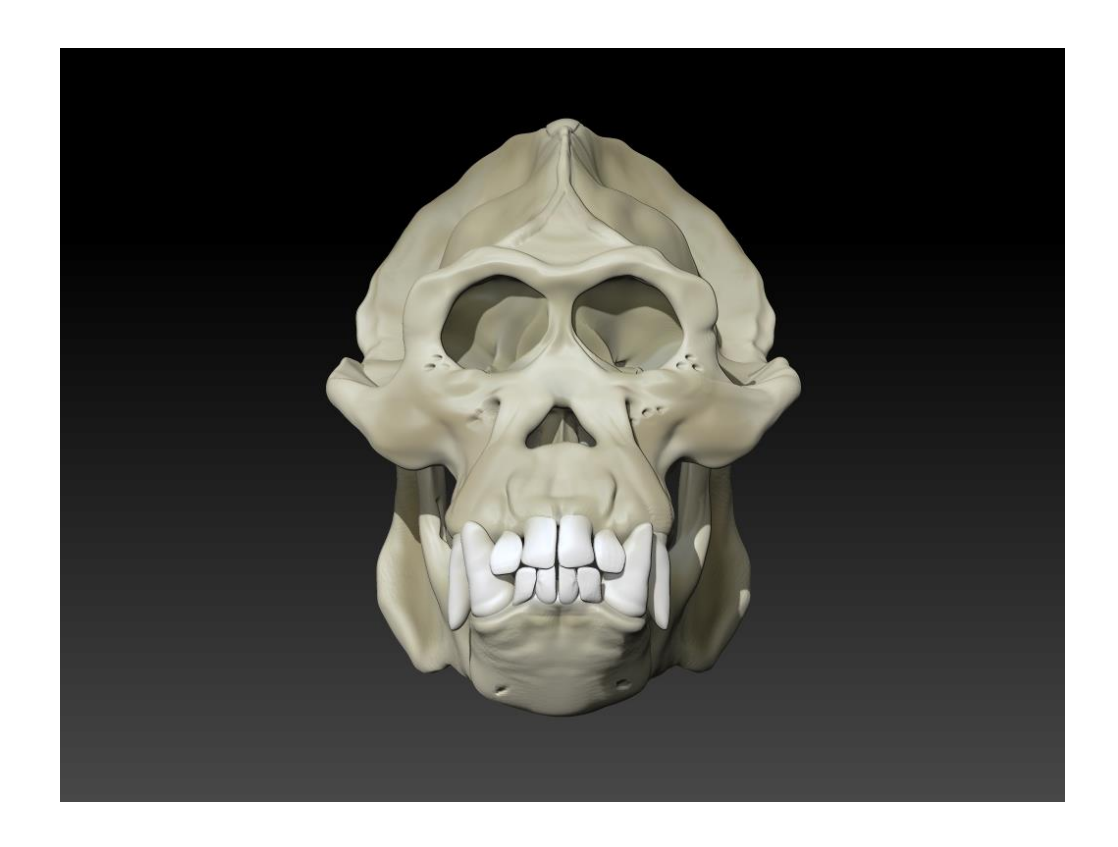

**Figura 121:** Modelo 3D Crânio do Orangotango (*Pongo pygmaeus*) vista frontal.

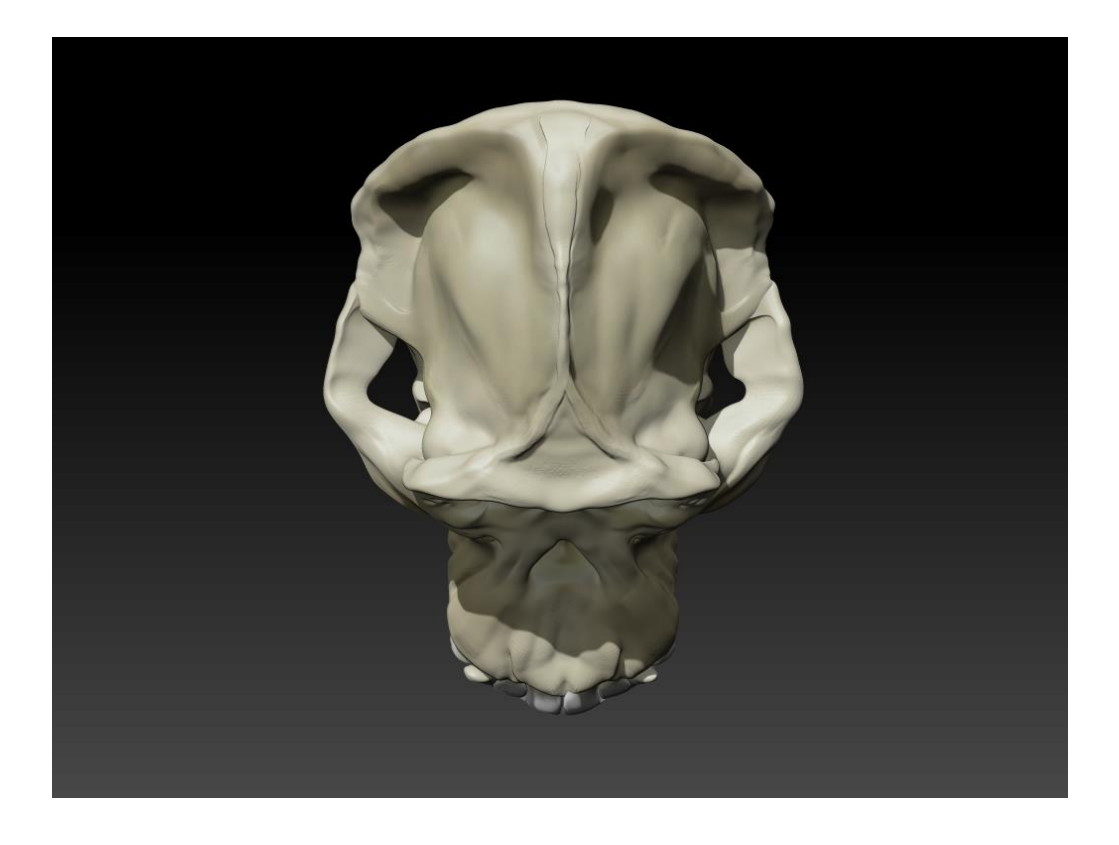

**Figura 122:** Modelo crânio do Orangotango (*Pongo pygmaeus*) vista superior.

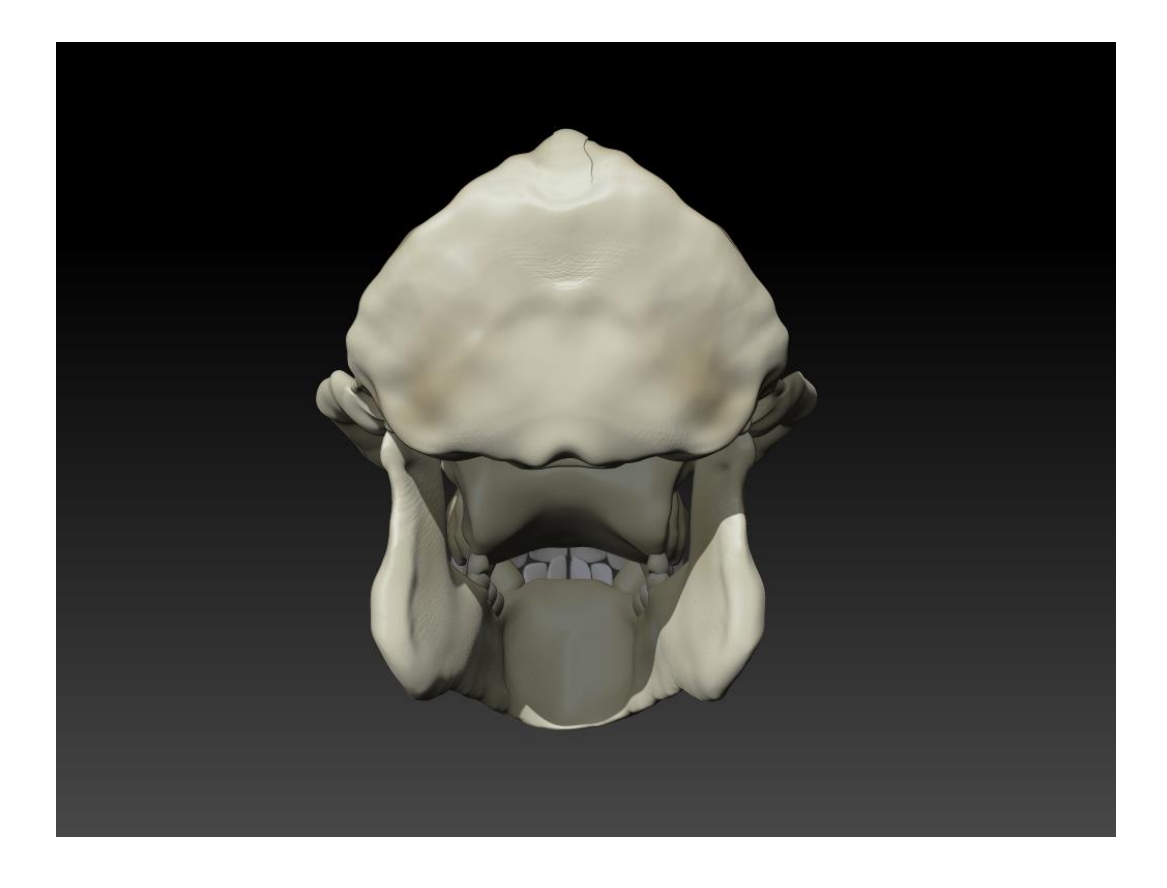

**Figura 123:** Modelo crânio do Orangotango *(Pongo pygmaeus*) vista posterior.

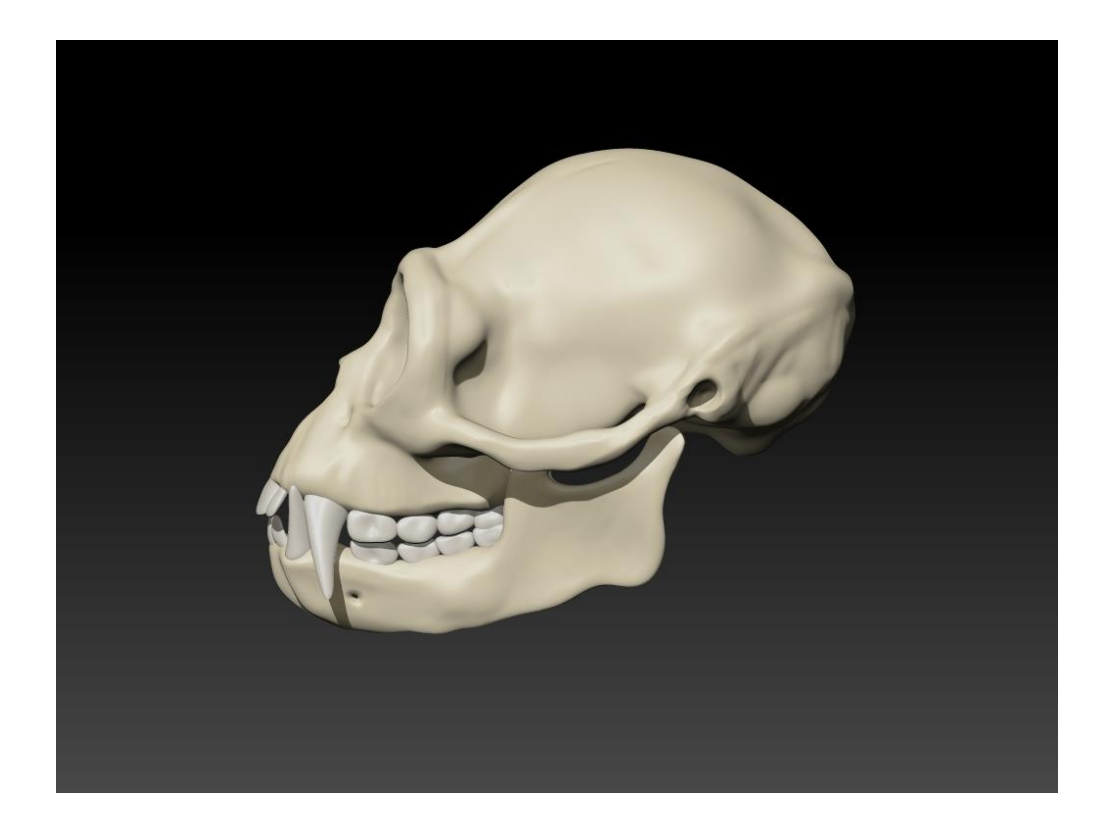

**Figura 124:** Modelo crânio do Gibão *(Hylobates sp*) vista esquerda.

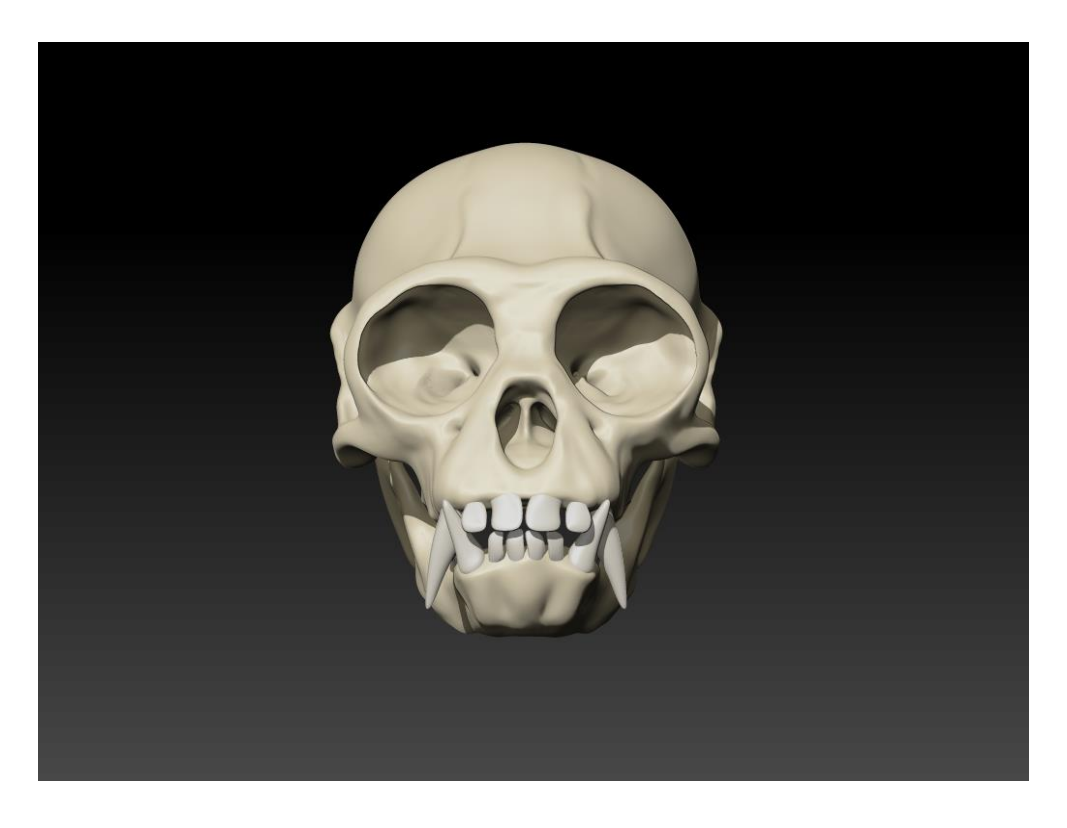

**Figura 125:** Modelo crânio do Gibão *(Hylobates sp*) vista frontal

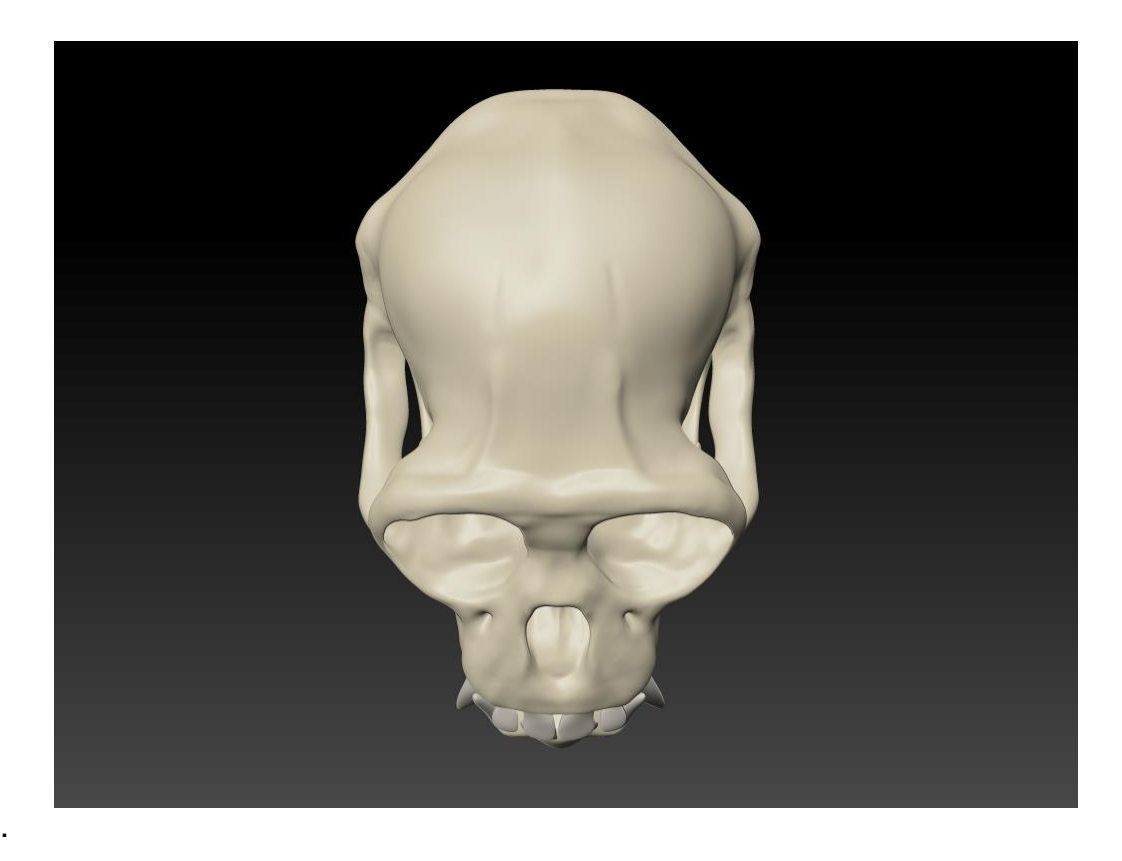

**Figura 126:** Modelo crânio do Gibão *(Hylobates sp*) vista superior.

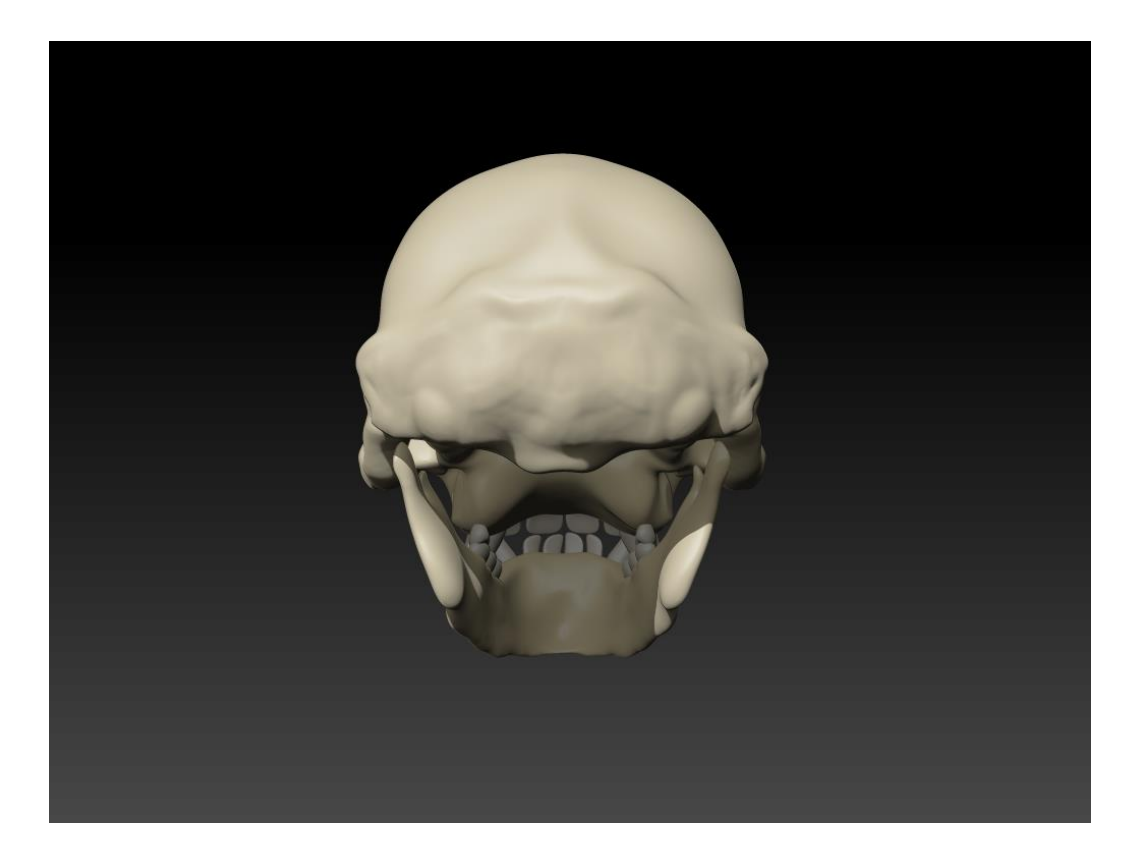

**Figura 127:** Modelo crânio do Gibão *(Hylobates sp*) vista posterior.

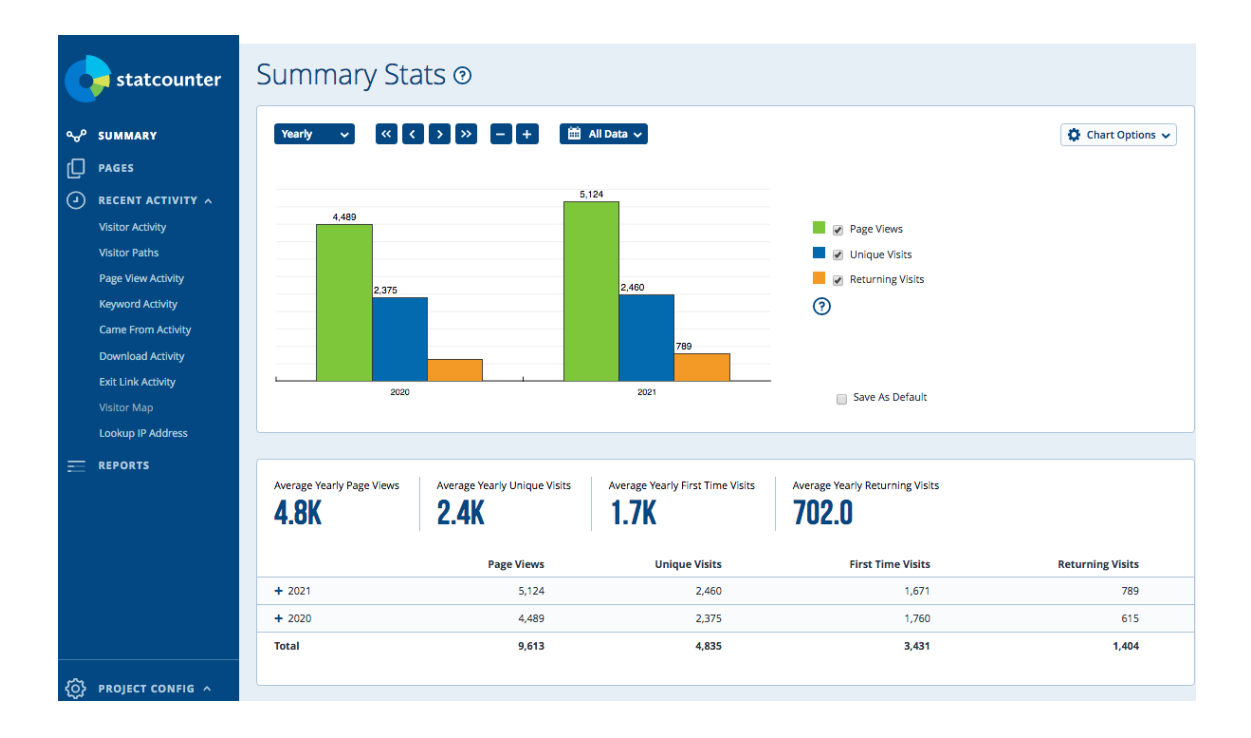

**Figura 128**: Resultados estatísticos do número de visualizações e interações no *website* [www.visibleapeproject.com](http://www.visibleapeproject.com/)

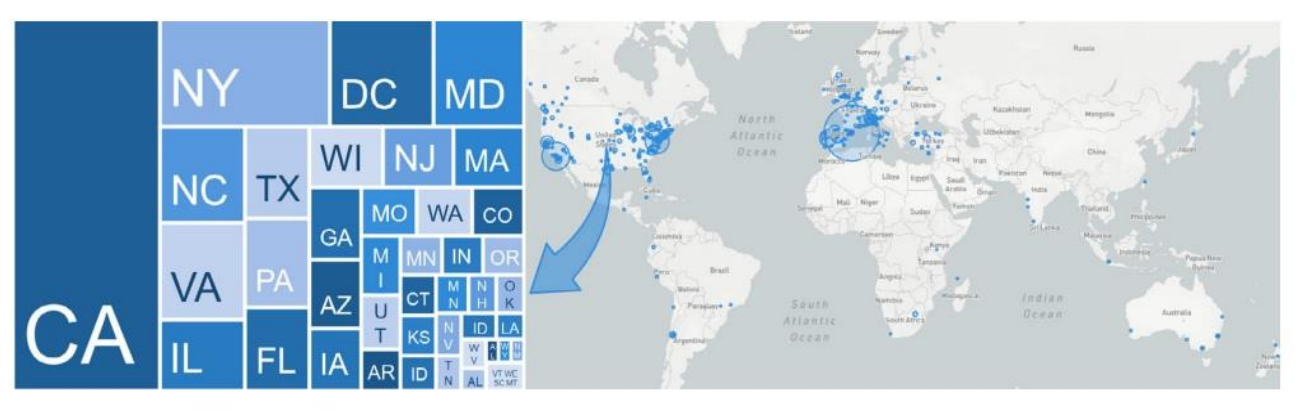

**Figura 129:** Resultados de visualização do VAP. No presente existem já dados preliminares que nos permitem inferir as áreas do globo que mais têm acedido ao site VAP e visualizado os modelos 3D.

## **5- DISCUSSÃO**

Dentro dos processos de representação 3D a que os especialistas em anatomia têm recorrido, bem como outras pessoas que adquirem formação disciplinar nestas áreas, foram concebidas diferentes plataformas que permitem a interação entre digitalizações 3D de corpos orgânicos (tomografia computorizada ou TC) e consequente renderização subordinada à estrutura a ser analisada, em tempo quase real. Por meio de TC, pode ser estudado com precisão praticamente qualquer órgão do corpo e sua patologia, tornando-se uma ferramenta prática no campo da medicina para fornecer diagnósticos detalhados no momento (Bastarrika, 2007). Este facto torna-se evidente quando se entra em contacto com hardware/*software* que permite aos médicos obter uma imagem volumétrica de várias estruturas internas, que podem ser manipuladas a partir de diferentes planos e em manobras cirurgicamente não invasivas. A mesma técnica tem sido aplicada a fósseis incluídos ainda na matriz pétrea e permite a visualização desse resto orgânico petrificado, O uso da TC em paleontologia é cada vez mais comum devido às informações valiosas que fornece para campos como restauração, conservação, taxonomia, análise de elementos finitos, morfometria, etc. (Llacér *et al*., 2014).

Esta técnica mostra como a morfologia e anatomia comparativa dos ossos dos animais existentes e fósseis podem ser pesquisadas usando os recursos de visualização da TC. Em particular, as análises da espessura do córtex ósseo e comparações são muito precisas de acordo com essa visualização 3D e podem ser usadas para dar uma ideia das áreas e características que são morfologicamente diferentes entre diferentes espécimes presentes ou extintos (Matthews & Du Plessis, 2016). Esta técnica pode ser usada em conjunto com outras técnicas de visualização gráfica como a morfometria geométrica. É importante apontar que também permite comparar fósseis com espécies existentes, que eram originalmente de tamanhos e zonas geográficas totalmente diferentes. Isto tem grande relevância para reconhecer as relações entre si, bem como para a evolução das linhagens fósseis (Matthews & Du Plessis, 2016).

Esta ferramenta inovadora que gera imagens tridimensionais para diagnóstico permite ter um espectro mais amplo do que o que se pretende investigar, dado a possibilidade de ações sobre o modelo e a capacidade de editação (Costa, *et al.,* 2005; Preim *et al.*, 2019) – torna-se assim uma ferramenta muito útil e no cerne da questão estão as imagens 3D e suas potencialidades. Contudo, mesmo facilitando o estudo das estruturas anatómicas, são ferramentas que precisam da leitura de um especialista nesse tipo de imagens, capaz de fazer uma interpretação efetiva de cada varredura 3D — o que limita e restringe o acesso a esse tipo de informações a um publico específico. Na verdade, esses scans 3D feitos a partir dos espécimes orgânicos ou fósseis, em grande parte carecem de estética visual e algumas estruturas mostram-se mesmo deformadas (por acidentes, doenças, genética e desfoco dos sensores), o que implica que o recetor deve treinar todo o processo de interpretação recorrendo ao conhecimento científico prévio que possui sobre aquela anatomia (Costa, *et al.,* 2005). Convém também não esquecer que esses tipos de imagens assim obtidas se restringem a 1) um público-alvo restrito e, por outro lado, 2) a um espécime e não a uma espécie (com exceção dos fósseis), já que o mais usual é que esse espécime em concreto ou o seu fenótipo não é representativo, enquanto modelo mais holístico e ideal, da espécie descrita e com a qual pode ser identificado.

Atualmente, com os sucessivos avanços tecnológicos existe a pretensão de poder aproximar esta tipologia de imagens (anatómicas e 3D) a um público mais com um perfil mais generalista e de não-especialistas, que, no entanto, possui as suficientes competências literatas para entender a complexidade das estruturas anatómicas e dos processos biológicos, embora de uma forma mais simplificada (Perkel, 2020). Esta é uma das razões pela qual *softwares* idealizados para fazer escultura digital (3D MAX, Blender, Zbrush, entre outros) procuram implementar novas ferramentas e procedimentos mais automatizados, para, por um lado, facilitarem a criação de modelos, e, por outro, facilitarem a sua visualização com cada vez melhores motores de *rendering*. Geralmente esses *softwares* têm sido extensivamente utilizados na indústria do entretenimento (jogos, efeitos especiais em filmes, etc.) e animação. Contudo cada vez mais o seu nicho de usos se expande, pelo que começa a ser algo recorrente na palete de ferramentas e técnicas a que o moderno ilustrador científico recorre como recurso para criar as suas artes finais. Com estas aplicações informáticas consegue reconstruir estruturas orgânicas e biológicas em três dimensões a partir de formas básicas (como biomoléculas, estruturas celulares, órgãos e tecidos, corpos, fenómenos fisiológicos, etc.), sem descurar o rigor da informação científica e podendo subtrair todos os elementos que distorcem uma interpretação correta. Um exemplo deste tipo de modelação pode ser encontrado na *Biosphera* [\(https://biosphera3d.com/\)](https://biosphera3d.com/) em que com base nas aplicações adquiridas se pode explorar os vários sistemas vitais de mamíferos (rato, gato, cão, porco, cavalo, boi e humano), aves (pombo), anfíbios (rã e rela), peixes e até de uma célula animal. Obviamente o seu valor enquanto recursos didáticos e que permite o estudo desse sistema sem sacrificar animais vivos é enorme e a procura é crescente (mais de 20.000 licenças vendidas em 85 países diferentes)

A produção de modelos anatómicos de primatas também não é propriamente algo novo, pois desde sempre houve modelos 3D realizados em vários materiais, desde cera a plástico. São vários os profissionais que se dedicam à criação e venda desses modelos, como por exemplo os Jun´s Anatomy (https://www.junsanatomy.com/collections/humans-great-apesanatomy), um artista dos Estados Unidos, que entre outras coisas é artista 3D, tendo-se dedicado à modelação dos grandes macacos e também de outros animais. Como o próprio refere: "… os modelos anatómicos resultam de 90% de pesquisa e 10% de modelação" (tradução livre; https://www.junsanatomy.com/pages/about-us) para se conseguir a correção a nível de proporções, texturas, posicionamento relativo, etc. Apesar do excelente trabalho deste artista, ao contrário do que acontece no *Visível Ape Project*, os seus modelos não são montados numa aplicação ou plataforma *stream* que possibilite a interação direta com o observador. Essa interação só irá acontecer se o destinatário adquirir o modelo impresso, ou seja, a escultura física. Por outro lado, apesar dos seus modelos possuírem o necessário rigor científico e a proporção correta, o certo é que a posição na qual padronizou e colocou os membros (superior/inferiores) não será a mais adequada, em termos de divulgação/comparação anatómica, para compreender toda a
estrutura, neste caso restrito à carga miológica ou muscular. Este aspeto, aparentemente pouco significativo, é, contudo, o suficiente para dificultar a perceção de elementos morfológicos que, dependendo da espécie, podem ter elevado valor diagnóstico — por exemplo, os músculos contraentes do pé do Chimpanzé (Diogo *et al.,* 2013). Outro aspeto relevante e diferenciador é que esses modelos foram criados a uma cor única, impedindo a diferenciação de elementos como músculos, tendões e ossos — tudo será musculo, para o observador não-especialista.

Em termos de anatomia humana, também recentemente surgiram projetos que envolvem modelação 3D em aplicações e plataformas didáticas e de fácil acesso, como o *Essential Anatomy* da Elsevier (https://3d4medical.com/apps/essential-anatomy-5), *Visible Human Project* (https://www.nlm.nih.gov/research/visible/visible\_gallery.html ) ou o *Visible Body* (https://www.visiblebody.com/), que permitem ao observador interagir e aprender por meio de modelos esteticamente bem elaborados e apresentados, e onde impera o rigor científico.

No âmbito do *Visible Ape Project* e graças a este trabalho realizado no âmbito desta tese existem atualmente modelos com elevada função didática que representa e apresentam, de forma confiável (validada por especialistas científicos), a anatomia deste grupo de grandes símios. Portanto, todo este trabalho já realizado e o que ainda será criado, surge como a resposta à necessidade de criar representações visuais esteticamente apelativas, iconograficamente reconhecíveis e identificáveis e cientificamente rigorosas, para que possam comunicar e divulgar de forma eficiente, de forma simplificada e objetiva, a complexidade de um campo tão amplo e até bastante diversificado (Martin *et al.*, 2020; Barguer *et al.*, 2021).

Este trabalho não só pretende construir modelos passíveis de serem utilizados numa análise exploratória da anatomia, mas também anexar procedimentos a serem seguidos futuramente na apresentação de uma figura anatómica, seja neste tipo de plataformas ou até em publicações científicas. Por exemplo, a postura em que o membro superior ou inferior deve ser ilustrado, caso seja necessário visualizá-lo em posição estendida e proporcionando uma vista ventral e dorsal (Martin *et al.*, 2020).

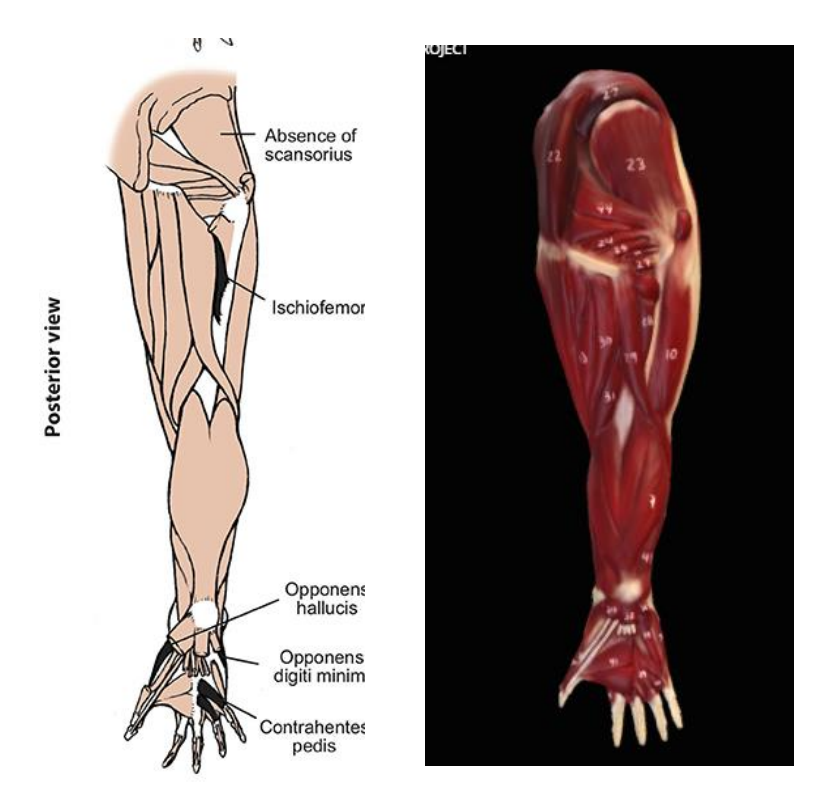

**Figura 130:** Ilustração de referência de Julia Molnar, 2019 e modelo 3D exemplificando a posição correta da representação anatômica.

Por outro lado, toda a metodologia ensaiada e aplicada neste projeto parte do princípio de que modelos mais realistas e menos diagramáticos podem ser lidos de forma abrangente a diferentes níveis de literacia científica e fornecer ao observador não-especialista uma conceção mais ampla, realista e compreensível da anatomia, combatendo-se assim a perceção de que estes tipos de produtos comunicacionais são limitados e devem ser apenas dirigidos para um público especializado. Nos modelos apresentados, cada aspeto morfológico característico do sistema muscular é esclarecido ao detalhe. Tal procedimento é favorável a atos de comparação (seja intuitiva e casual, ou propositada e direcionada), pelo que promove ainda o entendimento de que o sistema muscular dos grandes primatas é em tudo muito semelhante ao que pode ser visto no ser humano. Ora este aspeto constitui uma outra vantagem adicional — o usuário, de forma intuitiva, pode concluir por si mesmo as correlações e interpretações evolutivas e antropológicas que corroboram a relação filogenética entre humanos e primatas (Barguer *et al*., 2021). Este ponto de vista indica que a ilustração/modelação científica não apenas se adequam aos objetivos imediatos e primários (comunicar aspetos anatómicos característicos de uma espécie em particular; Correia *et al.*, 2019; Martin *et al.*, 2020), como também fornece evidências de natureza visual que podem ligar conhecimentos de campos e domínios diferentes, enriquecendo o conhecimento intrínseco sobre outras disciplinas de alguma forma relacionadas (como seja a anatomia e a evolução).

Os biólogos evolutivos do desenvolvimento, acessando ao VAP e modelos, podem compreender melhor a variação do desenvolvimento através do clado hominóide, comparando diretamente primatas em diferentes estágios de desenvolvimento dentro e entre as espécies (intra- e inter-espécies). Hipóteses sobre o significado da variação genética observada sobre a evolução dos hominídeos e sobre as ligações entre o fenótipo e o genótipo podem ser melhor ponderada com informações fenotípicas já catalogadas e disponíveis no VAP, uma vez que os genótipos conhecidos de cada primata podem ser estudados / comparados com os fenótipos ilustrados no VAP.

Todas as representação criadas para cada espécie, reunindo toda a estrutura óssea e muscular, os sistemas circulatório e nervoso (vasos e nervos principais), foram extensivamente validadas quer por vários especialista (do grupo de investigação do Prof. Rui Diogo e colaboradores), por estudos prévios de dissecações e descrições científicas bem documentadas, como também com análises e observações feitas pelo próprio ilustrador (por meio de atlas, artigos científicos, documentários e até imagens do espécime em vida). Então, todas as representações já criadas constituem um modelo taxonómico visual valido, idealizado por exercícios de natureza intelectual (observação e analise detalhada, interpretação, comparação, reflexão), terceirizado pela modelagem 3D como um processo de materialização do conhecimento em imagem volumétrica. Por estas razões, estes modelos podem e devem ser considerados como arquétipos 3D (Correia, 2019; Martin *et al.*, 2020). Os resultados de consulta do *site* e o retorno (*feedback*) dos utilizadores que acederam ao mesmo mostram que esta forma de comunicar ciência através do uso de funcionais arquétipos 3D são promissores, de acesso livre e com recurso a interfaces amigáveis, fáceis de manobrar e explorar em várias vistas são bastante prometedores.

Tendo em conta todas as características dos arquétipos 3D, o *site* foi construído com diversos públicos-alvo em mente: investigadores, estudantes e pedagogos do ensino fundamental e médio ao ensino superior, médicos veterinários e técnicos responsáveis por zelar pela saúde e bem-estar dos primatas, conservacionistas que visam promover a conscientização da importância desses animais no meio ambiente natural e ainda um público mais generalista que se possa interessar por este grupo de mamíferos (Barguer *et*  al., 2021).

Em termos de interação e numa breve análise estatística, verifica-se que a VAP tem sido visitada em vários países do mundo conforme indicado na (figura 128) principalmente em países europeus e nos Estados Unidos, região de origem e onde o projeto teve mais impacto. Também dá para perceber alguma visibilidade em países da América Latina, África, Oriente Médio e Ásia, mas não é considerável, por isso gera-se uma série de questões a serem resolvidas, onde a principal é: porque nos países onde a espécie em estudo habita há pouca visibilidade do projeto? Pode-se avançar com algumas hipóteses para essa constatação, como seja o precário acesso a ferramentas tecnológicas e de comunicação nesses países. Esta análise leva a novos objetivos futuros: chegar a esse público presencialmente e poder divulgar a importância de sua fauna endêmica, bem como propor estratégias de conservação (entendendo que em grande parte, a caça ilegal é aí ainda extensivamente praticada). Relativamente ao número de visitas e interação, verificou-se um aumento interessante de 2020 (4 480 visitas) para 2021 (5 124 visitas), o que dá uma previsão favorável do impacto do PAV como mecanismo de divulgação (fig. 128). Espera-se que a VAP atinja um público mais vasto nos próximos anos e contribua não só para o conhecimento disciplinar, mas também para gerar alguma consciência sobre a importância destas espécies, algumas das quais estão em perigo de extinção.

Em termos gerais, acredita-se que o VAP e os modelos anatómicos beneficiam direta e indiretamente os pesquisadores de qualquer área que desejem realizar estudos comparativos e evolutivos de símios (incluindo humanos) e cujos estudos requeiram o nível de precisão anatómica que os arquétipos 3D exibem. Os recursos do VAP podem ajudar professores e alunos de biologia geral, antropologia biológica, veterinária, anatomia comparada, mamofauna e zoologia de vertebrados em geral. (Barguer *et al.*, 2021). A academia pode promover uma melhor compreensão dos conceitos anatómicos, pois serão poucos os alunos que têm a oportunidade de apreciar a anatomia dos primatas por meio de dissecação macroscópica (devido à disponibilidade limitada de cadáveres de símios e à infraestrutura necessária). O VAP tem o potencial reconhecido para superar essa dificuldade tornando as informações amplamente disponíveis para alunos, professores e para o público em geral. Os recursos educacionais já foram comprovadamente acessados e utilizados como recursos por várias universidades e Faculdades comunitárias dos Estados Unidos (Barguer *et al*., 2021).

O VAP, alicerçado nos arquétipos 3D que constituem o seu núcleo, pretende ainda ser a ponte entre instituições e disciplinas para promover a pesquisa e o desenvolvimento em antropologia evolutiva, biologia comparada e outros campos, abrindo caminhos para a interação e colaboração em rede razão pela qual forneceu o acesso gratuito dos seus conteúdos, incluindo uma extensa documentação sobre a anatomia dos primatas. Para o público em geral, espera-se aumentar a literacia em antropologia evolutiva, fornecendo acesso gratuito ao material criado para educação e exploração de conteúdos. Um dos principais objetivos do VAP é aumentar a consciência, a nível das gerações mais novas, das notáveis semelhanças entre nós, humanos, e nossos parentes vivos mais próximos que, infelizmente, correm sério risco de extinção. Mostrar como humanos e primatas são semelhantes pode chamar a atenção para nosso relacionamento próximo com outros espécies, alavancando ainda mais a necessidade de sua conservação por recurso à empatia emotiva.

Finalmente, com todo este trabalho pretende-se aumentar a representação de grupos historicamente sub-representados na antropologia evolutiva, com a captação de recursos humanos oriundos dos países em que os grandes primatas são oriundos. Os afro-americanos estão especialmente sub-representados nos departamentos de ecologia e biologia evolutiva de algumas universidades, recebendo menos de 2% de todos os PhD's concedidos em subcampos relacionados com anatomia e biologia evolutiva. A falta de exposição a conceitos evolutivos foi associada a um menor senso de pertença na EEB (Ecology & Evolutionary Biology- Ecologia e Biologia Evolutiva) entre os africanos - Alunos americanos, enquanto os alunos Latina / o também relatam menor exposição à biologia evolutiva em relação aos brancos. Assim, os benefícios mais amplos do VAP para a educação pública, fornecendo uma plataforma gratuita e acessível para explorar a biologia evolutiva humana, podem ser ampliados nesses grupos (Barguer *et al*., 2021).

Como um projeto de pesquisa da Howard University, uma importante MSI (Minority Serving Institution- instituição que atende às minorias), a VAP incorpora e é, em parte, construída por estudantes de graduação afroamericanos cujo perfil é apresentado no site do projeto. Surpreendentemente, no início do projeto, aproximadamente um terço de todos os visitantes não americanos da VAP eram de países onde o espanhol é o idioma principal. Nos Estados Unidos, muitos usuários estavam localizados em estados com grandes populações de latinos, como Califórnia, Nova York e Texas (Fig. 129).

# **6- CONCLUSÃO**

A maioria dos investigadores, ao longo da sua vida produtiva, investe para produzir ciência e a comunicar de forma descritiva, em textos e gráficos algo herméticos, (jargão e códigos científicos) mas não para a desenhar. Hoje em dia a comunicação científica, em sentido estrito (disseminação entre pares da academia), precisa ser escrita de forma rigorosa e sem lugar a subjetividades, assim como as ilustrações que as acompanham — as ilustrações científicas. Ao longo do tempo, diversos *softwares* foram desenvolvidos, facilitando a representação de processos e estruturas biológicas complexas, como é o caso das estruturas anatómicas, em que este trabalho incidiu.

Inicialmente imperavam aplicações de representação 2D, onde programas como Illustrator, Photoshop ou mesmo PowerPoint (dependendo das características e necessidades da publicação e/ou comunicação), eram utilizados principalmente para criar composições em *close-up* de processos ou estruturas biológicas e em que se simulava a tridimensionalidade através de exercícios de perspetiva, sombras, etc. Posteriormente, foram desenvolvidos programas que proporcionavam uma terceira dimensão e uma verdadeira tridimensionalidade (volume 3D). Com este avanço o cientista poderia interagir diretamente com o objeto de estudo, neste caso a partir de scans das estruturas, transformando assim sua capacidade cognitiva e percepções da realidade, ao manipular um objeto virtual, mas realista, ou representativo da realidade (nele incorporando volumetria, texturas, cor e padrões, elementos em diferentes perspetivas — todos eles influenciáveis por variáveis externas, como luz, sombra, etc.).

Estas novas aplicações geradoras de esculturas (modelos) digitais, servem ao ilustrador científico como recurso para reconstruir modelos com rigor científico sem depender de uma digitalização 3D (que atualmente ainda é necessária como objeto de estudo). Isso gerou um grande impacto e aprovação na comunidade científica em termos de divulgação, pois são apresentados modelos, não só esteticamente apelativos mas também cientificamente corretos, evoluindo para um no estádio: o arquétipo 3D.

Estes modelo 3D oferecem amplos recursos visuais que podem cumprir duas funções, sempre dependendo do uso pretendido: a) interação direta com o visualizador por meio de uma plataforma digital para melhorar a perceção da anatomia e vários outros domínios colaterais, ou b) permitir uma apresentação 2D, como se fosse uma fotografia do modelo, onde são apresentadas ilustrações realistas, mostrando perspetivas diferentes ou incomuns (a forma de um modelo produz uma infinidades de vistas 2D, em todas as direções e coordenadas espaciais). Logo a produção deste tipo de arquétipo, muito embora consuma mais tempos e recursos, no final mostra-se amplamente vantajoso.

O uso de reconstruções 3D em benefício da comunicação científica trará ainda mais vantagens num futuro próximo, mais ainda se se associar à animação, pois amplia a perceção do conhecimento científico e o torna mais claro permitindo o acesso a informações interessantes e úteis, geralmente restritas à comunidade académica. Também permitirá que os ilustradores utilizem outros procedimentos e recursos de criação de imagens, fazendo uso e integrando os avanços tecnológicos para melhor alimentar a necessidade constante de gerar novos mecanismos de divulgação, que melhorem os processos de comunicação de conceitos complexos biológicos (médicos, paleontológicos, outros) entre grupos ou setores sociais de diferentes naturezas.

Como o VAP é o único atlas 2D e 3D gratuito da anatomia dos primatas existentes, documentando homologias e variações entre os gêneros de todos os principais grupos, ele ajuda aos cientistas na area de interesse, especificamente da anatomia comparativa para fazer inferências sobre taxa extintos. Por exemplo, a VAP poderia informar modelos de musculatura hominóide fóssil que requerem o uso de métodos como o suporte filogenético existente e reconstruções baseadas em tais modelos. Mas o seu uso pode ser generalizado a mais campos e profissões do setor produtivo, como ainda ao ensino.

A excelente recetividade que este projeto, profundamente dependente e assente em arquétipos 3D, teve e está a ter, acaba por validar o potencial de uso desta abordagem gráfica em outros campos científicos e demonstra o seu valor enquanto recurso na Comunicação científica (em sentido estrito) e na Comunicação de Ciência (em sentido lato).

Deste trabalho resultou ainda a produção de:

- a) Uma comunicação oral (Anexo I) "Visible Ape Project disseminating ape anatomy using 3D models and scientific illustrations", decorrente da participação no CONFIA 2020 - VIII International Conference on Illustration & Animation (23-24 Outubro/2020. Instituto Politécnico do Cávado e do Ave. Barcelos, Portugal).
- b) um artigo, validado por revisores científicos (Anexo II) Martin, S., Diogo, R., Boyle, E. & CORREIA, F. J. S. (2020) - **Visible Ape Project – disseminating ape anatomy using 3D models and scientific illustrations.** CONFIA 2020 - VIII International Conference on Illustration & Animation Proceedings. 23-24 Outubro/2020. Instituto Politécnico do Cávado e do Ave. Barcelos, Portugal. 686 pp. ISBN: 978- 989-54939-0-6. pp. 511-518.
- c) um artigo, validado por revisores científicos (Anexo III) Barger N, Martín JS, Boyle EK, Richmond M, Diogo R. **The Visible Ape Project: A free, comprehensive, web-based anatomical atlas for scientists and veterinarians designed to raise public awareness about apes**. Evolutionary Anthropology. 2021;1–11.
- d) Um artigo sometido para revisão em Journal of Morphology Cheung L, Martín JS, Barguer N, Phillips C,Fernandez Vincent, Diogo R. **The arteries of the musculoskeletal system of siamangs, and a comparison with other hylobatids, greater apes, and humans**. Journal of Morphology

# 7- **REFERÊNCIAS**

- ➢ Alves R, 2008. Ilustração Zoológica. Blog do curso de extensão em Ilustração científica biológica da Universidade Federal de Minas Gerais, Brasil, Volume 1
- ➢ Barger N, Martín JS, Boyle EK, Richmond M, Diogo R. (2021) The Visible Ape Project: A free, comprehensive, web-based anatomical atlas for scientists and veterinarians designed to raise public awareness about apes. Evolutionary Anthropology.
- ➢ Barrocas, C (2019). espécies exóticas invasoras no rio minho sensibilização de setores económicosprimários, através da ilustração científica. Tese mestrado, Universidade de Aveiro
- ➢ Batarrika, G (2007). Tomografía computarizada y práctica clínica-Completed tomography and clinical practice. Departamento de Radiología. Clínica Universitaria de Navarra. Pamplona Vol. 30,  $N^{\circ}$  2
- ➢ Briggs, M. (2019). The creation of our high fidelity anatomical 3D models. Osgenic.
- ➢ Calheiros, A. (2014). Metodologia da Ilustração científica-Divulgação da entomologia forense ao grande publico. Tese Mestrado Universidade de Lisboa.
- ➢ Correia, F (2011). Ilustração científica– imagem sobre-o-natural. Parques e Vida Selvagem, pag 45-47.
- ➢ Correia, F. (2019) Vamos desenhar...assimetrias numa lesma. Parques e vida salvagem. Pag 71, Aveiro.
- ➢ Correia, F. (2019). Comunicação de Ciência: Fundamentos e princípios, implicações e perspetivas. In Comunicação de ciência - das universidades ao grande publico (Coord. Fernando Correia & Amadeu Soares). Coleção Biologicando do Dep. de Biologia da Universidade de Aveiro. Edições Afrontamento, Porto. ISBN: 978- 972-36-1795-5. Pp.25-70.
- ➢ Costa, M, Sousa. Ebert Don Stredney, Nikolai A. (2005) Illustrative Visualization for Medical Training Computational Aesthetics in Graphics, Visualization and Imaging, Department of Computer Science, School of Electrical and Computer Engineering, Biomedical Applications Research Group University of Calgary, Canada Purdue University, USA Ohio Supercomputer Center, USA,
- ➢ Diogo, R., Potau, J. M., Pastor, J. F., de Paz, F., Barbosa, M. M., Ferrero, E. M., Bello, G., Wood, B. A.; (2010) Photographic and descriptive atlas of Gorilla – with notes on the attachments, variations, innervation, synonymy and weight of the muscles. Taylor & Francis, Oxford
- ➢ Diogo, R., Wood, B.A.: (2011). Soft-tissue anatomy of the primates: phylogenetic analyses based on the muscles of the head, neck, pectoral region and upper limb, with notes on the evolution of these muscles. J. Anat. 219: 273–359.
- ➢ Diogo, R., Wood B.A.: (2012). Comparative anatomy and phylogeny of primate muscles and human evolution. Taylor & Francis, Oxford.
- ➢ Diogo, R., Potau, J. M., Pastor, J. F., de Paz, F., Barbosa, M. M., Ferrero, E. M., Bello, G., Aziz, M. A., Burrows, A., Wood, B. A. (2012). Photographic and descriptive atlas of gibbons and

siamangs (Hylobates) – with notes on the attachments, variations, innervation, synonymy and weight of the muscles. Taylor & Francis, Oxford.

- ➢ Diogo, R., Potau, J. M., Pastor, J. F., de Paz, F., Barbosa, M. M., Ferrero, E. M., Bello, G., Aziz, M. A., Burrows, A., Wood, B. A. (2013) Photographic and descriptive atlas of chimpanzees (Pan) – with notes on the attachments, variations, innervation, synonymy and weight of the muscles. Taylor & Francis, Oxford.
- ➢ Diogo, R., Potau, J. M., Pastor, J. F., de Paz, F., Barbosa, M. M., Ferrero, E. M., Bello, G., Aziz, M. A., Burrows, A., Wood, B.A. (2013). Photographic and descriptive atlas of orangutans (Pongo) – with notes on the attachments, variations, innervation, synonymy and weight of the muscles. Taylor & Francis, Oxford.
- ➢ Diogo, R., Pastor, J. F., Hartstone-Rose, A., Muchlinski, M. N. (2014). Baby gorilla: Photographic and descriptive atlas of the skeleton, muscles and internal organs – including CT scans and comparisons to other gorillas and primates. Taylor & Francis, Oxford.
- ➢ Diogo, R., Shearer, B., Potau, J. M., Pastor, J. F., de Paz, F. J., Arias–Martorell, J., Turcotte, C., Hammond, A., Vereecke, E., Vanhoof, M., Nauwelaerts, S., Wood, B. A. (2017). Photographic and descriptive musculoskeletal atlas of bonobos – with notes on the weight, attachments, variations, and innervation of the muscles and comparisons with common chimpanzees and humans. Springer, New York.
- ➢ Falconeri, V (2020). Illustrators Bridging 3D Animation and Medical Science.
- ➢ Hodges, E (1989). The Guild Handbook of Scientific Illustration. Second edition
- ➢ Keefe, D. (2009). Creative 3D Form-Making in Visual Art and Visual Design for Science.
- ➢ Llácer, S, Sellés, A, Marmi, J, Blanco, A, Fortuny, J. (2014). Aplicaciones de la tomografía computarizada en paleontología. 119-121.
- ➢ Martin, J, Bolye E, Diogo R, Correia F. (2020) Visible Ape Project – disseminating great apes anatomy using 3D models and scientific illustrations. CONFIA
- ➢ Madhusoodanan, J. Science illustration. (2016). Picture perfect. Enlisting the help of an illustrator can add impact to research papers and outreach projects. Nature Journal.
- ➢ Matthews, Thalassa and du Plessis, Anton. 2016. Using X-ray computed tomography analysis tools to compare the skeletal element morphology of fossil and modern frog (Anura) species. Palaeontologia Electronica 19.1.1T: 1-46
- ➢ Perkel, J. (2020). The software that powers scientific illustration The web-based tool BioRender has become a staple of biomedical research drawings, Nature Journal
- ➢ Perilli, K (2019). Why We Need Scientific Illustration.. The Franklin institute.
- ➢ Preim, B & Meuschke, M. (2019).Medical Animations: A Survey and a Research Agenda.
- ➢ Ruthensteiner, B ; Baeumler, N ; Barnes, D. (2010). Interactive 3D volume rendering in biomedical publications. Micron (Oxford,

England : 1993). 41. 886.e1-886.e17. 10.1016/j.micron.2010.03.010.

➢ Taerum, T. & Costa Sousa, Mario & Samavati, Faramarz & Chan, S. & Mitchell, Joseph. (2006). Real-Time Super Resolution Contextual Close-up of Clinical Volumetric Data. Proc. Eighth Eurographics/IEEE VGTC Symp. Visualization (EuroVis '06). 347- 354. 10.2312/VisSym/EuroVis06/347-354

# 8- ANEXOS

# participation<br>certificate

We hereby certify that Saul Martin was a speaker at CONFIA 2020 - 8th International Illustration and Animation Conference, that was held online, and organized by Escola Superior de Design at IPCA - Instituto Politécnico do Cávado e Ave.

Barcelos, 26th October 2020

**MACOMEA PAULA TAVARES** 

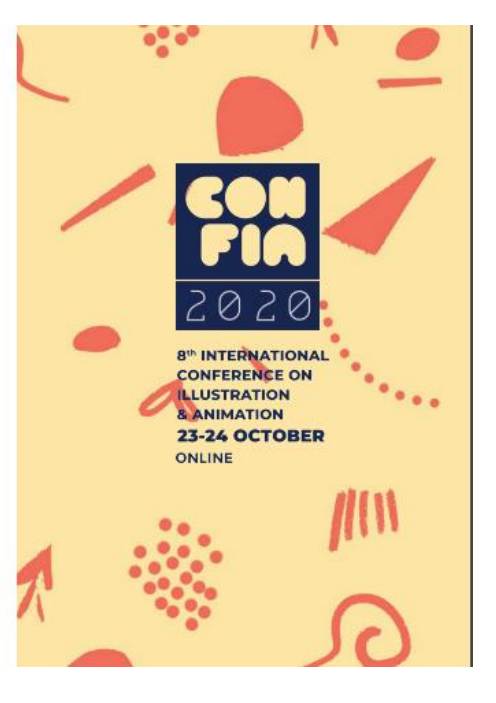

# Visible Ape Project - disseminating great apes anatomy using 3D models and scientific illustrations

Saul Martin<sup>4</sup>, Eve Boyle<sup>3</sup>, Rui Diogo<sup>3</sup> and Fernando J. S. Correia<sup>4</sup> forgescoreta@sapopt [Ilustração Científica / Scientific Illustration]

# **Abstract**

With the rise of technology, scientific illustration, a language mechanism used to communicate science, seeks new methods of creation using digital techniques as documental and didactic resources - including 3D illustration - which may help to perception and knowledge about nature surrounding humans. In this work, schematic and objective 3D models of the common chimpanzee muscular system were made and presented, created using Zbrush sculpting application. These models will serve as the construct-basis for modelling muscular systems of other great apes. Both, 3D models and scientific illustration will be used in "Visible Ape Project" platform. This project was created to exclusively disseminate massive information about anatomy and morphology of the main primates, through scientifically correct and aesthetic appealing models, in order to cross borders beyond academic community and reach non-specialized public.

## Introduction

Representing a particular aspect of any living organism by an image is a effective way to communicate scientific aspects e complex concepts. Scientific illustration is usual resource used in science communication, whether is strategically directed for an audience of specialists or for a more undifferentiated audience of non-specialists. For this purpose, this kind of images usually encode and convey a scientific message in a perceptible and objective graphic process [1] [11].

Scientific illustration usually use drawing to represents an organism or species in bidimensional model, where volume is virtual (optical illusion that deceive perception). Real volume is achieved if a third dimension is added (3D) and the visualization mode evolves to modelling. Virtual models in 3D are an upgrade in the information encoded in itself as what is shown is not only a static view, but all the potential views kept in a shape of an entity (a mineral, an organism, etc.). It has a huge potential as didactic resource - if included in dynamic interactive applications and/or digital platforms - and may be use to disseminate complex scientific knowledge [12].

1 & 4 Universidade de Aveiro, Departamento de Biologia, Laboratório de Bastração Científica, Aveiro, Portugal. z & 3 Howard University College of Medicine, Department of Anatomy, Washington, United States of America.

# **Keywords**

Visible Ape Project. Anatorny, Morphology, Muscular System. 30 Models Scientific **Bustration** 

COMFIA . International Conference on Illustration & Animation ONLINE . Portugal . October 2020 . ISBN: 978-989-54939-0-8

Currently there is any plataform using 3D anatomy reconstructions of apes, ease to access and that allows a wider audience to interact and acquire knowledge, specially of a field that is little known worldwide and that is usually confined to a scientific and research audiences. This justifies the need to create mechanisms of scientific communication from innovative dissemination scientific projects such as the Visible Ape Project (VAP).

In VAP it's intended to create 3D models of all great apes: Bonono (Pan paniscus), Chimpanzee (Pan troglodytes), Gorilla (Gorilla gorilla), Orangutan (Pongo sp.) and Gibbon (Hylobates sp.), which will be taxonomic archetypes. Which model will developed from several characteristic phenotypes of the species. It fit the purpose of focusing relevant aspects that provide the viewer a clear and objective interpretation of the reality regarding the muscular composition of the species under study.

The use of tD reconstructions as means of visual scientific communication not only allows the observer of the information, to synthesize a series of technical and complex elements that are common in the field to be treated, in this case the apes anatomy, but also subtracts possible elements that can generate emotions (that distort and hinder an adequate interpretation of reality, for example, the fact to observe dissections with blood and deformed structures little perceptible) [13].

One of the most relevant advantages of 3D representation on 2D is that it shows a manipulability that has direct interaction with the observer, which will acquire a wider spectrum of information, while 2D shows a series of successive views in the same way (initially chosen by others than viewer, as scientific supervisor, or the illustrator). Although useful it requires that the observer create and mentally reconstruct the volumetric (3D) model, an exercise that is limited to a specific audience that usually works with this specific issues [12] [13]).

VAP website and app may be regarded as transformative tools, because they will be the first resources to provide a comprehensive, easy to use compilation of detailed visual information about general anatomy of neonates, juveniles and adults of each major ape group. It will be an easy to use and permanent resource about ape anatomy that will be freely available to the diverse research communities of biologists and anthropologists, as well as to the medical, veterinarian and broader scientific communities. Also it will open abundant avenues for further biological anthropology research and technological development, which will in turn stimulate interaction between the anthropology and biology communities, innovative networking and collaborative strategies, and new research directions.

VAP will also be of interest to the media and broader public. Moreover, by showing how similar humans and apes are "on the inside," this will draw attention to just how close our relationship is to these extraordinary apes whose continued existence in the wild is threatened. In particular, VAP will be based on, and will comparable to, the extremely successful Visible Human Project, another outreach program that has been exceptionally useful, to the scientific community, and became extremely popular and well accepted within the general public.

512

## **Methodology and Methods**

Methodology used in this word was divide in 2 different phases; first to collect and process anatomical data in order to be ready to be use for generate ¿D models.

The anatomical data used to generate the 3D muscle reconstructions are based on dissections of 35 ape specimens comprising four genera that are described in full in a series of anatomical atlases produced by the Diogo and his collaborators [2], [3] [4], [5], [6], [7], [8], [9]. Both males and females, as well as ontogenetic stages ranging from fetus through adult are represented throughout the sample. Many specimens were fresh (often subsequently frozen) and studied as soon as possible after death, but some specimens were formalin embalmed. Please see Table 1 for specific details on specimen provenance, sex, ontogenetic stage, and preservation. A professional camera was used to take photographs of the musculoskeletal system of each specimen, and the photographs were scrutinized and subsequently labeled. For each muscle, it was recorded presence or absence, described the origin and insertion points, and listed any observed variation in its attachments among the individuals of the same species. The weight of the muscles in grams, as well as muscle nerve supply, were also recorded when specimen conditions allowed.

To complement the information gleaned from the dissections, comparisons were made to information from ape dissections completed by other researchers following a comprehensive literature review [2], [5]. This allowed researchers team to approximate what is the most typical phenotypic configuration of the musculature for each species and represent this "normal" presentation in the 3D reconstructions.

Table 1, Information on specimens used to generate (D anatomical models.

| Species               | Specimen                 | Source<br><b>Institution</b> | <b>Library</b> | <b>Ontogenetic</b><br>Stage | <b>Preservation</b> |
|-----------------------|--------------------------|------------------------------|----------------|-----------------------------|---------------------|
| <b>Hylohateclar</b>   | <b>HUHL</b>              | HU                           | M              | Adu                         | <b>Fo</b>           |
|                       | <b>CANTUHIL:</b>         | CWU                          | m              | <b>lay</b>                  | <b>They</b>         |
| Hylohates muelleri    | <b>DU HM:1</b>           | DО                           | м              | Adu                         | Tо                  |
| Hylobates syndactylus | DU HSah                  | DО                           | M              | Adu                         | Tю                  |
| Hylobates gabriellas  | VU HGr.                  | vu                           | M              | <b>Inf</b>                  | <b>The</b>          |
|                       | <b>VU HGat</b>           | vu                           | M              | Adu                         | W.                  |
| Hylobates bloasii     | <b>VUHR:</b>             | vu                           | M              | Adm                         | <b>The</b>          |
| Роцео русскасти       | HUHA.                    | HU                           | м              | Neo                         | Tо                  |
|                       | <b>GWILLIAM</b>          | <b>GWU</b>                   | M              | Adm                         | Fo                  |
|                       | <b>MUJPP</b>             | vu                           | m              | Adu                         | Hr.                 |
|                       | <b>VUITE</b> .           | vu                           | m              | Adu                         | <b>The</b>          |
| Gorilla gorilla       | <b>CMS GGs</b>           | <b>CMS</b>                   | M              | Adm                         | Hr.                 |
|                       | VU GG1                   | vu                           | m              | Adu                         | <b>The</b>          |
|                       | VU GGa                   | vu                           | m              | Adu                         | <b>The</b>          |
|                       | VU GGs                   | vu                           | M              | Adu                         | W.                  |
|                       | <b>Uncat<sup>4</sup></b> | w                            | M              | Neo                         | Hr.                 |
| Pau trogledyte:       | <b>BIBBO</b>             | HU                           | M              | <b>Inf</b>                  | Tю                  |
|                       | <b>GWUANT FT:</b>        | <b>GWU</b>                   | m              | Adu                         | Tю                  |
|                       | <b>GWUANT FT:</b>        | <b>GWU</b>                   | m              | Adm                         | Fo                  |

COMFIA . International Conference on Bastration & Animation OM. NE . Pertugal . October 2020 . ISBN 978-989-54839-0-6

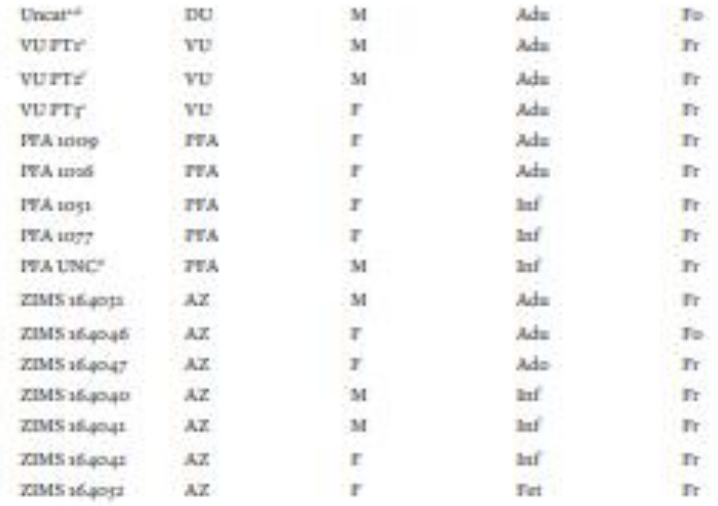

Source Instituion: HU - Howard University, GWU - George Washington University, DU - Duquesne University, VU - Valladolid University, CMS - Canadian Museum of Nature, BV = Bioparc Valencia, PFA = Primate Foundation of Arizona, AZ = Antwerp Zoo // Sex: F - female, M - male // Ontogenetic Stage: Fet - fetus, Neo - neonate, Inf - infant, Juv -Juvenile, Ado - Adolescent; Adu - Adult // Preservation: Fr - fresh (frozen), Fo - Formalin embalmed // Notes: a) Originated from the Yerloes Regional Primate Center where it had the number YN87-134; b) Originated from the Cleveland MetroParks Zoo; c) Originated from the Bioparc Fuengirola; d) Uncatalogued specimen; e) Originated from the Fundación Mona; f) Originated from the Zoo-Aquarium of Madrid

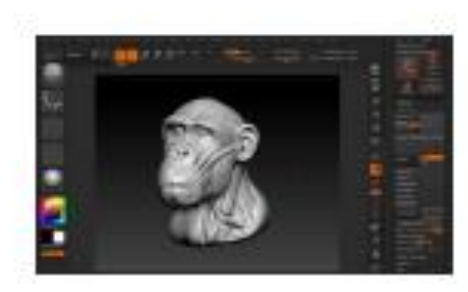

Fig. 1. Initial modeling step of a common chimpanzee head done in Zbrush 3D editor

To develop each 3D model, it was used a 3D editor application (Zbrush) which allows sculpting and manipulating the digital entity shaped in all directions. Each tD object is composed of an interactive and dynamic mesh subdivided into polygons that could be edited and shaped producing organized and uniform structures in 3D. Various sculpting tools (brushes) were used to build and transform all surface elements of muscular and skeleton systems: muscles and bones, linked by tendons.

After having an initial not detailed base, the mesh was updated to recalculate the polygons that were initially deformed (Fig.1). In result is was a achieve a compact base that allow continuity and details improvement until correctly represent the diagnostic character worked in that particular specie (Fig. 2). Then a standard color was added and the 3D model was ready for rendering, after configuring elements such as light, shadow, material, position, etc. Each render act as a "photograph" of the scientific reliable model and therefore may be consider as an accurate scientific illustrations as it was "drawn" in 3D. From one single 3D model it is possible to do as may different scientific illustrations as are needed, viewed from any spatial perspective. This method will be successively used to achieve a realistic appearance 3D models of heads and upper/ lower limbs of each of others 4 apes species.

51.0

Pan peniscus

VERIE AFE HOLFET - DESEMBATING CAEAT APES ANATOMY LEONG SO MODELS AND SCIENTIFIC LLUSTRATIONS Saul Martin, Eve Boyle, Rai Diego and Fernando J. S. Correia - Sorgenzervia@aspe.pt

# **Results**

Below are present the results obtained from the rendering of 3D models and muscular system reconstructions of the head, neck and upper/lower limbs of a common chimpanzee, all of them done using sculpting and coloring tools of Zbrush 3D editor (Fig. 2-4)

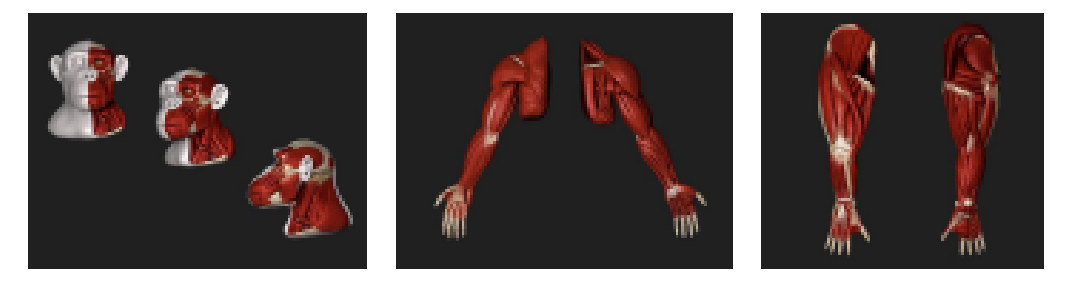

# **Discussion**

Within the 3D representation processes that anatomists have used, as well as people who acquire disciplinary training in these fields, platforms have been designed that allow interaction with 3D scans and the creation of render depending on the structure to be analyzed, citing the study carried out by Taerum et al 2005 [14] with software that allows doctors to obtain a volumetric image of various structures, which can be manipulated from different planes. Initially this was an innovative tool since it allows having a broader spectrum than what is intended to be investigated [2] [13]. It is a very useful tool for people who have an initial or deeper scientific knowledge of the discipline.

Although there are such innovative tools that have facilitated the study of anatomical structures, this is not entirely perfect, since the effective interpretation of each 3D scan depends directly on the prior knowledge that the observer has, which limits the access to said information to a specific audience and said 3D scans made from the used specimens, largely lack visual aesthetics and some structures are deformed, which implies that the receiver must create an interpretation process using scientific knowledge [2].

Nowadays, with the technological advances, the aim is to approach a broader public that understands the complexity of anatomical structures and biological processes in a more simplified way [12], which is why software for making digital sculpture such as 3D MAX, blender, Zbrush, has been implemented. etc, which have generally been used in the entertainment industry, but which the scientific illustrator uses as a resource and thus reconstructs biological structures in three dimensions from basic forms, taking into account the rigor of scientific information and subtracting elements that distort a correct interpretation.

There are alternative projects regarding the production of anatomical models of primates, in this case by the Jun's anatomy project, an artist from the United States, where he has done 3D scale models of the great apes and other animals have been made, which have have been rendered and offered for sale to the public. Unlike visible Ape Project, these models Fig. 2. Musculature reconstruction of the head and neek

Fig. 3. Upper limb (left: rear view; right: front view)

Fig. 4. Lowerlimb (left: front view; right: rear view)

are not mounted on an application or platform for direct interaction with the observer and despite having scientific rigor and correct proportion, the position of the limbs would not be adequate in terms of anatomical disclosure to understand The entire structure, in this case muscular, this can hinder the perception of morphological elements that can be diagnostic depending on the species. Another relevant aspect to note is that they are unicolor models, preventing differentiation of elements such as muscles, tendons and bones.

In terms of human anatomy, recently there are projects that involve 3D models in applications and didactic platforms with easy access, such as Essential anatomy, Visible human project or Visible body, which allow the observer to interact and learn through models that are aesthetically presented and with scientific rigor.

In Visible Ape Project there are currently few didactic models that reliably present the morphology of this group under study. Therefore, a need rises to create visual representations scientifically corrected that may efficiently communicate, in a simplified and objective way, the complexity of a field as wide and complex as anatomy is.

An objective representation of each species with its muscular composition is constructed and validated by previous dissection studies and documented scientific descriptions, as well analysis and observation done by illustrator himself using atlases, scientific articles, documentaries and even images of the specimen in life. This representation constitutes a visual taxonomic model, idealized by the exercise of intellectual nature (observation, interpretation, reflection), outsourced by 3D modeling as a process, and which is designated as 3D archetype [1].

The results show another way to communicate science through the use of <sub>3</sub>D models that functionally illustrate, according to previous studies and results, the overall anatomy of the muscular system (AMS) of 5 species of apes. Head and neck, as well upper and lower limbs of common chimpanzee will be the clone-based model that will be applied to reconstruct AMS of the other major primates: Bonono, Gorilla, Orangutan and Gibbon.

This works aims not only to build a model where realistic anatomical elements are used, but also to produce procedures to be be followed when presenting an anatomical figure in scientific publications. For example, the posture in which the upper or lower limb should be illustrated, if is necessary to visualize it in an extended position and providing a ventral and dorsal views. This method is based on a principle that schematic and, at the same time, scientific rigorous models may be comprehensively read at different levels and provide the viewer with a broader and understandable conception of anatomy. fighting the perception that this kind of communicational products are limited to a specialized audience. In the chimpanzee models herewith in presented, each characteristic morphological aspect of the muscular system is enlighten in detail. Is favorable to comparison procedures and promotes the understanding that apes muscular system is very similar to what may be seen in human being.

Intuitively, the user may conclude by himself the evolutionary and anthropological correlations and interpretations that corroborate phylogenetic relationship between humans and primates. This point of view indicates that scientific illustration/(D scientific models not only fits primary goals (communicating characteristic anatomical aspects of a particular species), but also provides visual data that may connect and enrich knowledge about other related disciplines.

#### Conclusion

Most researchers are trained to conduct science, not to draw it, nowadays scientific communication needs to be written and rigorous, as well as its illustrations. Over time, various softwares have been developed that have facilitated the representation of processes, complex biological, or as is the case study, anatomical structures.

Initially, there were 2D representation mechanisms, where programs such as illustrator. Photoshop or even Power Point, among others, were mainly used to create close-up compositions of biological processes or structures depending on the characteristics and needs of the publication. Later, programs were developed that provided a 3D plane, in which the scientist could interact directly with the object of study, in this case from scans of the structures, thus transforming his cognitive capacity and perceptions of reality by manipulating an object where They incorporate volumetric elements in different perspectives affected by external variables such as light, shadow, texture, etc.

Later, programs were designed to make digital sculpture, which serve as a scientific illustrator as a resource to reconstruct models with scientific rigor without depending on a 3D scan (which is currently still necessary as objects of study). This generated a great impact and approval in the scientific community in terms of divulgation, because are presented aesthetic and scientifically correct models. As in the traditional illustration, the illustrator can manipulate factors such as texture, light and shadow, which gives a final value to the illustration.

Using 3D reconstructions in benefit of scientific communication will bring several advantages in a future nearby, as it expand perception of scientific knowledge and make it clearer allowing to access interesting and useful information usually restricted to academic and research communities. Also it will allow illustrators to use other image creation procedures and resources, making use and integrating technological advances to better feed the constant need to generate new dissemination mechanisms that improve communicating processes of biological (medical, paleontological, others) complex concepts. 3D model provides wide visual resources that may fulfill two functions, always depending on the intended use: direct interaction with the viewer through a digital platform to improve perception of anatomy, or allow a 2D presentation where realistic illustrations are presented showing different or unusual perspectives.

COMFIA, International Candersnor on Rustration & Animation DM.ME Pertural October 2020 ISBN 978-989-54939-0-6

#### **References**

1. Correia, F.: Vamos desenhar...assimetrias numa lesma. Parques e vida salvagem. Pag 71, Aveiro, (2010).

2. Costa, M, Sousa. Ebert Don Stredney, Nikolai A. Illustrative Visualization for Medical Training Computational Aesthetics in Graphics, Visualization and Imaging, Department of Computer Science, School of Electrical and Computer Engineering, Biomedical Applications Research Group University of Calgary, Canada Purdue University, USA Ohio Supercomputer Center, USA, (2005)

3. Diogo, R., Wood, B.A.: Soft-tissue anatomy of the primates: phylogenetic analyses based on the muscles of the head, neck, pectoral region and upper limb, with notes on the evolution of these muscles. J. Anat. 219: 273-359. (2011).

4. Diogo, R., Wood B.A.: Comparative anatomy and phylogeny of primate muscles and human evolution. Taylor & Francis, Oxford (2012).

5. Diogo, R., Potau, J. M., Pastor, J. F., de Paz, F., Barbosa, M. M., Ferreso, E. M., Bello, G., Wood, B. A.; Photographic and descriptive atlas of Gorilla - with notes on the attachments, variations, innervation, synonymy and weight of the muscles. Taylor & Francis, Oxford (2010) 6. Diogo, R., Potau, J. M., Pastor, J. F., de Paz, F., Barbosa, M. M., Ferrero, E. M., Bello, G., Aziz, M. A., Burrows, A., Wood, B. A.: Photographic and descriptive atlas of gibbons and siamangs (Hylobates) - with notes on the attachments, variations, innervation, synonymy and weight of the muscles. Taylor & Francis, Oxford (2012).

7. Diogo, R., Potau, J. M., Pastor, J. F., de Paz, F., Barbosa, M. M., Ferrero, E. M., Bello, G., Aziz, M. A., Burrows, A., Wood, B. A.: Photographic and descriptive atlas of chimpanzees (Pax) - with notes on the attachments, variations, innervation, synonymy and weight of the muscles. Taylor & Francis, Oxford (2013b).

8. Diogo, R., Potau, J. M., Pastor, J. F., de Paz, F., Barbosa, M. M., Ferrero, E. M., Bello, G., Aziz, M. A., Burrows, A., Wood, B.A.: Photographic and descriptive atlas of orangutans (Pongo) - with notes on the attachments, variations, innervation, synonymy and weight of the muscles. Taylor & Francis, Oxford (2013b).

9. Diogo, R., Pastor, J. F., Hartstone-Rose, A., Muchlinski, M. N.: Baby gorilla: Photographic and descriptive atlas of the skeleton, muscles and internal organs - including CT scans and comparisons to other gorillas and primates. Taylor & Francis, Oxford (2014). 10. Diogo, R., Shearer, B., Potau, J. M., Pastor, J. F., de Paz, F. J., Arias-Martorell, J.,

Turcotte, C., Hammond, A., Vereecke, E., Vanhoof, M., Nauwelaerts, S., Wood, B. A.: Photographic and descriptive musculoskeletal atlas of bonobos - with notes on the weight, attachments, variations, and innervation of the muscles and comparisons with common chimpanzees and humans. Springer, New York (2017).

11. Madhusoedanan, J. Science illustration: Picture perfect. Enlisting the help of an illustrator can add impact to research papers and outreach projects. Nature (2016)

12. Perkel, J. The software that powers scientific illustration The web-based tool BioRender has become a staple of biomedical research drawings, Nature (1020)

13. Preim, Bernhard & Meuschke, Monique. Medical Animations: A Survey and a Research Agenda. (2019).

14. Taerum, T. & Costa Sousa, Mario & Samavati, Faramarz & Chan, S. & Mitchell, Joseph. Real-Time Super Resolution Contextual Close-up of Clinical Volumetric Data.. Proc. Eighth Eurographics/IEEE VGTC Symp. Visualization (EuroVis '06). 347-354. 10.2312/ VisSym/EuroViso6/347-354 (2006).

518

#### **ISSUES**

# **Evolutionary Anthropology** WILEY

# The Visible Ape Project: A free, comprehensive, web-based anatomical atlas for scientists and veterinarians designed to raise public awareness about apes

Nicole Barger<sup>1,2,3</sup> ® | José Saúl Martín<sup>4</sup> | Eve K. Boyle<sup>1</sup> | Marli Richmond<sup>2</sup> | Rui Diogo<sup>1,2</sup><sup>®</sup>

<sup>3</sup>Anatomy Department, Howard University College of Medicine, Washington, District of Columbia

<sup>2</sup>Center for the Advanced Study of Human Paleobiology, The George Washington University, Washington, District of Columbia

<sup>3</sup>Anthropology, The George Washington University, Washington, District of Columbia <sup>4</sup>Biology Department, University of Aveira. **Aveiro**, Portugal

#### Correspondence

Nicole Barger, Anatomy Department, Howard University, College of Medicine, Washington, DC. Email: nicole.barger@howard.edu

**Funding information** NSF-BCS Excellence in Research Grant, Grant/ Award Number: 1856329

#### **Abstract**

The Visible Ape Project (VAP) is a free online platform providing unprecedented access to a suite of resources designed to comprehensively illustrate and educate about the anatomy of our closest relatives, the apes. It contains photographs, magnetic resonance images, and computed tomography scans, as well as threedimensional models that can be manipulated to explore homologies and variations in soft and hard tissues in hylobatids, orangutans, gorillas, chimpanzees, and bonobos. Based at Howard University, a historically black university, it aims to reach communities underrepresented in anthropology and evolutionary biology, providing educational materials appropriate for K-12 and college classrooms in both English and Spanish. Accordingly, VAP incorporates outreach activities to disseminate science and promote awareness of apes, forming partnerships with veterinarians and conservationists in Africa and Asia. In this paper, we present an introduction to the website to illustrate how this accessible, evolving resource can support evolutionary anthropology and related disciplines.

#### **KEYWORDS**

anatomy, awareness, biological anthropology, human evolution, muscles, outreach, STEM education

#### 1 | INTRODUCTION

Human evolutionary biology cannot be understood without referencing our closest relatives, the apes. These can be divided into lesser apes (hylobatids, including gibbons and siamang) and great apes, including orangutans, gorillas, bonobos, and common chimpanzees. Evolutionary anthropology arose as a discipline largely through the exercise of comparing humans and apes, e. g., their anatomy, locomotion, and behavior. Today, we understand that the markedly distinct phenotypes characterizing each ape species result from only minor variation in the protein coding genome.<sup>1,2</sup> Yet, considerable effort has been spent cataloguing ape genomic variation through public data-

that do exist, like MorphoSource (www.MorphoSource.org), provide excellent access to raw data but do not provide detailed information about anatomical structures or homologies for most specimens, particularly soft tissues such as muscles, nerves, and blood vessels, or anatomical variation. Given the rare and precious nature of ape samples, resources required to further interrogate these data are often expensive and less accessible. In fact, a major problem of texts focusing on a single species, or even a single specimen as in some previous atlases, is that they often do not illustrate homologies across apes nor variations within a certain ape genus, while papers addressing homologies are largely limited in their anatomical scope. The paucity of information on soft-tissues is exemplified by the fact that, of the soft-tissues